# **UNIVERSIDADE LUTERANA DO BRASIL PRÓ-REITORIA DE PESQUISA E PÓS-GRADUAÇÃO PROGRAMA DE PÓS-GRADUAÇÃO EM ENSINO DE CIÊNCIAS E MATEMÁTICA**

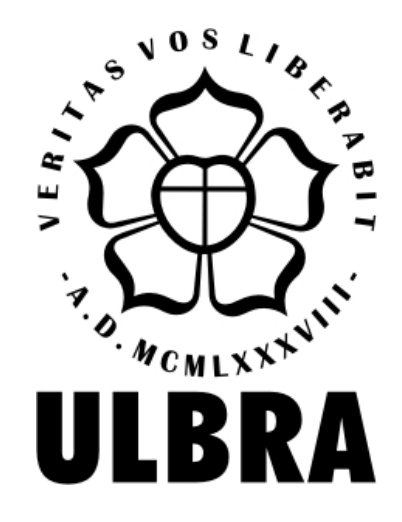

### **CONCEITOS LÓGICOS MATEMÁTICOS E SISTEMA TUTORIAL INTELIGENTE: uma experiência com pessoas com Síndrome de Down**

**Elisete Adriana José Luiz** 

**Orientadora: Dr.ª Claudia Lisete Oliveira Groenwald Co-Orientador: Dr. Lorenzo Moreno Ruiz** 

> **Canoas 2008**

### **Elisete Adriana José Luiz**

### **CONCEITOS LÓGICOS MATEMÁTICOS E SISTEMA TUTORIAL INTELIGENTE: uma experiência com estudantes com Síndrome de Down**

Dissertação de Mestrado apresentada ao Programa de Pós-Graduação em Ensino de Ciências e Matemática da Universidade Luterana do Brasil, para obtenção do título de mestre em Ensino de Ciências e Matemática.

**Orientadora: Prof. Dr.ª Claudia Lisete Oliveira Groenwald Co-Orientador: Prof. Dr. Lorenzo Moreno Ruiz** 

> Canoas 2008

### **AGRADECIMENTO**

- À professora orientadora, Dr.ª Claudia Lisete Oliveira Groenwald, pela paciência, amizade, atenção e o carinho que sempre me dedicou. - A meu Marido, Paulo Canísio Hackenhaar, pela paciência, força,

atenção e carinho.

- Aos meus pais, Elmute José Luiz e Maria Gentila Sbardeloto, pela paciência e confiança.

- À professora Tania Elisa Seibert, pela atenção e paciência que teve em me ajudar.

- Ao professor Dr. Lorenzo Moreno Ruiz pela paciência e atenção recebida.

- À professora Dr.ª Vanessa Muños Cruz, pela atenção recebida.

- Aos alunos, professores e direção da APAE de Chapecó, SC.

- Enfim, agradeço a todos que, de uma forma ou de outra, colaboraram para realização deste trabalho.

**"Renda-se, como eu me rendi. Mergulhe no que você não conhece como eu mergulhei. Não se preocupe em entender, viver ultrapassa qualquer entendimento..."** 

### **CLARICE LISPECTOR**

#### **RESUMO**

A Síndrome de Down (SD) é uma alteração genética a qual ocorre durante a divisão celular do embrião, é uma anomalia de cromossomos, que faz com que a pessoa tenha 47 cromossomos, no lugar de 46. Esse excesso altera o desenvolvimento do cérebro e do corpo da criança no período da gestação. O desenvolvimento da inteligência de uma criança com SD não depende somente da alteração de cromossomos, mas também do meio em que ela vive. Nesse sentido, esta pesquisa objetivou investigar o uso do *software* Sistema Tutorial Inteligente (ITS) com alunos com SD, identificando as dificuldades que essas crianças apresentam com os conceitos lógicos matemáticos, nas séries iniciais do Ensino Fundamental, tendo como sujeitos seis alunos com SD da Associação de Pais e Amigos dos Excepcionais, APAE, de Chapecó, Santa Catarina. A experiência com o ITS foi desenvolvida com os conceitos de: classificação, correspondência termo a termo, quantificação numérica, seriação, cardinalidade, ordinalidade, algoritmos básicos de adição e subtração com números de um dígito e resolução de problemas. O ITS é um *software* baseado em um modelo educativo fundamentado nas teorias construtivista e da aprendizagem cooperativa/colaborativa. É um programa que contempla diferentes graus de dificuldade com os conceitos fundamentais da Matemática na Educação Infantil e nas Séries Iniciais do Ensino Fundamental. A pesquisa foi realizada em uma perspectiva qualitativa, com uma abordagem de estudo de caso. Os seis alunos investigados estavam em fase de alfabetização e dois freqüentavam a escola regular. Para fazer a coleta de dados e identificá-los, conforme as tipologias do ITS para realização das atividades, os alunos foram agrupados em: do grupo 1 fazem parte os alunos que se sentem inseguros e apresentam dificuldades em Matemática; no 2 estão os alunos com hiperatividade e que tem dificuldade de concentração; no grupo 3 estão os alunos que não temem o erro e não se preocupam com o próprio rendimento. A experiência foi realizada uma vez por semana, com dois alunos de cada vez, com horário de uma hora. Com a aplicação do *software* ITS, através do banco de dados, foi possível diagnosticar as dificuldades dos alunos

nos conceitos lógicos matemáticos. Na fase I, obtiveram dificuldades nos conceitos de correspondência, quantificadores e ordem, e na fase II, foram nos conceitos de cardinalidade, contar, ordem, ordinalidade, problemas e reconhecimento. Logo, pode-se concluir que o *software* fornece o diagnóstico das dificuldades dos alunos, subsidiando os professores em quais conceitos os alunos precisam de reforço. Essa investigação é um recorte da pesquisa conjunta, fruto do convênio marco, de colaboração científica, entre o grupo de pesquisa de Tecnologias Educativas da Universidade de La Laguna, Tenerife, Espanha e o Grupo de Estudos Curriculares de Educação Matemática (GECEM) da Universidade Luterana do Brasil - ULBRA, Canoas, Rio Grande do Sul.

**Palavras-chave:** Educação Matemática; Síndrome de Down; S*oftware* Sistema Tutorial Inteligente.

#### **ABSTRACT**

The Down Syndrome (DS) is a genetic alteration that occurs during cell division of the embryo, is an anomaly of chromosomes, which means that the person has 47 chromosomes, instead of 46. This excess amending the development of the brain and the body of the child during the pregnancy. The development of intelligence of a child with DS does not depend only on changes of chromosomes, but also the way in which she lives. In that sense, this research aimed to investigate the use of software tutorial Intelligent System (ITS) to students with SD, identifying the difficulties that these children have with the logical mathematical concepts in the initial series of elementary school, with the subject of six students with SD Association of Parents and Friends of Exceptional, APAE, Chapecó, Santa Catarina. Experience with the STI was developed with the concepts of: classification, matching end to end, numerical quantification, series, cardinality, ordinalidade, basic algorithms of addition and subtraction with one digit numbers and solving problems. The STI is a software based on an educational model based on constructivist theories of learning and cooperative / collaborative. It is a program that includes various degrees of difficulty with the fundamental concepts of Mathematics in Education and Child Started in series of elementary school. The study was conducted in a qualitative perspective, with an approach of case study. The six students were being investigated literacy and two attending school regularly. To gather data and identify them as the types of STI to carry out the activities, students were grouped into: Group 1 are the students who feel unsafe and have difficulties in mathematics; paragraph 2 are pupils with hyperactivity and has difficulty concentrating; in group 3 are students who do not fear a mistake and not worry about their own income. The experiments were conducted once a week, with two students each time, with time of one hour. With the implementation of ITS software through the database, were unable to diagnose the problems of students in mathematical logic concepts. In Phase I, have difficulties in terms of correspondence, quantificadores and order, and phase II, were the concepts of cardinality, count, order, ordinalidade, problems and recognition. So we can conclude that the software

provides the diagnosis of the difficulties of the students, subsidizing the teachers in which concepts students need of strengthening. This research is a cut of joint research, the fruit of the March agreement of scientific collaboration between the group of search of Educational Technology at the University of La Laguna, Tenerife, Spain and the Group of Curriculum Studies, Mathematics Education (GECEM) of the University Lutheran Brazil - ULBRA, Canoas, Rio Grande do Sul.

Keywords: Mathematics Education; Down syndrome; Tutorial Intelligent Software System.

# **SUMÁRIO**

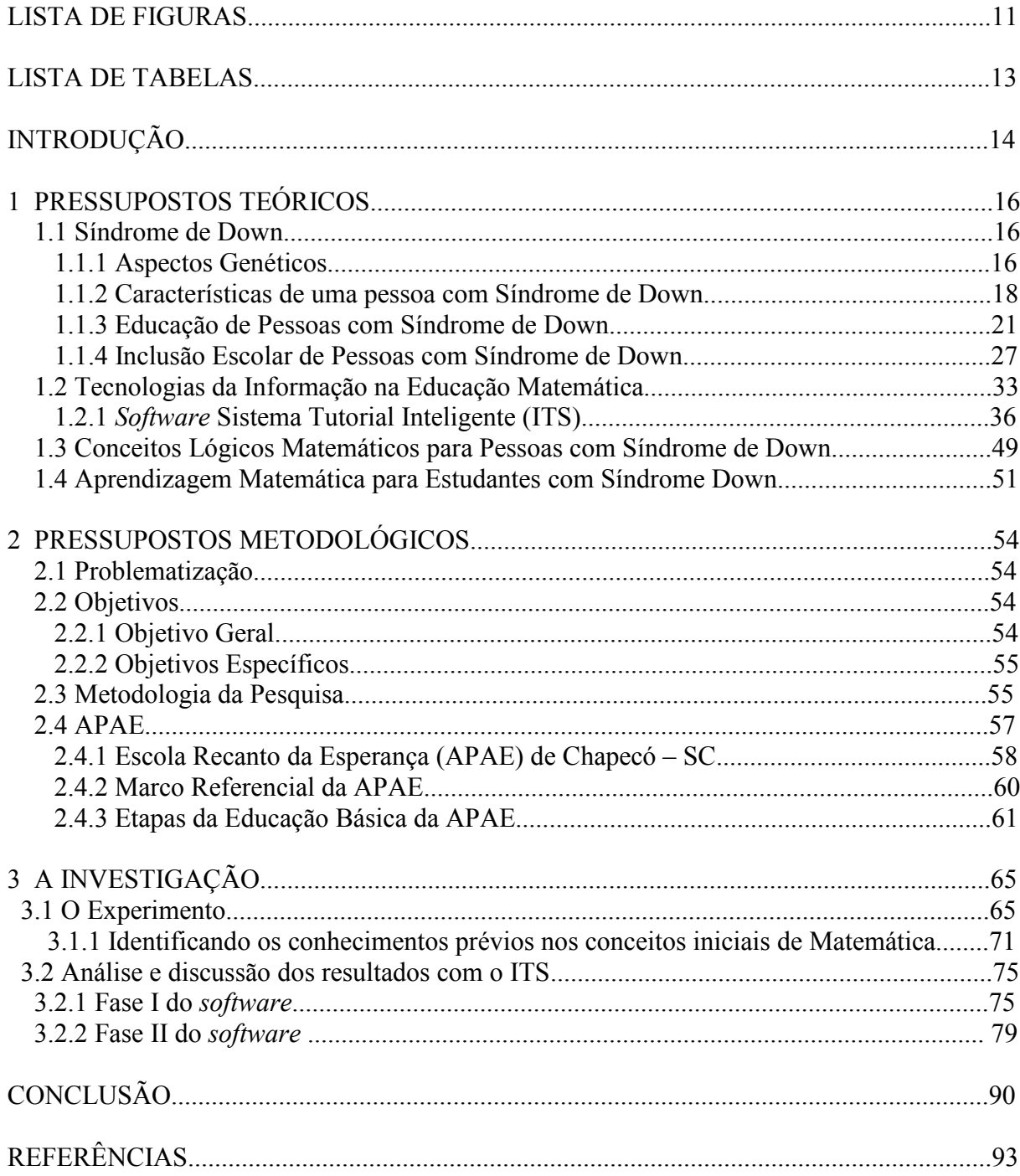

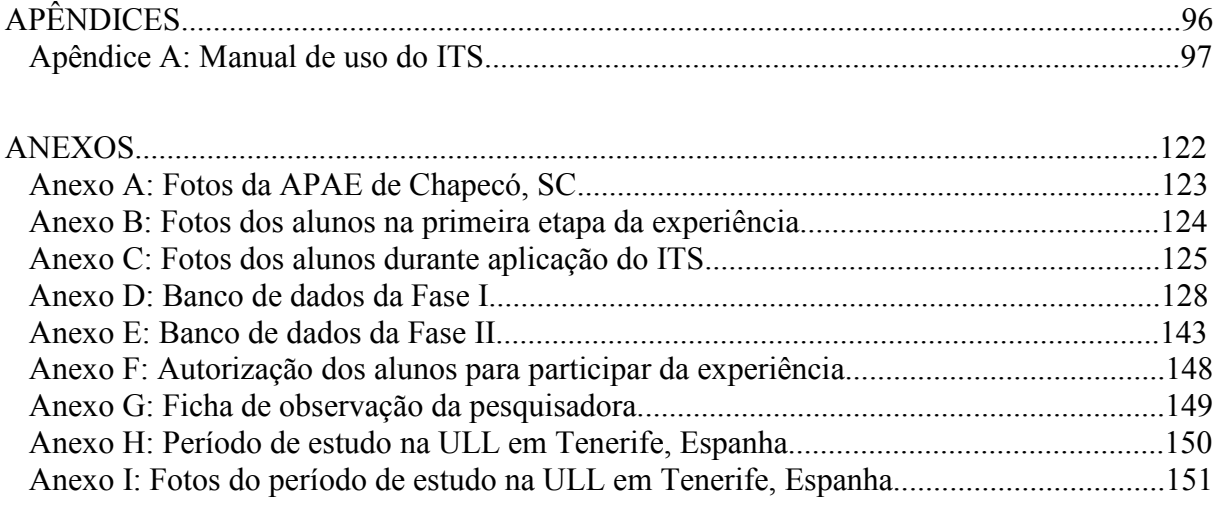

## **LISTA DE FIGURAS**

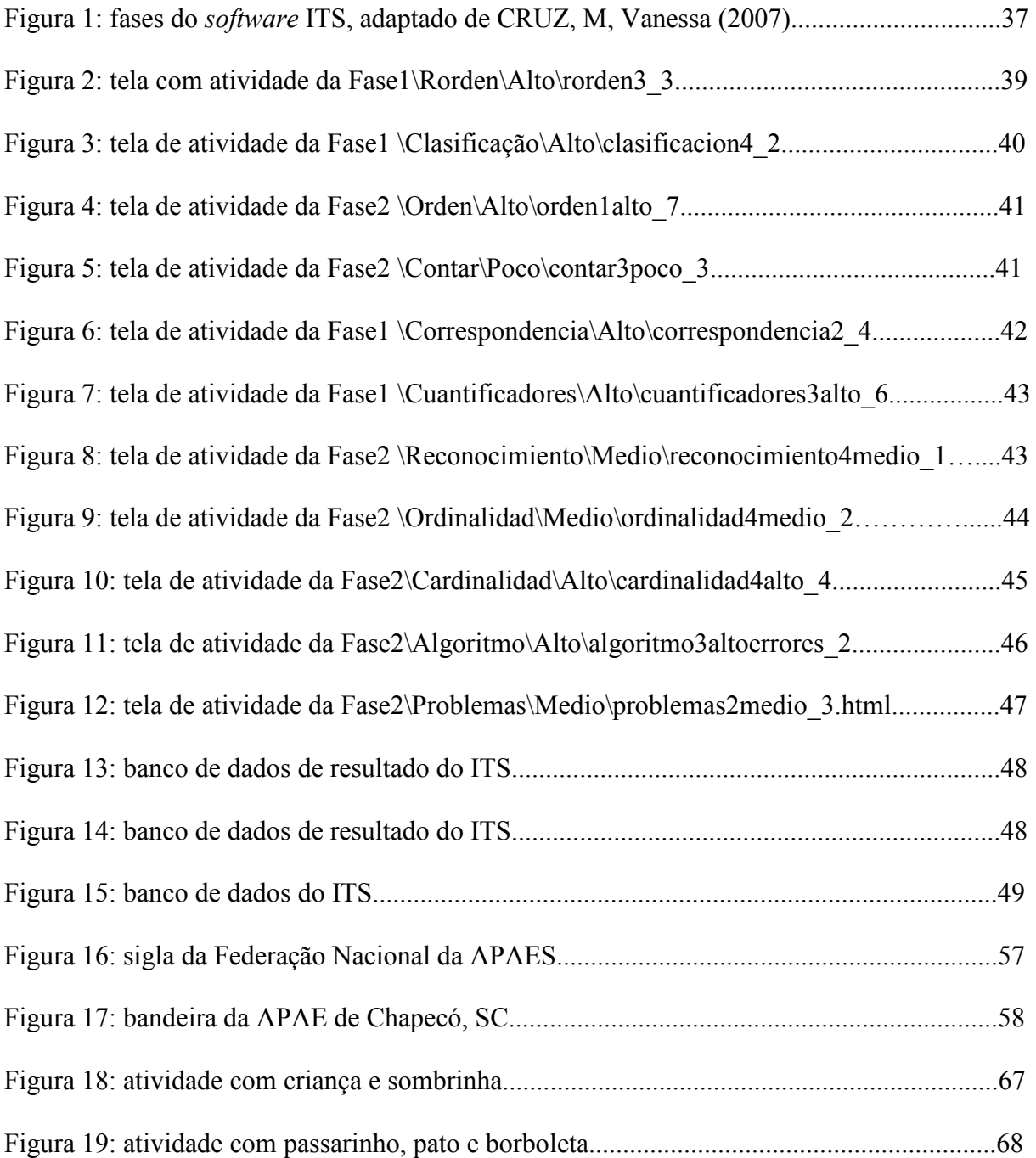

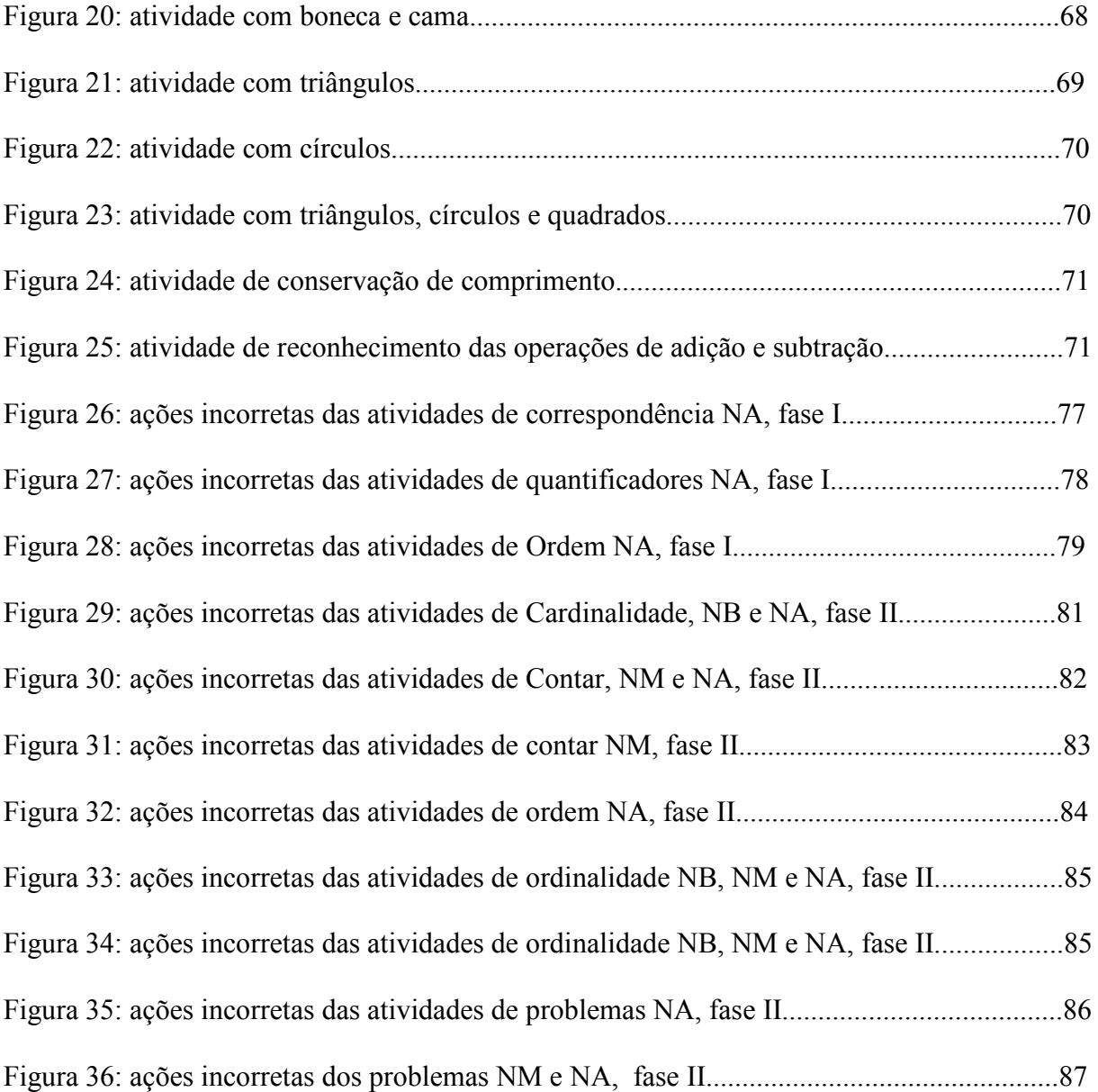

## **LISTA DE TABELAS**

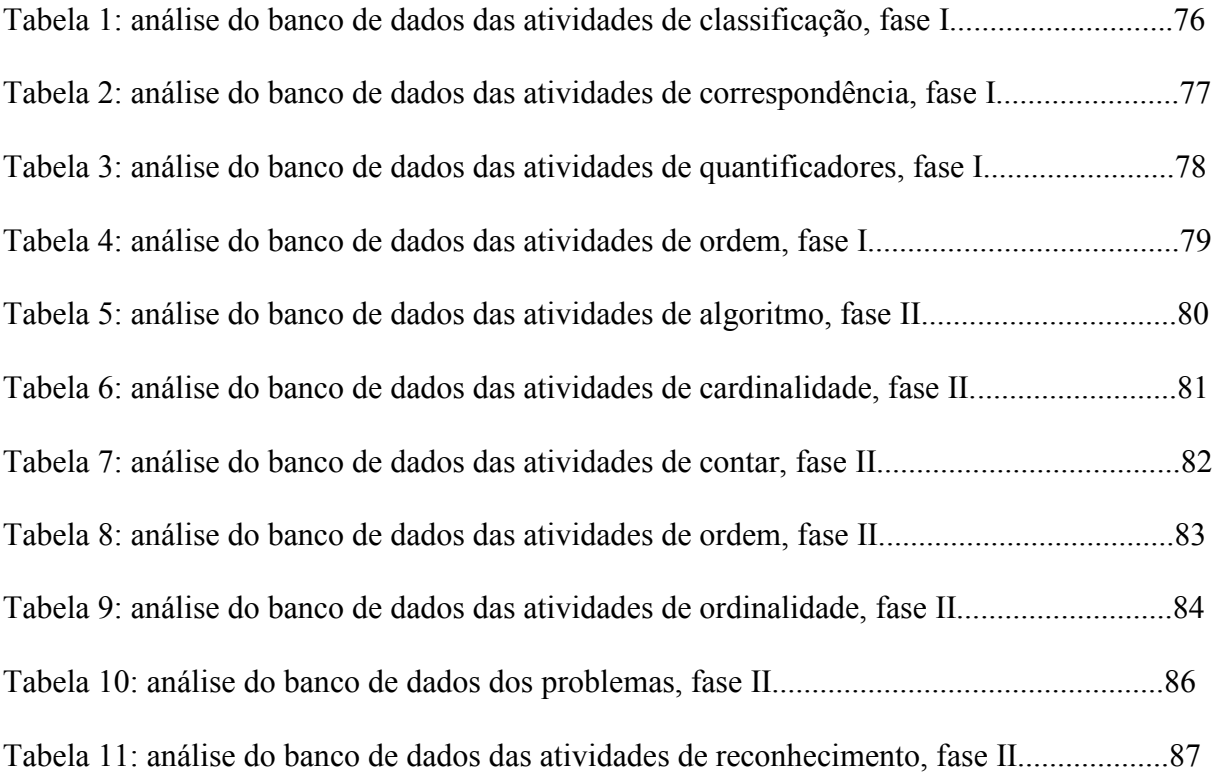

### **INTRODUÇÃO**

 É imprescindível, criar espaços de discussão, nas escolas, que encontrem caminhos de inclusão, os quais possibilitem a compreensão dos conceitos básicos da Matemática da Educação Infantil e das séries iniciais do Ensino Fundamental. A educação deve proporcionar o desenvolvimento da pessoa tanto individual como socialmente, não havendo distinção entre as diferenças.

 A aprovação da Lei de Diretrizes Educacionais - LDB (Lei 9394/96) estabeleceu o princípio de "igualdade e condições para o acesso e permanência na escola", adotando nova modalidade de educação para "educandos com necessidades especiais." Desde então, a criança com SD tem o direito de estar no ensino regular, para melhor se socializar no meio em que vive.

 A Síndrome de Down (SD) é uma anomalia causada por uma alteração cromossômica microscopicamente demonstrável, que faz com que o indivíduo possua 47 cromossomos no lugar de 46. O indivíduo com SD costuma ser menor fisicamente e ter um desenvolvimento físico e mental mais lento. Ela causa um atraso no desenvolvimento das funções motoras do corpo e das funções mentais. Por isso, o bebê é pouco ativo, o que se denomina hipotomia, a qual diminui com o tempo, conforme a estimulação oferecida à criança.

A família e a escola são duas instituições que exercem um papel importantíssimo no desenvolvimento do indivíduo com SD. A família é a primeira mediadora do desenvolvimento da criança com o meio social. A escola também é um espaço de socialização, ou seja, o ambiente principal de desenvolvimento do conhecimento organizado e sistematizado.

Tanto a família como a escola, têm o papel de preparar as crianças com SD para a inserção na sociedade, possibilitando uma melhor vida social.

A Síndrome de Down ocorre em qualquer classe social, em todas as raças e em todos os países. Não existe relação entre alimentação ou doenças. A única relação reconhecida é a idade materna, pois 80% das crianças com SD nasceram de mães com idade superior a 35 anos.

Esta pesquisa originou-se dos resultados do trabalho conjunto entre ogrupo a Universidade de La Laguna, ULL, Tenerife, Espanha, com o grupo de pesquisa de Tecnologias Educativas e a Universidade Luterana do Brasil (ULBRA), Canoas, Rio Grande do Sul, Brasil, com o grupo de Estudos Curriculares de Educação Matemática (GECEM).

A investigação está centrada na utilização do *software* ITS, desenvolvido pelo Grupo de Tecnologias Educativas da ULL, com seis alunos com SD da APAE de Chapecó, Santa Catarina, objetivando identificar as dificuldades que necessitam de reforço nos conceitos lógicos matemáticos de classificação, correspondência termo a termo, quantificação numérica, seriação, cardinalidade, ordinalidade, algoritmos básicos de adição e subtração com números de um dígito e resolução de problemas.

 Nesse trabalho o capítulo um apresenta o referencial teórico sobre SD, tecnologias da informação, s*oftware* Sistema Tutorial Inteligente (ITS), conceitos iniciais de Matemática à luz da Teoria de Piaget e na aprendizagem Matemática para pessoas com SD. O capítulo dois descreve o problema da pesquisa, os objetivos e a metodologia desenvolvida. O capítulo três apresenta o experimento, os conhecimentos prévios nos conceitos iniciais de Matemática e análise e discussão dos resultados com o ITS. A seguir, apresentam-se as conclusões e recomendações para futuras investigações.

### **1 PRESUPOSTOS TEÓRICOS**

Neste capítulo, apresentam-se a fundamentação teórica sobre Síndrome de Down (SD), tecnologias da informação, s*oftware* Sistema Tutorial Inteligente (ITS), conceitos iniciais de Matemática à luz da Teoria de Piaget e na aprendizagem Matemática para pessoas com SD.

### **1.1 SÍNDROME DOWN**

SD é uma alteração genética que ocorre durante a divisão celular do embrião, ou seja, é uma anomalia nos cromossomos. Uma pessoa portadora de SD possui 47 cromossomos, ao passo que uma pessoa normal tem 46. O material genético em excesso altera o desenvolvimento do cérebro e do corpo do indivíduo durante a gestação.

Schwartzman et al (2003) definen a SD como "uma condição clínica que se acompanha por graus variáveis de Deficiência Mental identificada como tendo causa primária uma anormalidade cromossômica".

#### **1.1.1 Aspectos Genéticos**

Segundo Ortega (2004), o nome "Síndrome de Down - SD" surgiu em 1866, por John Langdon Downem, médico inglês que descreveu, pela primeira vez, as características de uma pessoa com Síndrome de Down (SD).

Em 1959, foi identificada pela primeira vez por Jerome Lejèune, um médico francês, que dedicou a sua vida à pesquisa genética. Em suas pesquisas, diagnosticou um pequeno cromossomo extra nas células das pessoas com SD, considerando uma enfermidade genética, devido à existência de três cromossomos 21, em lugar de dois, no núcleo da célula. Através dessa descoberta a SD também pode ser chamada de "trissomia do 21", Ortega (2004).

A SD pode ser causada por três tipos de comprometimentos cromossômicos, conforme Mustachi e Perez (2000):

• Trissomia simples, quando onde ocorre a não-disjunção do cromossomo 21, e o indivíduo apresenta 47 cromossomos em todas as células, ou seja, têm no par 21, três cromossomos. Ocorre aproximadamente em 96% dos casos.

• Trissomia por translocação, quando o cromossomo adicional está sobreposto a um cromossomo de outro par. A translocação se dá quando um cromossomo do par 21 e o outro, ao qual se agrupou, sofrem uma quebra na região central. Ocorre em, aproximadamente, 2% dos casos.

• Mosaisismo, quando o indivíduo apresenta uma mistura de células normais (46 cromossomos) e células trissômicas (47 cromossomos). Ocorre, aproximadamente, em 2% da população com SD. A causa dessa falha é, até o momento, desconhecida, mas, sabe-se que é pequena a probabilidade de reincidência na mesma família.

Segundo Ortega (2004) uma pessoa com SD necessita de estimulação desde o seu nascimento para desenvolver seu potencial. Um indivíduo com Síndrome de Down faz parte da diversidade humana, sendo assim, tem muito a contribuir na sua forma de ser e estar em uma sociedade inclusiva.

Conforme Schwartzman, citado por Voivodic (2004), alguns fatores podem modificar a incidência da SD. Eles são classificados em ambientais ou exógenos e endógenos. Os fatores ambientais ou exógenos são notórios no diagnóstico pré-natal, pelo menos nos países onde é realizado, em número significativo, pois quanto maior o número de gestações interrompidas, após o diagnóstico pré-natal, menor o número de incidência ao nascimento. Entre os fatores endógenos, o mais importante é a idade da mulher, ou seja, mulheres mais velhas apresentam maiores riscos de terem filhos trissômicos, devido ao envelhecimento dos óvulos.

A SD, geralmente, pode ser diagnosticada no nascimento da criança, devido a algumas características e alterações fenotípicas<sup>1</sup>. As alterações fenotípicas podem ser detectadas no feto por meio de uma ultra-sonografia.

A SD pode ser diagnostica em recém-nascidos por sinais fenotípicas, descritos por Schwartzman (2003).

- reflexo de moro hipoativo;
- $\bullet$  hipotomia<sup>2</sup>;

-

• face com perfil achatado;

<sup>&</sup>lt;sup>1</sup> Aspecto de um organismo resultante da alteração do "géns" com o meio ambiente em que se desenvolveu esse organismo.<br><sup>2</sup> Diminuição da tonicidade muscular, da tensão arterial e ocular.

- fissuras palpebrais;
- orelhas pequenas, arredondadas e displásicas;
- excesso de pele na nuca;
- prega palmar única;

<u>.</u>

- hiperextensão das grandes articulações;
- pélvis com anormalidades morfológicas ao Raio-X;
- hipoplasia<sup>3</sup> da falange média do 5° dedo.

Gusman e Torre (2003, p.176) ressaltam que:

A hipotomia interfere nas aquisições do desenvolvimento motor da criança; nas habilidades, nas suas interações com o ambiente, retarda ou bloqueia sua exploração, diminuindo ou produzindo déficit de sensações e vivências, dificultando o desenvolvimento cognitivo. Limita suas habilidades físicas, tanto motora grossa como fina.

Uma criança com SD também pode ser diagnosticada através: do peso, que é menor, comparada a uma criança sem SD; sonolência que os bebês costumam apresentar; dificuldades na sucção e deglutição.

Segundo Voivodic (2004), o diagnóstico da SD é alcançado com o estudo cromossômico (cariótipo)<sup>4</sup>.

#### **1.1.2 Características de uma pessoa com Síndrome de Down**

Um indivíduo com SD apresenta características físicas semelhantes ao fenotípico, que podem ser observadas na sua aparência desde o seu nascimento. Em relação ao comportamento e ao desenvolvimento da inteligênciaa não há um padrão previsível em todas as crianças com SD, ou seja, é um processo que se percebe no decorrer da vida.

O desenvolvimento da inteligência não depende exclusivamente da alteração cromossômica, mas, também, do restante do potencial genéticoa bem como das influências do e do meio em que a criança vive Schwartzman (2003).

Algumas características atribuídas a pessoas com SD, segundo Voivodic (2004) são: docilidade, amistosidade, afetividade e teimosia.

<sup>&</sup>lt;sup>3</sup> É a diminuição da atividade formadora dos tecidos orgânicos, o hipodesenvolvimento de um órgão ou tecido pela diminuição do número de células que o compõe.

<sup>4</sup> Cariótipo corresponde à identidade genética do ser humano através de um exame conhecido como cariograma, possível de ser obtido, mesmo no feto.

As pessoas com SD não apresentam características comuns de comportamento e personalidade, pois depende muito da estimulação que cada criança recebe desde o seu nascimento.

> Não devemos esquecer, em nenhum momento, as grandes diferenças existentes entre vários indivíduos com SD no que se referem ao próprio potencial genético, características raciais, familiares e culturais, para citar apenas algumas e que serão poderosos modificadores e determinantes do comportamento a ser definido como características daquele indivíduo (SCHWARTZMAN apud VOIVODIC, 2004, p. 42).

Pessoas com SD, bem como os indivíduos sem alteração nos cromossomos, apresentam grandes diferenças no desenvolvimento comportamental e na sua personalidade.

O desenvolvimento motor (sentar, ficar em pé, andar) de individuo com SD ocorre mais lentamente, comparado a uma criança sem alteração cromossômica.

Para Schwartzman, citado por Voivodic (2004), a presença de hipotomia muscular contribui para esse atraso motor, o qual vai interferir no desenvolvimento de outros aspectos, pois é através da exploração do ambiente que a criança constrói seu conhecimento de mundo.

A deficiência mental é a característica mais constante no indivíduo com SD, causando um atraso em todas as áreas do desenvolvimento.

Segundo Mustacchi, citado por Voivodic (2004), a deficiência mental é definida pela "Associação América de Desenvolvimento Mental", como a condição na qual o cérebro está impedido de atingir seu pleno desenvolvimento, prejudicando a aprendizagem e a interação social do indivíduo na sociedade.

As pessoas com SD, em testes formais de inteligência, apresentam QI que varia de 20 a 85, ou seja, seu QI tem demonstrado aumento significativo nas últimas décadas, o que evidencia que a inteligência não é determinada exclusivamente por fatores biológicos, mas também influenciada por fatores ambientais (SCHWARTZMAN citado por VOIVODIC , 2004).

Na ciência, a genética apenas apresenta uma possibilidade para definir a inteligência, mas as competências cognitivas do indivíduo são adquiridas com o tempo.

De acordo com Ortega (2004), as crianças com SD apresentam características como cabelo liso e fino, olhos com linha ascendente e dobras da pele nos cantos internos, pele seca, nariz pequeno e um pouco achatado, orelhas pequenas, pescoço curto e grosso, rosto no formato redondo, boca pequena com lábios finos e uma língua grande, além de mãos pequenas com dedos curtos.

Através dessas características, o médico detecta a hipótese de que o bebê seja portador de SD, procedendo, então, a um exame do cariótipo<sup>5</sup>, que poderá ou não confirmar a Síndrome.

As pessoas com SD apresentam características, comuns, segundo Ortega (2004):

• sensórias, que são problemas oftalmológicos que ocorrem devido a uma anomalia ocular;

• motoras, existente desde o nascimento, devido uma hipotomia congênita, que apresenta dificuldade na psicomotricidade fina do indivíduo;

• cognitivas (atenção, percepção e memória), pois o excesso de carga genética nas células causam alterações estruturais e funcionais no sistema nervoso central.

As características fenotípicas de indivíduos com SD podem acarretar dificuldades na aprendizagem. Essas crianças apresentam tendência à distração, dificuldade de concentração, para realizar uma atividade específica, em que seja necessário organizar as informações e formular uma resposta. Apresentam um grau de dificuldade maior em organizar o pensamento abstrato e o cálculo numérico. Precisam de maior estímulo para desenvolver a memória.

Segundo Ortega (2004), a linguagem de pessoas com SD é afetada por diferentes anomalias, encontrando-se as maiores dificuldades na comunicação, na qual há atraso no desenvolvimento do vocabulário. As primeiras palavras são ditas pôr volta de um ano e oito meses, dependendo muito da estimulação de cada indivíduo.

Como a compreensão de crianças com SD é mais lenta, necessita de atividades, com enunciados curtos e material concreto, que seja significativo, utilizando um vocabulário adequado à idade da criança.

Segundo Voivodic (2004), a atenção é um elemento de grande importância no desenvolvimento dos processos cognitivos, mas existem fatores neurológicos que afetam aspectos do desenvolvimento cognitivo. Alterações corticais, principalmente no lado frontal, nas ramificações dendítricas e redução na formação sináptica<sup>6</sup> já foram observadas. Conforme Flores, citado por Voivodic (2004), fatores ambientais podem ajudar ou amenizar essa dificuldade.

A forma como a criança brinca é uma maneira de perceber seu desenvolvimento cognitivo, pois um indivíduo com SD manipula e explora menos os brinquedos, porque sua habilidade motora é mais lenta.

Demonstram pouco interesse em brincadeiras com outros colegas, gostam de brincar sozinhas, passam muito tempo assistindo à televisão. Esse isolamento talvez se deva ao

-

<sup>5</sup> Estudo cromossomático.

 ${}^{6}$ Região de contato entre um neurônio e o músculo que ele enerva.

esforço que necessitam para formar um quadro coerente do mundo em que vivem e adaptarem-se a uma situação da qual não possuem total controle (CASARIM citado VOIVODIC , 2004).

A estimulação pode ser fundamental para o desenvolvimento cognitivo de uma criança com SD, levando-se em conta, sempre, os diferentes modos e ritmos de aprendizagem de cada um.

Segundo Vygotsky, citado por Voivodic (2004), é possível determinar o nível de desenvolvimento que a criança poderá alcançar através de testes, enfatizando a importância dos processos de aprendizagem, mostrando que eles estão relacionados o desenvolvimento. Conforme Voivodic (2004), para minorar a defasagem das crianças com deficiência mental, o enfoque deve estar voltado ao desenvolvimento das funções cognitivas superiores, ao contrário do que se acreditava ao se basear o ensino dessas crianças no uso de métodos concretos.

> Precisamente porque as crianças retardadas, quando deixadas a si mesmas, nunca atingirão formas bem elaboradas do pensamento abstrato é que a escola deveria fazer todo esforço para empurrá-las nessa direção, para desenvolver nelas o que está intrinsecamente faltando no seu próprio desenvolvimento (VYGOTSKY apud VOIVODIC, 2004, p. 47).

As modificações do desenvolvimento cognitivo e a estrutura do pensamento abstrato nessas crianças acontecem mais lentamente, dependendo do meio em que elas estão inseridas.

Isso acontece, porque o ser humano é muito mais que sua carga biológica, e é através de interações com o meio e da qualidade dessas interações que cada indivíduo se constrói ao longo da vida (VOIVODIC, 2004, p.48).

### **1.1.3 Educação de Pessoas com Síndrome de Down**

A educação na vida do ser humano é fundamental, pois transforma sua forma de ser e agir na sociedade, podendo ocorrer em situações informais ou formais.

A educação informal acontece, primeiramente, na família, com a qual a criança terá os primeiros contatos com o mundo que a rodeia.

Conforme Voivodic (2004), é no seio da família que a criança terá suas primeiras experiências, sendo, portanto, essa a unidade básica de crescimento do ser humano e sua primeira matriz de aprendizagem.

O papel da família é de fundamental importância nos primeiros anos de vidas de uma criança com SD, para seu desenvolvimento social, emocional e cognitivo.

O que para mim constitui um problema é a diversidade muito grande de êxito escolar e social nestas crianças com QI insuficiente. Cada criança tem sua história particular que afeta todo seu futuro humano. O contexto afetivo foi descuidado durante anos por conta de uma orientação baseada estritamente num fator quantitativo da deficiência (MANNONI apud VOIVODIC, 2004, p. 49).

As primeiras experiências vivenciadas pelas crianças, tanto emocionais como de aprendizagem são responsáveis pela formação de sua identidade. A família, em especial a mãe, que reconhece a dependência da criança e se adapta às suas necessidades, oferece oportunidade para o bebê com SD progredir no sentido da integração e do acúmulo de experiências (VOIVODIC, 2004).

A SD foi associada, por mais de um século, à condição de inferioridade. Hoje apesar de vários estudos sobre SD, esse estigma ainda está presente e se reflete na forma como os pais agem com o filho (VOIVODIC, 2004).

A chegada de uma criança com SD causa uma crise na família, pois um filho com alguns distúrbios necessita de alguns ajustes na família, mudanças de planos, nova formas de educar.

> Os sentimentos gerados pela ocorrência de uma criança com deficiência oscilam entre polaridades muito fortes: amor e ódio, alegria e sofrimento; uma vez que as reações concomitantes oscilam entre aceitação e rejeição, euforia e depressão – para citar o que ocorre com mais freqüência ( AMARAL apud VOIVODIC, 2004, p. 50).

Existe um processo de luto adjacente, pela morte das expectativas em relação ao filho imaginado, quando nasce uma criança com SD, envolvendo quatro fases na família, segundo (VOIVODIC, 2004):

- na primeira fase, há um entorpecimento com o choque e descrença;
- na segunda fase, aparecem ansiedade e protesto, com manifestação de emoções fortes e desejo de recuperar a pessoa perdida;
- na terceira fase, há desesperança com o reconhecimento da imutabilidade da perda;
- na quarta fase, ocorre uma recuperação com gradativa aceitação da mudança.

Com relação à chegada de uma criança com SD na família Drotor, colaboradores citado por Voivodiv (2004) organizaram cinco estágios para reação dos pais:

• reação de choque, quando onde as primeiras reações são baseadas em significados conhecidos anteriormente sobre a síndrome;

• negação da síndrome, tentando acreditar num possível erro de diagnóstico, associando traços da mesma a traços familiares (nessa fase, os pais começam a tratar a criança de forma natural);

• reação emocional intensa, fase em que a certeza do diagnóstico gera emoções e sentimentos diversos, como tristeza pela perda do bebê imaginado, raiva, ansiedade, insegurança pelo desconhecido, impotência diante de uma situação insustentável;

• a ansiedade e a insegurança diminuem, as reações do bebê ajudam a compreender melhor a situação, começa a existir uma possibilidade de afetividade entre pais e filho;

• a reorganização da família com a inclusão da criança portadora da SD.

Quando ocorre o nascimento de uma criança com SD, os membros da família acabam ficando mais próximos, para encontrarem uma maneira de agir com o bebê, pois a criança necessita de mais cuidados que o usal.

Segundo Voivodic (2004), a maioria das famílias supera a crise e atinge um maior equilíbrio. A maneira como cada uma se adapta a essa realidade varia muito, pois depende das experiências anteriores que cada um tem sobre o assunto.

A interação entre pais e filhos é muito importante para o desenvolvimento cognitivo, lingüístico e emocional nos primeiros anos de vida, pois a da criança depende muito do ambiente familiar em que está inserida.

Em geral, crianças com SD são menos interativas e respondem menos ao adulto, mas isso não significa que não são capazes de aprender. O comportamento interativo se manifesta de forma diferente e em momentos diferentes, dependendo de cada criança (VOIVODIC, 2004).

A mãe apresenta um grau maior de dificuldade para cuidar de um bebê com SD, pois ele reage mais lentamente aos ensinamentos, processa devagar as informações. Sendo assim, muitas vezes, as mães cometem erros, por não saber como agir. A falta de informação e o medo de buscar ajuda acabam prejudicando a formação da identidade da criança.

Conforme Casarin, citado por Voivodic (2004), observa-se uma ambigüidade: os pais estimulam, mas não acreditam no desenvolvimento de seu filho e o mantêm como uma eterna criança, comprometendo a possibilidade de exploração e ampliação das representações que a cmesma pode fazer do ambiente.

As atividades da vida cotidiana familiar são muito importantes para o desenvolvimento da criança, principalmente na aprendizagem, pois apresentam dificuldades para adquirir o conhecimento. Sendo assim, é necessário que os pais sejam mais seletivos para proporcionar atividades diversas que auxiliem a aprendizagem do filho.

> Viver em função de um filho deficiente não significa aceitação e representa uma falsa integração, pois confere um status diferenciado ao membro deficiente (GLAT apud VOIVODIC, 2004, p. 54).

Para Voivodic (2004), as conquistas realizadas nos dois primeiros anos de vida da criança são a base da aprendizagem posteriormente.

De acordo com Cesarim, citado por Voivodic (2004), embora a estimulação tenha efeito benéfico, sobre o desenvolvimento, muitas vezes, mesmo que as habilidades sejam desenvolvidas, não há um sujeito diferenciado que possa utilizá-las.

Quando se deseja melhorar as condições de uma criança com SD, faz-se necessário compreender o contexto onde vive. A intervenção de profissionais na família pode contribuir muito para a formação da criança. Constatou-se que as famílias que têm ajuda de profissionais se fortalecem mais para auxiliar o filho no seu dia-a-dia.

> Acredito, porém, que quanto mais emocionalmente for a família, com relações afetivas satisfatórias, convivências de trocas verdadeiras, e quanto mais precocemente puder ser orientada, tanto maior será sua possibilidade de reestruturação e redimensionamento de funções e papéis e, consequentemente, de facilitação do processo de desenvolvimento de seu filho, na totalidade do ser (D' ANTONINO apud VOIVODIC, 2004, p. 57).

Na opinião dos autores Ortega (2004) e Voivodic (2004), as crianças com SD precisam ser integradas na sociedade, pelo processo de inclusão.

A educação formal que acontece nas escolas, tem um papel importante na formação do indivíduo na sociedade. A escolarização tem como principal objetivo que os alunos aprendam a aprender e saibam como e onde buscar a informação necessária, conforme Voivodic (2004).

A educação pode e deve ser um instrumento de transformação do indivíduo, mas depende muito das práticas educativas utilizadas pelos profissionais. Segundo Ortega (2004), o indivíduo com SD pode aprender a ler e escrever, mas precisa de um tempo maior de aprendizagem.

O nível de leitura que um aluno com SD, pode alcançar não pode ser determinado, pois depende de cada indivíduo. Estudos publicados no Reino Unido, na década dos anos oitenta, indicam um progresso limitado, na leitura, nos primeiros anos escolares (ORTEGA, 2004).

Conforme Buckley, Bird e Byrne, citado por Ortega (2004), podem ser utilizados os mesmos métodos para uma criança com SD, mas não se pode esquecer que existe uma demora na aquisição do conhecimento e linguagem.

Ortega (2004) afirma que diferentes autores mostram que crianças com SD podem conseguir um nível útil de capacidade de leitura e escrita. È necessário começar o processo de ensino no momento em que a criança adquire compreensão das palavras, ou seja, quando consegue estabelecer uma relação com o vocabulário global. Sendo assim, será maior a aprendizagem da linguagem e desenvolvimento cognitivo.

Segundo Voivodic (2004), é preciso levar em conta que o primeiro passo para a integração social passa pela escola, já que o seu papel não é apenas o de ensinar conceitos acadêmicos, mas, principalmente, estabelecer padrões de convivência social.

Durante o período de 1950 a 1960, foram criadas instituições especificamente para atender crianças com deficiências, ou seja, essas crianças não eram incluídas nas classes regulares.

Ainda conforme Voivodic (2004), na década de 1960, ocorreu a proliferação das escolas especiais, centros de reabilitação, oficinas, clubes e associações para deficientes, evidenciando o modelo médico de ver e lidar com a deficiência.

Fierro, citado por Voivodic (2004), idealmente, as classes especiais tinham como objetivo conduzir os alunos com deficiência mental à mesma meta que a escola regular, ou seja, assegurar sua plena capacitação, preparando-os para uma vida independente em sociedade, mediante a aquisição de conhecimento e habilidades.

A escola especial tinha os mesmos objetivos que a escola regular, mas o que a diferenciava era sua prática pedagógica, pois utilizavam técnicas diferentes de ensino, adaptadas às crianças com deficiências.

 A escola especial, sem dúvida trouxe uma grande contribuição para a educação, pois defendia que a criança mesmo com algum problema mental, poderia aprender, porém de forma diferente.

Segundo Voivodic (2004) , a escola especial implica segregação de um grupo social, talvez por isso não tenha alcançado a meta de conseguir capacitar seus alunos para uma inserção social.

A educação especial tem cumprido, na sociedade moderna, duplo papel de complementaridade da educação regular. Isto é, atende por um lado à democratização do ensino, na medida em que responde às necessidades de parcela da população que não consegue usufruir dos processos regulares de ensino; por outro lado, responde ao processo de segregação da criança 'diferente', legitimando a ação seletiva da escola regular (BUENO apud VOIVODIC, 2004, p. 59).

Para Voivodic (2004), a partir dos anos 1990, predominou a tendência de que crianças com SD freqüentassem classes comuns, em escolas regulares, argumentando-se que as crianças podiam aprender juntas, em classes heterogêneas, com alunos da mesma faixa etária.

A deficiência não significa que o indivíduo não possa interagir com o meio social, logo, deve ter as mesmas oportunidades educacionais de qualquer ser humano.

O sistema educacional não pode olhar a criança com SD de modo diferente, mas sim, como um ser capaz de aprender, compreender e transformar seu meio, respeitando-se de suas capacidades de aprendizagem.

Segundo Mazzota, citado por Voivodic (2004), as necessidades educacionais especiais são definidas e identificadas na relação concreta entre o educando e a educação.

Vygotsky citado por Voivodic (2004), afirmava que as dificuldades dos indivíduos com atraso mental deviam-se, em grande parte, ao seu isolamento e pouca interação com indivíduos mais evoluídos.

> A deficiência não é uma categoria com perfis clínicos estáveis, sendo estabelecida em função da resposta educacional. O sistema educacional pode, portanto, intervir para favorecer o desenvolvimento e a aprendizagem dos alunos com algumas características 'deficitárias'(COLL apud VOIVODIC, 2004, p. 61).

No processo de ensino de crianças com SD, a educação precisa de adaptações, com o uso de novas metodologias de ensino, estratégias, material concreto e o acompanhamento dos pais.

Conforme Melero, citado por Voivodic (2004), para favorecer a educação da criança com SD, é importante o trabalho com os processos cognitivos de percepção, atenção, memória e organização de itinerários mentais.

Os autores citados evidenciam que a educação deve se preocupar com o processo de inclusão, preparando profissionais para trabalhar com o diferente, ou seja, atender os diferentes sujeitos, sem discriminação, pois todos têm direito à educação, segundo as leis educacionais.

### **1.1.4 Inclusão Escolar de Pessoas com Síndrome de Down**

O tema inclusão, na Educação, tem gerado inúmeros debates, para avaliar as vantagens e desvantagens de uma criança com SD freqüentar o ensino regular.

Voivodic (2004), na política educacional brasileira, pode-se constatar uma preocupação governamental com a "educação para todos", preferencialmente em classes comuns de ensino regular, evidenciada na proposição de leis e normas já aprovadas.

Com o advento da Constituição Federal de 1988 da Lei 7583/89, da Conferência Mundial sobre Necessidades Básicas de Aprendizagem, aprovada em Jomtien/Tailândia em 1990 e do Plano Decenal de Educação para todos (1993/2003), têm sido registradas intenções e determinações sobre a importância e a necessidade de uma escola para todos ou escola inclusiva. Mais recentemente, o autor ressalta a Política Nacional de Educação Especial – MEC 1993, a lei 9394/96, que fixa as Diretrizes e Bases da Educação Nacional – LDB e o Decreto 3298/99, que regulamenta a Lei 7853/89 (MAZZOTA, cidado por VOIVODIC, 2004).

O tema inclusão precisa, ainda de estudo, pesquisas para viabilizar a melhor forma de ensinar para crianças com SD, pois, na prática, são poucas as crianças inclusas no processo educacional regular conforme regem as leis.

Hoje, fala-se muito da "Escola Inclusiva" para todos, mas precisam ser analisadas as propostas pedagógicas das escolas, verificando suas reais condições para atender crianças com alguma necessidade especial.

Para que haja uma "Escola Inclusiva" para todos, a educação precisa investir nos profissionais, capacitando-os para atender as diferenças.

> As propostas garantem competências para ensinar os alunos com necessidades educativas especiais. Elas até podem favorecer a inserção desses alunos nas classes regulares, mas não garantem que eles irão aprender o que lá será ensinado, e muito menos que terão oportunidades de desenvolver todas suas potencialidades (MENDES apud VOIVODIC, 2004, p. 16).

A educação é muito importante na formação do indivíduo com SD, mas precisa ser de forma adequada à sua realidade, ou seja, uma escola de qualidade.

Uma criança com SD, leva mais tempo para adquirir o conhecimento e processar as informações, mas consegue aprender dentro dos seus limites de aprendizagem. Apenas precisa de uma educação adequada às suas diferenças.

> Pelo modelo social da deficiência, os problemas da pessoa com necessidades especiais não estão nela, tanto como estão na sociedade. Assim, a sociedade é chamada a ver que ela cria problemas para as pessoas de necessidades

especiais, causando-lhes incapacidades (ou desvantagem) no desempenho de papéis sociais (SASSAKI apud VOIVODIC, 2004, p. 18).

Para o entendimento do processo de inclusão, faz-se necessário conhecer sua história. Segundo Mrech, citado por Voivodic (2004), a inclusão tem suas raízes em movimentos anteriores à própria década de 60 e seus eixos básicos se formaram a partir de quatro vertentes: a emergência da psicanálise, a luta pelos direitos humanos, a pedagogia institucional e o movimento de desinstituicionalização manicomial<sup>7</sup>.

Segundo Voivodic (2004):

• a psicanálise, com as contribuições de Freud e Lacan, evidenciou uma nova concepção de ser humano, ou seja, trouxe questionamentos ao conceito de deficiência;

• a luta pelos direitos humanos surgiu na França, na década de 1960, e encontra seus princípios na Declaração Universal dos Direitos Humanos, de 1948; esses direitos foram retomados na década de 1960, quando foram concedidos, os direitos humanos a todos;

• a pedagogia institucional trouxe uma nova maneira de ver a educação, influenciada pelo movimento Freinetiano e pelo grupo dos Situacionistas Internacionais<sup>8</sup>, sendo a primeira a perceber a importância do contexto educacional do aluno;

• o movimento de desinstituicionalização manicomia trouxe uma nova forma de ver o tratamento dos doentes mentais e teve influência decisiva na transformação da cultura nas décadas de 1960 e 1970.

> Os movimentos de desinstituicionalização antipsiquiatria proporcionam novas luzes aos processos de atendimento e tratamento dos doentes mentais. Eles revelaram a importância dos sujeitos de situações saudáveis para o bom andamento dos sujeitos. Situações onde os doentes mentais não ficassem excluídos dos ambientes comuns. Onde a eles fosse dado o direito de participar de uma forma mais ampla e digna dos contextos sociais comuns (MRECH apud VOIVODIC, 2004, p. 22).

A educação inclusiva reflete a forma como a criança portadora de deficiência é tratada no meio social, pois historicamente a inclusão está ligada ao movimento de pais com filhos com deficiência.

Segundo Voivodic (2004), nas décadas de 50 e 60, nos Estados Unidos, pais de alunos com deficiência fundaram organizações como a National Association for Retarded Citizens, com o objetivo de reivindicar educação para seus filhos.

-

<sup>7</sup> Relativo a manicômio.

<sup>8</sup> Mostraram a importância do contexto social do indivíduo.

Foi no período de 1960 que surgiu, pela primeira vez, o princípio de normalização<sup>9</sup> aplicado às crianças portadores de deficiências. Crianças com deficiência foram inseridas em classes regulares, na Suécia, a partir de 1968.

Nos Estados Unidos, na década de 70, foram criados programas educacionais, tendo como objetivo que crianças com deficiência freqüentassem as classes regulares de ensino.

Nas décadas de 80 a 90, começou-se a falar sobre inclusão, surgindo a idéia de promover uma fusão entre os sistemas de educação regular e especial (STAINBACK & STAINBACK citado por VOIVDIC , 2004) .

Segundo Voivodic (2004), em 1986, o US Departament of Special Education and Rehabilitative Servics lançou a " Regular Education Iniciative" (REI), incorporando a idéia de fusão da educação especial e regular. O objetivo da REI era desenvolver métodos de atendimento para crianças com deficiência em classes regulares.

A inclusão ganhou espaço na década de 1990, devido à criação de uma organização internacional, a "Schools are for Everyone", composta por membros de diversos países, tendo como objetivo promover a inclusão mundialmente (VOIVODIC, 2004).

Conforme Voivodic (2004), o movimento de inclusão no Brasil, provém de diferentes influências, tais como:

• a Liga Mundial pela inclusão que surgiu nos países europeus para lutar contra a exclusão de pessoas deficientes que ficavam isoladas em instituições especializadas com educação de caráter segregacionista;

• a Liga Internacional pela Inclusão do Deficiente Mental, hoje conhecida como Inclusion International, que teve origem na Bélgica, estendendo-se pela Europa, África, Índia, Austrália, Hong-Kong e Américas, cujo objetivo era que crianças com deficiência mental fossem estimuladas e freqüentassem o ensino regular;

• a Conferência Mundial sobre Necessidades Educativas Especiais, realizada em Salamanca (1994), na qual foi firmado um compromisso com a educação para todos, ficando decidida a inclusão de crianças, jovens e adultos com necessidades especiais no processo educacional. Segundo a Declaração de Salamanca, a escola deve incluir a todos, reconhecendo a diversidade e promovendo a aprendizagem do indivíduo.

Devido à inquietação que a exclusão do sujeito portador de deficiência causava nos países da Europa e para reafirmar o direito à educação para todos, em 10 de junho de 1994, representantes de 92 países e 25 organizações internacionais participaram da Conferência

<sup>&</sup>lt;u>endo de tornar normal ou restabelecer uma situação.</u><br><sup>9</sup> Ação de tornar normal ou restabelecer uma situação.

Mundial de Educação. Esse encontro foi patrocinado pelo governo Espanhol e pela UNESCO, tornando conhecida a história da Educação (DECLARAÇÃO DE SALAMANCA, 1994).

Nesse encontro, os especialistas analisaram como o sistema educacional tratava o processo de ensino de crianças portadoras de algumas necessidades especiais e concluíram que a educação os estava excluindo. Também revelaram que a inclusão desses alunos, no ensino regular, ajuda o indivíduo a interagir no meio em que está inserido.

A Declaração de Salamanca (1994, p.09) partiu do seguinte pressuposto:

As escolas regulares com orientação inclusiva, são o meio mais eficaz no combate às atitudes discriminatórias, propiciando condições para o desenvolvimento de comunidades integradas, base de construção da sociedade inclusiva e obtenção de uma real educação para todos.

A Declaração de Salamanca (1994) e a Política em Educação Especial, culminou em um documento das Nações Unidas "Regras Padrões sobre Equalização de Oportunidades para pessoas com Deficiência", o qual demanda que os estados assegurem que a educação de pessoas com deficiência seja parte integrante do sistema educacional.

A Declaração de Salamanca (1994, p.08) proclama:

• toda criança tem direito fundamental à educação e deve ser dada a oportunidade de atingir o nível adequado de aprendizagem;

• toda criança possui características, interesses, habilidades e necessidades de aprendizagem que são únicas;

• aqueles com necessidades educacionais especiais devem ter acesso à escola regular, que deverá acomodá-los dentro de uma pedagogia centrada na criança, capaz de satisfazer as tais necessidades;

• escolas regulares que possuam tal orientação inclusiva constituem os meios mais eficazes de combater atitudes discriminatórias, criando comunidades acolhedoras, construindo uma sociedade inclusiva e alcançando educação para todos.

 A ação que foi adotada pela conferência mundial referente à Educação Especial, teve como objetivo fundamental, segundo a Declaração de Salamanca (1994, p.11), define que:

> A escola inclusiva é o lugar onde todas as crianças devem aprender juntas, sempre que possível, independentemente de quaisquer dificuldades ou diferenças que elas possam ter, conhecendo e respondendo às necessidades diversas de seus alunos, acomodando ambos os estilos e ritmos de aprendizagem e assegurando uma educação de qualidade a todos através de um currículo apropriado, arranjos

organizacionais, estratégias de ensino, uso de recursos e parceria com as comunidades.

Na Declaração de Salamanca (1994), consta que crianças com necessidades especiais devem receber apoio suplementar, para assegurar uma educação de qualidade mais eficaz, e que a educação inclusiva é a melhor forma de promover a integração entre os alunos especiais e normais.

No Brasil, a educação de pessoas com alguma deficiência iniciou em instituição especializada, onde o indivíduo ficava isolado das crianças normais.

Segundo Voivodic (2004), na década de 1950, sob influência do que ocorria nos Estados Unidos, iniciou-se um movimento para integração do deficiente nas escolas comuns. Em 1950, na cidade de São Paulo, a primeira escola foi instalada para os deficientes visuais estudar em classe regular.

Nas décadas de 60 e 70, apareceram programas voltados para integração escolar de pessoas portadoras de deficiência mental. O termo maistreaming, foi traduzido no Brasil para integração. Integração escolar significa que aluno com deficiência pode ser inserido numa classe de alunos regular (VOIVODIC, 2004).

> A integração escolar tupiniquim adaptada pretendia ampliar o acesso à escola pública ao portador de deficiência, propiciar a diversificação dos serviços anteriores restritos às escolas filantrópicas e, com isso, facilitar uma opção para uma modalidade de serviço potencialmente menos segregadora (MENDES apud VOIVODIC, 2004, p. 25).

A palavra inclusão tem sido usada com vários significados no processo educacional. Um dos extremos é simplesmente colocar os alunos, independentes do grau de deficiência, na sala de aula regular, dispensando o apoio de pessoas especializadas para trabalhar.

Integração e Inclusão, no sistema educacional, não são iguais. Integração, no sentido etimológico, vem do verbo integrar, que significa combinar, formar ou coordenar um todo unificado. Inclusão vem do verbo incluir, que significa fazer parte, compreender ou participar do todo.

Segundo Voivodic (2004), do ponto de vista educacional, embora tanto a integração como a inclusão tratem da incorporação da criança com deficiência pelo ensino regular, existe uma diferença básica entre as mesmas.

Dens (apud Masini, citado por Voivodic, 2004), coordenador do movimento de integração da Europa, em 1998, assinala as seguintes características que diferenciam os termos integração e inclusão: integração refere-se às intervenções necessárias para que a criança com necessidades especiais possa acompanhar a escola, sendo o trabalho feito individualmente com a criança e não com a escola; inclusão é o oposto, é um movimento voltado para o atendimento das necessidades da criança, buscando um currículo correto para incluí-la, ou seja, inclusão não é uma invenção da escola, mas uma ideologia da sociedade, onde o princípio fundamental é a valorização da diversidade.

O sistema educacional precisa organizar um currículo, que contemple todas as diferenças sociais, visando a uma educação de qualidade para todos.

A inclusão é uma forma de não deixar ninguém fora da escola, pois todos têm direito ao ensino.

Segundo Mazzotta, citado por Voivodic (2004), inclusão e integração são processos essenciais à vida de um ser humano ou à vida em sociedade.

> O ponto fundamental é a compreensão de que o sentido de integração pressupõe a ampliação nas situações da participação nas situações comuns para indivíduo e grupos segregados. Portanto, é para alunos que estão em serviços de educação especial ou outras situações segregadas que prioritariamente se justifica a busca da integração. Para os demais portadores de deficiência, deve-se pleitear a educação baseada no principio da não segregação ou da inclusão (MAZZOTTA apud VOIVODIC, 2004, p. 28).

No sistema educacional, para que a inclusão aconteça, é necessário que o sistema de ensino crie recursos educacionais para atender as diferenças que existem na sociedade.

> O processo de inclusão dos portadores de necessidades especiais ou de distúrbios de aprendizagem n rede comum de ensino em todos os seus níveis, da pré-escola ao quarto grau. Na escola inclusiva o processo educativo é entendido como um processo social. Ela se apresenta como vanguarda do processo educacional (MRECH, 1998, p.37).

De acordo com Lopes (2204), uma inclusão excludente se desenha quando a cobrança do conhecimento escolar é feita só para alguns, embora em medidas e processos diferenciados, proporcionar as condições para que o conhecimento seja produzido por todos é uma das funções da escola para o desenvolvimento de um princípio de vida em sociedade.

A inclusão de crianças portadora de deficiência na escola regular é o caminho para que se chegue à inclusão social, mas isso significa que o sistema educacional precisa preparar pessoas para receber esses alunos nas classes regulares, respeitando sua capacidade de aprender.

Mrech (1999) acredita na necessidade de manter o ensino na educação especial. Afirma, também, que é na educação especial que se encontram profissionais para fazer a passagem dos professores do ensino regular para Educação inclusiva.

O que se exige do professor de Educação Especial é que ele dê um passo maior e que saia de sua própria especialidade, para ajudar o professor do ensino regular a atuar junto com as crianças deficientes. Um trabalho que é de parceria e não mais cada um no seu canto. [...] É preciso efetuar esta passagem. Porque é ali que se encontra o futuro da Educação Especial (MRECH, 1999, p,46).

No sistema educacional, é necessário compreender que o processo de inclusão, é a integração de qualquer indivíduo com necessidades especiais na sociedade em que está inserido. Acredita-se que a educação é o fator da mudança e transformação do homem na sociedade.

### **1.2 Tecnologias da Informação na Educação Matemática**

As tecnologias da informação (TI) estão gerando uma verdadeira revolução, que afeta tanto, atividades ligadas à produção, como as atividades ligadas à educação e informação segundo Ortega (2004).

 Com o avanço das TI as escolas precisam mudar o processo de ensino e aprendizagem, para ajudar a sociedade, nessa nova era de informação.

 Segundo Ortega (2004), a escola precisa formar pessoas integralmente, de maneira, que as tecnologias da informação, facilitem a preparação do aluno dentro da sociedade.

 Segundo Góngora citado por Ortega (2004), as tecnologias da informação se constituem em ferramentas para construção, estruturação, processamento, armazenamento e distribuição de informação, o qual representa um alto potencial para o setor educativo.

 Para Borba (2007), em nível nacional, uma das primeiras ações no sentido de estimular e promover a implementação do uso de tecnologias nas escolas brasileiras ocorreu em 1981 com a realização do I Seminário Nacional de Informática Educativa, onde estiveram presentes educadores de diversos estados brasileiros.

 A partir desse evento, surgiram projetos como Educom, Formar e Proninfe. Estes projetos tinham como objetivos implementar computadores nas escolas e capacitar professores para o uso do mesmo. Segundo Borba (2007), existe um movimento dos órgãos governamentais no sentido de impulsionar a chegada dos computadores nas escolas.

> É preciso enfatizar que num país com dimensões do Brasil, não é possível pensarmos num programa nacional de informática que seja adequado a todas as escolas. O sucesso das ações de larga escala depende, em muito, de sua articulação com ações isoladas. Será através dessa articulação que podermos ter uma área de informática educativa em consonância com as particularidades de cada região brasileira e, através dela, ampliaremos, constantemente, o limite do que é possível e do necessário ao que concerne o uso de tecnologia informática nas escolas. (BORBA, 2007, p.27).

Ainda citando Borba (2007), a informática pode ser inserida em situações de ensino aprendizagem da Matemática. Tendo como exemplo o uso da calculadora gráfica, podendo ser vista como um computador portátil, permitindo o trabalho com cálculos nas áreas de geometria, estatística, funções entre outros. A calculadora gráfica, além de realizar tudo o que uma calculadora científica faz, possibilita a visualização dos gráficos, servindo como um computador portátil.

 Entende-se que uma nova mídia, como a informática, abre possibilidades de mudanças dentro do próprio conhecimento e que é possível haver uma ressonância entre uma dada pedagogia, uma mídia e uma visão de conhecimento Borba (2007).

 Essa prática pedagógica estimula a utilização de problemas abertos, de forma que a sistematização só acontece através do processo de investigação, por parte dos estudantes, ou por parte do professor (BORBA, 2007).

 As tecnologias da informação buscam superar as práticas pedagógicas antigas, objetivando uma prática que esteja associada à construção do conhecimento. A mesma pode ser definida como um conjunto de todas as atividades e soluções providas por recursos de computação.

As TI são cada vez mais comum no dia-a-dia das pessoas, na educação e nas empresas, pois tudo gira em torno da informação. Portanto, faz-se necessário reconhecer a importância disso, para melhor se adaptar a realidade da sociedade.

Segundo Holmes (1999), o problema não está no computador, mas nas imposições dos sistemas educacionais, fiéis a toda sorte de objetivos, nem sempre educacionais e, muitas vezes, dedicados às concepções utilitárias da educação.

Levy citado por Borba (2007), coloca que lápis e papel, é uma tecnologia, que esta presente em toda nossa educação, na qual a história da humanidade está sempre impregnada de mídia, e que devemos de fato, preocupar-nos com a transformação do conhecimento, nesse momento em que uma nova mídia "informática" está se tornando cada vez presente no nosso cotidiano.

Levy citado por Borba (2007), enfatiza que a história das mídias sempre esteve presente, entrelaçada com a própria humanidade e utiliza a noção de tecnologias da inteligência para caracterizar três grandes técnicas que estão associadas à memória e ao conhecimento, descritas a seguir:

- a oralidade, era utilizada para entender nossa memória;
- a escrita, permite que linearidade do raciocínio apareça;

• a informática, é uma nova extensão de memória, com diferença de qualitativas em relação às outras tecnologias da inteligência e permite que a linearidade de raciocínio seja desafiada por modos de pensar, baseados na simulação, na experimentação e em uma nova "linguagem" que envolve escrita, oralidade, imagens e comunicação instantânea.

 Numa perspectiva histórica das mídias, podemos observar que o ser humano é constituído por técnicas e meios de informação, que está em constante transformação. Nesse sentido o conhecimento é construído através de um conjunto de mídias, que ao longo da história vem se transformando em algo mais moderno, novo, como avanço de TI, para construir o novo.

 Para Borba (2007), os computadores não substituem e sim complementam os seres humanos, devem servir para reorganizar o pensamento, onde o papel do educador matemático deve ser o de ver como a Matemática se constitui quando novos atores se fazem presentes em sua investigação.

> Não acreditamos que a informática irá terminar com a escrita ou com a oralidade, nem que a simulação acabará com a demonstração em Matemática. É bem provável que haverá transformação ou reorganização (BORBA, 2007, p.49).

No final da década de 70, quando teve início a discussão sobre o uso de tecnologia informática na educação, imaginava-se que uma das implicações de sua inserção nas escolas seria o desemprego dos professores, onde muitos temiam ser substituídos por máquinas "máquinas de ensinar" como era conhecida. Com o passar do tempo, através de novas experiências, percebe-se que a informática "computador" era apenas uma ferramenta de auxílio no processo educacional. Na década de 80, as tecnologias se caracterizam por uma tentativa de reconhecer e facilitar todas as pessoas com direito à educação pública, independente das características do sujeito. Na década de noventa, se começa a falar em uma educação para diversidade fazendo uso de tecnologias da informação Ortega (2004).

 Segundo Cabero citado por Ortega (2004), quando se fala de meios de comunicação e tecnologias aplicadas a pessoas com necessidades educativas especiais, deve-se pensar em uma necessidade diferente, que exige meios mais específicos de aprendizagem. Estes indivíduos precisam se beneficiar das possibilidades, dos meios tecnológicos utilizados, ou seja, precisam de meios específicos às suas necessidades de aprendizagem, na qual o mesmo pode contribuir para sua formação na sociedade.

 Ortega (2004), afirma que as tecnologias da informação e comunicação, contribuem para que sujeitos com necessidades especiais, consigam se comunicar com outros sujeitos, podendo superar suas barreiras especiais, como tradução do seu pensamento, idéias até sistema simbólico compreensível para outras pessoas.

 As tecnologias da informação e comunicação oferecem e favorecem aspectos significativos sobre o rendimento dos alunos, como motivação e economia de tempo na realização de tarefas.

 Segundo Marques citado por Ortega (2004), os softwares educativos para pessoas com deficiências englobam um marco teórico de investigação, descreve cinco características essenciais que os programas educativos precisam ter que são:

• o material deve ser elaborado com finalidade didática;

• utilizar o computador como suporte, onde os alunos realizam as atividades propostas pelo programa;

• permitir um intercâmbio de informações continua entre o aluno e os feedback oferecido pelo computador;

• se adaptar ao ritmo e necessidade de cada aluno, facilitando o processo de ensinoaprendizagem individualizado;

• fácil de utilizar, requerendo os conhecimentos básicos de informática, permitindo o uso para todos os aluno.

 Os programas educativos podem apresentar diferentes conceitos, mas precisam ser claros, na forma de apresentação e execução das atividades.

 A utilização de tecnologias da informação e comunicação na sala de aula deve ser uma nova forma de trabalho, vista pelos educadores, como uma ferramenta, um recurso didático, que auxilia na aquisição do conhecimento, onde o aluno é capaz de interagir com o meio.

### **1.2.1** *Software* **Sistema Tutorial Inteligente (ITS)**

O *software* ITS foi desenvolvido pelo grupo de Tecnologias Educacionais da Universidade de La Laguna (ULL), em Tenerife, na Espanha, coordenado pelo professor Lorenzo Moreno Ruiz, objetivando detectar padrões de erros em alunos com Síndrome de Down. O mesmo foi traduzido para português, durante o período de estudos de um mês, de 23 de janeiro a 20 de fevereiro de 2007, realizado pela autora deste trabalho e por mais uma professora pesquisadora do grupo GECEM da Universidade Luterana do Brasil (ULBRA), Canoas RS.
O ITS é um *software,* fundamentado nas teorias construtivista e de aprendizagem cooperativa/colaborativa. É um tutorial inteligente, que faz uso da tecnologia informática, objetivando, segundo Moreno et all (2006), a identificação de padrões de erros nos conceitos lógico-matemáticos, de operações aritméticas e resolução de problemas que envolvem adição e subtração com números.

O ITS está dividido em quatro fases, cada uma delas com objetivos específicos, porém interligadas, buscando a construção dos diferentes conceitos matemáticos envolvidos.

As fases 1 e 2 envolvem os conceitos de classificação, seriação, correspondência termo a termo, quantificadores, cardinalidade, ordinalidade, algoritmos básicos de adição e subtração com números de um dígito e resolução de problemas.

As fases 3 e 4 contemplam o desenvolvimento do sentido numérico, algoritmo de adição e subtração de números com um e dois algarismos, com e sem transporte, diagnóstico de erros em algoritmos e resolução de problemas, conforme a figura 1, vista a seguir.

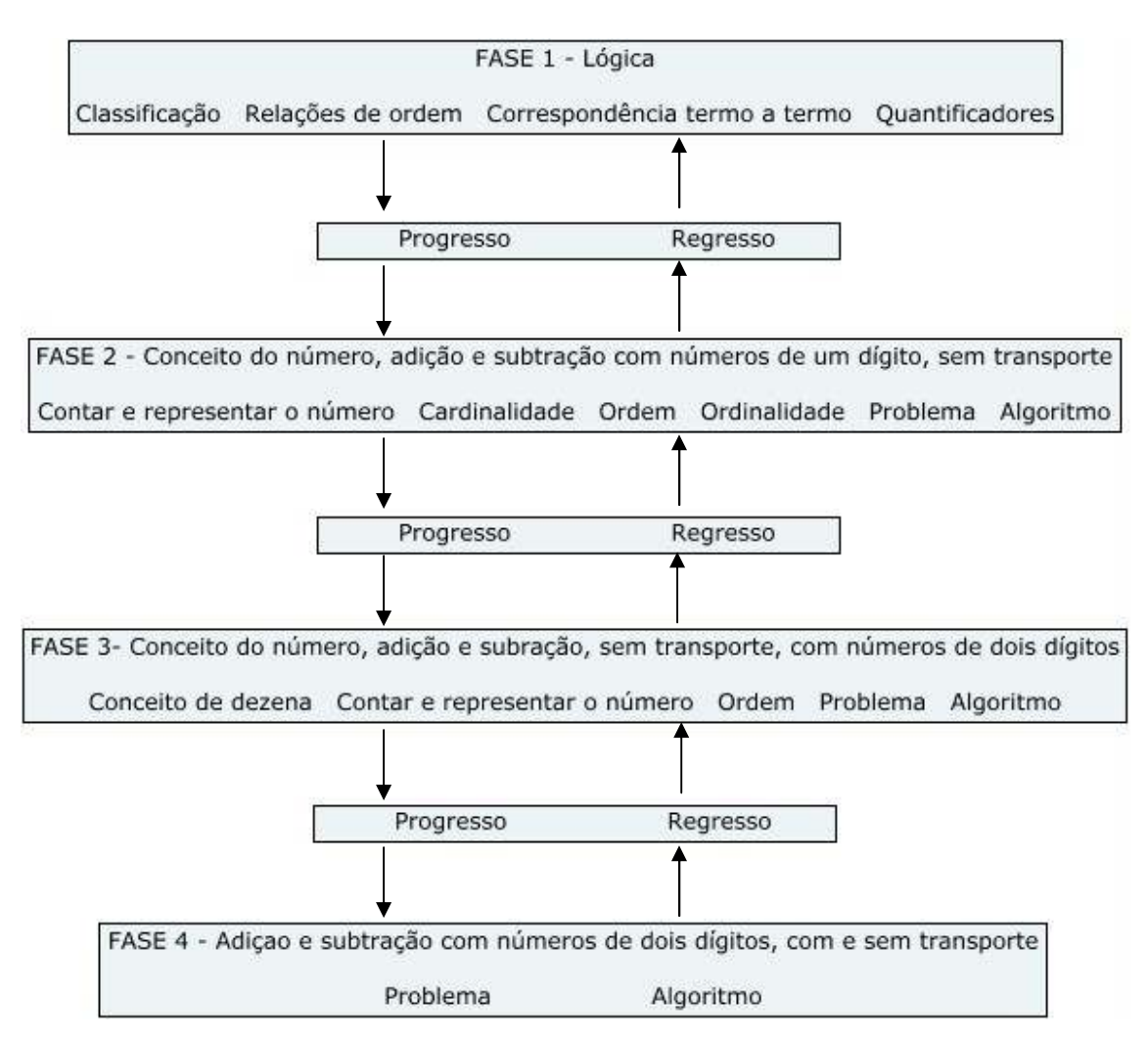

Figura 1: fases do *software* ITS, adaptado de CRUZ, M, Vanessa (2007).

O ITS é um programa que contempla diferentes graus de dificuldade com os conceitos matemáticos, em que as atividades são apresentadas através de dois agentes pedagógicos: o papagaio Peddy e o gênio Chico.

Os agentes pedagógicos do ITS estão encarregados de guiar os alunos pelas diferentes atividades, interagindo e cooperando com eles de uma maneira natural, para que a atividade seja executada com sucesso. Apresentam o problema, guiam a execução do mesmo, oferecendo estímulos positivos e/ou negativos (*feedback*), de acordo com os resultados obtidos pelos alunos na resolução da atividade.

As atividades estão organizadas em grupos de seis, que são apresentadas ao aluno, escolhidas aleatoriamente pelo sistema, contemplando, em paralelo, diferentes conceitos. O sistema organiza os grupos de atividades em graus de dificuldade (fácil, média e alta). Quando o aluno atinge satisfatoriamente os requisitos básicos de um conceito, o sistema passa para um próximo estágio autonomamente. A criança que está atuando com o ITS avança conforme seus conhecimentos. Nesse experimento, foram aplicadas as fases I e II, do ITS.

As fases I e II do *software* ITS objetivam diagnosticar o grau de dificuldade no indivíduo com Síndrome de Down nos conceitos lógicos matemáticos, conforme visto a seguir.

• Seriação: essas atividades fundamentam o conceito do número ordinal. Inicia-se, preferencialmente, com objetos tridimensionais, passando para bidimensionais e, por último, unidimensionais. Nesse processo, o sujeito deve apropriar-se do conhecimento de ordenar objetos em série, de maior para menor, ou vice-versa e de desenvolver o conceito de inclusão e reversibilidade, conforme exemplo da figura 2.

O enunciado da atividade (figura 2) que é apresentada pelo agente pedagógico Peddy solicita: busque o elemento que segue em cada série, marque primeiro a interrogação e logo após o elemento.

|                                                                                                    | Mis imagenes - Microsoft Internet Explorer |                                                 |  |  |  | $ \Box$    |  |  |
|----------------------------------------------------------------------------------------------------|--------------------------------------------|-------------------------------------------------|--|--|--|------------|--|--|
| Arquivo<br>Editar<br>Exibir                                                                                                    | Favoritos<br>Ferramentas Ajuda             |                                                 |  |  |  |            |  |  |
| $\pmb{\times}$<br>O<br>$\infty$<br>$\overline{\mathcal{F}}$                                                                                             | BOD COBBE LAN                              |                                                 |  |  |  |            |  |  |
| Endereço ( C:\Tutorial\Ejercicios_Revisados\Fase1\Rorden\Alto\rorden3_3.html                                                                            |                                            | Links $\rightarrow$<br>$\overline{\phantom{a}}$ |  |  |  |            |  |  |
| v Go + B + G Bookmarks + B 0 blocked 4 Check + WAutoLink + E AutoFill & Send to + B<br>Google G-                                                        |                                            |                                                 |  |  |  | Settings - |  |  |
|                                                                                                    |                                            |                                                 |  |  |  |            |  |  |
|                                                                                                    |                                            |                                                 |  |  |  |            |  |  |
|                                                                                                    |                                            |                                                 |  |  |  |            |  |  |
|                                                                                                    |                                            |                                                 |  |  |  |            |  |  |
|                                                                                                    |                                            |                                                 |  |  |  |            |  |  |
| Concluído<br>Meu computador<br>(3) 人工" 3 00:11<br><b>OBC</b><br>MSN Messenger<br><b>EN PROJETO ELISE</b><br>Microsoft Power<br>Alto<br>Mis imagenes - M |                                            |                                                 |  |  |  |            |  |  |
| <b><i>Fall Iniciar</i></b>                                                                                                    |                                            |                                                 |  |  |  |            |  |  |

Figura 2: tela com atividade da Fase1\Rorden\Alto\rorden3\_3.

• Classificação: é uma operação lógica que organiza a realidade que nos cerca é o momento no qual a criança separa objetos em classes. Nesse processo, estão as relações de pertinência e de inclusão de classes, conforme a figura 3.

O enunciado da atividade (figura 3) que é apresentada pelo agente pedagógico Peddy diz o seguinte: Coloque cada objeto no lugar que lhe corresponde na parte inferior da tela.

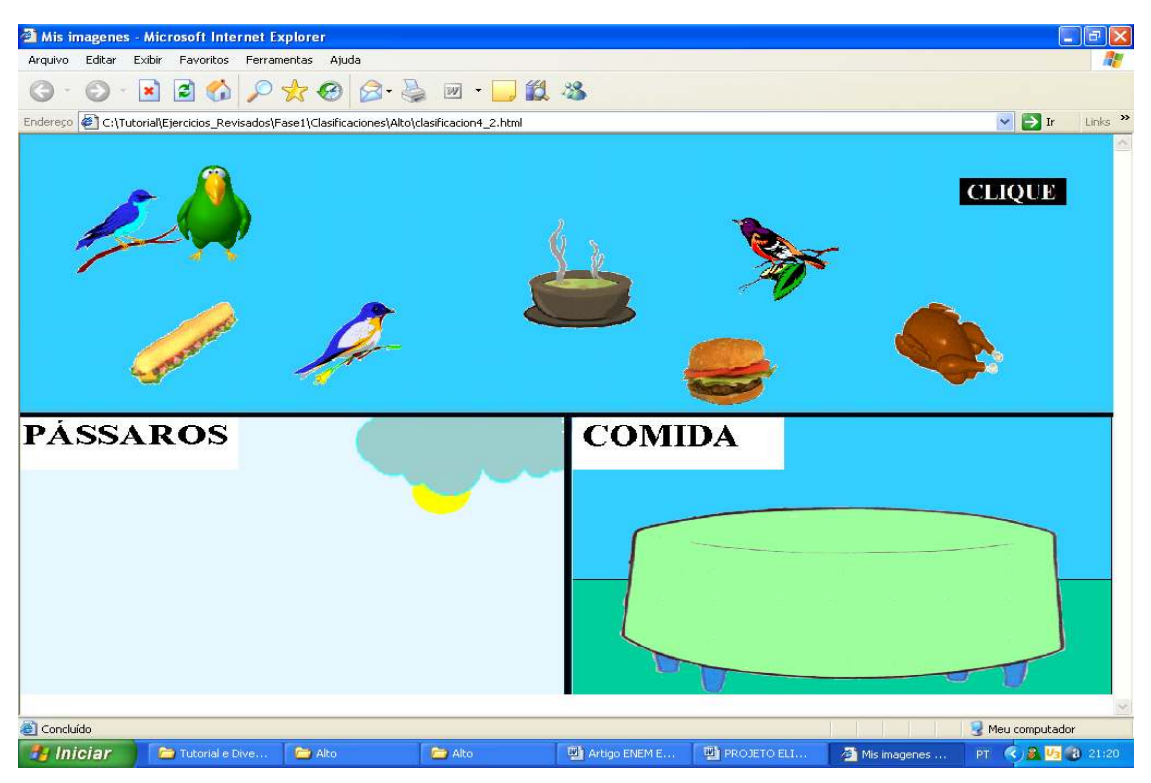

Figura 3: tela de atividade da Fase1 \Clasificação\Alto\clasificacion4\_2.

• Ordem: é uma necessidade lógica de estabelecer uma organização entre os objetos (Piaget, 1971), conforme exemplo do ITS (figura 4).

O enunciado da atividade (figura 4), que é apresentada pelo agente pedagógico Peddy solicita: Assinale a coleção onde há menos objetos.

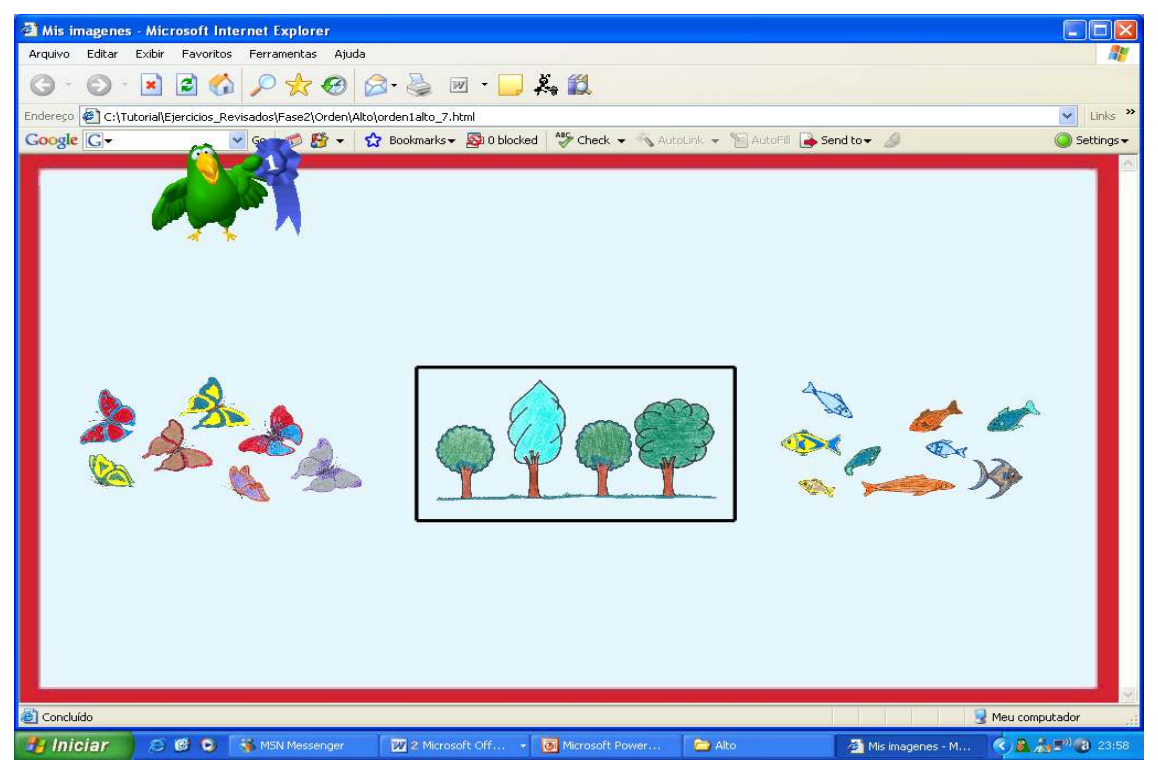

Figura 4: tela de atividade da Fase2 \Orden\Alto\orden1alto\_7.

• Contar: é importante que a criança adquira o senso numérico e a capacidade para distinguir pequenas quantidades, conforme exemplo do ITS na figura 5.

O enunciado da atividade (figura 5), que é apresentada pelo agente pedagógico Peddy diz: Coloque os números em seu lugar seguindo a série.

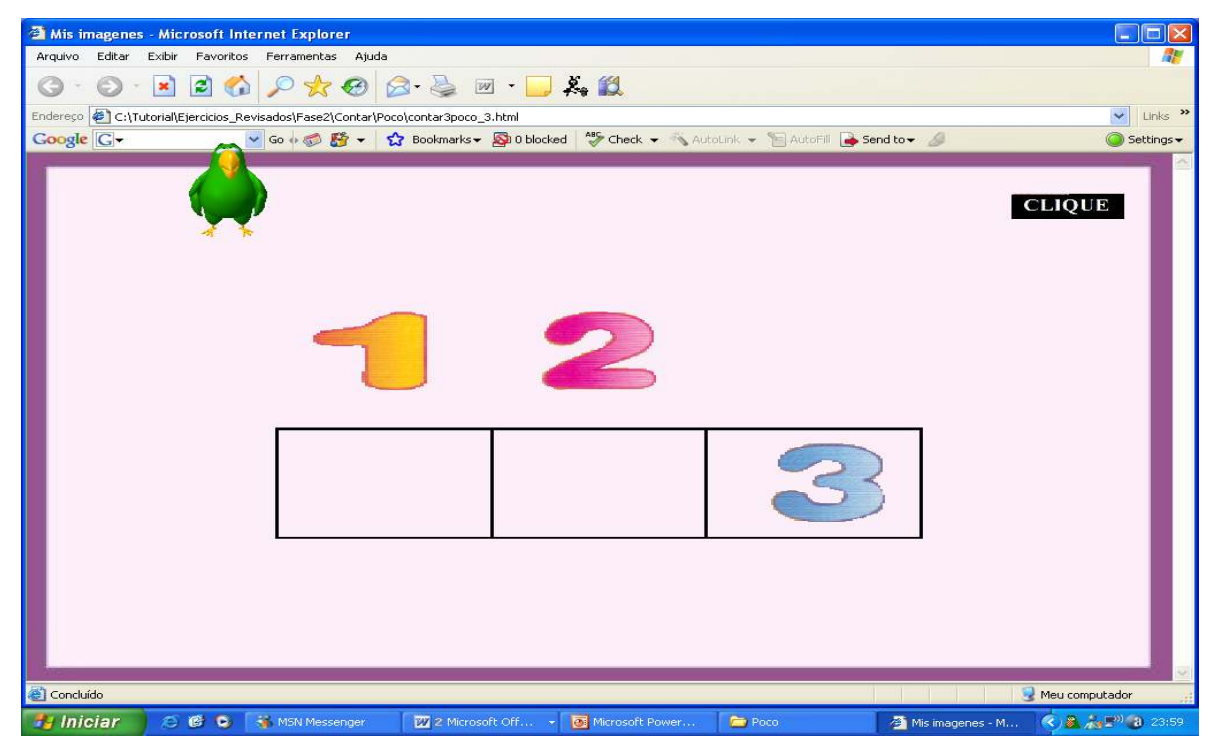

Figura 5: tela de atividade da Fase2 \Contar\Poco\contar3poco\_3.

• Correspondência termo a termo: é o processo no qual são relacionados os objetos com o que lhes é correspondente, conforme a figura 6.

O enunciado da atividade (figura 6) que é apresentada pelo agente pedagógico Peddy solicita: Una cada objeto com o seu correspondente.

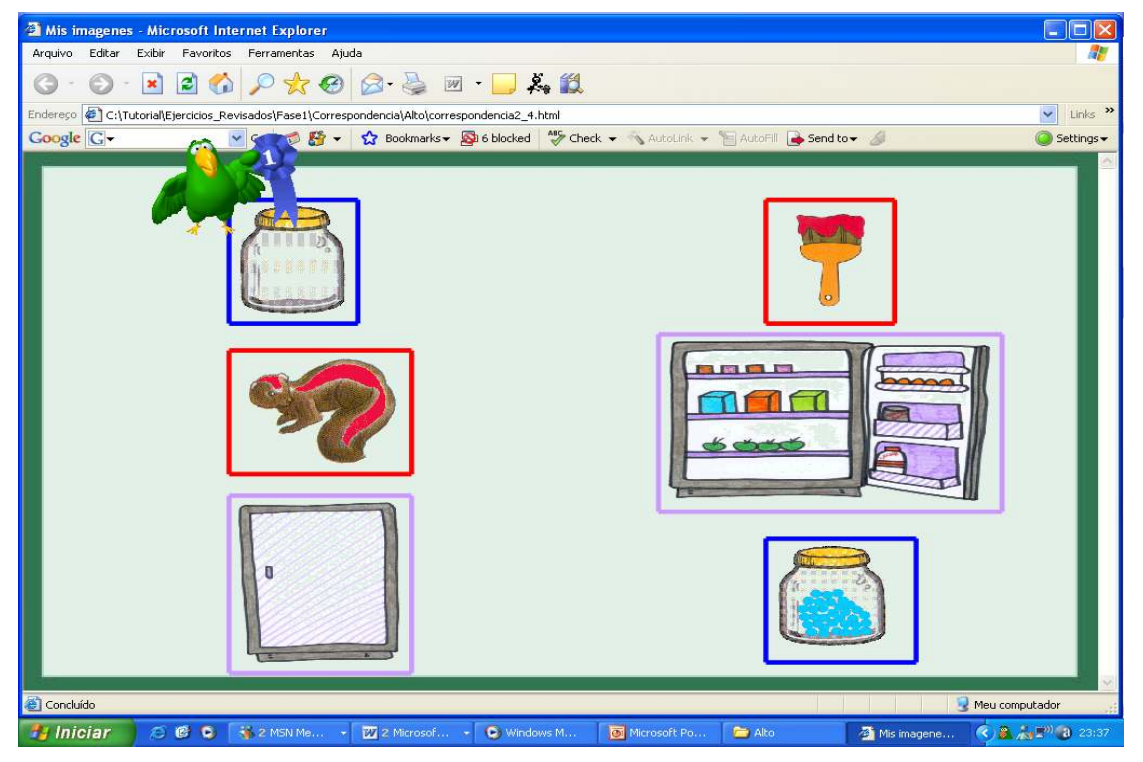

Figura 6: tela de atividade da Fase1 \Correspondencia\Alto\correspondencia2\_4.

• Quantificadores: expressam propriedades, relação de quantidade de objeto, identificando onde tem mais ou menos objetos; associam elementos e os representam com seus indicadores, conforme a figura 7.

O enunciado da atividade (figura 7) que é apresentada pelo agente pedagógico Peddy diz: Assinale onde tem menos borboletas.

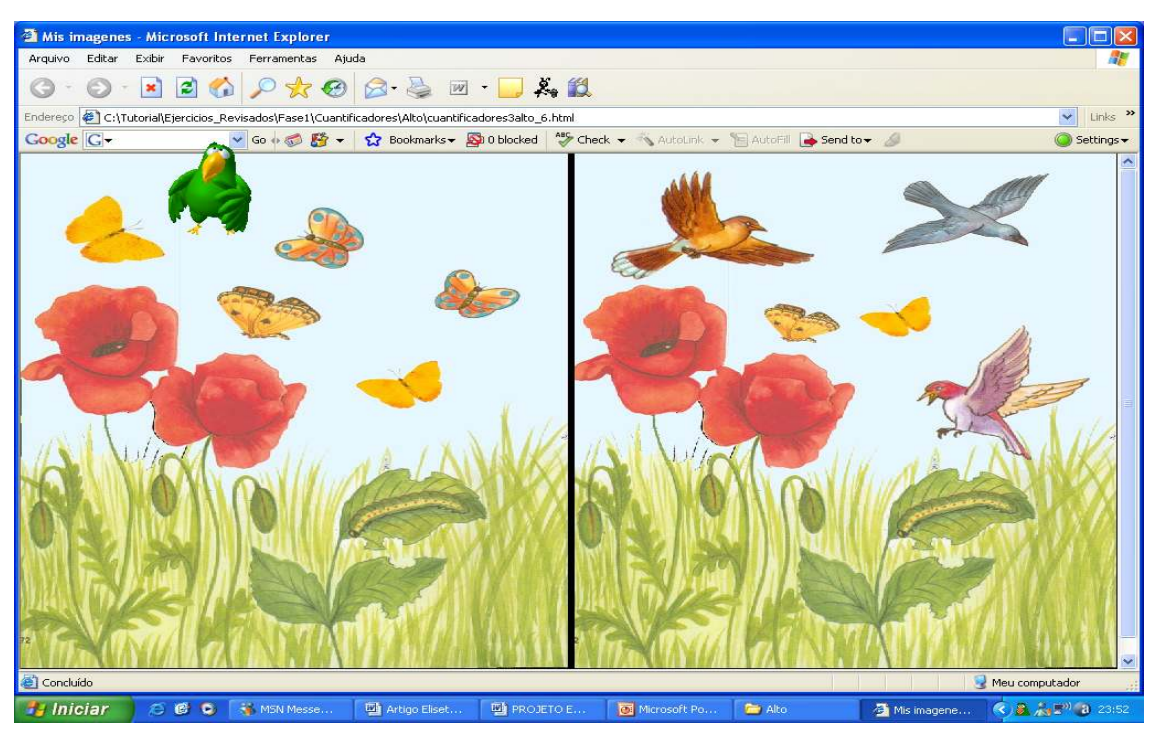

Figura 7: tela de atividade da Fase1 \Cuantificadores\Alto\cuantificadores3alto\_6.

• Reconhecimento: significa reconhecer uma quantidade de objetos com o número correspondente, fazendo relações entre os objetos e o número, conforme a figura 8.

O enunciado da atividade (figura 8), que é apresentada pelo agente pedagógico Peddy solicita: Relacione a palavra com o símbolo que lhe corresponde.

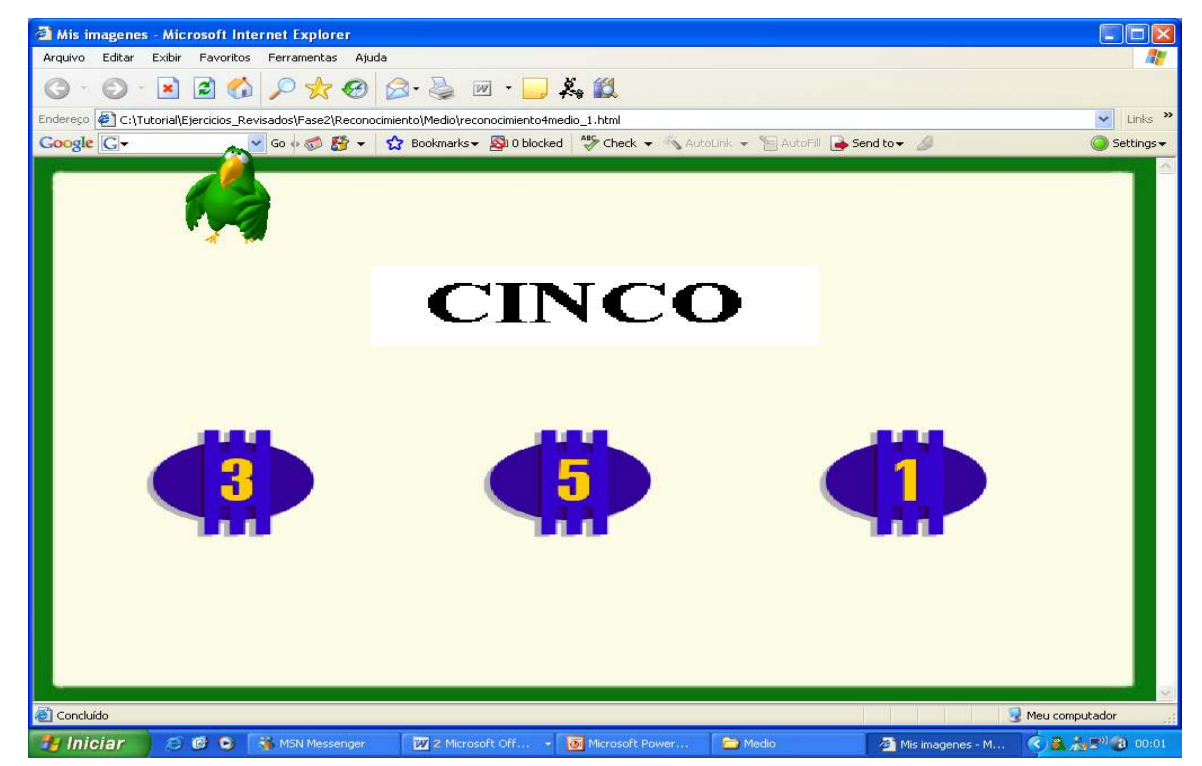

Figura 8: tela de atividade da Fase2 \Reconocimiento\Medio\reconocimiento4medio\_1.

• Ordinalidade: é a capacidade de definir um conjunto de valores no qual cada valor, exceto o primeiro, tem um único antecessor, e cada valor, exceto o último, tem um único sucessor, conforme figura 09.

O enunciado da atividade (figura 9), que é apresentada pelo agente pedagógico Peddy diz: Coloque cada objeto no lugar indicado.

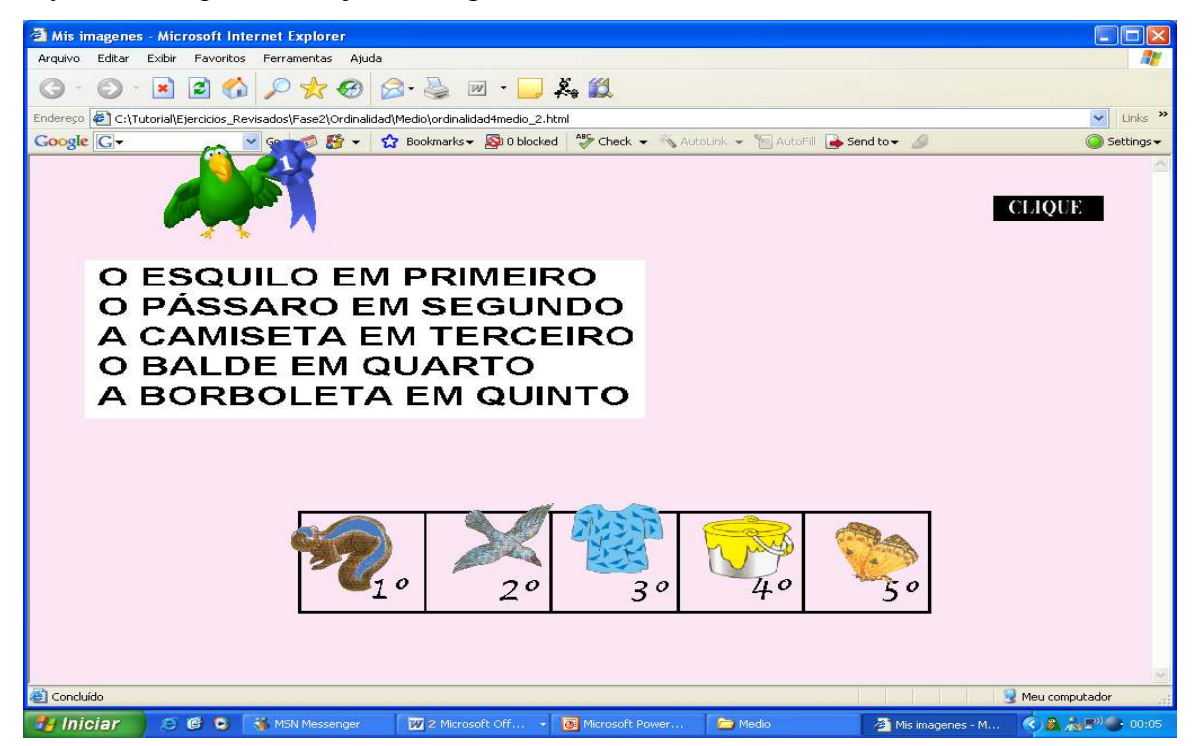

Figura 9: Tela de atividade da Fase2 \Ordinalidad\Medio\ordinalidad4medio\_2.

• Cardinalidade: quando a criança conta os objetos, consegue identificar a quantidade contida em um conjunto, conforme figura 10.

O enunciado da atividade (figura 10), que é apresentada pelo agente pedagógico Peddy pergunta: Quantas tartarugas existem no lago?

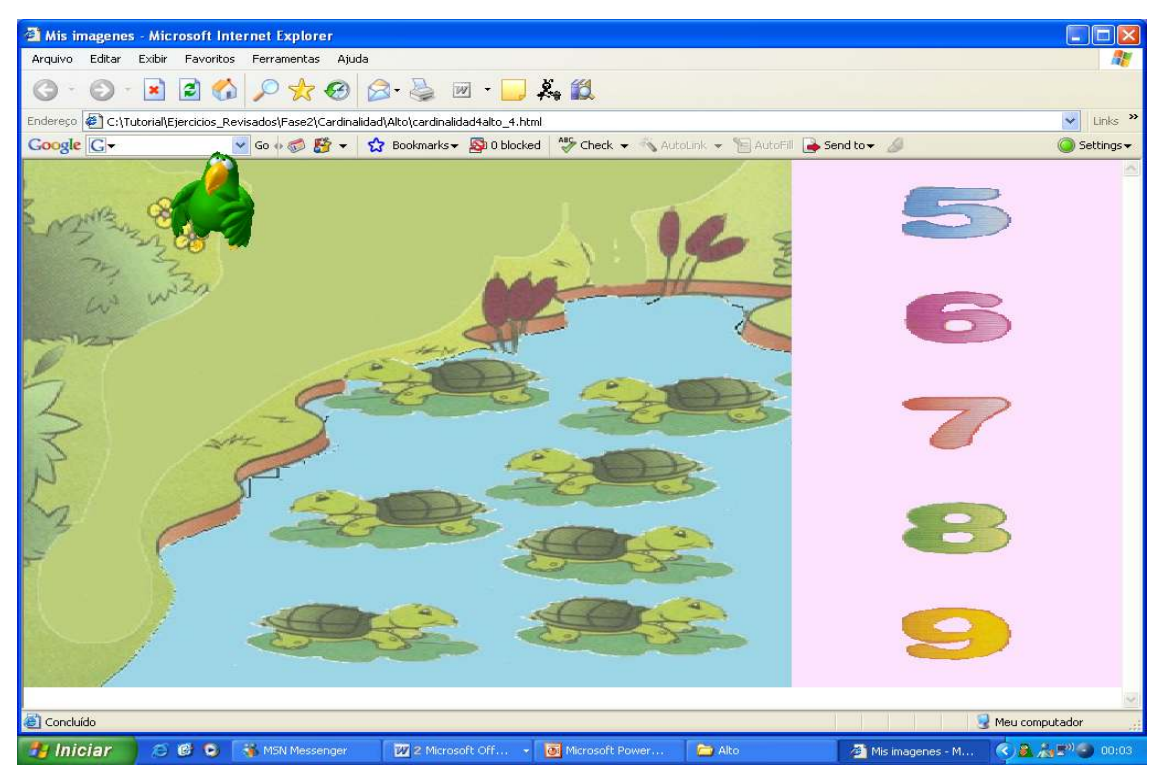

Figura 10: tela de atividade da Fase2\Cardinalidad\Alto\cardinalidad4alto\_4.

• Algoritmos de adição e subtração: conjunto de instruções para resolver um problema e informar os passos necessários para realizar uma ação. No ITS ao realizar um algoritmo, a criança esquematiza a ação da situação-problema, conforme (figura 11).

O enunciado da atividade (figura 11) que é apresentado pelo agente pedagógico Gênio Chico diz: Realiza a seguinte operação.

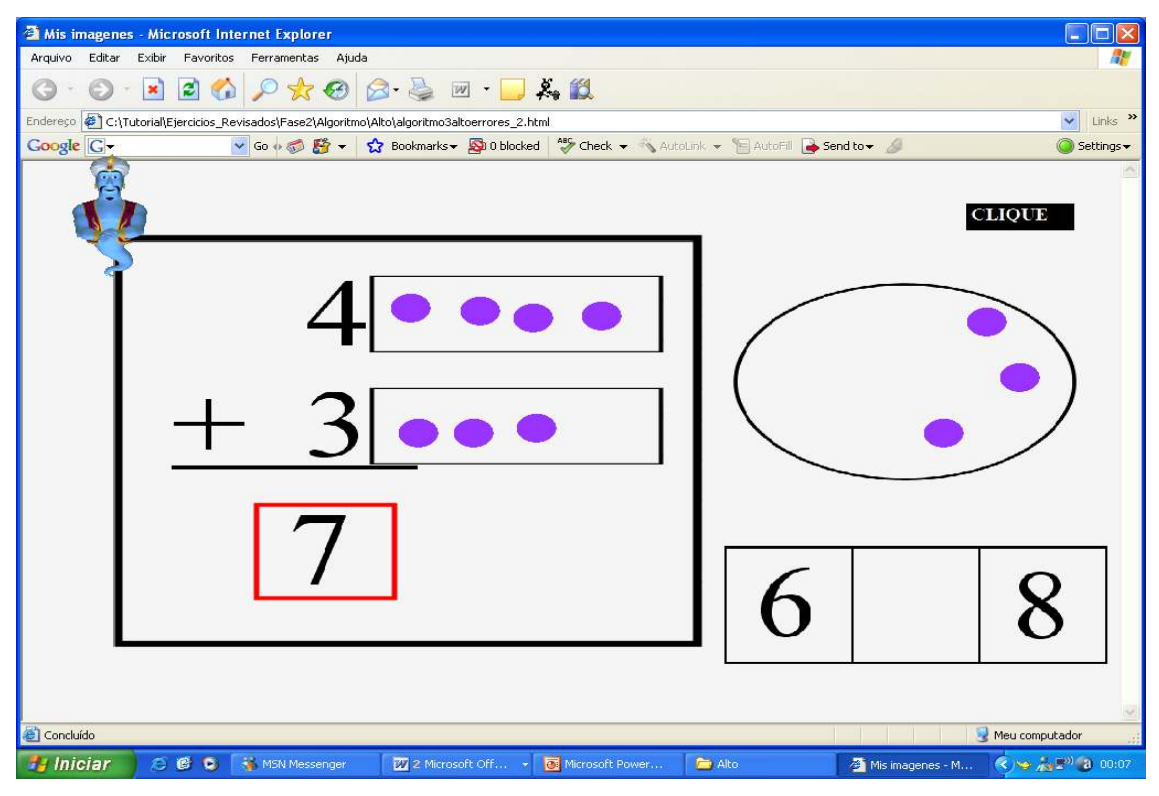

Figura 11: tela de atividade da Fase2\Algoritmo\Alto\algoritmo3altoerrores 2.

• Problema: situação que requer descoberta de informações e que deve apresentar um desafio para a criança e possibilitar que ele crie formas diferentes para resolver, conforme figura 12.

O enunciado da atividade (figura 12) que é apresentada pelo agente pedagógico Gênio Chico diz: No campo tem cinco animais, três são tartarugas e os outros são pássaros. Quantos pássaros há no campo?

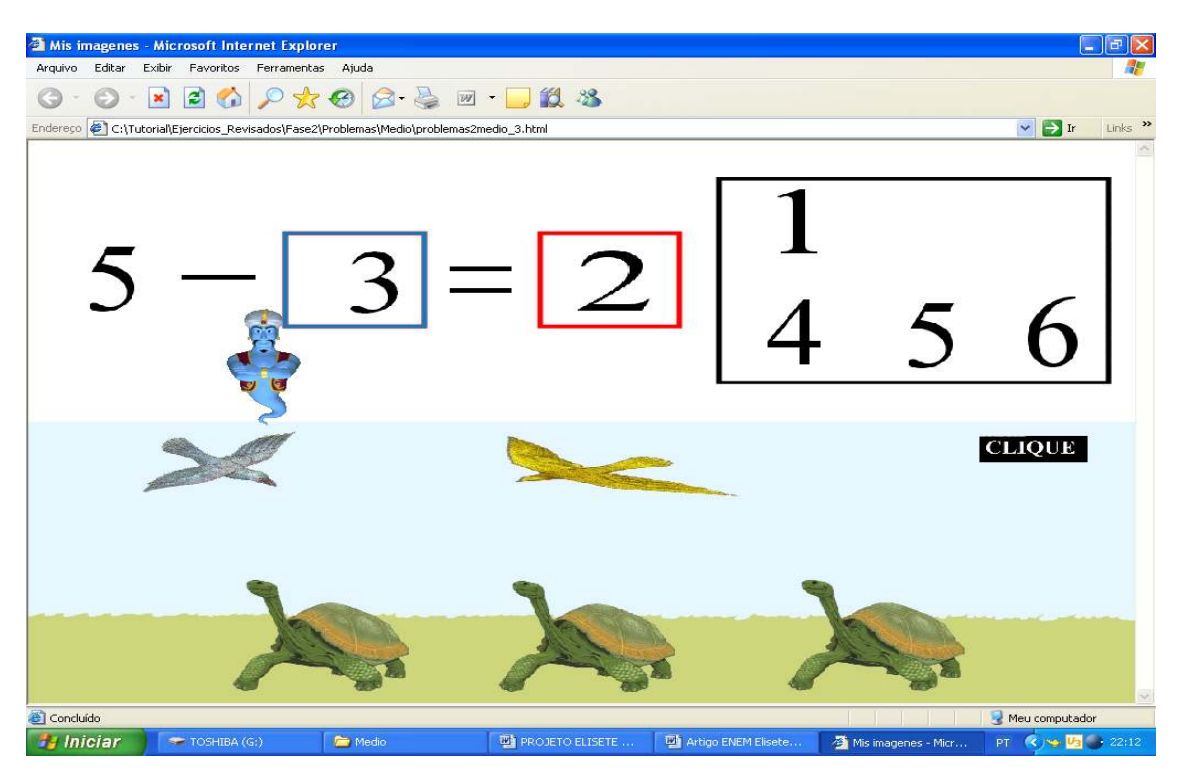

Figura 12: tela de atividade da Fase2\Problemas\Medio\problemas2medio\_3.html

A aplicação do ITS pode ser através de duas formas, conforme visto a seguir:

• atividades aleatórias, nos quais o pesquisador pode escolher, da fase I e II, as atividades que deseja aplicar, escolhendo o conceito matemático que quer trabalhar.

• atividades em seqüência das fases I e II, que são geradas em grupos de seis, a cada vez. As atividades realizadas pelos aluno ficam gravadas em banco do dados do ITS, que registra e armazena os procedimentos de cada exercício e, assim, sucessivamente, até que a criança realize todos os exercícios da fase I e II.

O *software* ITS permite ao pesquisador a análise e a identificação dos erros cometidos pelos alunos individualmente, através do registro no banco de dados. O ITS gera um banco de dados de resultados, indicando a fase em que a criança se encontra, o número de tentativas e de acertos em cada atividade, as porcentagem de acerto e o tempo que a criança levou para realizar cada uma das atividades, conforme figuras 13, 14 e 15.

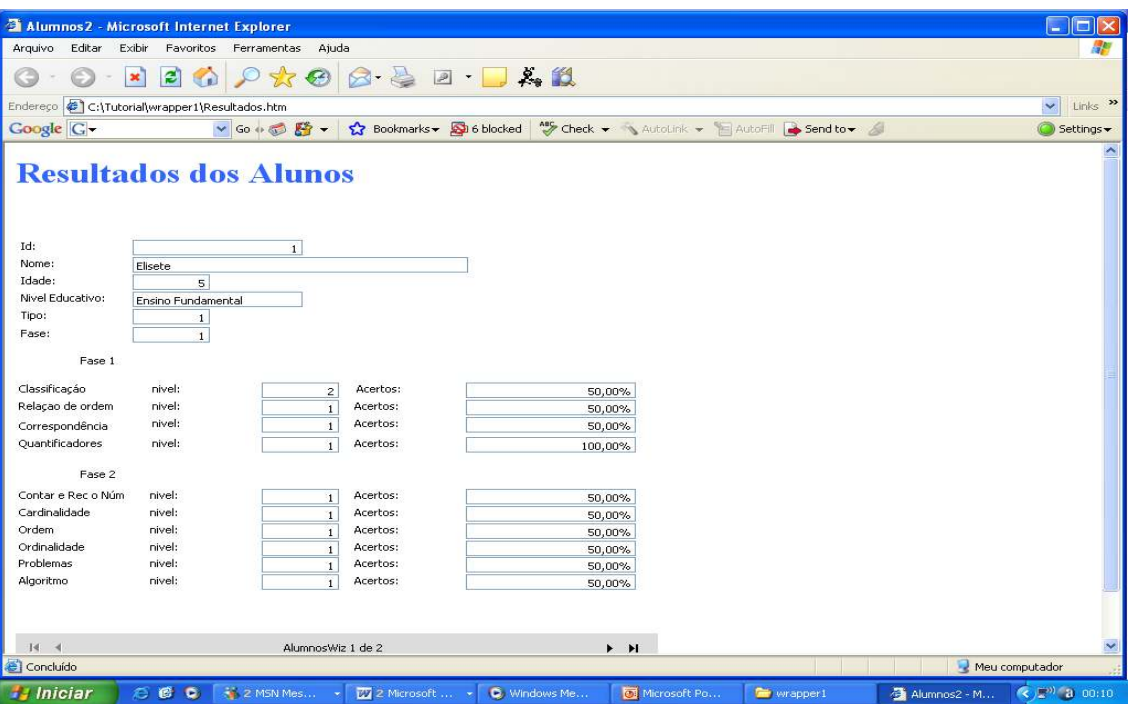

Figura 13: banco de dados de resultado do ITS

| Microsoft Access                                                                                                    |                |                | 市                                         |
|----------------------------------------------------------------------------------------------------|----------------|----------------|-------------------------------------------|
| Editar<br>Exibir<br>Registros Ferramentas<br>Ajuda<br>Arquivo<br>Inserir<br>Formatar<br>Janela                                                                                          |                |                | Digite uma pergunta                       |
| KIRDIGATIKGBI-IBNAITAIPMOGIO,                                                                                                    |                |                |                                           |
| <b>E historialactividades: Tabela</b>                                                                                                    |                |                | <b>I</b> Guy                              |
| id<br>actividad                                                                                                    | correcto       | total          | fech<br>tiempo                            |
| The:No:NutoriaNejercicios revisadosMase1\clasificaciones\poco\clasificacion1 2.html                                                                                                    | 1              |                | 20.391,00 14/03/07                        |
| 1 file:\\c:\tutorial\ejercicios_revisados\fase1\clasificaciones\poco\clasificacion1_6.html                                                                                              | $\overline{1}$ | $\overline{1}$ | 19.608,00 14/03/07                        |
| 1 file:\\c:\tutorial\ejercicios revisados\fase1\cuantificadores\poco\cuantificadores1poco 6.hti                                                                                         | 3              | 3              | 19.328,00 14/03/07                        |
| 1 file:\\c:\tutorial\ejercicios revisados\fase1\cuantificadores\poco\cuantificadores1poco 8.hti                                                                                         | $\overline{2}$ | $\overline{a}$ | 24.203,00 14/03/07                        |
| $\Omega$                                                                                                    | $\Omega$       | $\Omega$       | 0,00                                      |
| $\boxed{\blacktriangleright}$ $\blacktriangleright$ $\boxed{\blacktriangleright}$ $\boxed{\blacktriangleright}$ de 4 (Filtrado)<br>Registro: 14 4<br>$\leq$<br>$\overline{\phantom{a}}$ |                |                |                                           |
| Modo folha de dados                                                                                                    |                | <b>FLTR</b>    | <b>NUM</b>                                |
| 2 Z MSN Mes<br>500<br>C Windows Me<br><b>Hasse</b> Iniciar<br><b>Maxwell</b> 3 Microsoft<br>Microsoft Po                                                                                | wrapper1       |                | 2 2 Microsoft  - < 2 <sup>1</sup> a 00:12 |

Figura 14: banco de dados de resultado do ITS

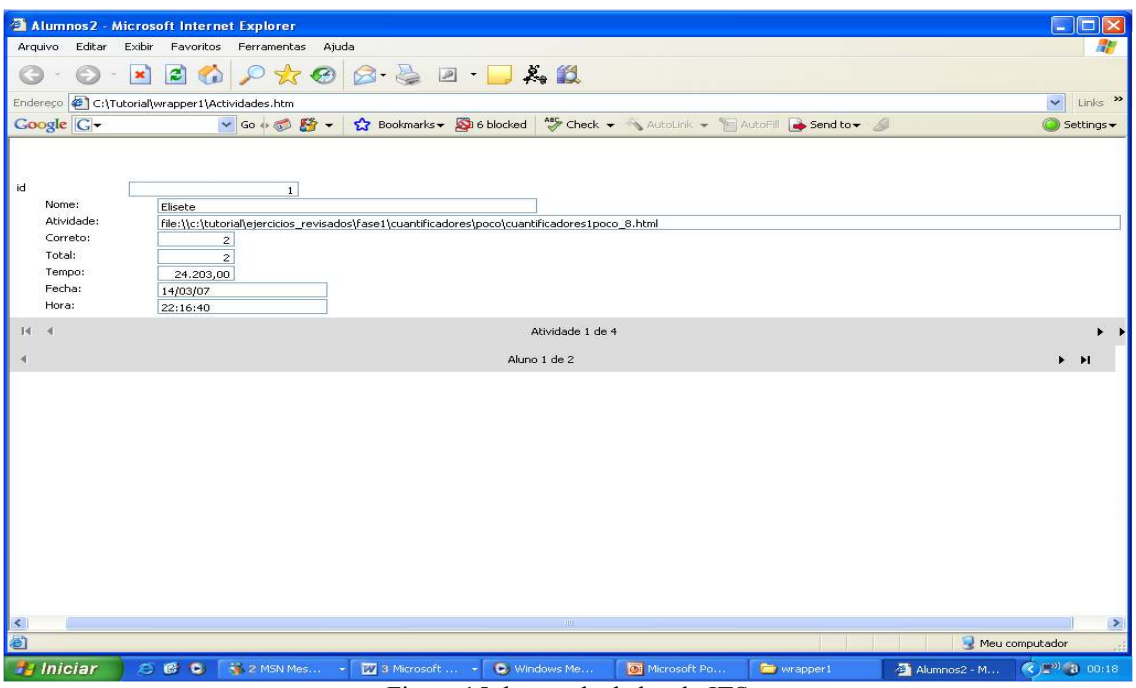

Figura 15: banco de dados do ITS

# **1.3 Conceitos Lógicos Matemáticos nas Séries Iniciais do Ensino Fundamental**

A Matemática foi desenvolvida pelo homem para satisfazer as necessidades da sociedade, é fruto do pensar humano, uma ciência para ajudar na solução de problemas.

Segundo Neto (2006), durante o Paleolítico<sup>10</sup> Inferior, que durou cerca de dois milhões de anos, o homem viveu utilizando paus, pedras para contar. Para isso, ele necessitava apenas das noções de mais-menos, maior-menor e de algumas formas para contar. Essa era a "matemática" de que precisava para sobreviver.

Com o passar do tempo, o homem aperfeiçoou o conhecimento matemático, devido à necessidade que tinha de sobreviver, até chegar à Matemática moderna de hoje.

A Matemática deve ser construída pelo aluno de forma formalizada. Cada período de sua escolaridade tem seus conceitos a serem adquiridos.

As etapas de construção e evolução da Matemática precisam levar em conta a gênese do conhecimento da criança, ou seja, o desenvolvimento dos conceitos adquiridos na fase préescolar.

Etapas da construção da Matemática (NETO, 2006):

• a Matemática construída nos objetos, característica do Paleolítico;

-

<sup>&</sup>lt;sup>10</sup> Primeiro período da era quaternária da Pré-História, durante a qual aparecem os primeiros homens que trabalhavam a pedra.

• as receitas práticas, construídas em atividades do cotidiano, características do Neolítico $11$ até o Egito, sugerem atividades de operações concretas para as crianças de primeira até quarta série;

• a revolução grega da demonstração sugere atividades para operações formais para alunos de quinta série em diante;

• a álgebra – o mecanismo simbólico arábico – passa a ser operada a partir da sétima série;

• a formalização de Viéte – os símbolos operáveis do Renascimento – começa no segundo grau.

O homem, em sua relação com o mundo, passou a perceber as diferenças de formas e tamanhos no universo, percebendo, também, as semelhanças dos objetos e seus tamanhos. No momento em que o indivíduo percebe essas diferenças, o que se tem dentro dos conceitos matemáticos é o conceito de número, ou seja, uma percepção de quantidade.

Segundo Neto (2006), a necessidade de contagem começou já no Paleolítico Superior, quando o homem passou a fabricar armadilhas e traçados. Sendo assim, nessa época, foram criados os primeiros números. A criação do número é um processo classificatório.

 O número, para uma criança da pré-escola, ainda não é percebido pelo ângulo da abstração, mas com sentido de cor, ruído ou a presença de outro elemento. Acredita-se que a criança constrói suas bases matemáticas pela necessidade de resolução de problemas relacionados a situações da sociedade em que vive.

O número não é dado imediato para a criança, mas é uma construção da mente humana, ou seja, acontece através da abstração de objeto físico.

Piaget, citado por Kamii & Housman (2002), diferenciava três tipos de conhecimento de acordo com suas fontes e modos finais de estruturação:

• conhecimento físico, que é o conhecimento de objetos na realidade externa, como, por exemplo a cor ou peso de fichas. O fato de que as fichas não rolam como bola de gude é um exemplo de conhecimento físico. A fonte final de conhecimento físico está, portanto, parcialmente nos objetos, podendo ser adquirido empiricamente, através de observação;

• conhecimento social diz respeito a línguas, como inglês e espanhol, que foram criadas por convenção entre pessoas. A fonte final de conhecimento social está, portanto, parcialmente ligada a convenções criadas pelas pessoas, como, por exemplo, a regra de estender a mão direita para cumprimentar;

-

<sup>&</sup>lt;sup>11</sup> Idade da pedra polida, fase do desenvolvimento da humanidade, caracterizada pela utilização da técnica da pedra polida e por profundas transformações econômicas nas sociedades.

• conhecimento lógico-matemático o qual consiste de relações mentais, cuja a fonte final está em cada indivíduo. Por exemplo, quando se apresentam fichas de cor verde e amarela, pode-se pensar que são iguais ou semelhantes. A semelhança e a diferença não existem, pois se uma pessoa não colocar os objetos em relação, essas relações não existirão para ela.

Piaget, citado por Kamii & Housman (2002), reconhecia fontes externas e internas de conhecimento. A fonte de conhecimento físico e social é parcialmente externa para o indivíduo e a fonte de conhecimento lógico-matemático é interna.

As provas desenvolvidas por Piaget, envolvendo os conceitos de classificação, seriação e quantificação numérica, têm como objetivo determinar o nível de pensamento do sujeito, detectando o nível de pensamento em que se encontra. As atividades do *software* ITS estão organizadas de acordo com as provas de Piaget.

#### **1.4 Aprendizagem Matemática para Estudantes com Síndrome Down**

A compreensão das operações de cálculo pelos alunos com Síndrome de Down exige um trabalho minucioso, que desenvolva uma série de fatores mentais e psicológicos, como percepção, memória, linguagem, estado emocional e atenção.

Indivíduos com Síndrome de Down são qualitativa e quantitativamente diferentes na forma de receber e processar as informações, sendo assim, apresentam necessidades educativas específicas, próprias ao seu desenvolvimento.

No processo de ensino-aprendizagem de Matemática, indivíduos com SD apresentam algumas característica que são relevantes (MORENO, et all, 2006):

• percepção - apresentam maiores dificuldades de reconhecer objetos em três dimensões; cópias e reprodução de figuras geométricas, requerendo mais tempo para interagir com as atividades no concreto, pois apresentam dificuldades em processar as informações, logo, precisam de muita motivação para realizar as atividades;

• memória - dificuldades de memorizar e assimilar os conceitos matemáticos nos problemas, precisando de atividades com material concreto.

• linguagem - as dificuldades da linguagem se encontram em formas e graus diversos, o que conduz a problemas na comunicação. A compreensão de uma criança com SD é paralelo a uma criança que não apresenta necessidades educativas especiais, porém, com retardo em relação ao tempo e ao número de obstáculos que uma criança enfrenta, normalmente, na escola .

O período de inclusão de pessoas com necessidades especiais é um processo onde o professor e os alunos aprendem e ensinam. Com essa visão, considera-se que a construção de um projeto pedagógico nas escolas deve envolver idéias relacionadas à comunidade escolar, buscando alternativas para o desenvolvimento do ser humano como um todo.

> A comunicação é um processo que permite ao elemento humano interagir com seus semelhantes, traduzindo seus pensamentos e sentimentos. Nestes termos, os homens comunicando-se, podem desenvolver suas relações sociais e assim aprenderem a atuar no meio em que os cerca, adquirindo conhecimentos e expandindo cada vez mais os seus repertórios (VALENTE, 1993, p.140).

Segundo Moreno, et all (2006), o uso de tecnologias da informação permite, cada vez mais, a interação das pessoas com necessidades especiais, pois facilita o seu desenvolvimento no processo educacional, visando a uma melhor interação no processo de ensino e aprendizagem.

Fazer parte de um processo de inclusão é estar disposto a respeitar as diferenças individuais, sentimentos, ações e idéias diversificadas. Valorizar as diferenças individuais é valorizar o potencial que cada um tem. A inclusão exige, nas escolas, profundas modificações. É preciso entender o currículo de Matemática como um processo de inovação, construção, um movimento de recursividade, sujeito a questionamentos e interpretações a partir dos mais diferentes ângulos e diferentes realidades, atento as mudanças e às necessidades atuais.

No momento em que a criança consegue compreender os conceitos lógicos matemáticos de seriação, classificação, ordem, contar, correspondência termo a termo, quantificadores, reconhecimento, ordinalidade, cardinalidade vai estabelecer relação com os números e aplicá-los na resolução de problemas, nas operações.

> O número é, pois, solidário de uma estrutura operatória de conjunto, na falta da qual não existe ainda conservação das totalidades numéricas, independentemente da sua disposição figural. (...) é preciso inicialmente insistir sobre o facto de que, no ser humano, os números se constroem em função de sua sucessão natural, (...). (PIAGET, 1973, p.15).

Quando as operações se formam logicamente, assumem um significado numérico. Nessa fase a criança começa a ter noção de quantidade e fazer relação com os objetos.

Segundo Cerquetti (1997), o desenvolvimento do raciocínio lógico, na Escola Infantil se dá paralelamente ao desenvolvimento sensorial. Pode-se contribuir para desenvolver a ambos através de inúmeras atividades de refinamento da percepção.

Nesse contexto, o primeiro procedimento é fazer com que o indivíduo consiga reconhecer o que é semelhante e o que é diferente.

Na educação infantil, o aperfeiçoamento dos sentidos e o material sensorial permitem o enriquecimento e a precisão da linguagem.

> A percepção, efeito produzido pela estimulação de um órgão sensorial, constitui o instrumento indispensável a qualquer atividade mental: " as atividades perceptivas estão na base de todos os outros comportamentos. Sem percepção anterior não é possível aprender, falar, memorizar, comunicar. Perceber permite assim tomar conhecimento do ambiente e interagir com ele ou agir sobre ele". (CERQUETI, 1997, p.63).

Ao organizar e preparar material destinado ao aperfeiçoamento dos sentidos da criança, é preciso fazer com que os conjuntos de objetos escolhidos permitam o trabalho com um único parâmetro de correspondência de pares, como, por exemplo, pares de cores.

> Encontramos, assim..., a distinção necessária entre a aprendizagem no sentido amplo e a aprendizagem no sentido restrito. O que é aprendido s. str. nada mais é do que o conjunto das diferenciações devidas à acomodação, fonte de novos esquemas em função da diversidade crescente dos conteúdos. Em compensação, o que não é aprendido s. str. é o funcionamento assimilador com suas exigências de equilibração entre a assimilação e a acomodação, fonte de coerência gradual dos esquemas e sua organização em formas de equilibração, nas quais já discernimos o esboço das classes com suas inclusões, suas intersecções e seus agrupamentos como sistemas de conjunto. Mas, devido a essas interações entre assimilação e a acomodação, a aprendizagem s. str. e aequilibração constituem esse processo funcional de conjunto que podemos chamar de aprendizagem s. lat, e que tende a se confundir com o desenvolvimento. (PIAGET, 1973, p. 85-6).

Segundo Piaget (1973), o desenvolvimento é o processo essencial que dá suporte para cada nova experiência de aprendizagem, isto é, cada aprendizagem ocorre como função do desenvolvimento total, e não como um fator que o explica. Ele restringe a noção de aprendizagem à aquisição de um conhecimento novo e específico derivado do meio, diferenciando-a do desenvolvimento da inteligência, que corresponderia à totalidade das estruturas do conhecimento construídas.

Logo, desenvolver o processo de ensino aprendizagem da Matemática, que valorize as diferenças e objetive o desenvolvimento de competências é uma questão de suma importância na formação do educando e se justifica devido à Matemática ser uma ciência aplicada a diversas áreas do conhecimento (GROENWALD et al., 2007).

## **2 PRESSUPOSTOS METODOLÓGICOS**

 Neste capítulo, apresentam-se o problema, os objetivos e a metodologia desenvolvida na pesquisa.

#### **2.1 Problematização**

 É necessário pensar a forma como está sendo organizado o currículo de Matemática, que valoriza as diferenças e que desenvolve competências, fazendo uso das novas tecnologias.

Segundo a Lei Nº. 9394/96 – Lei de Diretrizes e Bases da Educação Nacional Art. 58, entende-se por educação especial a modalidade de educação escolar, oferecida preferencialmente na rede regular de ensino, para educandos portadores de necessidades especiais.

> A Constituição Federal estabelece o direito de as pessoas com necessidades especiais receberem educação preferencialmente na rede regular de ensino (art. 208, III). A diretriz atual é a da plena integração dessas pessoas em todas as áreas da sociedade. Trata-se, portanto, de duas questões - o direito à educação, comum a todas as pessoas, e o direito de receber essa educação sempre que possível junto com as demais pessoas nas escolas "regulares" (PLANO NACIONAL DE EDUCAÇÃO - Educação Especial).

 Emerge, assim, a situação-problema desta pesquisa: identificar as dificuldades dos alunos com Síndrome de Down nos conceitos lógicos matemáticos através da utilização do *software* ITS?

# **2.2 Objetivos**

#### **2.2.1 Objetivo Geral**

Investigar o uso do *software* tutorial inteligente (ITS) com alunos com Síndrome de Down, validando a apresentação e identificando as dificuldades dos conceitos lógicos matemáticos, nas séries iniciais do Ensino Fundamental, através do *software*.

### **2.2.2 Objetivos Específicos**

• implementar uma experiência com o *software* ITS, com alunos com Síndrome de Down;

• analisar as dificuldades que os alunos com Síndrome de Down possuem para realizar as atividades que contemplam os conceitos lógicos matemáticos das séries iniciais do Ensino Fundamental;

• analisar a importância do uso das tecnologias da informação para identificar padrões de erros nos conceitos lógicos matemáticos, nas pessoas com Síndrome de Down.

#### **2.3 Metodologia da Pesquisa**

Esta investigação foi realizada em uma perspectiva qualitativa com uma abordagem de estudo de caso. A pesquisa teve o ambiente natural dos alunos, como fonte direta de dados e o pesquisador, como principal instrumento do experimento de acordo com (LUDKE e ANDRÉ, 1986).

 Seguindo as orientações de Ludke e Andre (1986), a análise dos dados coletados na pesquisa foram predominantemente descritivos e o pesquisador esteve atento ao maior número possível de elementos estudados.

Uma pesquisa qualitativa com abordagem de estudo de caso faz com que o pesquisador tenha contato com o tema que está investigando. Para LUDKE e ANDRÉ,

> [...] o caso é sempre bem delimitado, devendo ter seus contornos claramente definidos no desenrolar do estudo. O caso pode ser similar a outros, mas é ao mesmo tempo distinto, pois tem um interesse próprio, singular (1986, p.17).

Nessa experiência, o pesquisador teve contato direto com o que estava investigando, presenciando os fatos ocorridos, durante a experiência, realizada com 6 alunos com SD da APAE (Associação de Pais e Amigos Excepcionais), que estão no Ensino Fundamental de Chapecó, Santa Catarina, aplicando o *software* SISTEMA TUTORIAL INTELIGENTE (ITS).

Esta pesquisa, da implementação e validação do *software* ITS, com alunos com SD em uma escola do Brasil, faz parte de um projeto mais amplo, entre a Universidade de La Laguna (ULL), Tenerife, Espanha, representada pelo grupo de pesquisa de Tecnologias Educativas e a Universidade Luterana do Brasil (ULBRA), Canoas, Rio Grande do Sul, Brasil, representada pelo grupo de Estudos Curriculares de Educação Matemática (GECEM), através do convênio, realizado em 2006, entre a ULL e a ULBRA.

A experiência segue as três fases propostas por Nisbet e Watt (1978), vistas a seguir:

• Aberta ou exploratória: foi realizado o diagnóstico de como funciona a APAE, a observação dos alunos e o estudo dos documentos escolares dos mesmos, a análise do trabalho docente e a metodologia adotada pela instituição. No momento seguinte, foram escolhidos os seis alunos para participar do experimento, os quais foram agrupados em dupla, em cada tipologia da seguinte forma: do grupo um faziam parte alunos que se sentiam inseguros; no grupo dois, estavam os que se caracterizavam por apresentarem hiperatividade e no três, eram os alunos que não temiam o erro. A escolha dos alunos foi realizada pelos professores, direção, psicóloga e orientadora educacional da APAE, juntamente com a pesquisadora, através da análise dos documentos escolares e diagnósticos anuais já realizados pela psicóloga da APAE.

• Sistemática na coleta de dados: os dados foram coletados durante a realização do experimento, através do banco de dados do ITS, da observação do pesquisador durante aplicação do ITS no experimento, da transcrição das filmagens e dos registros dos alunos.

• Análise e interpretação dos dados, seguindo três categorias:

1) motivação dos alunos frente ao uso do software ITS (comentário dos mesmos referente aos agentes pedagógicos, ficavam questionando quando o gênio ia aparecer);

2) desempenho dos alunos no desenvolvimento das atividades do ITS (classificação, seriação, correspondência termo a termo, quantificadores, cardinalidade, ordinalidade, algoritmos básicos de adição e subtração com números de um dígito e resolução de problemas.);

3) a aplicação do software ITS, fase I e II.

A pesquisa foi realizada com as fases I e II do *software* ITS, com o estudo de seis alunos com SD, na APAE do município de Chapecó, Santa Catarina, Brasil.

Essa investigação ocorreu em horário extra-classe, com grupos de dois alunos, formados pela mesma tipologia, com um encontro semanal de uma hora, no período matutino, totalizando 28 encontros com cada grupo de estudantes pesquisados. A experiência totalizou 84 horas de trabalho conjunto entre a pesquisadora e os 3 grupos de alunos, iniciando em maio de 2007 com término em novembro de 2007.

O desenvolvimento dessa pesquisa foi organizado com diferentes etapas, cada uma seguindo objetivos específicos, conforme descritos a seguir.

Etapa 1: estudo dos documentos escolares de cada aluno e da Instituição APAE onde foi realizado o experimento.

Etapa 2: familiarização, pelos alunos investigados, dos conceitos matemáticos envolvidos no programa ITS, fazendo uso de atividades com material concreto, durante o

período de duas semanas. Nessa etapa a pesquisadora aplicou atividades concretas, de acordo com as provas de Piaget, com os alunos investigados.

Etapa 3: familiarização dos alunos participantes do experimento, com o programa ITS, através de atividades aleatórias, a fim de que eles interagissem com o computador, familiarizando-se com os procedimentos usuais no ITS, como clicar e arrastar o mouse nas atividades, durante o período de 2 semanas.

Etapa 4: aplicação do programa ITS, com as atividades em seqüência, geradas de seis em seis. As crianças trabalharam, sem a interferência do pesquisador, até conseguirem resolver todas as atividades das fases 1 e 2. Durante a realização das atividades geradas pelo ITS, quando uma criança realiza três tentativa e não consegue resolver, o pesquisador intervém, ajudando-a com as explicações necessárias ao entendimento da atividade.

Etapa 5: análise dos dados coletados no experimento.

## **2.4 APAE**

A Federação Nacional das APAEs ( Associação de Pais e Amigos dos Excepcionais) adota como símbolo a figura da flor margarida, com pétalas brancas, centro amarelo ouro, pedúnculo e duas folhas verdes, uma de cada lado, ladeada por duas mãos em perfil na cor branca, desniveladas, uma em posição de amparo e a outra de orientação. Abaixo, partindo do centro, tem dois ramos de louro, contendo 24 folhas, conforme figura 16.

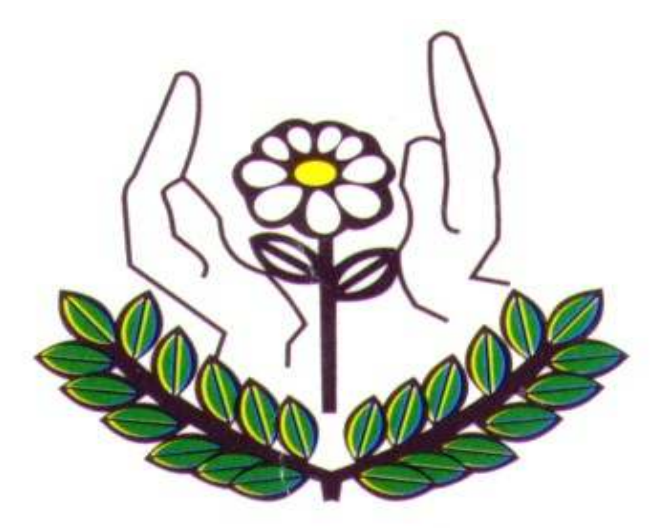

Figura 16: sigla da Federação Nacional das APAEs

O dia 11 de dezembro de 1954, data da fundação da APAE da Guanabara, atual APAE do Rio de Janeiro, é consagrado como Dia Nacional das APAEs, conforme a LEI nº 10.242, de 19 de junho de 2001.

#### **2.4.1 Escola Recanto da Esperança (APAE) de Chapecó - SC**

A APAE de Chapecó é uma sociedade civil, filantrópica, de caráter educacional, cultural, assistencial, de saúde, de estudo e pesquisa, desportiva sem fins lucrativos.

A bandeira da APAE de Chapecó, na cor azul, contendo ao centro o símbolo da Federação, tem as cores oficiais da bandeira do Brasil e suas medidas em conformidade com as disposições do estatuto da Federação Nacional, da Federação do Estado e seu respectivo Regime Interno, conforme Figura 2.

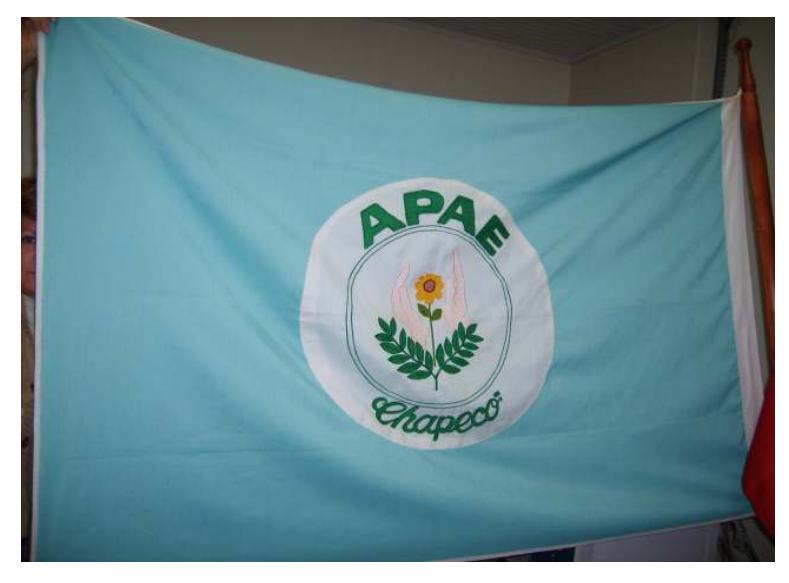

Figura 17: bandeira da APAE de Chapecó, SC.

Em novembro de 1970, algumas famílias com filhos portadores de deficiência mental, sentiram a necessidade de fundar uma escola especial no município de Chapecó.

Em dezembro de 1970, formou-se o primeiro conselho Executivo da APAE. As atividades escolares iniciaram em 1972, quando o Rotary e o Lions Club receberam autorização de Florianópolis para o funcionamento. Tiveram muitas dificuldades financeiras para manter a instituição, sendo assim resolveram conscientizar a sociedade chapecoense sobre o significado dos termos "excepcionais" e "APAE".

A entidade iniciou com a contribuição espontânea de 250 sócios. As atividades escolares eram executadas em uma casa com condições precárias. Na época, o prefeito municipal cedeu funcionários viabilizando, o funcionamento da escola.

Posteriormente, a Empresa Bertaso doou à APAE dois terrenos que, no futuro, seriam vendidos e transformados em verbas. A Prefeitura Municipal de Chapecó doou uma área de terra de 15,000m², para a construção, permitindo o início da construção da atual escola.

A Escola Recanto da Esperança, atualmente, ocupa 1960m² de uma área de terra de 15.000m². Sua estrutura física é composta por salas de aula, banheiros, auditório, refeitório, quadra de esportes, play ground, barracão, casa do zelador, poço artesiano, picadeiro, piscina térmica, minhocário e área verde ricamente arborizada.

A Escola Recanto da Esperança - APAE, localizada na rua Travessa Encantada 148-E, Palmital, Chapecó, Santa Catarina, fundada em 29 de novembro de 1970, tem como meta garantir ações de defesa dos direitos do cidadão, apoio à família e melhoria da qualidade de vida da pessoa portadora de deficiência.

A instituição atende 308 educandos na faixa etária de 0 a 45 anos, com deficiência mental múltipla e condutas típicas, oriundos de famílias de baixo nível sócio econômico, os quais são atendidos nas seguintes modalidades:

Os educando são atendidos nas seguintes modalidades:

- estimulação essencial;
- serviço pedagógico específico (04 a 06 anos);
- serviço pedagógico específico (07 a 12 anos);
- serviço pedagógico específico (12 a 14 anos);
- educação profissional;
- trabalho ocupacional / convivência:
- autismo:
- SAEDE (Serviço de Atendimento Educacional Especializado);
- serviço itinerante.

A escola visa propiciar o desenvolvimento integral dos educandos, favorecendo o acesso ao conhecimento historicamente elaborado e sistematizado pela humanidade, contribuindo para a independência pessoal e social dos mesmos. Realiza, também, com o trabalho institucional, a capacitação na área de recursos humanos, além de estudos e pesquisas ligadas à prevenção de deficiências. Além do trabalho pedagógico oferece-se aos educandos ballet clássico, tênis de mesa, capoeira, informática, atendimento de hidroterapia, natação, recreação aquática, equoterapia e cinoterapia.

A entidade tem um total de 70 funcionários: diretora, coordenadoras pedagógicas, professores, fisioterapeutas, fonoaudióloga, psicóloga, assistente social, médico, nutricionista, vigia e serventes.

A equipe multidisciplinar da escola busca apoiar as famílias, fazendo orientações às mesmas, quanto à educação e melhora da qualidade de vida do educando e de seus familiares.

O funcionamento da escola é de segunda-feira a sexta-feira para os alunos, mas com horários noturnos para planejamento e reuniões de docentes.

### **2.4.2 Marco Referencial da APAE**

Considera-se o marco referencial como o direcionamento das decisões que a instituição planeja, a partir de seus objetivos, valores e identidade (PROJETO POLÍTICO PEDAGÓGICO, 2006).

Assim, o marco referencial dessa instituição apresenta-se em três partes, segundo Projeto Político Pedagógico (2006):

• Marco situacional - a escola como espaço inclusivo, por sua vez, deve ter por desafio oportunizar a todos, sem exceção, o acesso ao conhecimento. A escola brasileira não pode fugir a esse desafio. Ela terá que estar preparada para lidar com situações que fujam ao cotidiano. Para um projeto educativo baseado nos princípios da inclusão, deve-se pensar na prática pedagógica e teórica que considere as diferenças. O educador está sendo chamado para o trabalho com a diversidade, seja para ajudar a comunidade a resgatar a sua história, seja para usar essa realidade como base para construção do conhecimento, respeitando, assim, a singularidade de cada grupo.

• Marco doutrinal – baseia-se nos níveis de desenvolvimento da teoria de Vygotsky, em que está a zona de desenvolvimento proximal, que é a distância entre o nível de desenvolvimento real, o qual se costuma determinar através da solução de problemas pela criança, e o nível de desenvolvimento potencial, determinado, pela solução de problemas os quais apresentem dificuldade na sua resolução e precisam da mediação, que vai além do sujeito, para o sujeito como nos diz GOES (in: Propostas Curriculares de Santa Catarina, 1998, p. 74). Assim, busca-se uma educação que parta das atividades significativas do cotidiano, objetivando a consciência científica e social sistematizada, baseada na interação, na busca da verdade, do respeito, da solidariedade, da responsabilidade, do senso crítico e da criatividade para uma educação transformadora do ser humano e da coletividade na qual está inserido. Em coerência com a filosofia proposta, a prática pedagógica tem como base a teoria construtivista sóciointeracionista, fundamentando-se em Piaget e Vygotsky. Segundo Piaget, o desenvolvimento acontece através da ação do sujeito na exploração dos objetos e é nessa troca que o conhecimento vai sendo acumulado. Nesse processo, é importante que a criança encontre desafios e dificuldades, pois cada vez que uma estrutura é insuficiente para resolver um determinado problema, isso faz com que o sujeito tenha que agir para ampliá-la, levandoo a evoluir a fim de achar uma solução, restabelecendo o equilíbrio. A escola tem a função de ser o espaço social na construção de conhecimentos básicos para todos. Portanto, deve oferecer as condições necessárias para que a aprendizagem de seus alunos se realize, assim como prepará-los para o exercício da cidadania. Sabe-se que a educação inclusiva está ainda em construção, ou seja, está sendo traçada pouco a pouco em cada local, por todos aqueles que querem contribuir com um sistema educacional de qualidade para todos os alunos. A APAE, por sua vez, preocupada com a defesa dos direitos da pessoa com deficiência, tem o dever de se comprometer e de contribuir para a construção da escola inclusiva. Nesse sentido, a APAE de Chapecó realiza projetos e parcerias com as escolas regulares, com o intuito de permear a construção de uma educação que não segregue, não rotule, não discrimine. Isso favorece a criação e a organização de serviços de apoio à inclusão escolar, porque a inclusão escolar é um caminho a ser buscado por todos, com compromisso, ética, responsabilidade e, sobretudo, com a crença de que essa construção é possível. Começa-se então, com a contribuição de cada um.

• Marco operativo - a partir dos pressupostos teóricos da abordagem filosófica do materialismo histórico-dialético, afirma-se que o conhecimento não existe sozinho, pois na educação escolar o professor passa a ter a função de mediador entre o conhecimento historicamente acumulado e o aluno. Dessa forma, visando contribuir para a qualidade do processo de desenvolvimento e aprendizagem do educando, as ações pedagógicas se processam nos seguintes atendimentos: estimulação essencial; serviços pedagógicos específicos; autismo; educação profissional; serviço itinerante; ocupacional / conviver; SAEDE (Serviço de Atendimento Educacional formação do educando Especializado). Assim, a formação do educando se refere à aprendizagem pessoal, pedagógica e social, objetivando a sua participação nos diferentes grupos da sociedade.

A APAE é uma escola em constante transformação, que busca a qualidade nos atendimentos prestados e, nesse processo gradativo de mudanças, quer uma escola democrática e participativa.

## **2.4.3 Etapas da Educação Básica na APAE**

A educação básica da APAE é composta pelas modalidades apresentadas a seguir:

• Estimulação Essencial - atende as crianças de 0 a 3 anos e 11 meses de idade, com atraso no desenvolvimento neuropsicomotor, ou de alto risco, de modo a lhes garantir uma evolução significativa em seu processo de desenvolvimento e aprendizagem. O atendimento é oferecido na presença da mãe ou acompanhante, que recebe orientações para dar continuidade ao trabalho no período extra - escolar.

• Serviço Pedagógico Específico (4 a 6 anos) - atende crianças de 4 a 6 anos, visando ao seu desenvolvimento global a partir da interação com outros e com o meio, respeitando os conhecimentos vivencias de sua história de vida para que, assim, possam ser elaborados novos conhecimentos em temáticas trabalhadas. A elaboração de conceitos da área psicomotora, como esquema-corporal, espaço e tempo, lateralidade, coordenação motora e pré-escrita são conceitos fundamentais a serem trabalhados.

• Serviço Pedagógico Específico: (7 a 12 anos) e (12 a 14 anos) - atende educandos com idade de 7 a 14 anos, viabilizando o trabalho pedagógico a partir de temáticas elencadas, abrangendo as áreas do conhecimento e proporcionando, sempre que possível, o estudo das letras e a elaboração da escrita. A elaboração de conceitos da área psicomotora, como esquema-corporal, espaço e tempo, lateralidade, coordenação motora e pré-escrita são conceitos fundamentais a serem trabalhados.

Autismo (Grupo de Trabalho da Metodologia TEAACH $^{12}$ ) - viabiliza a prática educativa com o método TEACCH para educandos com autismo, visando a alternativas de interação social, comunicação e imaginação, com ênfase na socialização dos mesmos.

• Ocupacional - tem como objetivo propiciar o bem estar dos educandos, considerando-os como seres sociais e históricos, com ritmo próprio de aprendizagem, valorizando suas potencialidades.

• Educação Profissional - são oficinas de panificação/confeitaria; horticultura; minhocultura e bijuterias, realizadas na instituição, com o objetivo de capacitar o individuo, visando uma possível inserção no mercado de trabalho.

• SAEDE (Serviço de Atendimento Educacional Especializado) - é um atendimento a alunos que freqüentam o ensino regular. Caracteriza-se como espaços de investigação e produção de alternativas pedagógicas no processo de ensino e aprendizagem, que possibilitem

<sup>12</sup> <sup>12</sup> O método TEACCH foi desenvolvido no início de 1970 pelo Dr. Eric Schopler e colaboradores, na Universidade da Carolina do Norte. O propósito do método, segundo o Dr. Gary Mesibov, era: habilitar pessoas com autismo a se comportar, na comunidade, de forma tão funcional e independente quanto possível; promover atendimento adequado para as pessoas com autismo e suas famílias; gerar conhecimentos clínicos teóricos e práticos sobre autismo e disseminar informações relevantes através de treinamento e publicações.

**63**

aos educandos a construção, ampliação e apropriação do conhecimento científico. Tem como objetivo, procedimentos educacionais diferenciados do ensino regular e / ou reforço escolar.

• Serviço Itinerante - é um atendimento que está sendo estruturado, podendo atender de 3 a 5 educandos, (com diferentes idades), a serem escolhidos pela instituição APAE. Prioriza os casos mais urgentes, sendo que um dos critérios é o estado de saúde, pois o atendimento deve possuir deficiência múltipla e encontra-se impossibilitado de locomover-se até a escola. Assim, temporária ou definitivamente, vai ser atendido em domicílio por um educador itinerante e, sempre que necessário terá o suporte da equipe multidisciplinar da instituição. Além do atendimento domiciliar, esses educandos terão momentos na escola (APAE), individual e sob a responsabilidade do educador, com o intuito de socializar e usufruir de outros recursos didáticos e de ambiente. O planejamento será elaborado pelo educador itinerante de forma individual, levando em consideração o estado de saúde em que o educando se encontra, bem como as recomendações médicas para aquele momento. O trabalho pedagógico terá enfoque de acordo com as especificidades de cada educando, enfatizando a qualidade de vida e o bem estar dos mesmos. As famílias ou cuidadores terão um papel fundamental nesse processo, pois serão eles os agentes de informações do dia-a-dia do seu(a) filho(a), e que darão continuidade as atividades até o próximo encontro (sob a orientação do educador itinerante), podendo esse acontecer uma ou duas vezes por semana, conforme a demanda.

 A escola procura diversificar as atividades dos alunos, através de atendimento especializado aos portadores de necessidades especiais, respeitando as diferenças individuais, com o intuito de proporcionar o desenvolvimento global dos mesmos, tornando possível não só o reconhecimento de suas potencialidades, como também sua inclusão na sociedade.

A instituição para contemplar a prática pedagógica, nas diferentes áreas do desenvolvimento, realiza ações educativas complementares, envolvendo a equipe multidisciplinar e diversificados atendimentos como:

• assistência social, com debate permanente, visando à autonomia e possível inserção no mercado de trabalho das pessoas com deficiência mental, além do acompanhamento sistemático dos educandos através do atendimento individual e familiar e visitas domiciliares, objetivando o acompanhamento sistemático da freqüência dos educandos na instituição;

• fisioterapia, a qual avalia e faz diagnóstico do desenvolvimento neuropsicomotor dos alunos;

• fisioterapia aquática, que tem como objetivo proporcionar ao educando melhoria das condições neuropsicosociais (aprendizagem, auto-estima, equilíbrio, coordenação).

• fisioterapia em sala de aula, objetivando orientar pais e professores nos seguintes aspectos: posicionamento adequado, corrigindo as posturas anapropriadas, desenvolvimento neuro-psicomotor, percepção sensorial, coordenação, equilíbrio, percepção corporal e atenção em atividades de vida diária;

• Fonoaudiologia, que tem como objetivo desenvolver a comunicação humana em suas manifestações normais e patológicas.

• Psicologia, a qual realiza entrevistas e análise familiar com pais de possíveis futuros alunos da Escola, participando da Equipe Multidisciplinar de Avaliação para ingresso dos que estão em lista de espera e reavaliações para permanência apenas no ensino regular.

 A instituição também é beneficiada com estágios e trabalhos voluntários realizados pelos acadêmicos dos diversos cursos da universidade (UNOCHAPECO), como Pedagogia, Psicologia, Educação Física e Enfermagem.

 A fase inicial da avaliação para o ingresso do aluno na instituição é realizada pelos profissionais, apresentados a seguir:

- Pedagoga;
- Fisioterapeuta;
- Psicóloga;
- Fonoaudióloga;
- Assistente Social.

 Assim, essa é uma escola em constante transformação, que busca a qualidade nos atendimentos prestados e, nesse processo gradativo de mudanças, quer uma escola democrática e participativa.

## **3 A INVESTIGAÇÃO**

Nesse capítulo apresentam-se o experimento, os conhecimentos prévios nos conceitos iniciais de Matemática e análise e discussão dos resultados com o ITS, realizados com 6 alunos da APAE de Chapecó, SC.

### **3.1 O experimento**

O desenvolvimento da experiência, com o ITS, foi realizada com 6 alunos com SD, ocorreu em 2007, durante 7 meses (de maio a novembro), na APAE do município de Chapecó, no estado de Santa Catarina.

Os seis alunos investigados estavam em fase de alfabetização na APAE, sendo que dois alunos freqüentavam a escola regular. Apresentavam as seguintes características segundo análise de documentos escolares e diagnósticos anteriores da psicóloga da APAE:

• o aluno A tinha 12 anos, apresentava deficiência mental moderada, freqüentava a turma de SAEDE/DM (Serviço de Atendimento Educacional Especializado para Deficiência Mental Down) na APAE, no turno matutino, com acompanhamento escolar, participava de várias oficinas como natação, artes, teatro, dança, fisioterapia e reciclagem, oferecidas pela instituição e acompanhamento de psicóloga. Freqüentava o ensino regular, 3º série do Ensino Fundamental na E.B.M Waldemar Kleinubing;

• o aluno B tinha 14 anos, apresentava deficiência mental moderada, freqüentava a turma de Serviço Pedagógico Específico no período integral, participava de várias oficinas, como, natação, artes, teatro, dança, fisioterapia e reciclagem, oferecidas pela instituição e acompanhamento de psicóloga.

• o aluno C tinha 13 anos, apresentava deficiência mental moderada, freqüentava a turma de SAEDE/DM (Serviço de Atendimento Educacional Especializado para Deficiência Mental) na APAE, no turno matutino, com acompanhamento escolar, participava de várias oficinas como, natação, artes, teatro, dança, fisioterapia e reciclagem, oferecidas pela instituição e

possuía acompanhamento de psicóloga. Freqüentava o ensino regular, 4º série do Ensino Fundamental na E.B.M Victor Meireles;

• o aluno D tinha 13 anos, apresentava deficiência mental moderada, freqüentava a turma de Serviço Pedagógico Específico no período integral, participava de várias oficinas, como natação, artes, teatro, dança, fisioterapia e reciclagem, oferecidas pela instituição e acompanhamento de psicóloga.

• O aluno E tinha 18 anos, apresentava deficiência mental moderada, freqüentava a turma Ensino Profissionalizante (qualificação) no turno matutino, participava de várias oficinas como, natação, artes, teatro, dança, fisioterapia e reciclagem, oferecidas pela instituição e acompanhamento de psicóloga;

• o aluno F tinha 27 anos, apresentava deficiência mental moderada, freqüentava a turma do Ensino Profissionalizante (qualificação), no turno matutino, participava de várias oficinas como, natação, artes, teatro, dança, fisioterapia e reciclagem, oferecidas pela instituição e acompanhamento de psicóloga.

O Sistema Tutorial Inteligente considera três tipos de usuários diferentes (motivado, hiperatividade, medo frente ao fracasso). O fluxo do sistema depende dessas características para gerar as atividades, por exemplo, um aluno com medo frente ao fracasso, realiza muitas atividades antes de passar para outra fase, e os hiperativos realizam com mais facilidade as atividades, passando mais rápido de fase, o aluno motivado representa o caso intermediário segundo Cruz (2007). Os seis alunos investigados foram classificados de acordo com essa tipologia, a seguir apresenta-se a classificação dos alunos no ITS para a experiência realizada.

• Grupo 1: faziam parte os alunos A e B, que se sentiam motivados, considerados normais, que não temem o erro.

• Grupo 2: eram os alunos C e D, que se caracterizavam por apresentar hiperatividade. Esses alunos são caracterizados por uma constante inquietação (mexem os pés e as mãos o tempo todo), dificuldades de concentração, de terminar as atividades e de impaciência durante a realização das atividades propostas.

• Grupo 3: faziam parte os alunos E e F, que se sentiam inseguros, demonstrando medo frente ao fracasso.

Nesse experimento, foram aplicadas atividades de acordo com as provas de Piaget, para diagnosticar o nível de conhecimento da criança em relação aos conceitos básicos da Matemática envolvidos no ITS. As provas de Piaget têm como objetivo determinar o nível de pensamento do sujeito, realizando uma análise quantitativa, para verificar a capacidade de reconhecer as diferenças funcionais na aquisição de algumas noções do desenvolvimento cognitivo, detectando o nível de pensamento alcançado pela criança.

## **1 Criança, Sombrinha**

Esta atividade serve para diagnosticar se a criança consegue seriar ou ordenar os objetos (figura 18). É desenvolvida com a criança, geralmente, por volta dos 7 anos. Aplicação: deve-se colocar todas as figuras sobre a mesa.

Questionamentos:

• Pedir para a criança que ordene as bonecas e as sombrinhas, de acordo com o tamanho, fazendo corresponder a cada boneca uma sombrinha.

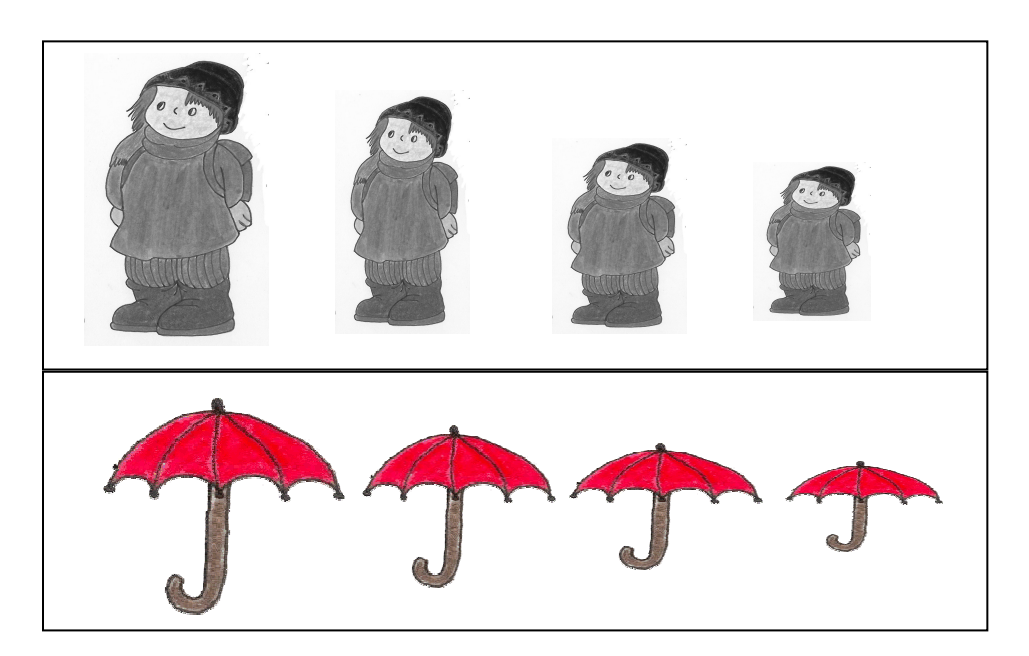

Figura 18: atividade com criança e sombrinha.

### **2 Passarinho, Pato, Borboleta**

Esta atividade é para diagnosticar se a criança consegue classificar, se tem conceito formado sobre o objeto trabalhado (figura 19).

Aplicação: deve colocar todas as figuras em cima da mesa.

Questionamentos:

- Há mais aves ou passarinhos?
- Há mais aves ou animais?
- Agora mostre o que são aves.
- Organize as figuras (passarinho, pato, borboleta).

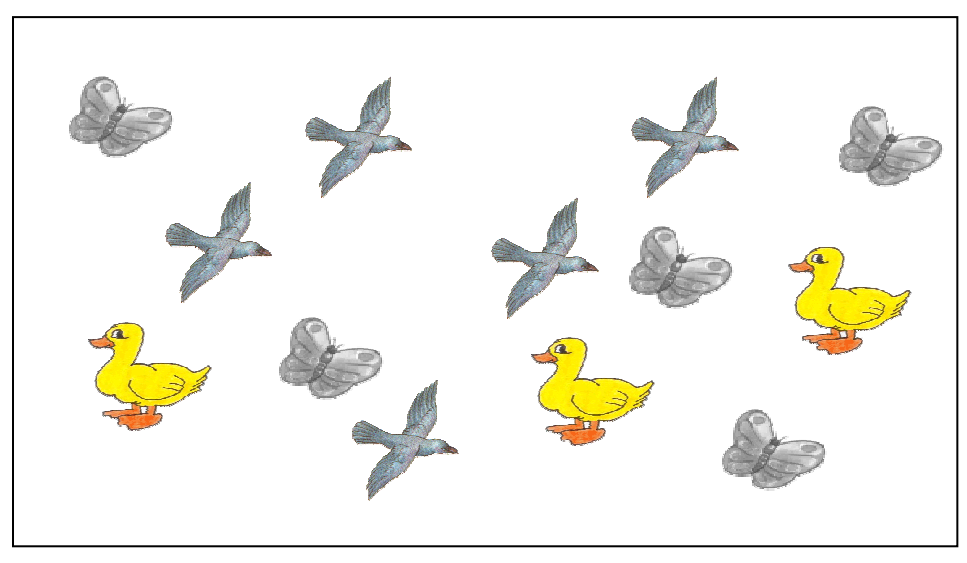

Figura 19: atividade com passarinho, pato e borboleta.

# **3 Boneca, Cama**

Esta atividade é para diagnosticar se criança tem noção de quantidade e equivalência dos conjuntos (figura 20).

Aplicação: colocar sobre a mesa, as camas enfileiradas, com uma distância entre elas, sem nenhuma boneca em cima. Colocar a bonecas em filas, bem juntinhas.

Questionamentos:

- Há mais bonecas do que camas?
- Há o mesmo número de bonecas e de camas?
- Há mais camas do que bonecas?

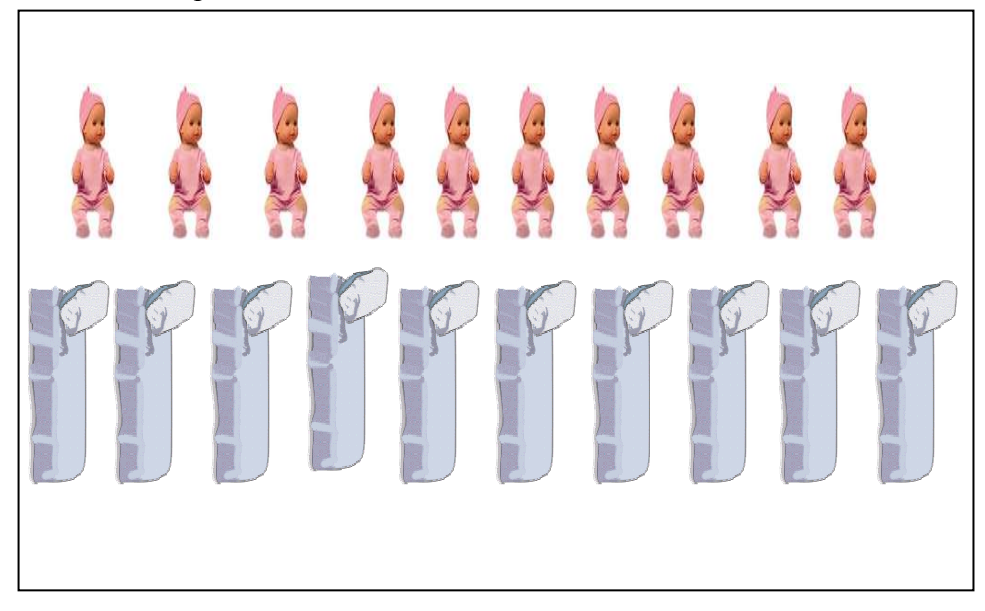

Figura 20: atividade com boneca e cama.

## **4 Triângulos (6 rosa grandes, 6 verdes grandes, 10 rosa pequenos)**

Esta atividade é para diagnosticar se a criança tem noção de conjunto de objetos e subconjuntos, conseguindo seriar os mesmos (figura 21).

Aplicação: colocar as figuras sobre a mesa, organizadas em conjunto (6 triângulos rosa grandes, 6 triângulos verdes grandes, 10 triângulos rosa pequenos). Entregar para a criança do envelope rosa e verde.

Orientação:

• Coloque as figuras nos envelopes (organize por cor).

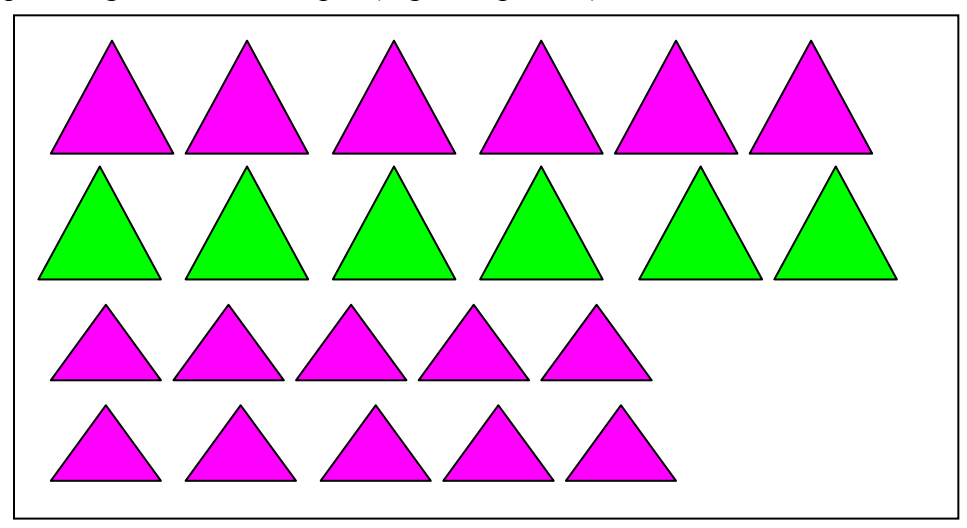

Figura 21: atividade dos triângulos.

# **5 Círculo (ordem)**

Esta atividade é para diagnosticar se criança tem noção em ordenar os objetos do maior para menor ou vice-versa (figura 22).

Aplicação: colocar todas as figuras sobre a mesa.

Orientações:

- Organize em ordem (do maior para menor).
- Coloque algumas figuras na cartolina e peça que criança complete com o que falta, seguindo a ordem.

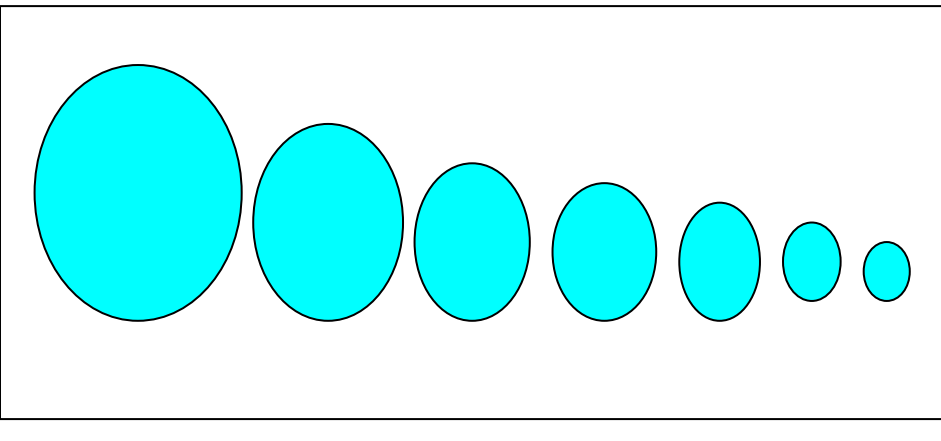

Figura 22: atividade dos círculos.

# **6 Círculo, Triângulo, Quadrado.**

Esta atividade serve para diagnosticar se criança consegue classificar os objetos por cor, objeto igual e tamanho (figura 23).

Aplicação: colocar à frente da criança todas as figuras, entregar alguns envelopes vazios para ela.

Orientações e questionamentos:

- Coloque as figuras em ordem (cor, tamanho, igual).
- Qual o nome dessas figuras?
- Guarde as figuras no envelope.
- Quantos envelopes você precisa?

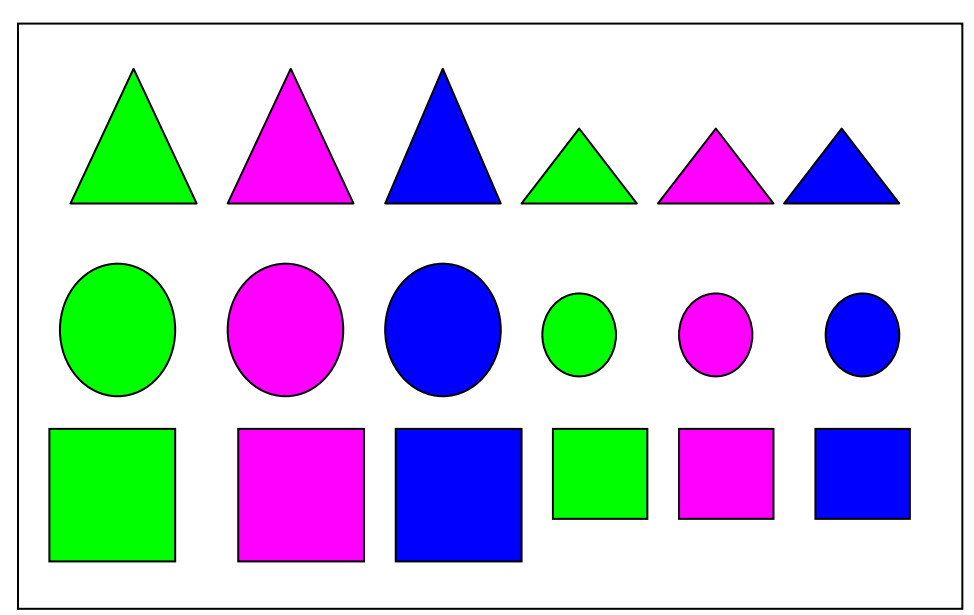

Figura 23: atividade dos triângulos, círculos e quadrados.

# **7 Conservação de comprimento**

Esta atividade serve para diagnosticar se a criança possui o conceito de conservação de comprimento (figura 24).

Aplicação: colocar 2 fios de barbante do mesmo comprimento, mas um esticado e outro ondulado.

Questionamentos:

• Os barbantes são do mesmo tamanho?

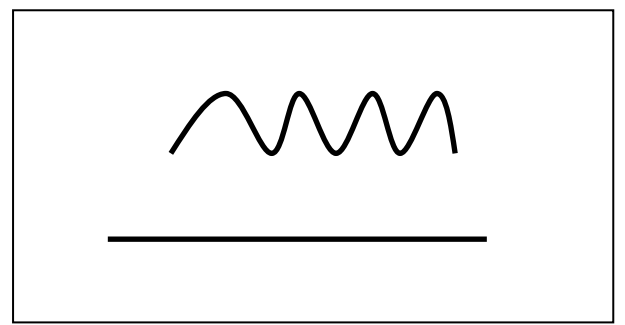

Figura 24: atividade de conservação de comprimento.

# **8. Reconhecimento das operações de adição e subtração**

Esta atividade serve para diagnosticar se a criança tem noção dos números e das operações de adição e subtração (figura 25).

Aplicação: distribuir os números em sobre a mesa, e montar a operação para a criança resolver.

Orientação:

• Pedir para que a criança resolva as operações indicadas pelo professor, utilizando as fichas conforme figura.

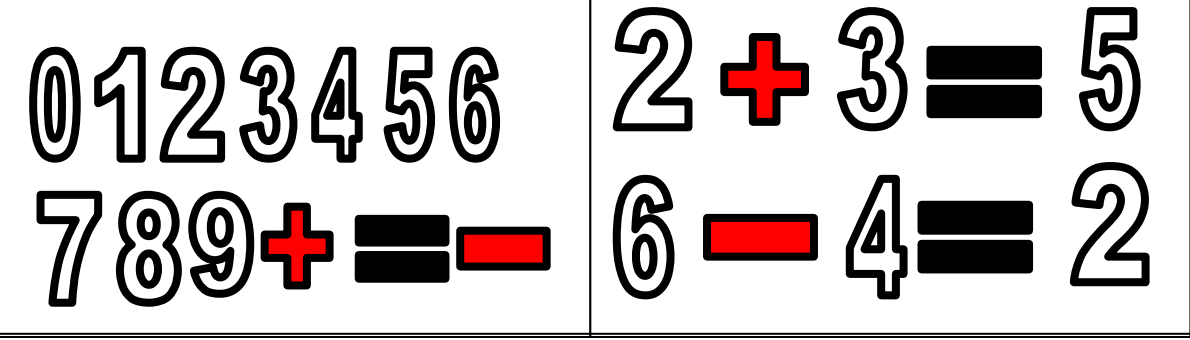

Figura 25: atividade de reconhecimento da operações de adição e subtração.

# **3.1.2 Identificando os conhecimentos prévios nos conceitos iniciais de Matemática**

Apresentam-se os resultados das atividades (provas de Piaget), aplicada com seis alunos da APAE de Chapecó, realizada através da observação da pesquisadora.

As atividades foram aplicadas individual com os alunos A, B, C, D, E e F no período de duas semanas, com tempo de 30 minutos, duas vezes por semana.

O aluno A na atividade 1 (criança, sombrinha) apresentou dificuldade em relacionar o tamanho da sombrinha com a criança, conseguiu colocar a sobrinha grande na criança grande e a pequena na criança pequena, nas outras crianças não conseguiu. Na atividade 2 (passarinho, pato e borboleta), conseguiu separar os animais e disse que tinha mais patos e as borboletas e passarinhos tinha quantidade igual. Nessa atividade apresentou dificuldade em associar o tamanho dos patos com quantidade devido à figura dos patos ser maior que as outras. Na atividade 3 (boneca, cama) conseguiu colocar em filas as camas e as bonecas, depois colocou cada boneca na cama, contou e disse que tinha mesma quantidade de boneca e cama, não apresentou dificuldade. Na atividade 4 (triângulos, 6 rosa grande, 6 verde grande, 10 rosa pequeno) conseguiu separar todos, organizou em filas e disse que tinha mais triângulos rosas pequenos, não apresentou dificuldade. Na atividade 5 (círculo, ordem), organizou do maior ao menor e vice versa, contava a quantidade de circulo sempre que organizava sem dificuldades. Na atividade 6 (círculo, triângulo, quadrado) conseguiu organizar por cor, mas teve dificuldade em classificar as figuras iguais para colocar no envelope, pediu ajuda para fazer. Também não conseguiu dizer os nomes de todas as figuras, sabia quem era o quadrado. Na atividade 7 (conservação de comprimento) teve dificuldade em relação a conservação do comprimento, pois disse que o fio esticado era maior. Na atividade 8(reconhecimento das operações de adição e subtração) consegue contar até 100, reconhece os números, sinais de mais (+) e menos (-), apresenta dificuldade em realizar operações com um digito, sem material concreto.

O aluno B na atividade 1 (criança, sombrinha) conseguiu organizar cada criança com a sombrinha, não teve dificuldades. A atividade 2 (passarinho, pato e borboleta), separou por grupos e disse que tinha a mesma quantidade de pássaros e borboletas, não apresentou dificuldade em contar para diagnosticar que tipo de animais tinha mais. Na atividade 3 (boneca, cama) separou as bonecas das camas, depois colocou cada boneca na cama, contou e disse que tinha a mesma quantidade de camas e bonecas, não apresentou dificuldade na relação de quantidade. Na atividade 4 (triângulos, 6 rosa grande, 6 verde grande, 10 rosa pequeno) separou todos por cor, depois separou os triângulos rosas grandes e pequenos e disse que tinha mais triângulos rosas pequenos, não apresentou dificuldade. Na atividade 5 (círculo, ordem), conseguiu organizar do maior ao menor e vice versa, não apresentou dificuldade. Na atividade 6 (círculo, triângulo, quadrado) organizou por tipo de figura colocando junto em ordem de tamanho, conseguiu dizer os nomes de todas as figuras, não
apresentou dificuldade. Na atividade 7 (conservação de comprimento) apresentou dificuldade em relação a conservação do comprimento, pois disse que o fio esticado era maior. Na atividade 8 (reconhecimento das operações de adição e subtração) reconhece os números até 100, consegue contar até 100, reconhece os sinais de mais (+) e menos (-), mas apresenta algumas dificuldade em realizar operações com um digito.

O aluno C na atividade 1 (criança, sombrinha) apresentou algumas dificuldades para relacionar o tamanho da sombrinha com a criança, fazia observações, fazia tentativas, mas conseguiu relacionar cada sombrinha com cada criança. Na atividade 2 (passarinho, pato e borboleta), organizou um do lado do outro, teve dificuldade em classificar, pediu ajuda para ver se estava colocando certo ao animais e disse que tinha mais borboletas. Na atividade 3 (boneca, cama) separou as bonecas das camas, depois colocou cada boneca na cama, contou e disse que tinha mais bonecas (um mote de bebês), apresentou dificuldade na relação de quantidade. Na atividade 4 (triângulos, 6 rosa grande, 6 verde grande, 10 rosa pequeno) conseguiu separar todos, organizou por cor, separou os triângulos rosas grandes e pequenos e disse que tinha mais triângulos rosas pequenos, não apresentou dificuldade. Na atividade 5 (círculo, ordem), teve dificuldade em organizar do maior ao menor e vice versa. Na atividade 6 (círculo, triângulo, quadrado) conseguiu organizar por cor, depois organizou as figuras iguais, mas não consegui dizer os nomes de todas as figuras, sabia o nome da figura do quadrado. Na atividade 7 (conservação de comprimento) teve dificuldade em relação a conservação do comprimento, pois disse que o fio esticado era maior. Na atividade 8 (reconhecimento das operações de adição e subtração) apresenta dificuldade em reconhece os números, consegue contar até 10 com dificuldade, reconhece os sinais de mais (+) e menos (- ), mas apresenta dificuldade em realizar operações com um digito, sem material concreto.

O aluno D na atividade 1 (criança, sombrinha) apresentou dificuldade em organizar criança com a sombrinha, não conseguiu sem ajuda colocar uma sombrinha para cada criança. A atividade 2 (passarinho, pato e borboleta), organizou por grupos e disse que tinha mais pássaros e borboletas, apresentou dificuldade em contar para diagnosticar o que tinha mais. Na atividade 3 (boneca, cama) separou as bonecas das camas, depois colocou cada boneca na cama e disse que tinha mais camas que bonecas, apresentou dificuldade na relação de quantidade. Na atividade 4 (triângulos, 6 rosa grande, 6 verde grande, 10 rosa pequeno) separou por cor, e disse que tinha mais triângulos rosas, independente do tamanho, não separou os triângulos rosas pequenos dos grandes, disse que eram iguais, apresentou dificuldade em separar o tamanho das figuras. Na atividade 5 (círculo, ordem), conseguiu organizar do maior ao menor e vice versa, não apresentou dificuldade. Na atividade 6 (círculo,

**74**

triângulo, quadrado) organizou por tipo de figura independente do tamanho, depois organizou por cor, teve dificuldade em dizer os nomes de todas as figuras, pediu ajuda. Na atividade 7 (conservação de comprimento) apresentou dificuldade em relação a conservação do comprimento, pois disse que o fio esticado era maior. Na atividade 8 (reconhecimento das operações de adição e subtração) apresenta dificuldade em reconhecer os números até 10, reconhece os sinais de mais (+) e menos (-), mas dificuldade em realizar operações com um digito.

O aluno E na atividade 1 (criança, sombrinha) conseguiu organizar cada criança com a sombrinha, não teve dificuldades. A atividade 2 (passarinho, pato e borboleta), organizou por grupos e disse que tinha mais borboletas, apresentou dificuldade em contar para diagnosticar para saber que tinha mais. Na atividade 3 (boneca, cama) separou as bonecas das camas, depois colocou cada boneca na cama, contou e disse que tinha a mesma quantidade de camas e bonecas não apresentou dificuldade na relação de quantidade. Na atividade 4 (triângulos, 6 rosa grande, 6 verde grande, 10 rosa pequeno) separou todos por cor, depois separou os triângulos rosas grandes e pequenos e disse que tinha mais triângulos rosas pequenos, não apresentou dificuldade. Na atividade 5 (círculo, ordem), conseguiu organizar do maior ao menor e vice versa, não apresentou dificuldade. Na atividade 6 (círculo, triângulo, quadrado) organizou por tamanho separando as figuras grandes e pequenas, teve dificuldade em organizar por cor, pediu ajuda para saber qual era a cor, não conseguiu dizer os nomes de todas as figuras, identificou a figura do triângulo, as outras disse que ao sabia. Na atividade 7 (conservação de comprimento) apresentou dificuldade em relação a conservação do comprimento, pois disse que o fio esticado era maior. Na atividade 8 (reconhecimento das operações de adição e subtração) reconhece os números, consegue contar até 100, reconhece os sinais de mais (+) e menos (-), mas apresenta dificuldade em realizar operações com um digito.

O aluno F na atividade 1 (criança, sombrinha) conseguiu organizar cada criança com a sombrinha, não teve dificuldades. A atividade 2 (passarinho, pato e borboleta), organizou por grupos e disse que tinha mais pássaros, apresentou dificuldade em contar para diagnosticar para saber que tinha mais. Na atividade 3 (boneca, cama) separou as bonecas das camas, depois colocou cada boneca na cama, contou e disse que tinha a mesma quantidade de camas e bonecas não apresentou dificuldade na relação de quantidade. Na atividade 4 (triângulos, 6 rosa grande, 6 verde grande, 10 rosa pequeno) separou todos por cor, depois separou os triângulos rosas grandes e pequenos e disse que tinha mais triângulos rosas pequenos, não apresentou dificuldade. Na atividade 5 (círculo, ordem), conseguiu organizar do maior ao menor e vice-versa, não apresentou dificuldade. Na atividade 6 (círculo, triângulo, quadrado) organizou por tamanho, as figuras menores juntas e as maiores, depois organizou por cor, conseguiu dizer os nomes de todas as figuras, não apresentou dificuldade. Na atividade 7 (conservação de comprimento) apresentou dificuldade em relação a conservação do comprimento, pois disse que o fio esticado era maior. Na atividade 8 (reconhecimento das operações de adição e subtração) reconhece os números, consegue contar até 100, reconhece os sinais de mais (+) e menos (-), mas apresenta algumas dificuldade em realizar operações com um digito.

Os alunos A e B da tipologia um, apresentam dificuldades menores na resolução das atividades.

Os alunos C e D da tipologia dois, hiperativos apresentaram um grau maior de dificuldade, devido realizar muito rápido as atividades.

Os alunos E e F da tipologia três, se sentem inseguros com indícios de medo frente ao fracasso, apresentaram dificuldades na resolução das tarefas.

#### **3.2 Análise e discussão dos resultados com o ITS**

Apresentam-se os resultados das atividades desenvolvidas com os alunos A, B, C, D e E. Os alunos estavam em fase de alfabetização, apresentavam pouca dificuldade na oralidade, tinham boa vontade em aprender e estavam motivados com a utilização do *software*  ITS.

A análise dos dados foi realizada através do banco de dados do ITS e observações da pesquisadora durante a realização do experimento.

Os dados analisados estão organizados em dois momentos, conforme a distribuição das atividades do *software* ITS: fase I e fase II.

É importante salientar que as atividades no ITS foram apresentadas aos alunos, aleatoriamente, em grupos de 6 atividades de cada vez, embora o banco da dados apresente os resultados das atividades classificadas por conceitos.

#### **3.2.1 Fase I do software ITS**

 Essa fase do *software* contém os conceitos de classificação, correspondência, quantificadores e ordem.

O *software* ITS, na fase I, contém atividades de nível baixo (NB)<sup>13</sup> e nível alto  $(NA)^{14}$ .

Conforme a tabela 1, verifica-se que os alunos não apresentaram dificuldades significativas nas atividades de classificação. Todos conseguiram desenvolver as atividades de NA, mas necessitaram de bastante tempo para a realização das tarefas.

Verifica-se, também, (tabela 1) que o número de ações incorretas não é relevante. Apenas o aluno C teve 40 ações incorretas no desenvolvimento de 19 atividades de nível baixo e 40 ações incorretas nas 51 atividades de NA.

|               | ATIVIDADES DE CLASSIFICAÇÃO |           |             |       |            |       |           |       |                    |       |  |  |  |  |  |
|---------------|-----------------------------|-----------|-------------|-------|------------|-------|-----------|-------|--------------------|-------|--|--|--|--|--|
|               | N° Ativ.                    |           | Ações       |       | Ações      |       |           | Tempo | <b>Total Geral</b> |       |  |  |  |  |  |
|               |                             |           | Nível Baixo |       | Nível Alto |       |           | Médio |                    |       |  |  |  |  |  |
| Alunos        | NB                          | <b>NA</b> | corretas    | total | corretas   | total | <b>NB</b> | NA    | corretas           | total |  |  |  |  |  |
| A             | 02                          | 46        | 14          | 14    | 196        | 242   | 106       | 2720  | 210                | 256   |  |  |  |  |  |
| B             | 6                           | 44        | 18          | 22    | 187        | 215   | 255       | 2063  | 205                | 237   |  |  |  |  |  |
| $\mathcal{C}$ | 19                          | 51        | 60          | 100   | 217        | 257   | 1663      | 2778  | 277                | 357   |  |  |  |  |  |
| D             | 6                           | 45        | 29          | 35    | 193        | 257   | 338       | 1943  | 222                | 292   |  |  |  |  |  |
| E             | 46                          | 60        | 139         | 184   | 277        | 359   | 2099      | 4159  | 416                | 543   |  |  |  |  |  |
| F             | 46                          | 60        | 139         | 184   | 277        | 359   | 2099      | 4159  | 416                | 543   |  |  |  |  |  |

Tabela 1: análise do banco de dados das atividades de classificação, fase I.

 No conceito de correspondência (tabela 2), os alunos apresentaram dificuldades. Os alunos C, D, E e F não conseguiram passar para o NA e as atividades desenvolvidas de NB tiveram muitas ações incorretas, conforme o gráfico (figura 26). Além disso, o tempo médio de realização das atividades de correspondência do NB foi de 3922 segundos, demonstrando que os mesmos apresentam dificuldades nesse conceito.

 Os alunos A e B conseguiram realizar as atividades do NA, mas apresentaram muitas ações incorretas. O aluno A teve o tempo médio de 3974 segundos para realizar as ações do NA e ações incorretas de 281 do total de 451, demonstrando que também precisa de reforço nesse conceito.

 O aluno B necessitou de um tempo médio de 1914 segundos para atividade de NA e realizou 411 ações incorretas do total de 597 ações realizadas, necessitando, também, de reforço nesse conceito.

-

<sup>&</sup>lt;sup>13</sup> São atividades geradas pelo banco de dados do ITS, que contempla conceitos de nível fácil.

<sup>&</sup>lt;sup>14</sup> São atividades geradas pelo banco de dados do ITS, que contempla conceitos de nível difícil.

|               | ATIVIDADES DE CORRESPONDENCIA |                 |             |                   |            |       |       |                          |                    |       |  |  |  |  |  |
|---------------|-------------------------------|-----------------|-------------|-------------------|------------|-------|-------|--------------------------|--------------------|-------|--|--|--|--|--|
|               | $N^{\circ}$ Ativ.             |                 | Ações       |                   | Ações      |       |       | Tempo                    | <b>Total Geral</b> |       |  |  |  |  |  |
|               |                               |                 | Nível Baixo |                   | Nível Alto |       | Médio |                          |                    |       |  |  |  |  |  |
| Alunos        | NB                            | <b>NA</b>       | corretas    | Total<br>corretas |            | total | NB    | NA                       | corretas           | total |  |  |  |  |  |
| A             | 42                            | $\overline{74}$ | 170         | 260               | 260        | 451   | 2070  | 3974                     | 430                | 711   |  |  |  |  |  |
| B             | 40                            | 74              | 163         | 236               |            | 361   | 2833  | 1914                     | 186                | 597   |  |  |  |  |  |
| $\mathcal{C}$ | 85                            | ۰               | 344         | 609               |            |       | 6731  |                          | 344                | 609   |  |  |  |  |  |
| D             | 58                            | ۰               | 237         | 323               |            |       | 2307  | ÷                        | 237                | 323   |  |  |  |  |  |
| E             | 64                            | ۰               | 262         | 397               |            |       | 3594  | $\overline{\phantom{a}}$ | 262                | 397   |  |  |  |  |  |
| F             | 82                            |                 | 335         | 394               |            |       | 3059  | ٠                        | 335                | 394   |  |  |  |  |  |

Tabela 2: análise do banco de dados das atividades de correspondência, fase I.

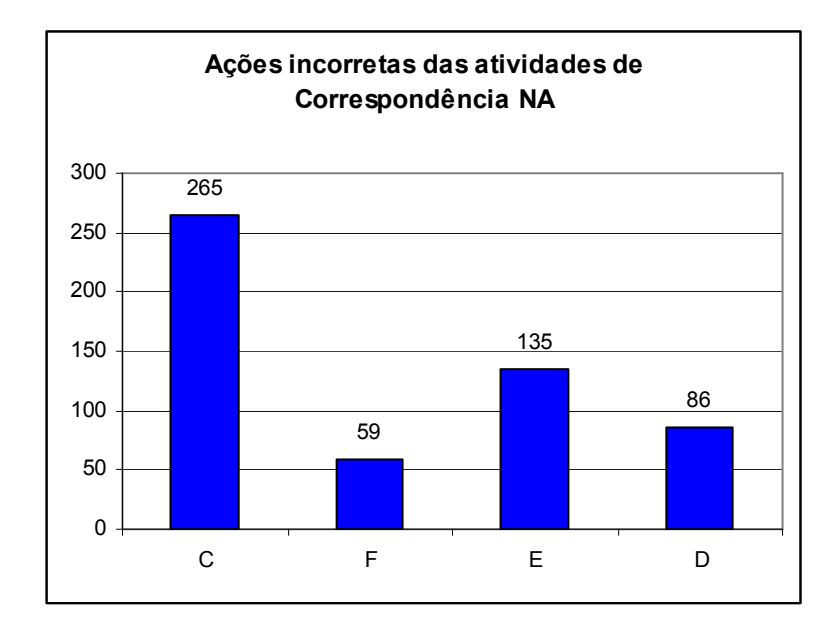

Figura 26: ações incorretas das atividades de correspondência NA na fase I.

No conceito de quantificadores (tabela 3), os alunos apresentaram dificuldades. A, C, D, E e F não conseguiram passar para o NA e as atividades desenvolvidas de NB tiveram ações incorretas, conforme o gráfico (figura 27). Além disso, o tempo médio de realização das atividades de correspondência do NB foi de 2321 segundos, demonstrando que eles apresentam dificuldades nesse conceito. O aluno E teve um índice maior de ações incorretas com 80 ações do total de 242 , necessitando de reforço referente o conceito.

 O aluno B conseguiu realizar as atividades NA, não apresentando grandes dificuldades nesse conceito. O aluno A teve o tempo médio de 395 segundos para realizar as ações do NA.

|               |          |           |             |        | ATIVIDADES DE QUANTIFICADORES |       |           |            |                    |        |     |
|---------------|----------|-----------|-------------|--------|-------------------------------|-------|-----------|------------|--------------------|--------|-----|
|               | N° Ativ. |           | Ações       |        | Ações                         |       | Tempo     |            | <b>Total Geral</b> |        |     |
|               |          |           | Nível Baixo |        | Nível Alto                    |       | Médio     |            |                    |        |     |
| Alunos        | NB       | <b>NA</b> | Correta     | total  | corretas                      | total | <b>NB</b> | <b>NA</b>  | corretas           | total  |     |
|               |          |           | S           |        |                               |       |           |            |                    |        |     |
| A             | 48       |           | 136         | 151    |                               |       | 1476      | ÷          | 136                | 151    |     |
| B             | 48       | 18        | 25          | 31     | 136                           | 151   | 1505      | <b>395</b> | 161                | 182    |     |
| $\mathcal{C}$ | 62       | ۰         | 175         | 242    |                               |       | 3069      | ٠          | 175                | 242    |     |
| D             | 50       | ۰         | 14343       | 156156 |                               | ۰     | 1915      | ۰.         | 143                | 115463 | 156 |
| E             | 64       | ۰         | 170         | 250    |                               |       | 2634      | ٠          | 170                | 250    |     |
| F             | 84       |           | 234         | 250    |                               |       | 2514      |            | 234                | 250    |     |

Tabela 3: análise do banco de dados das atividades de Quantificadores, fase I.

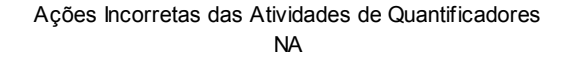

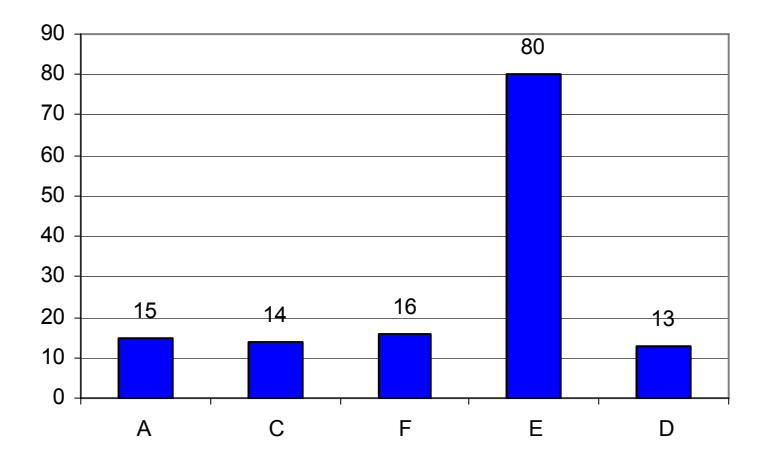

Figura 27: ações incorretas das atividades de quantificadores NA, fase I.

No conceito de ordem (tabela 4), os alunos apresentaram dificuldades. Os alunos A, C, D, E e F não conseguiram passar para o NA e as atividades desenvolvidas de NB tiveram um nível alto de ações incorretas, conforme o gráfico (figura 28). Além disso, o tempo médio de realização das atividades de correspondência do NB foi de 4171 segundos, demonstrando que os mesmo apresentam dificuldades nesse conceito. Portanto, necessitam de reforço nesse conceito

 O aluno B necessitou de um tempo médio de 2813 segundos para atividade de NB e realizou 101 ações incorretas do total 269 ações realizadas e no NA necessitou de um tempo médio de 1160 segundos e realizou 79 ações incorretas do total de 133, necessitando de reforço nesse conceito.

|               |                   |                          |                |       | <b>ATIVIDADES DE ORDEM</b> |       |           |      |                    |      |
|---------------|-------------------|--------------------------|----------------|-------|----------------------------|-------|-----------|------|--------------------|------|
|               | $N^{\circ}$ Ativ. |                          | Ações de Nível |       | Ações de Nível             |       | Tempo     |      | <b>Total Geral</b> |      |
|               |                   |                          | Baixo          |       | Alto                       |       | Médio     |      |                    |      |
| Alunos        | NB                | <b>NA</b>                | Correta        | total | corretas                   | total | <b>NB</b> | NA   | corretas           | Tota |
|               |                   |                          | S              |       |                            |       |           |      |                    |      |
| A             | 85                |                          | 286            | 606   |                            |       | 5984      |      | 286                | 606  |
| B             | 50                | 11                       | 168            | 269   | 54                         | 133   | 2813      | 1160 | 222                | 402  |
| $\mathcal{C}$ | 60                | $\overline{\phantom{a}}$ | 191            | 314   |                            |       | 3268      | ٠    | 191                | 314  |
| D             | 60                | ۰                        | 191            | 314   |                            |       | 3268      | ۰    | 191                | 314  |
| E             | 54                | $\overline{\phantom{a}}$ | 183            | 331   |                            |       | 3241      |      | 183                | 331  |
| F             | 86                | -                        | 278            | 374   |                            |       | 4699      | -    | 278                | 374  |

Tabela 4: análise do banco de dados das atividades de ordem na fase I.

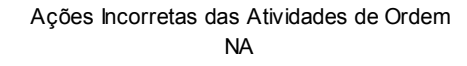

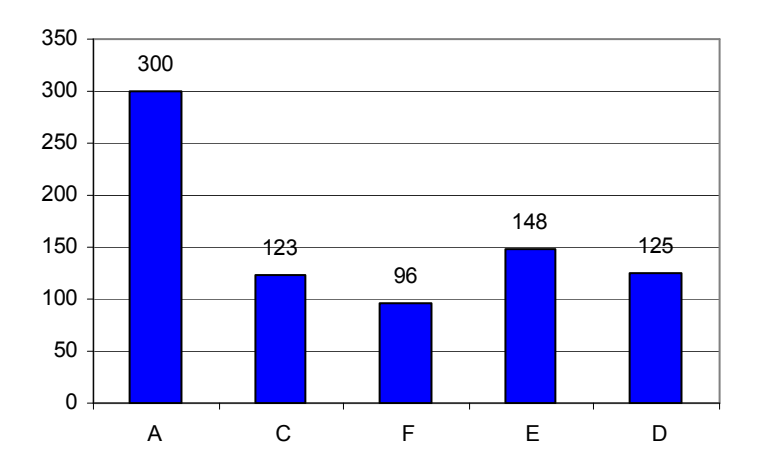

Figura 28: ações incorretas das atividades de Ordem NA na fase I.

#### **3.2.2 Fase II do software ITS**

-

 A fase II do *software* ITS contém os conceitos de algoritmo, cardinalidade, contar, ordem, ordinalidade e problemas.

O *software* ITS, na fase II, contém atividades de nível baixo (NB)<sup>15</sup>, nível médio  $(NM)^{16}$  e nível alto  $(NA)^{17}$ .

<sup>&</sup>lt;sup>15</sup> São atividades geradas pelo banco de dados do ITS, que contempla conceitos de nível fácil.

<sup>&</sup>lt;sup>16</sup> São atividades geradas pelo banco de dados do ITS, que contempla conceitos de nível médio.

<sup>&</sup>lt;sup>17</sup> São atividades geradas pelo banco de dados do ITS, que contempla conceitos de nível mais difícil.

Conforme a tabela 5, verifica-se que os alunos apresentaram melhores resultados na fase II, comparado a fase I, devido já estarem mais familiarizado com o ITS, e também, já tinham resolvido atividades parecidas na faze I.

Os alunos A, B, C, D e E realizaram atividades do NM e NA, de acordo com os desempenhos conseguidos. Não houve necessidade de realizar atividades do NB. O tempo médio de realização das atividades de algoritmo NM foi de 405 segundos e NA de 1617. O número de ações incorretas não é significativo para indicar necessidade de reforço nesse conceito.

O aluno F realizou atividades de NM, não passando para atividades de NA. Obteve um tempo médio de 111 segundos para 6 ações realizadas do total de 6, o que se considerava um tempo médio grande, demonstrando necessidade de reforço nesse conceito. Porém, é importante frisar que o software ITS apresentou, nesse computador, um problema para gerar atividades, logo, esse aluno realizou menos atividades que os demais alunos investigados. Contudo, através das observações realizadas durante o experimento, é possível afirmar que o aluno F demonstra dificuldades nesse conceito.

|                |   |                |                |       |             | ATIVIDADES DE ALGORITMO |             |    |             |                        |                       |     |    |                    |
|----------------|---|----------------|----------------|-------|-------------|-------------------------|-------------|----|-------------|------------------------|-----------------------|-----|----|--------------------|
| <b>ALU</b>     |   | N° Ativ.       |                |       | Ações       |                         | Ações       |    | Ações       |                        | Tempo Médio           |     |    | <b>Total Geral</b> |
| <b>NOS</b>     |   | Nível          |                |       | Nível Baixo |                         | Nível Médio |    | Nível Alto  |                        | (Nível Baixo, Médio e |     |    | de Ações           |
|                |   |                |                |       | corretas e  |                         | (corretas e |    | (corretas e |                        | Alto)                 |     |    |                    |
|                |   |                |                | total |             | total)                  |             |    | total)      |                        |                       |     |    |                    |
|                | B | M              | $\mathsf{A}$   | C     |             |                         |             | С  |             | B<br>M<br>$\mathsf{A}$ |                       |     |    |                    |
| $\overline{A}$ |   | $\overline{2}$ | $10 \,$        |       |             | h                       | 6           | 30 | 35          |                        | 103                   | 650 | 36 | 41                 |
| B              |   | $\overline{2}$ | $\overline{2}$ |       |             | h.                      | 6           | 6  | 6           |                        | 77                    | 28  | 12 | 12                 |
| $\mathcal{C}$  |   |                | 6              |       |             | h.                      | 6           | 18 | 21          |                        | 73                    | 335 | 24 | 27                 |
| D              |   | $\overline{2}$ | $\overline{4}$ |       |             | h.                      | 6           | 10 | 12          |                        | 57                    | 99  | 16 | 18                 |
| Ε              |   | $\overline{2}$ | 14             |       |             | b                       | h           | 42 | 44          |                        | 97                    | 505 | 48 | 50                 |
| Е              |   | $\overline{2}$ |                |       |             |                         |             |    |             |                        | 111                   |     | b  | 6                  |

Tabela 5: análise do banco de dados das atividades de algoritmo, fase II.

No conceito de cardinalidade (tabela 6), os alunos apresentaram dificuldades. A, B, C, E e F realizaram atividades do NB, NM e NA.

Os alunos A, B e F realizaram atividades do NB, NM e NA. O tempo médio de realização das atividades de cardinalidade foi de 48 segundos para NB, 94 segundos para NM e 164 para NA. O número de ações incorretas não é significativo para indicar necessidade de reforço nesse conceito.

O alunos C e E apresentaram dificuldades na realização das atividades do conceito de cardinalidade no NB e NA. Tiveram um nível de ações incorretas significativa, conforme gráfico (figura 29). Além disso, o tempo médio de realização das atividades de cardinalidade do NB foi de 548 segundos e NA de 878 segundos, demonstrando que os alunos apresentam dificuldades nesse conceito. Portanto necessitam de reforço.

O aluno D não realizou atividades de NM, de acordo com os desempenhos conseguidos, não havendo necessidade de realizar atividades do NM. O tempo médio de realização das atividades de cardinalidade NB foi 207 segundos e NA de 165. O número de ações incorretas não é significativo para indicar necessidade de reforço nesse conceito.

|               | ATIVIDADES DE CARDINALIDADE |                |                |    |             |          |             |    |             |     |                      |              |    |                    |  |
|---------------|-----------------------------|----------------|----------------|----|-------------|----------|-------------|----|-------------|-----|----------------------|--------------|----|--------------------|--|
| AL            |                             | Nº Ativ.       |                |    | Ações de    |          | Ações de    |    | Ações de    |     | Tempo Médio (Nível   |              |    | <b>Total Geral</b> |  |
| UN            | Nível                       |                |                |    | Nível       |          | Nível Médio |    | Nível Alto  |     | Baixo, Médio e Alto) |              |    | de Ações           |  |
| <b>OS</b>     |                             |                |                |    | Baixo       |          | (corretas e |    | (corretas e |     |                      |              |    |                    |  |
|               |                             |                |                |    | (corretas e |          | total)      |    | total)      |     |                      |              |    |                    |  |
|               |                             |                |                |    | total       |          |             |    |             |     |                      |              |    |                    |  |
|               | В                           | M              | $\overline{A}$ | C  | T           |          |             | C  |             | B   | M                    | $\mathsf{A}$ |    | T                  |  |
| A             |                             | $\overline{2}$ | $\overline{4}$ | 3  | 3           | $\gamma$ | ↑           | 18 | 18          | 41  | 85                   | 283          | 23 | 23                 |  |
| B             |                             | $\overline{2}$ | $\overline{2}$ | 3  | 3           | ↑        | 3           | 2  | ↑           | 56  | 88                   | 98           |    | 8                  |  |
| $\mathcal{C}$ | 10                          | 6              | $\overline{R}$ | 21 | 31          | 6        | 11          | 8  | 15          | 378 | 288                  | 275          | 35 | 57                 |  |
| D             | 6.                          |                | 6              | 15 | 19          |          |             | 9  | 9           | 207 | $\sim$               | 165          | 24 | 28                 |  |
| E             | b.                          | 4              | 15             | 16 | 19          | 23       | 23          | 40 | 106         | 170 | 152                  | 603          | 79 | 148                |  |
| F             |                             | 4              | $\mathcal{D}$  | 3  | 3           | 4        | 4           | 2  | 2           | 49  | 111                  | 112          | 9  | 9                  |  |

Tabela 6: análise do banco de dados das atividades de cardinalidade, fase II.

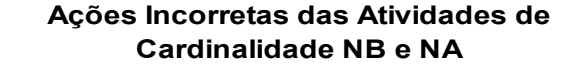

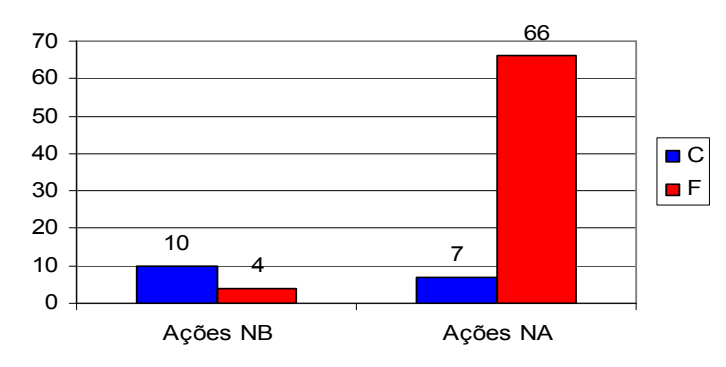

Figura 29: ações incorretas das atividades de Cardinalidade, NB e NA na fase II.

No conceito de contar (tabela 7), os alunos apresentaram dificuldades.

Os alunos A, B e F realizaram atividades do NM e não conseguiram ir para o NA. Tiveram um nível de ações incorretas significativa, conforme gráfico (figura 30). Além disso, o tempo médio de realização das atividades de contar do NM foi de 931 segundos, demonstrando que os alunos apresentam dificuldades nesse conceito, necessitando de reforço.

Os alunos C, D e E realizaram atividades do NM e NA, apresentando dificuldades no conceito de contar. O aluno C demonstrou dificuldades no NM, o aluno E, no NA e o aluno D, no NM conforme o gráfico (figura 31). O tempo médio de realização das atividades de contar de NM de 674 segundos e NA de 724 segundos. O número de ações incorretas é significativo, necessitando reforço nesse conceito.

|            | <b>ATIVIDADES DE CONTAR</b> |                |                |  |             |    |             |    |             |                          |                      |              |    |                    |  |
|------------|-----------------------------|----------------|----------------|--|-------------|----|-------------|----|-------------|--------------------------|----------------------|--------------|----|--------------------|--|
| <b>ALU</b> |                             | N° Ativ.       |                |  | Ações de    |    | Ações de    |    | Ações de    |                          | Tempo Médio (Nível   |              |    | <b>Total Geral</b> |  |
| <b>NOS</b> |                             | Nível          |                |  | Nível       |    | Nível Médio |    | Nível Alto  |                          | Baixo, Médio e Alto) |              |    | de Ações           |  |
|            |                             |                |                |  | Baixo       |    | (corretas e |    | (corretas e |                          |                      |              |    |                    |  |
|            |                             |                |                |  | (corretas e |    | total)      |    | total)      |                          |                      |              |    |                    |  |
|            | BI                          |                |                |  | total       |    |             |    |             |                          |                      |              |    |                    |  |
|            |                             | M              | $\mathbf{A}$   |  |             |    |             | C  | T           | B                        | M                    | $\mathsf{A}$ | C  |                    |  |
| A          |                             | $\overline{4}$ |                |  |             | 10 | 25          |    |             |                          | 447                  |              | 10 | 25                 |  |
| B          |                             |                |                |  |             | 11 | 19          |    |             |                          | 335                  |              | 11 | 19                 |  |
| C          |                             | $\overline{4}$ | 6              |  |             | 10 | 15          | 20 | 22          | $\overline{\phantom{a}}$ | 226                  | 222          | 30 | 37                 |  |
| D          |                             | 4              | $\overline{4}$ |  |             | 11 | 19          | 15 | 16          | $\overline{\phantom{a}}$ | 237                  | 163          | 26 | 35                 |  |
| E          |                             | $\overline{4}$ | $10 \,$        |  |             | 10 | 12          | 30 | 39          |                          | 216                  | 339          | 40 | 51                 |  |
| F          |                             |                |                |  |             | 6  | 10          |    |             |                          | 149                  |              | 6  | 10                 |  |

Tabela 7: análise do banco de dados das atividades de contar, fase II.

#### **Ações Incorretas das Atividades de Contar NM e NA**

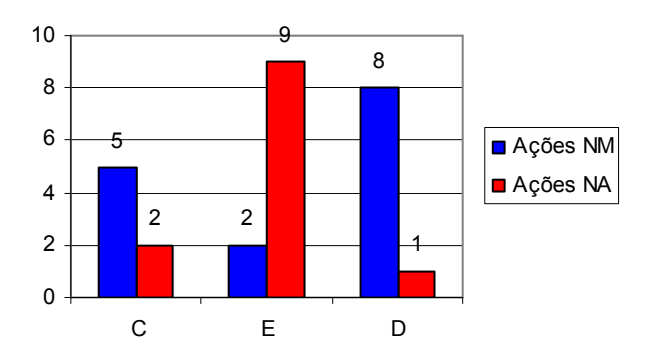

Figura 30: ações incorretas das atividades de contar, NM e NA na fase II.

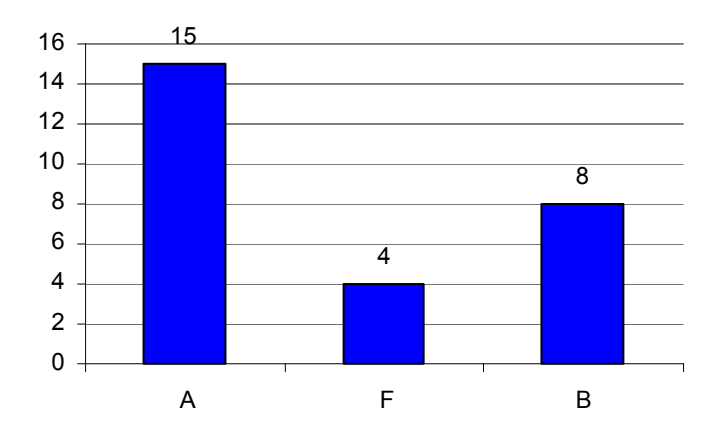

Ações Incorretas das Atividades de Contar NM

Figura 31: ações incorretas das atividades de contar NM na fase II.

No conceito de ordem (tabela 8), os alunos apresentaram dificuldades.

Os alunos A, B, C e E realizaram atividades de todos os níveis, sendo que os alunos A, B e E não tiveram dificuldades em passar de níveis, obtendo ações incorretas insignificantes, com tempo médio de 100 para NB, 88 segundos para NM e 274 segundos para NA.

 Os alunos C e D apresentaram, no NA, um número de ações incorretas significativa, sendo que o aluno D não realizou atividades de NB, conforme o gráfico (figura 32) com um tempo médio 491 segundos. Necessitam de reforço nesse conceito.

O aluno F realizou atividades somente de NB, não conseguindo passar para o NM e NA, com um número de ações incorretas significativas de 10 ações, 5 incorretas, com tempo médio de 403 segundos. Demonstrou dificuldade no conceito de ordem, necessitando reforço nesse conceito.

|                  |       |                |                |                |                |                | <b>ATIVIDADES DE ORDEN</b> |    |             |     |                      |              |    |                    |
|------------------|-------|----------------|----------------|----------------|----------------|----------------|----------------------------|----|-------------|-----|----------------------|--------------|----|--------------------|
| AL               |       | Nº Ativ.       |                |                | Ações de       |                | Ações de                   |    | Ações de    |     | Tempo Médio (Nível   |              |    | <b>Total Geral</b> |
| <b>UN</b>        | Nível |                |                |                | Nível          |                | Nível Médio                |    | Nível Alto  |     | Baixo, Médio e Alto) |              |    | de Ações           |
| <b>OS</b>        |       |                |                |                | Baixo          |                | (corretas e                |    | (corretas e |     |                      |              |    |                    |
|                  |       |                |                |                | (corretas e    |                | total)                     |    | total)      |     |                      |              |    |                    |
|                  |       |                |                |                | total          |                |                            |    |             |     |                      |              |    |                    |
|                  | В     | M              | $\mathsf{A}$   | C              |                | T<br>$\subset$ |                            | C  | T           | B   | M                    | $\mathsf{A}$ | C  | T                  |
| A                |       | $\overline{2}$ | 6              | $\overline{2}$ | 2              | າ              | 2                          | 8  | 10          | 50  | 84                   | 333          | 12 | 14                 |
| $\boldsymbol{B}$ |       | $\overline{2}$ | $\overline{2}$ | $\mathfrak{D}$ | 3              | $\mathfrak{D}$ | $\overline{2}$             | 2  | 3           | 68  | 100                  | 88           | 6  | 8                  |
| $\mathcal{C}$    |       | $\mathbf{Q}$   | $10^{\circ}$   | $\overline{2}$ | $\mathfrak{D}$ | ∍              | C                          | 14 | 24          | 81  | 81                   | <b>390</b>   | 18 | 28                 |
| D                |       | $\overline{4}$ | 14             |                |                |                | 4                          | 23 | 35          |     | 101                  | 1177         | 27 | 39                 |
| E                | ŋ     | $\overline{2}$ | 10             | $\overline{2}$ | $\overline{2}$ | $\mathfrak{D}$ | 2                          | 14 | 14          | 204 | 87                   | 338          | 18 | 18                 |
| F                | 4     | $\sim$         |                | 5              | 10             |                |                            |    |             | 403 |                      |              |    | 10                 |

Tabela 8: análise do banco de dados das atividades de ordem na fase II.

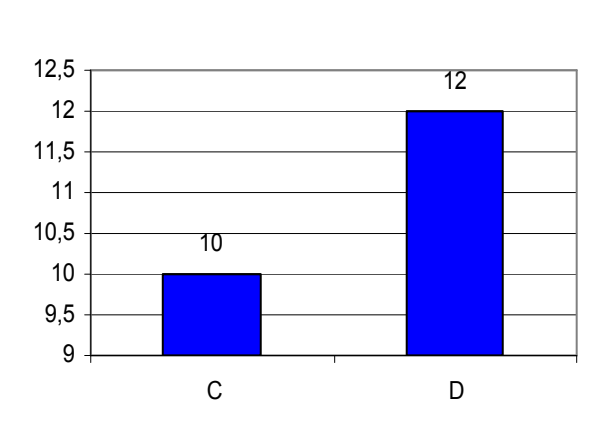

Ações Incorretas das Atividades de Ordem NA

Figura 32: ações incorretas das atividades de ordem NA na fase II.

No conceito de ordinalidade (tabela 9), os alunos A, B, C, D, E e F realizaram todas as atividades de NB, NM e NA.

Os alunos B, D e F não tiveram dificuldades em passar de níveis, obtendo ações incorretas insignificantes, com tempo médio de 119 para NB, 64 segundos para NM e 115 segundos para NA.

 O aluno C apresentou dificuldades, com ações incorretas significativas, conforme o gráfico (figura 33), com tempo médio para o NB de 647 segundos, NM de 247 segundo e NA 123 segundos. Necessita de reforço no conceito ordem.

Os alunos A e E apresentaram dificuldades no NA, com ações incorretas significativas, conforme o gráfico (figura 34), com um tempo médio de 729 segundos. Precisam de reforço nesse conceito.

|                  |       |                |                |                |                | <b>ATIVIDADES DE ORDINALIDADE</b> |                |    |             |                |                      |              |    |                    |
|------------------|-------|----------------|----------------|----------------|----------------|-----------------------------------|----------------|----|-------------|----------------|----------------------|--------------|----|--------------------|
| AL               |       | N° Ativ.       |                |                | Ações de       |                                   | Ações de       |    | Ações de    |                | Tempo Médio (Nível   |              |    | <b>Total Geral</b> |
| <b>UN</b>        | Nível |                |                |                | Nível          |                                   | Nível Médio    |    | Nível Alto  |                | Baixo, Médio e Alto) |              |    | de Ações           |
| <b>OS</b>        |       |                |                |                | Baixo          |                                   | (corretas e    |    | (corretas e |                |                      |              |    |                    |
|                  |       |                |                |                | (corretas e    | total)                            |                |    | total)      |                |                      |              |    |                    |
|                  |       |                |                |                | total          |                                   |                |    |             |                |                      |              |    |                    |
|                  | B     | M              | $\mathsf{A}$   | C              |                | т                                 |                | C  | T           | $\overline{B}$ | M                    | $\mathsf{A}$ | C  |                    |
| A                |       | $\overline{2}$ | 15             | 2              | 2              | $\mathfrak{D}$                    | $\mathfrak{D}$ | 44 | 64          | 65             | $\overline{7}9$      | 827          | 48 | 68                 |
| $\boldsymbol{B}$ |       |                | $\overline{2}$ | $\mathfrak{D}$ | $\mathfrak{D}$ | C                                 | າ              | 2  | 2           | 57             | 47                   | 78           | 6  | 6                  |
| $\mathcal{C}$    | 12    | 6              | $\overline{4}$ | 24             | 41             | 10                                | 15             | 8  | 9           | 647            | 247                  | 123          | 42 | 65                 |
| D                |       | $\overline{2}$ | 6              | 2              | 2              | C                                 | 2              | 10 | 10          | 239            | 66                   | 217          | 14 | 14                 |
| Ε                |       | $\bigcap$      | 12             | $\overline{2}$ | C              | C                                 | ↑              | 40 | 49          | 66             | 46                   | 632          | 44 | 53                 |
| F                |       | 4              | $\overline{2}$ | 2              | 2              | 4                                 | 4              | 2  | 2           | 62             | 81                   | 50           | 8  | 8                  |

Tabela 9: análise do banco de dados das atividades de ordinalidade na fase II.

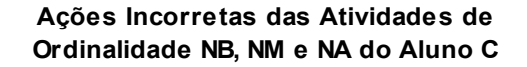

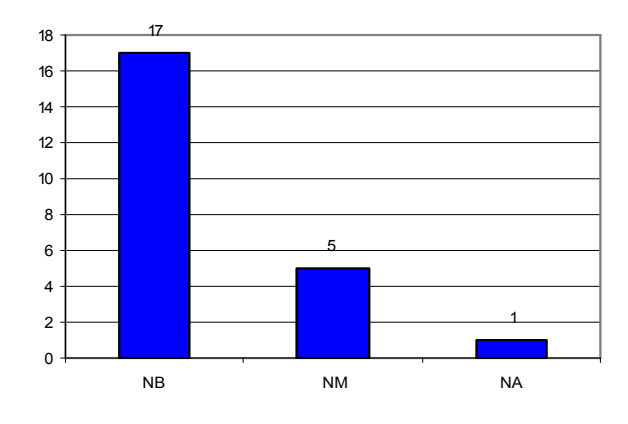

Figura 33: ações incorretas das atividades de ordinalidade NB, NM e NA na fase II.

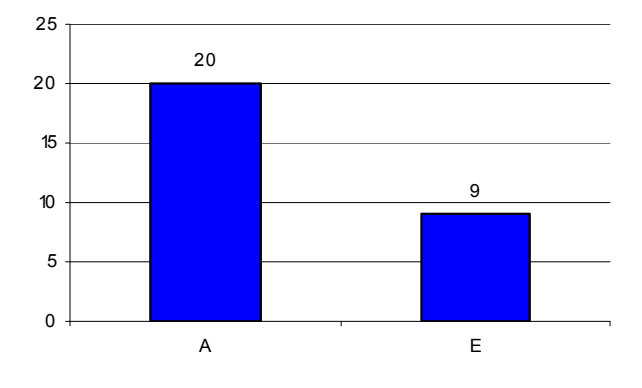

**Ações Incorretas da Atividade de Ordinalidade NA**

Figura 34: ações incorretas das atividades de ordinalidade NB, NM e NA na fase II.

Na resolução de problemas (tabela 10), os alunos A, B, C, D, E e F realizaram todas as atividades de NB, NM e NA.

Os alunos B e F não tiveram dificuldades em passar de nível, obtendo ações incorretas insignificantes, com tempo médio de 90 para NB, 114 segundos para NM e 80 segundos para NA.

 Os alunos A, C e D apresentaram dificuldades, com ações incorretas significativas no NA, conforme o gráfico (figura 35), com tempo médio 558 segundos. Obtiveram um tempo médio no NB de 95 e NM de 136 segundo. Logo necessitam de reforço na resolução de problemas.

O aluno E apresentou dificuldades no NM e NA, com ações incorretas significativas, conforme o gráfico (figura 36), com um tempo médio de 76 segundos para NB, 247 segundos par NM e 622 segundos para NA. Precisa de reforço nesse conceito.

|               |          |                |                |                |                | <b>ATIVIDADES DE PROBLEMAS</b> |                |                |             |    |                      |                |    |                    |
|---------------|----------|----------------|----------------|----------------|----------------|--------------------------------|----------------|----------------|-------------|----|----------------------|----------------|----|--------------------|
| A             | N° Ativ. |                |                |                | Ações de       |                                | Ações de       |                | Ações de    |    | Tempo Médio (Nível   |                |    | <b>Total Geral</b> |
| L             | Nível    |                |                |                | Nível          |                                | Nível Médio    |                | Nível Alto  |    | Baixo, Médio e Alto) |                |    | de Ações           |
| U             |          |                |                |                | Baixo          |                                | (corretas e    |                | (corretas e |    |                      |                |    |                    |
| N             |          |                |                |                | (corretas e    |                                | total)         |                | total)      |    |                      |                |    |                    |
| $\Omega$      |          |                |                |                | total          |                                |                |                |             |    |                      |                |    |                    |
| S             |          |                |                |                |                |                                |                |                |             |    |                      |                |    |                    |
|               | В        | M              | $\mathsf{A}$   | $\mathcal{C}$  | T              |                                | T              | C              |             | B  | M                    | $\overline{A}$ | C  | T                  |
| A             |          | $\overline{2}$ | 6              | $\overline{2}$ | $\overline{c}$ | $\overline{2}$                 | 2              | 16             | 21          | 63 | 77                   | 294            | 20 | 25                 |
| B             |          | $\bigcap$<br>∠ | $\overline{2}$ | $\overline{2}$ | 3              | $\overline{2}$                 | $\overline{c}$ | $\overline{c}$ | 2           | 92 | 95                   | 86             | 6  |                    |
| $\mathcal{C}$ |          | $\bigcap$<br>∠ | 10             | $\overline{2}$ | C              | C                              | $\overline{c}$ | 39             | 45          | 79 | 101                  | 481            | 43 | 49                 |
| D             |          | $\bigcap$<br>∠ | 6              | $\overline{2}$ | C              | C                              | $\overline{2}$ | 16             | 21          | 49 | 94                   | 342            | 20 | 25                 |
| E             |          | 6              | 13             | $\overline{2}$ | $\overline{2}$ | 16                             | 20             | 53             | 76<br>62    |    | 347                  | 622            | 71 | 84                 |
| F             |          | 4              | $\overline{2}$ | 2              | 2              | 4                              | 4              | 2              | 2           | 89 | 133                  | 74             | 8  | 8                  |

Tabela 10: análise do banco de dados dos problemas na fase II.

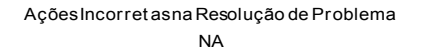

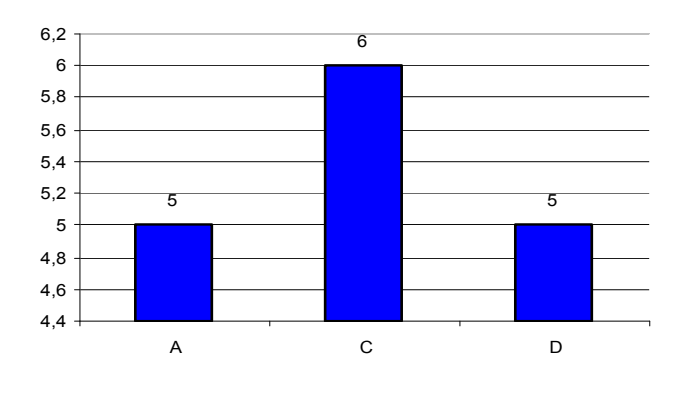

Figura 35: ações incorretas das atividades de problemas NA na fase II.

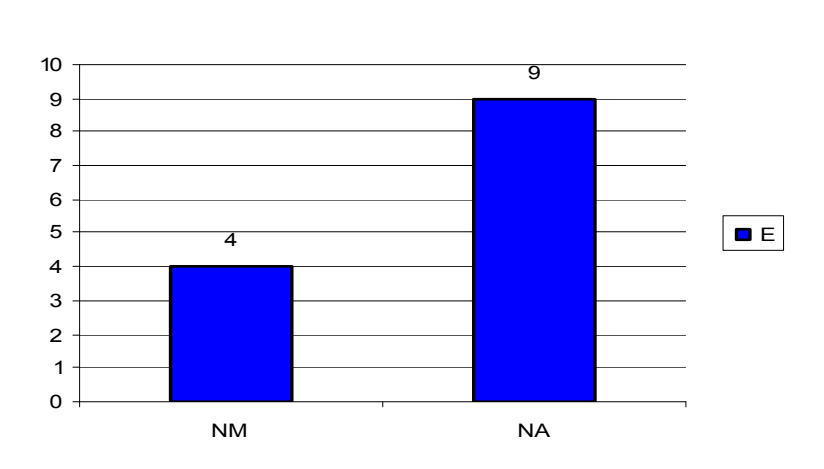

Ações Incorret as na Resoluçãp de Problemas NM e NA

Figura 36: ações incorretas dos problemas NM e NA na fase II.

No conceito de reconhecimento (tabela 11), os alunos realizaram poucas atividades devido um problema no ITS.

O aluno A realizou atividades de todos os níveis, com tempo médio de 40 segundos para NB, 131 segundos para NM e 49 segundos para NA.

Os alunos B, C, e E não tiveram dificuldades e realizaram atividades de NB e NA, com tempo médio de 139 segundos para NB e 56 segundos para NA.

O aluno C realizou atividade somente do NB, com tempo médio de 43 segundos, não passando para o NM nem para NA. Necessita de reforço no conceito de reconhecimento.

O aluno E apresentou atividades de NM e NA, com um tempo médio de 40 segundos para NM e 66 segundos para NA.

|               |          |                          |                          |                  |                | ATIVIDADES DE RECONHECIMENTO |             |   |             |              |                      |    |   |                    |
|---------------|----------|--------------------------|--------------------------|------------------|----------------|------------------------------|-------------|---|-------------|--------------|----------------------|----|---|--------------------|
| A             | N° Ativ. |                          |                          |                  | Ações de       |                              | Ações de    |   | Ações de    |              | Tempo Médio (Nível   |    |   | <b>Total Geral</b> |
| L             | Nível    |                          |                          |                  | Nível          |                              | Nível Médio |   | Nível Alto  |              | Baixo, Médio e Alto) |    |   | de Ações           |
| U             |          |                          |                          |                  | Baixo          |                              | (corretas e |   | (corretas e |              |                      |    |   |                    |
| N             |          |                          |                          |                  | (corretas e    |                              | total)      |   | total)      |              |                      |    |   |                    |
| $\Omega$      |          |                          |                          |                  | total          |                              |             |   |             |              |                      |    |   |                    |
| S             |          |                          |                          |                  |                |                              |             |   |             |              |                      |    |   |                    |
|               | B        | M                        | $\overline{A}$           | T<br>Τ<br>C<br>C |                | С                            | T           | B | M           | $\mathsf{A}$ | C                    | T  |   |                    |
| A             |          | $\overline{2}$           | $\overline{2}$           | $\overline{2}$   | $\overline{2}$ | $\mathfrak{D}$               | 2           | າ | 2           | 40           | 131                  | 49 | 6 | 6                  |
| B             |          |                          | $\overline{2}$           | $\overline{2}$   | ↑              |                              |             | ↑ | C           | 50           |                      | 40 | 4 | 4                  |
| $\mathcal{C}$ |          |                          | $\overline{\phantom{0}}$ | $\overline{2}$   | າ              |                              |             | ↑ | C           | 53           |                      | 51 | 4 |                    |
| D             |          | $\sim$                   | າ                        |                  |                | ↑                            | $\gamma$    | ↑ | C           |              | 40                   | 66 | 4 |                    |
| E             |          | $\overline{\phantom{a}}$ | 4                        | $\overline{2}$   | ↑              |                              |             | 4 | 4           | 314          |                      | 79 | 6 | h                  |
| 6F            |          | $\sim$                   | -                        | 2                | 2              |                              |             |   | 43          | $\equiv$     |                      | า  | 2 |                    |

Tabela 11: análise do banco de dados das atividades de reconhecimento na fase II.

Os alunos A e B da tipologia 1, obtiveram nível de ações incorretas nãosignificativas para análise de dados, apresentarem algumas ações incorretas nos conceitos matemáticos, estavam motivados se preocupavam com o nível de acertos, queriam acertar as atividades.

Os alunos C e D da tipologia 2, obtiveram nível de ações incorretas bastante significativas, devido apresentarem hiperatividade, dificuldade de concentração, não terminavam as atividades, pediam ajuda para concluir.

Os alunos E e F da tipologia 3, o nível de ações incorretas foi significativa, devido se sentirem com medo frente ao fracasso, realizam as atividades com insegurança.

Durante o período de aplicação do ITS, conforme observação da pesquisadora os alunos faziam alguns questionamentos.

O aluno A, realiza perguntas referente à voz do agente pedagógico, pedindo que repetisse a atividade, não realizava caso não compreendesse. Nas atividades que aparecia escrita, também pedia ajuda. Era um aluno que estava sempre motivado, gostava de trabalhar com o programa, às vezes, não queria ir embora. Foi um aluno que terminou as atividades da fase I e II, por primeiro, devido ficar sempre mais tempo que o estipulado. As vezes ficava esperando o agente pedagógico Peddy (comer bolacha, escutar música, dormir), o mesmo conversava com o agente, que não era hora de comer, nem dormir e escutar música, que era para ele trabalhar.

O Aluno B, era um aluno muito concentrado, realizava alguma pergunta referente à voz do agente pedagógico, pedindo que repetisse a atividade, devido não ter entendido. Era um aluno que estava sempre motivado, gostava de trabalhar com o programa, mas queria realizar atividade com agente pedagógico Gênio Chico, sempre pedia quando ele ia aparecer. Foi o segundo aluno que terminar as atividades da fase I e II. As vezes ficava esperando o agente pedagógico Peddy (comer bolacha, escutar música, dormir), para brigar com agente, dizendo que tinha que estudar.

O Aluno C, era um aluno com dificuldade de concentração, estava sempre mexendo com o mouse, clicando o todo tempo, independente de estar realizando atividades. Várias vezes saia do programa sem concluir toda a seqüência de atividades. Realizava várias perguntas, referente à voz do agente pedagógico, pedindo o que ele tinha que fazer. Era um aluno que gostava de trabalhar o programa, mas queria estar sempre mexendo na máquina, gostava das atividades realizadas pelo agente pedagógico Gênio Chico. Foi o sexto aluno a terminar as atividades da fase I e II.

O Aluno D, era um aluno com dificuldade de concentração. Fica olhando sempre para os lados, mexendo com as mãos. Realizava poucas perguntas, quando não entendia, aguardava a pesquisadora pedir, se tinha entendido a atividade, ai respondia que não sabia fazer. Era um aluno que gostava de trabalhar o programa, mas esperava que a pesquisadora determinasse o que ele tinha que fazer. Foi o quinto aluno a terminar as atividades da fase I e II

O Aluno E, era um aluno concentrado, calmo. Realizava perguntas, quando não entendia a voz do agente pedagógico. Tinha dificuldade na realização das atividades envolvendo escrita e as operações. Apresentava dificuldade em assimilar o conhecimento, aprendia no momento logo depois já não sabia mais o que era para fazer. Gostava de trabalhar com o programa, estava sempre motivado, mas gostava de realizar atividade com o agente pedagógico Gênio Chico. Foi o quarto aluno a terminar as atividades da fase I e II

O Aluno F, era um aluno concentrado, mas apresentava dificuldade de relacionamento, chorava por qualquer coisa, ou seja queria atenção da pesquisador, que ficasse perto dele na resolução das atividades. Realizava algumas perguntas, quando não entendia a voz do agente pedagógico, procurava sempre fazer sem ajuda. Tinha dificuldade na realização das atividades envolvendo escrita. Gostava de trabalhar com o programa, estava sempre motivado. Mas se trocasse o horário de atendimento, não queria mais ir para o laboratório, tinha que ser sempre o primeiro.

Os alunos A, B, C, D, E e F, eram motivados frente ao computador com o programa ITS.

#### **CONCLUSÃO**

Esta experiência com o *software,* Sistema Tutorial Inteligente (ITS), proporcionou uma visão de quais conceitos lógicos matemáticos, fundamentais da Educação Infantil e das Séries Iniciais do Ensino Fundamental, os alunos com Síndrome de Down (SD) da experiência necessitam de reforço, pois apresentam dificuldades em resolver as atividades com esses conceitos.

No trabalho desenvolvido foi possível compreender a necessidade da inclusão desses alunos nas escolas regulares e também, a necessidade de investigar recursos didáticos, utilizando tecnologias da informação que sirvam de subsídios aos professores no desenvolvimento do processo de ensino e aprendizagem de alunos com SD.

 O trabalho desenvolvido com seis alunos com SD da APAE de Chapecó, SC, no período de seis meses, foi uma experiência muito significativa, e espera-se que possa contribuir para a inclusão de alunos com SD nas escolas. Entende-se que é muito importante pesquisas nessa área devido a carência de estudos em Educação Matemática com alunos com SD. Ficou evidente, o interesse dos profissionais que atuam na APAE de Chapecó e na Secretaria de Estado da Educação, Ciência e Tecnologia (GEECT) do estado de Santa Catarina em estudos que possam auxiliar na educação desses alunos. Salienta-se o apoio desses profissionais em todos os momentos da pesquisa realizada, buscando alternativas para realização do trabalho, não medindo esforços para que a mesma fosse possível e para que tudo corresse adequadamente, o que contribuiu para o sucesso da mesma.

 Pode-se constatar que as escolas, precisam viabilizar a forma de como ensinar pessoas com SD, pois, na prática, são poucos os indivíduos inclusos no processo educacional regular conforme regem as leis. E para que haja uma "Escola Inclusiva" é necessário mudar as propostas pedagógicas das escolas, verificando suas reais condições para atender pessoas com necessidades especiais. Salienta-se que a instituição APAE tem um papel muito importante na inclusão desses alunos na escola e na sociedade.

 É importante salientar, que o uso das tecnologias da informação, no caso o *software* ITS, é um recurso importante na inclusão de pessoas com SD, pois facilita o seu desenvolvimento no processo educacional, é uma ferramenta de auxílio no processo de ensino e aprendizagem.

 Pode-se dizer, que o *software* ITS segundo Moreno, et all (2006), é fundamentado nas teorias construtivistas e de aprendizagem cooperativa/colaborativa, um tutorial inteligente, que faz uso da tecnologia da informação, objetivando a aquisição dos conceitos lógicos matemáticos, de operações aritméticas e resolução de problemas que envolvem adição e subtração com números de um dígito. A experiência realizada demonstra que é possível identificar o desempenho desses alunos, nos conceitos lógicos matemáticos, através do uso ITS.

 Cabe aqui salientar, ainda, que a compreensão de operações de cálculo pelo indivíduo com SD exige um trabalho minucioso, que desenvolva fatores mentais e psicológicos, pois apresentam dificuldades de percepção, memória, linguagem, estado emocional e atenção. O ITS auxilia para identificar tais fatores e em quais cada alunos necessita de reforço.

 Ao realizar a experiência na Instituição APAE de Chapecó, SC, se percebeu que a mesma possui uma organização eficiente na sua prática pedagógica, o que ficou demonstrado no Projeto Político Pedagógico, elaborado pela equipe escolar, sendo uma instituição filantrópica, mantida pelo governo estadual e prefeitura municipal sem fins lucrativos. Ficou evidente a importância dessa instituição na vida desses alunos.

 Com o resultado da análise documental dos alunos e observação da pesquisadora, pode-se afirmar que os alunos investigados estavam na fase de alfabetização, mas ainda apresentavam muita dificuldade na leitura e escrita. Apenas um dos alunos que freqüentava o ensino regular conseguia ler e resolver as operações matemáticas. O que evidencia a importância da escola na formação desses alunos.

 Na etapa da pesquisa, aplicação das provas de Piaget, com a utilização de material concreto, pode-se afirmar que os alunos investigados apresentam maior dificuldade, por estarem em fase de alfabetização. Também, ficou diagnosticado que as dificuldades dos alunos em relação as tipologia não eram as mesmas, ou seja, as dificuldades são parecidas com a tipologia descrita no ITS. Os alunos da tipologia 1 apresentaram dificuldade no conceito de, conservação de quantidade e realização de operações. Os alunos da tipologia 2 apresentaram dificuldades em todos os conceitos trabalhados devido a hiperatividade. Os alunos da tipologia 3 apresentaram dificuldades nos conceitos de contar, seriação,

conservação de quantidade e operações. Logo os alunos precisavam de reforço nos conceitos trabalhados e o uso do ITS permite aos professores um planejamento individualizado.

Percebeu-se que na análise do banco de dados do ITS, os alunos A e B da tipologia 1, obtiveram nível de ações incorretas não-significativas. O alunos, C e D da tipologia 2, obtiveram nível de ações incorretas bastante significativas, devido apresentarem hiperatividade e os alunos E e F da tipologia 3, o nível de ações incorretas foi significativa, porque sentem medo frente ao fracasso.

Uma conclusão importante é que deve-se buscar formas de motivar os alunos com SD nos conceitos lógicos matemáticos, e o uso do ITS é uma ferramenta de motivação, os alunos gostavam de utiliza-lo e sempre estavam motivados para o trabalho.

Com a aplicação do ITS, conseguiu-se diagnosticar as dificuldades dos alunos nos conceitos lógicos, ficando bem claro que esses alunos precisam de reforço nos conceitos matemáticos.

Logo, também, ficou evidenciado que o uso do ITS é muito válido no processo de ensino aprendizagem, sendo que o mesmo permite verificar o grau de dificuldade do aluno, quais conceitos necessitam de reforço e que o mesmo auxilia os professores no planejamento de atividades individualizados de acordo com as necessidades de cada aluno.

#### **REFERÊNCIAS**

BOGDAN, R. e BIKLEN S. K. **Qualitative Research for Educacion**. Boston: Alyn and Bacon, 1982.

BORBA, Marcelo. C; PENTEADO, Miriam. G. **Informática e Educação Matemática.** 3º ed. Belo Horizonte: Autêntica, 2007.

CERQUETTI, A. Françoise. **O Ensino da Matemática na Educação Infantil.** Porto Alegre: Artes Médicas, 1997.

COLL, César. **Psicologia e Currículo.** 5º ed**.** São Paulo: Atica, 2003.

CRUZ, Vanesa Muños. **Diseño e Implementación de Planificadores Instruccionales en Sistemas Tutoriales Inteligentes Mediante el uso Combinado ed Metodologías Borrosa y Multiagente**. La Laguna: ULL, 2007. Tese (Doctorado en Ingenharía de Sistemas y Automática y Arquitetura y Tecnología de Computadores), Universidad de Laguna, Escuela Técnica Superior de Ingenharía Informática, 2007.

DECLARAÇÃO DE SALAMANCA. Enquadramento da Ação: Necessidades Educativas Especiais. In: Conferência Mundial sobre NEE: Acesso e Qaulidade – UNESCO. Salamanca /

GROENVALD, et al. **Inclusão e Educação Matemática:** Uma Experiência com Crianças com Síndrome de Down. In: IV Congresso Internacional de Ensino da Matemática, 2007, Rio Grande Sul. **Anais.** Canoas: ULBRA, 2007.

GUSMAN, S.; TORRE, C.A. **Fisioterapia na Síndrome de Down**. In: SCHARTZMAN, J.S. et al. Síndrome de Down. São Paulo: Mennon, 2003.

HOLMES, Neville W. The myth of the educational computer. *Institute of Electrical and Electronics Engineers* (IEEB) Computer Society, EUA, v. 32, issue 9, p. 36-42, sept. 1999. Espanha: UNESCO 1994.

KAMII, C. & HOUSMAN. L. B. **Crianças Pequenas Reinventam a Aritmética: i**mplicações da Teoria de Piaget. 2.ed. Porto Alegre: Artmed Editora, 2002.

KAMPFF, et al. **Novas Tecnologias e Educação Matemática**. In: X Workohop de Informática na Escola, junto ao XXIII Congresso da Sociedade Brasileira de Computação, Bahia, Julho 2004.

LOPES, Maura Corcini. A inclusão como ficção moderna. In: Pedagogia a revista do curso. v 3, nº 6. São Miguel do Oeste: UNOESC, 2004. p 7 – 20.

LÜDKE, Menga; ANDRÉ, Marli E. D. **Pesquisa em Educação: abordagens qualitativas.**  São Paulo: EPU, 1986.

MORENO, Lourenzo et al. Análisis de un tutorial inteligente sobre conceptos lógicomatemáticos en alumno con Síndrome de Down. **Relime**, México, 2006 vol.9, num. 2, jul.

MRECH, Leny Magalhães. O Que é Educação Inclusiva? Revista Integração, n.8, 1998, p. 37-40. Brasília: Ministério da Educação/Secretaria de Educação Especial.

\_\_\_\_\_\_\_\_\_\_\_\_\_\_\_\_\_\_\_\_\_\_. **Psicanálise e educação:** novos operadores de leitura. São Paulo: Pioneira, 1999.

MUSTACHI, Z.; ROZONE, G. **Síndrome de Down:** aspectos clínicos e odontológicos. São Paulo: Cid 1990.

MUSTACHI, Z.; PEREZ, S. **Genética baseada em evidências**. Síndrome e Herança: São Paulo: Cid, 2000..

NETO, Ernesto Rosa. **Didática da Matemática.** 11 ed. São Paulo:Ática, 2006.

NISBET, J. e WATT, J. Case Study. Readguide 26: Guides in Educacional Rsearch. University of Nottingham School of Educacion, 1978.

ORTEGA, J. M. **Nuevas tecnologías y aprendizaje matemático en niños con síndrome de Down.** Tesis Doctoral publicada em el Boletin Oficial de la Universidad de Jaén: 2004.

PIAGET, J. **A epistemologia genética.** Rio de Janeiro: Vozes, 1973.

PIAGET, J. **A Biologia e conhecimento.** São Paulo: Vozes, 1973.

PROJETO POLÍTICO PEDAGÓGICO, Chapecó: APAE, 2006.

SCHWARTZMAN, J, S e col. **Síndrome de Down**. São Paulo: Memnon, 2003.

TINERFEÑA DE TRISÓMICOS 21 (ATT21). Cuadernillo informativo y orientaciones educativas para las personas con síndrome de Down. La Laguna, Tenerife, Islas Canárias, 2005.

UNESCO. Necesidades esepciales em aula: conjunto de materiales para la foramacion docente. Salamanca/Espana: UNESCO, 1994.

VALENTE, J. A. (Organizador), **Computadores e Conhecimento / Repensando a Educação**. Campinas - SP: Gráfica Central da Unicamp, 1993.

VOIVODIC, Maria Antonieta. **Inclusão Escolar de Crianças com SÍNDROME DE DOWN.** 2 ed. Petrópolis, RG: Vozes, 2004.

YIN, Robert K. **Estudo de caso: planejamento e métodos**. 3. ed. Porto alegre: Bookman, 2005.

**APÊNDICES** 

APÊNDICE A: Manual de uso do ITS

#### **SISTEMA TUTORIAL INTELIGENTE PARA O ENSINO E REFORÇO DOS CONCEITOS DE NÚMERO, ADIÇÃO E SUBTRAÇÃO**

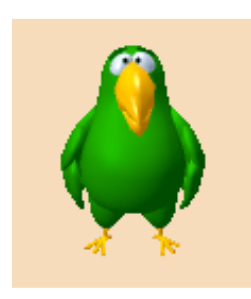

#### MANUAL DE USO

## **Dpto. de Engenharia de Sistemas, Automatização, Arquitetura e Tecnologia de Computadores**

UNIVERSIDADE DE LA LAGUNA/ESPANHA

Vanesa Muñoz Cruz Lorenzo Moreno Ruiz Rosa Maria Agilar Chinea Maria Aurélia Noda Herrera Alicia Bruno Castañeda

## **Grupo de Estudos Curriculares em Educação Matemática (GECEM)**

UNIVERSIDADE LUTERANA DO BRASIL (ULBRA)/BRASIL

Elisete Adriana José Luiz Tania Elisa Seibert Claudia Lisete Oliveira Groenwald

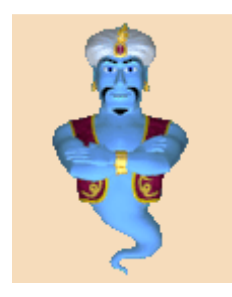

**JANEIRO/2007** 

# ÍNDICE

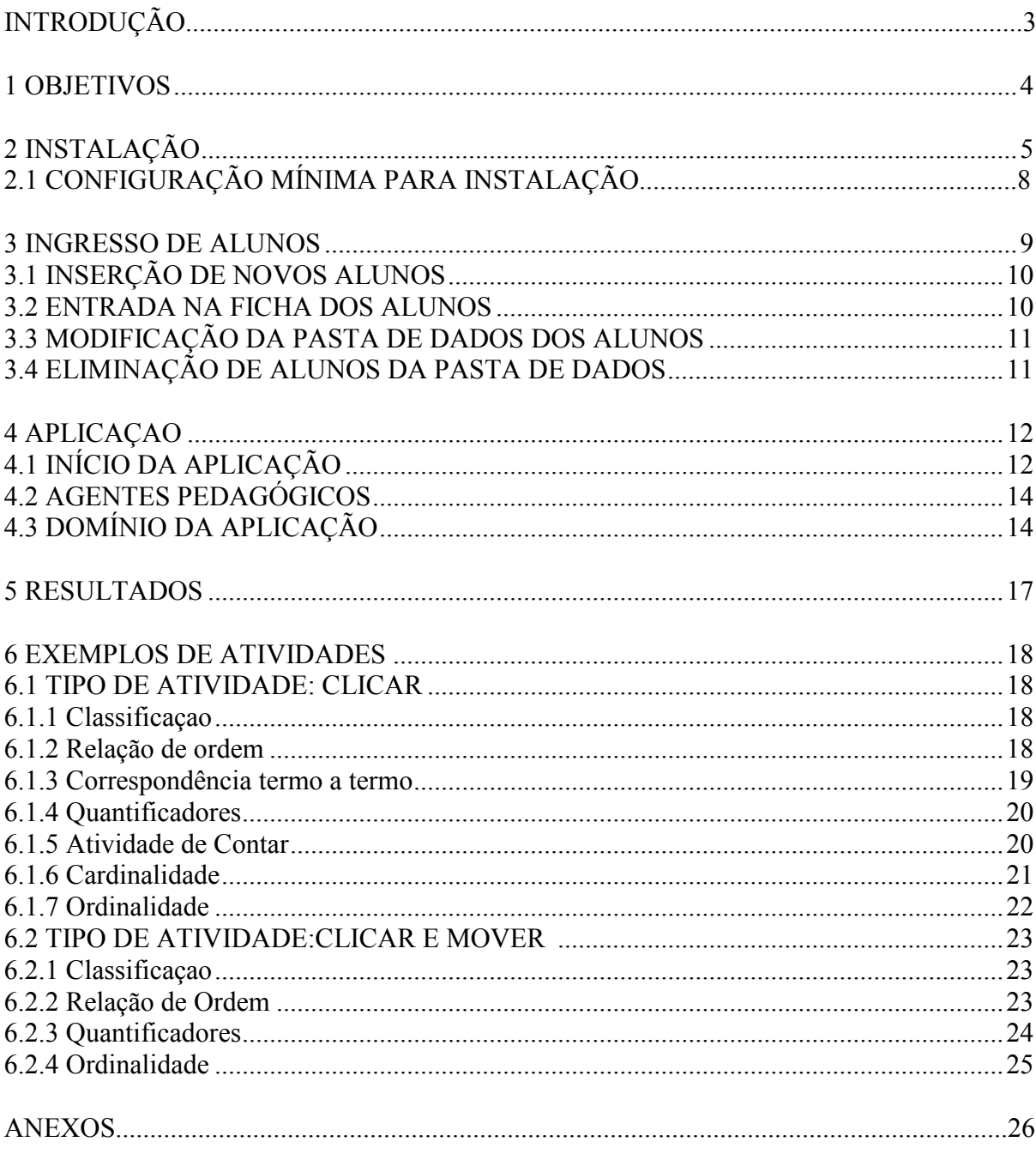

#### **INTRODUÇÃO**

Neste manual, são descritas as etapas de instalação e uso do Sistema Tutorial Inteligente (ITS) para o ensino e o reforço dos conceitos de número, adição e subtração. O manual é direcionado aos pais e professores que queiram utilizar o computador como núcleo das novas tecnologias de informação e comunicação no ensino.

Neste documento, são explicados os objetivos do ITS, bem como os passos necessários para a instalação do *software* e para a aplicação das atividades.

Por último, são incluidos alguns exemplos de atividades do ITS de aplicação e o objetivo de cada uma delas.

#### **1 OBJETIVOS**

O objetivo deste manual é apresentar o projeto de um Sistema Tutorial Inteligente, o qual pode definir-se como um sistema que dirige o ensino e incorpora a técnica de Inteligência Artificial. Sendo um sistema inteligente, é capaz de adaptar-se, tanto ao conteúdo propriamente dito, quanto à estratégia de ensino, conforme as características, necessidades e expectativas de cada estudante.

O tutorial, portanto, privilegia o processo de ensino individualizado, que consiste em determinar, a partir das características de cada aluno, quais são os objetivos de aprendizagem. Para dar continuidade, deve-se aplicar uma série de atividades que serão realizadas pelo aluno, permitindo, dessa forma, que ele deenvolva as habilidades definidas nos objetivos. Este conjunto de atividades não será padrão para todos os alunos, pois dependerá das características de cada um. Isto é, a partir de um aluno concreto se fixam os objetivos de aprendizagem e o programa gera uma seqüência de ações individualizadas.

Além disso, deve-se levar em conta que este *software* matemático é destinado para crianças, sendo necessário que se respeitem as características cognitivas, próprias da idade que se parta dos conhecimentos prévios que a criança possui. Por isso, contém atividades motivadoras relacionadas com o entorno do aluno. O programa possui um amplo número de atividades, sem que sejam repetitivas.

#### **2 INSTALAÇÃO**

Antes de iniciar a instalação do ITS, é importante ler atentamente todas as etapas necessárias para isso. Para instalar o programa, com sucesso, é preciso seguir, cuidadosamente, alguns passos, que serão detalhados a seguir.

Em primeiro lugar, coloca-se o CD de instalação do ITS no *drive* correspondente, o qual só deve ser retirado no final da instalação.

Para iniciar, deve-se copiar os arquivos "AddTutorial", "Instalacion", "FIPA\_OS\_Installer" e jre para C:"

A seguir, é necessário fazer duplo clique sobre "FIPA\_OS\_Installer" para iniciar a instalação. No computador, aparecerá em primeiro lugar, a tela de aceitação da licença. É necessário clicar sobre o botão "Accept" para continuar a instalação.

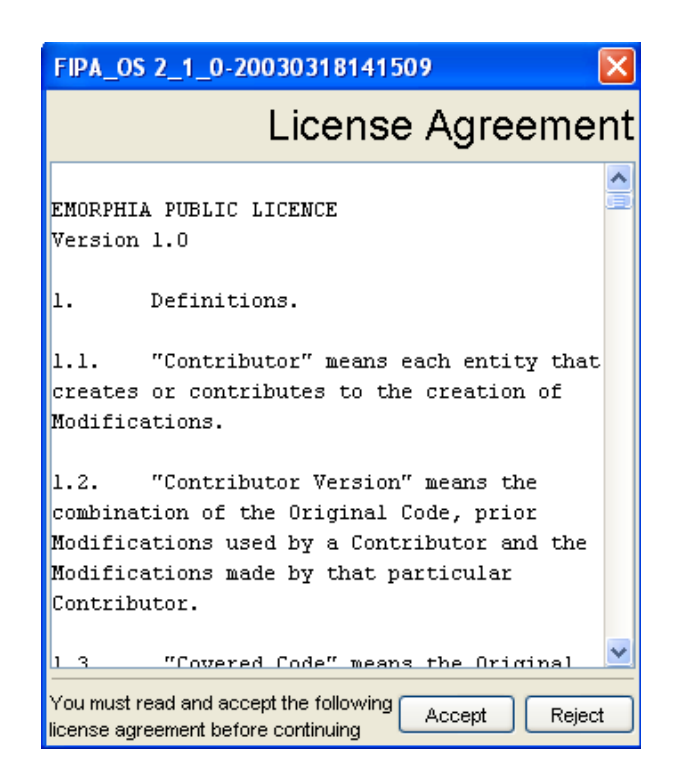

Em seguida, visualiza-se a tela que solicita o caminho em que se instala a aplicação (file name). Coloca-se C:\Tutorial\fipaos, como se vê na imagem e clica-se em Abrir (open).

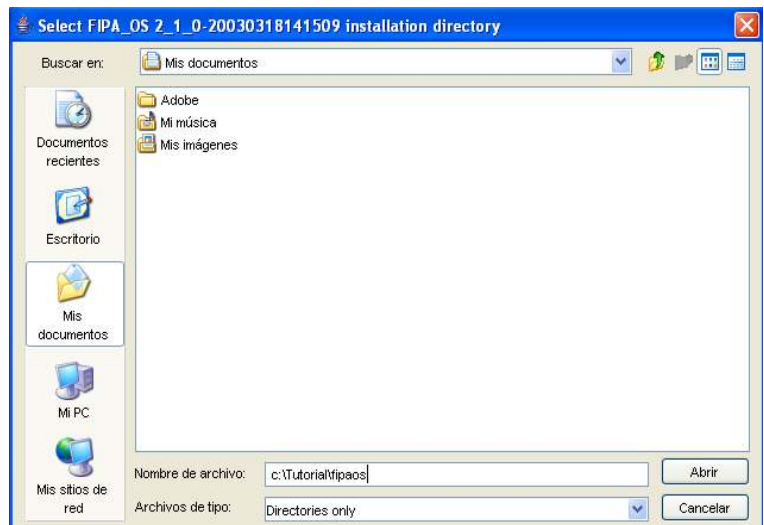

O programa começa a instalar-se. Quando terminar, aparecerá um assistente de configuração, como o que se vê na figura a seguir. As opções já aparecem marcadas na tela, não havendo necessidade de modificá-las. Será necessário pressionar o botão Next até a última tela, onde clica-se em "Finish".

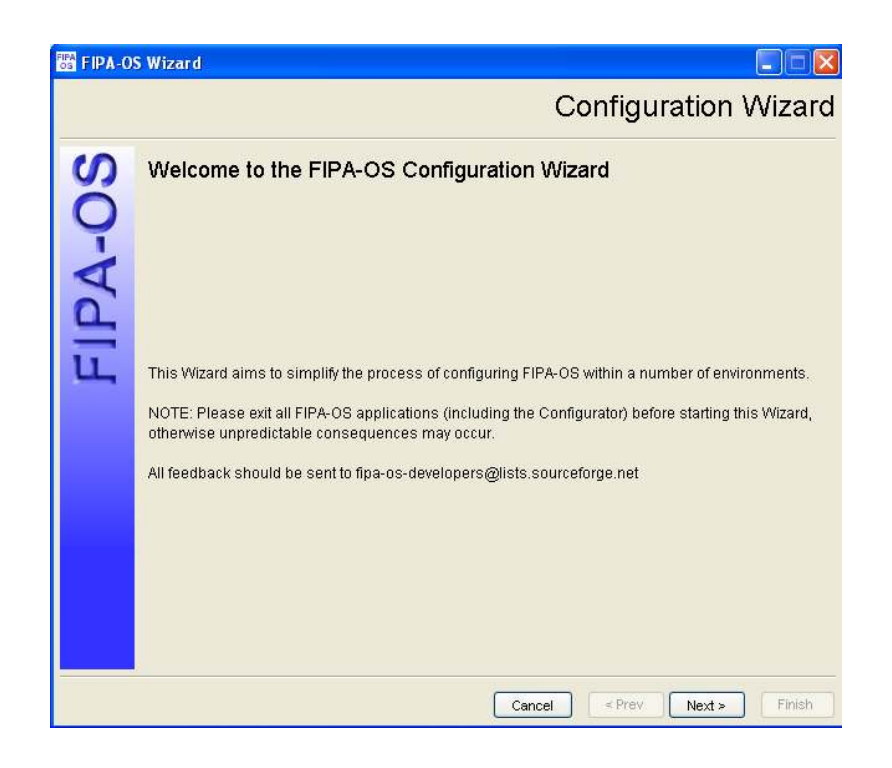

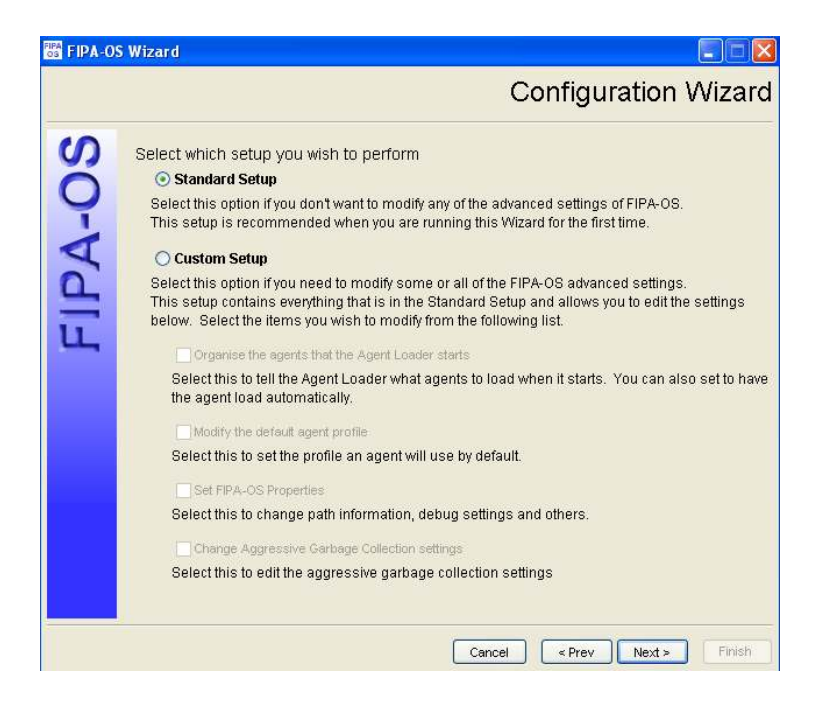

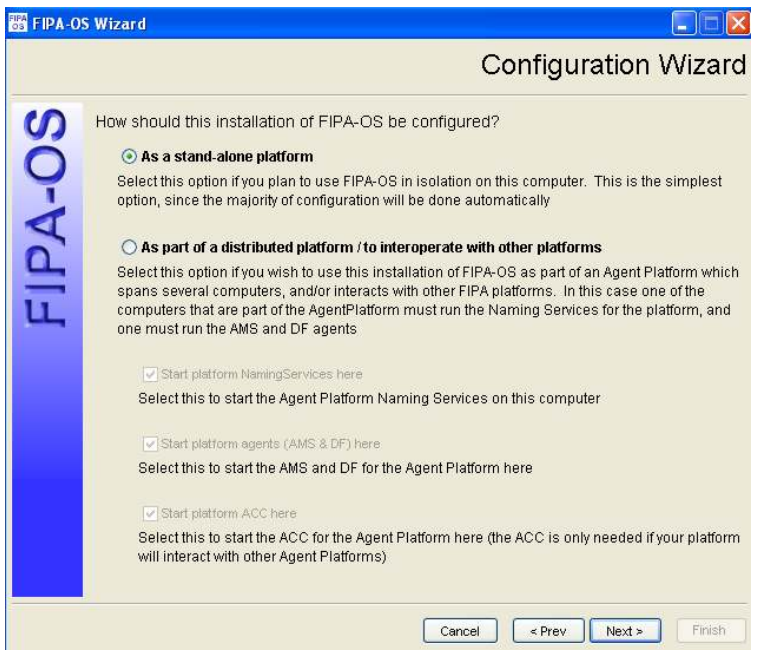

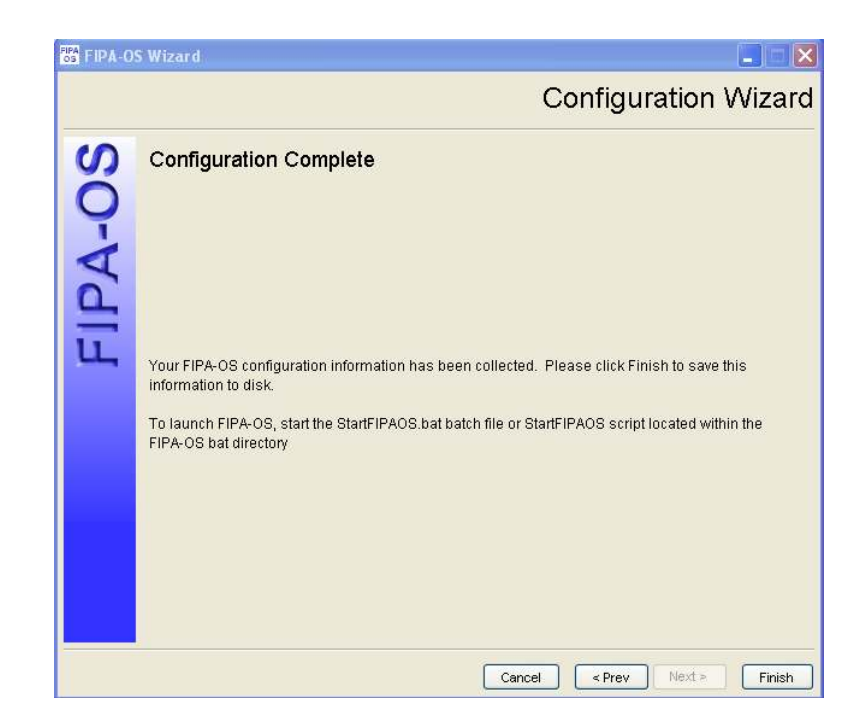

Uma vez finalizada a instalação da primeira parte, deve-se ir ao C:\ e executar AddTutorial.exe. Se aparecer uma caixa de diálogo de confirmação, deve-se aceitar. Na tela que aparece, é preciso manter como caminho direto para a instalação C:\ e pressionar o botão Unzip, como se vê na figura. No caso de aparecer qualquer mensagem pedindo confirmação, deve-se responder sempre afirmativamente para todos os botões.

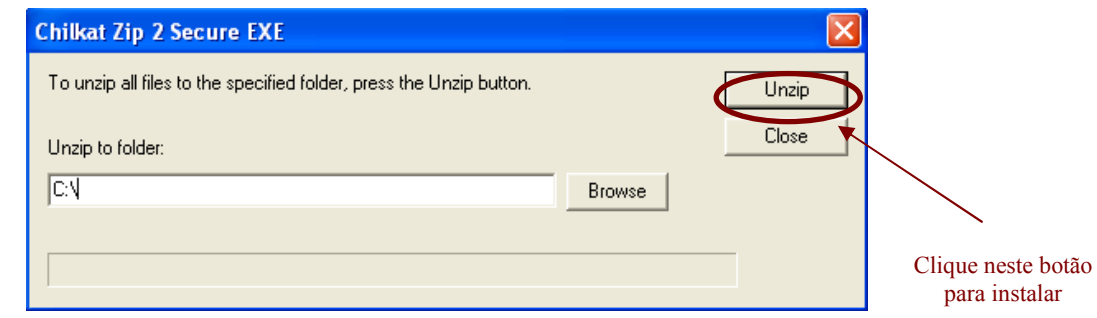

# **2.1 CONFIGURAÇÃO MÍNIMA PARA INSTALAÇÃO**

Sistema operativo: Windows 98, Windows 2000, Windows XP ou superior.

Memória RAM: 512 MB (1024 MB recomendável).

Espaço livre no disco: 1 Gb.

Navegador: Internet Explorer 5.0 ou superior.

Base de dados: Microsoft Office Access.

#### **3 INGRESSO DE ALUNOS**

Para ingresso de um novo aluno no sistema, é necessário dar um duplo clique sobre o ícone Tutorial. Em seguida, um duplo clique sobre a pasta wrapper1. Nessa janela, encontrase o arquivo "Acesso direto a alunos". Para facilitar o acesso, é possível copiar o arquivo na área de trabalho do computador.

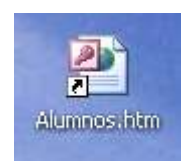

O computador pode bloquear o ingresso com a seguinte observação na barra de ferramentas: Para ajudar a proteger sua segurança, o *Internet Explorer* impediu este site de exibir o conteúdo ativo que possa acessar seu computador. Nesse caso, clique em: permitir conteúdo bloqueado e, logo após, sim.

Na próxima tela, é possível ver a lista de alunos que já estão inscritos na base de dados e, também, inserir novos alunos.

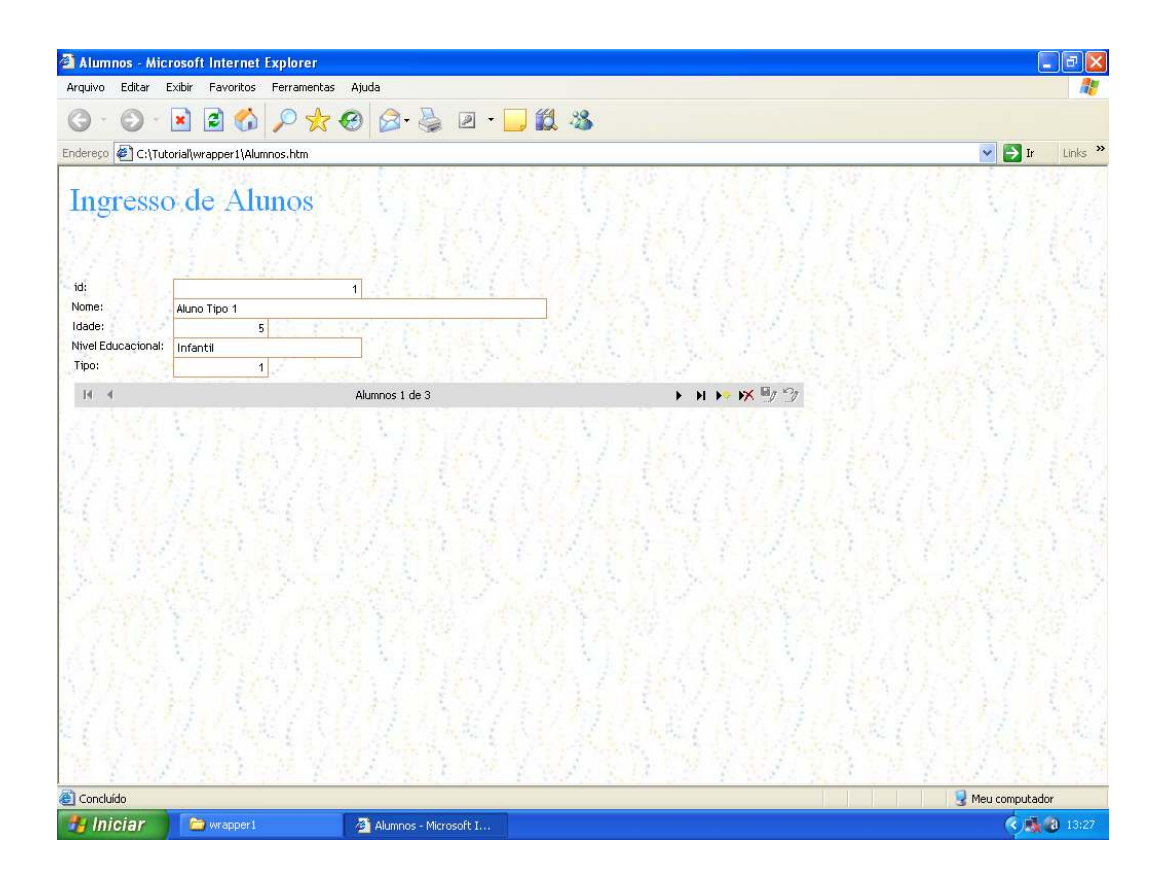

#### **3.1 INSERÇÃO DE NOVOS ALUNOS**

Para inserir novos alunos, no ITS, deve-se preencher a caixa de diálogo que aparece na tela (figura anterior).

Clicando no símbolo  $\rightarrow$ , é possível inserir alunos a partir do id 3. Os campos a preencher são os seguintes (o campo id já aparece preenchido, não é necessário modificá-lo pois este é o número de inscrição do aluno, e o programa gera automaticamente este número):

• Nome e sobrenome: aqui deve-se colocar o nome e o sobrenome do aluno, que são os dados que vão aparecer na tela inicial.

• Idade: a idade do aluno deve ser em valor numérico.

• Nível educativo: preencher este espaço indicando em qual nível escolar o aluno se encontra (série, ensino fundamental, educação infantil ou outros).

• Tipo de aluno: é possível colocar valores 1, 2 e 3. O significado dessa tipologia se encontra no item 4.1 desse manual.

Observe a tela do item 3 antes de preencher a tabela com os dados.

Uma vez preenchida a ficha do aluno, é necessário guardá-la na base de dados, clicando no botão . Se, ao contrário, decidir não guardar os dados, pressione o botão  $desfazer$   $\mathscr{F}$ 

Quando todos alunos estiverem inscritos, feche a tela.

#### **3.2 ENTRADA NAS FICHAS DOS ALUNOS**

Pode-se entrar nas fichas dos alunos usando os ícones que aparecem na barra de ferramentas. Com  $\rightarrow$ , é possível entrar no diferentes registros e com  $\rightarrow$   $\rightarrow$  é possível ir ao primeiro e último registros respectivamente.

Quando um botão está em cor cinza, significa que esse está desativado e não é possível usá-lo. Por exemplo, o botão de movimento, que está à direita da tela, aparece com a seguinte imagem  $\longrightarrow$ . Isto indica que está sendo visto o último registro na base de dados e, portanto, não é possível movimentar os registros que estão na direita.

#### **3.3 MODIFICAÇÃO DA PASTA DE DADOS DOS ALUNOS**

Para modificar um aluno, deve-se ir à ficha desejada (ver item 3.2), trocando os dados necessários. Uma vez realizada a modificação dos dados, para guardá-los, é necessário pressionar o botão  $\blacksquare$ 

#### **3. 4 ELIMINAÇÃO DOS ALUNOS DA PASTA DE DADOS**

Para eliminar um aluno, é necessário buscar a sua ficha e pressionar o botão  $\mathbb{X}$ . O programa pedirá confirmação, antes de proceder à eliminação do registro.

#### **4 APLICAÇÃO**

A seguir, apresentam-se as etapas de aplicação do programa.

#### **4.1 INÍCIO DA APLICAÇÃO**

Para iniciar o uso do Tutorial, deve-se dar um duplo clique sobre o ícone de acesso direto, chamado Tutorial, que se encontra em C:\tutorial. Como no caso do ícone de acesso para o ingresso de alunos, para facilitar o acesso ao programa, pode-se copiar, na área de trabalho, o arquivo tutorial.

Dê um duplo clique na pasta Release e, em seguida, um duplo clique em acesso direto a wrapper1.exe.

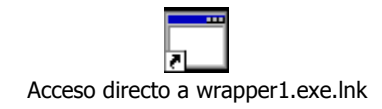

Na tela de início, denominada lista de alunos, aparecerão as três tipologias nas quais é possível classificar os alunos:

- Aluno tipo 1: aluno com rendimento menor do que o esperado e que demonstra medo frente ao fracasso.
- Aluno tipo 2: aluno com características de hiperatividade ou déficit de atenção.
- Aluno tipo 3: aluno com rendimento dentro do esperado, que não teme o erro e resolve as atividades sem demonstrar preocupação em avançar.

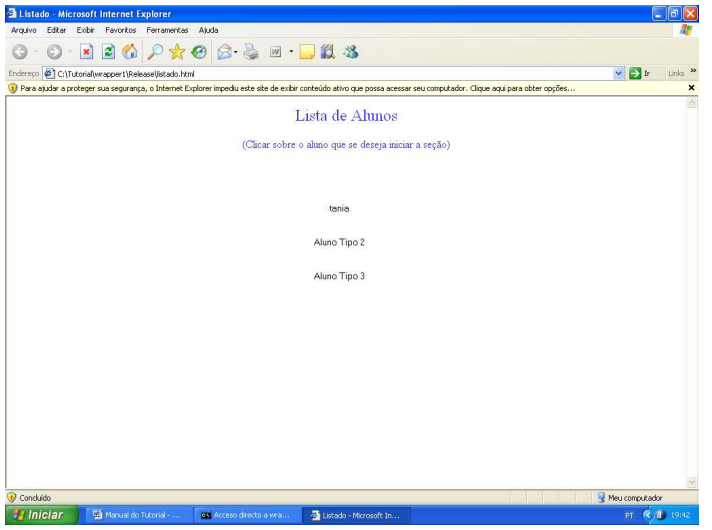

Sendo a primeira vez que o aluno entra no ITS, aparecerá uma tela de apresentação do programa (figura a seguir), e posteriormente, proceder-se-á automaticamente, ao início da primeira atividade. Como o *software* contém uma grande variedade de atividades, essas irão se modificando autonomamente, conforme a seção.

Quando o aluno termina a execução de uma das séries de atividades deve-se fechar a tela. O ITS salva automaticamente as atividades realizadas e os dados. Se o aluno continuar trabalhando no tutorial deve-se entrar novamente no programa. Optando-se por ver o resultado alcançado pelo aluno, deve-se clicar em acesso direto a resultados (também pode ser copiado para a área de trabalho do computador).

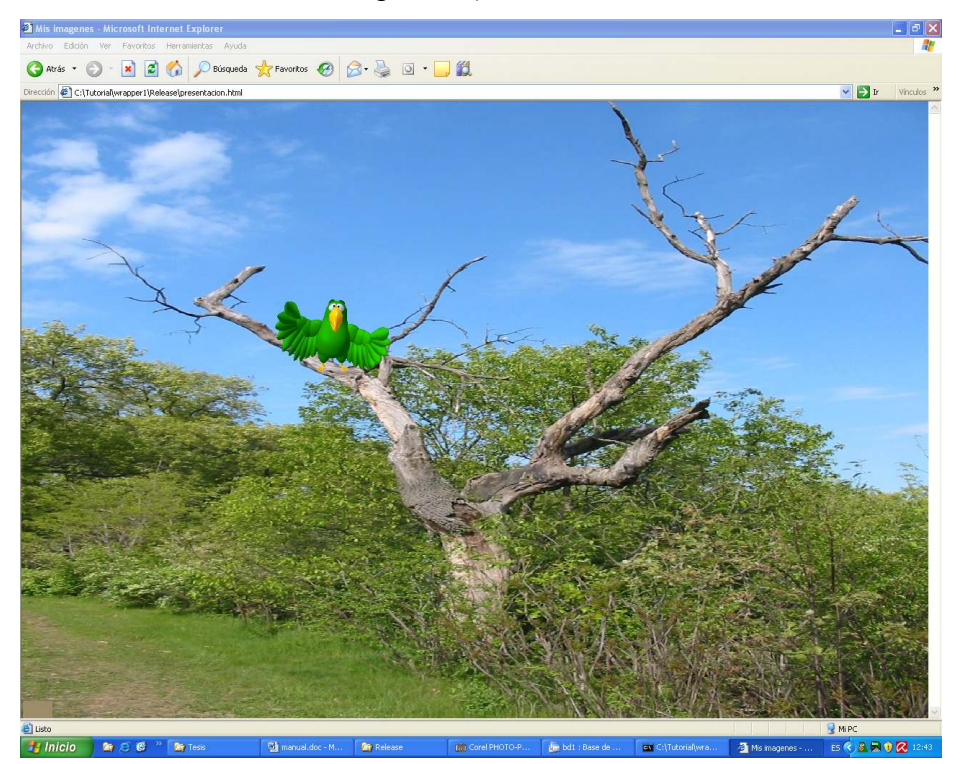

#### **4.2 AGENTES PEDAGÓGICOS**

O ITS possui agentes pedagógicos encarregados de auxiliar os alunos nas diferentes atividades que devem realizar. Os agentes pedagógicos interagem e cooperam com o aluno de uma maneira natural, para que a atividade seja executada. Apresentam o problema, mediam na execução do mesmo, apresentam estímulos positivos e/ou negativos (feedback), de acordo com os resultados obtidos pelo aluno na resolução da atividade. Há comprovação que, graças à utilização desses agentes, a motivação do aluno é maior.

#### **4.3 DOMÍNIO DA APLICAÇÃO**

A execução do tutorial é composta de seqüências de seis atividades, em cada seção, que contemplam três objetivos (por exemplo: classificação, cardinalidade, correspondência). Cada uma das etapas é formada por atividades que serão apresentadas aos alunos pelo agente pedagógico.

As respostas dos alunos, as atividades, serão dadas através de duas diferentes ações:

- 1 clicar em um objeto;
- 2 clicar e mover um objeto.

A interação de "clicar e mover" é uma variação da interação de "clicar e arrastar", já que essa se mostrou difícil para as crianças. Consiste em clicar em um objeto, move-lo até o lugar desejado na tela (sem ter que arrastar o mouse) e voltar a clicar para colocá-lo no lugar desejado. Nas atividades de clicar e mover, deve-se observar o botão CLIQUE na parte superior à direita da tela.

Após mover os objetos e coloca-los no lugar desejado, será necessário pressionar o botão CLIQUE, para que a atividade seja avaliada.

# **CLIQUE**

As atividades do primeiro tipo se realizam de forma automática, enquanto nas do segundo tipo é necessário clicar no botão CLIQUE, para se realizar a avaliação da atividade e passar para a seguinte.

Quando seis atividades são realizadas, a seção termina. Para iniciar outra seção, é necessário executar novamente a aplicação.

À medida em que vão realizando as atividades, o tutorial se encarrega de ir ajustando o nível de dificuldade das atividades mostradas ao aluno. O tutorial está estruturado em fases, de forma que se pode avançar ou retroceder nas mesmas, em função dos resultados alcançados
pelos alunos. Cada uma dessas fases conta com objetivos que trabalham, de forma paralela, diferentes conceitos. Quando o aluno realiza as atividades correspondentes a um objetivo com um percentual adequado de acertos, pode passar para a fase seguinte, caracterizada por outra série de objetivos. Uma vez superados, o aluno passa para a seguinte fase e, assim, sucessivamente.

Os objetivos da fase 1 constam de dois níveis de dificuldade: (baixo e alto), enquanto que na fase 2 encontram-se três níveis de dificuldade: (baixo, médio e alto).

As fases e os objetivos que compõem o Sistema Tutorial Inteligente são as seguintes:

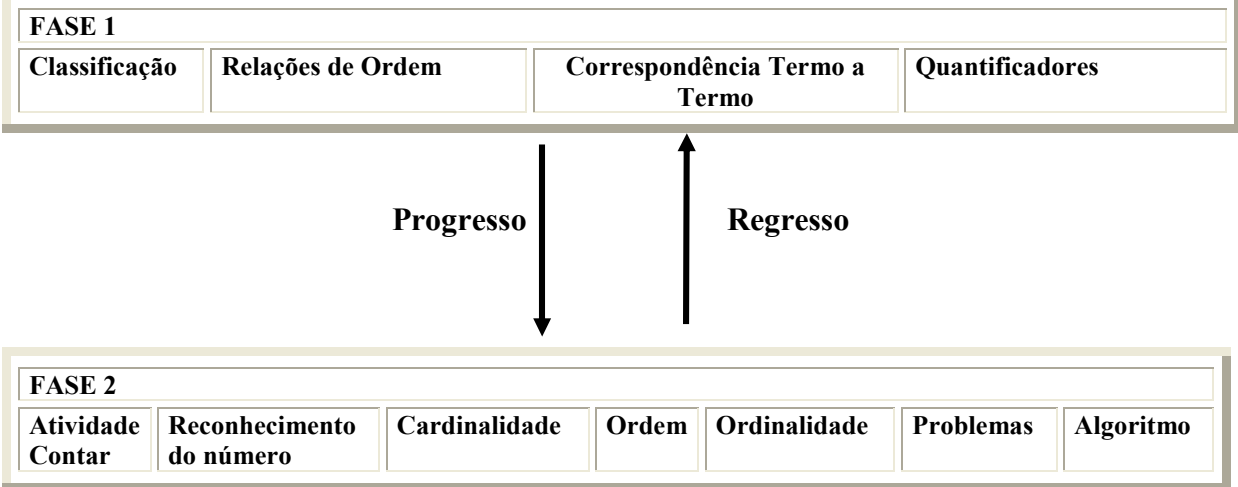

O texto que aparece na visualização da direção do explorador permite saber, a qualquer momento, a fase em que o aluno se encontra, o objetivo das atividades que estão sendo realizadas e em que nível de dificuldade o aluno se encontra dentro desse objetivo. Por exemplo, na seguinte figura, vemos, na parte superior da tela, na caixa de texto.

C:\Tutorial\Ejercicios\_Revisados\Fase1\Clasificaciones\Poco\clasificacion1\_6.html

Essa mensagem indica que o aluno está na fase 1 do tutorial, realizando atividades do objetivo de classificação, no nível de dificuldade baixo e que a atividade concreta que está realizando é a sexta do tipo 1. O *layout* da tela pode ser observado na figura a seguir:

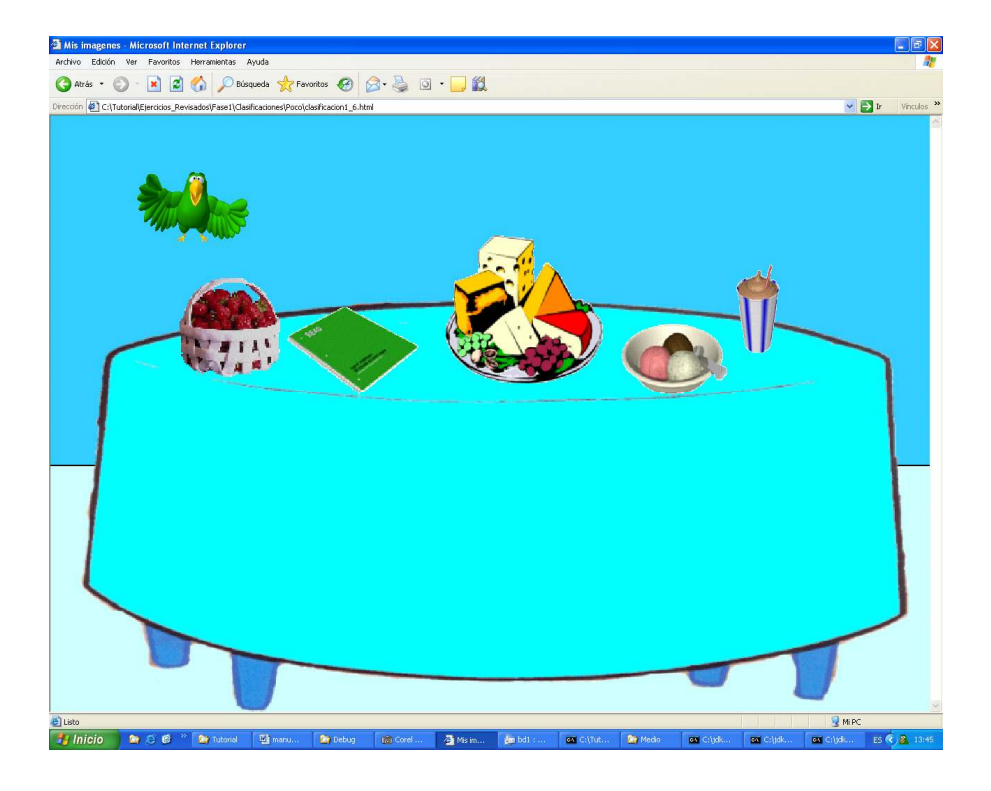

#### **5 RESULTADOS**

Para ver os resultados dos alunos, deve-se dar um duplo clique no ícone chamado Resultados, que se encontra em C:\Tutorial (como nos casos anteriores, pode-se copiar essa pasta na área de trabalho do computador).

Essa página mostra os dados de cada aluno e as atividades realizadas durante a execução do tutorial. O campo "Fase" indica a etapa que o aluno está trabalhando atualmente (como se havia mencionado anteriormente, tem duas fases possíveis: Fase 1 e Fase 2).

Em cada fase, o ITS mostra todos os objetivos trabalhados nessa etapa, indicando, em cada atividade, o nível de dificuldade em que o aluno se encontra. ( para fase 1, os níveis são 1 = Baixo e 2 = Alto e, para Fase 2 são 1 = Baixo, 2 = Médio, 3 = Alto) e que porcentagem de acertos o aluno atingiu nas atividades realizadas nesse nível. Observe a figura a seguir:

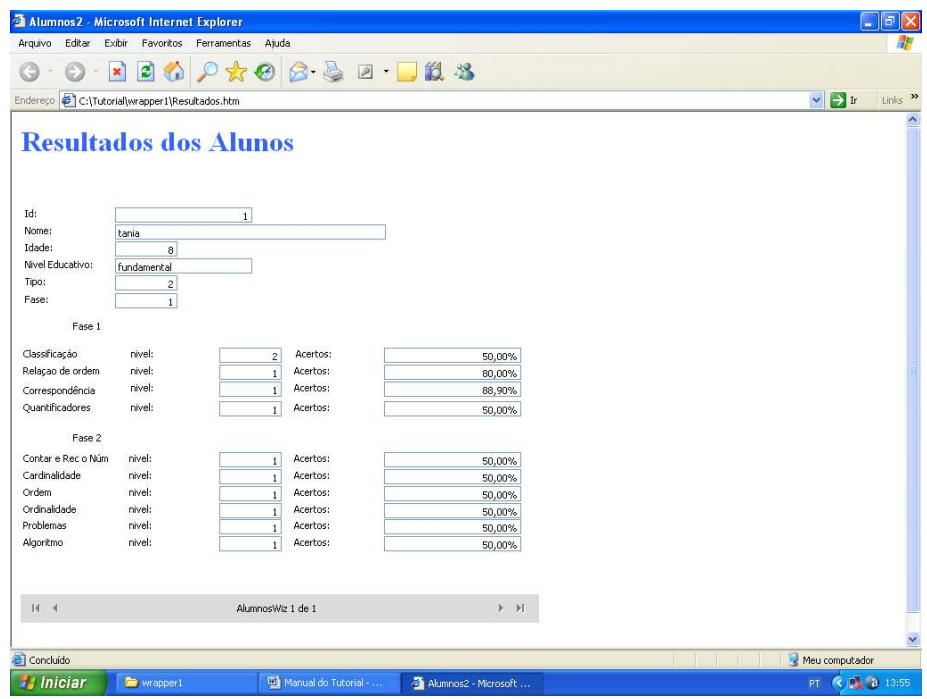

Como no caso da inserção de alunos, é possível observar os resultados dos diferentes alunos, usando os ícones que aparecem na barra de ferramentas. Com  $\rightarrow$   $\rightarrow$  poderá mover-se entre os diferentes registros e, com  $\mathsf{H} \quad \mathsf{H}$ , ir ao primeiro ou ao último registro, respectivamente.

### **6 EXEMPLOS DE ATIVIDADES**

A seguir, apresentan-se exemplos de atividades e como essas devem ser realizadas.

#### **6.1 TIPO DE ATIVIDADE: CLICAR**

Atividades que exigem do aluno que ele clique na figura, sem se preocupar em deslocar a imagem.

#### **6.1.1 Classificação**

A classificação tem como objetivo reconhecer as características de um conjunto e separar elementos que não pertencem a ele. Para isso, clica-se sobre o elemento que não pertence ao conjunto. Quando a resposta selecionada é a correta, o ITS enquadra a opção em um retângulo de cor preta. No exemplo a seguir, observa-se um grupo de animais e uma bola, que é o elemento que não pertence ao conjunto. Ao clicar sobre a bola, aparecerá um retângulo e o agente pedagógico felicita o aluno, indicando que o exercício foi realizado corretamente.

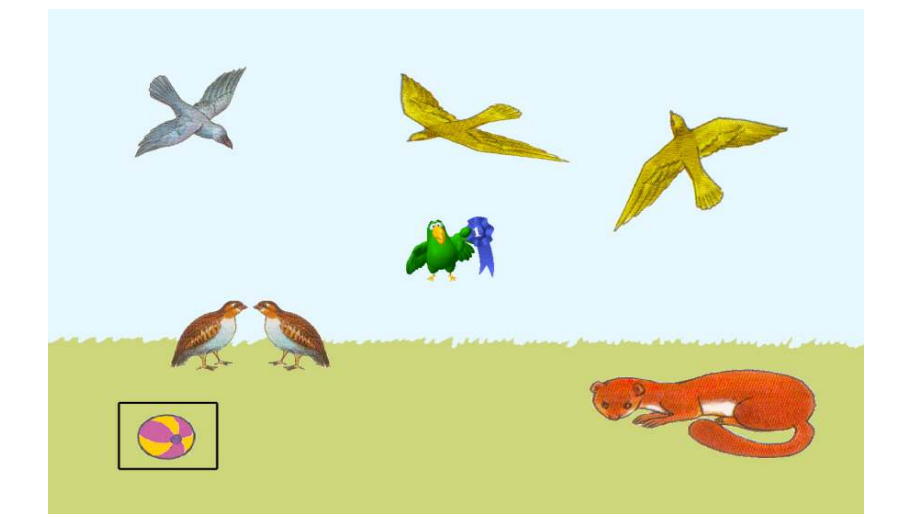

#### **6.1.2 Relações de Ordem**

 As relações de ordem são seriações, com alternância de dois elementos e uma incógnita, nas quais a criança deve assinalar o objeto que seguirá na série (observe a figura a seguir). Para isso, o aluno deve clicar, primeiro, no ponto de interrogação e, em seguida, em um dos quadros situados na parte direita da tela (sobre fundo colorido). Se o resultado é correto, o ponto de interrogação é substituído pela figura em questão e o agente pedagógico felicita a criança. Ao contrário, não se produz nenhuma modificação nas imagens da tela e o agente pedagógico realiza um *feedback* corretivo, proporcionando à criança uma segunda oportunidade.

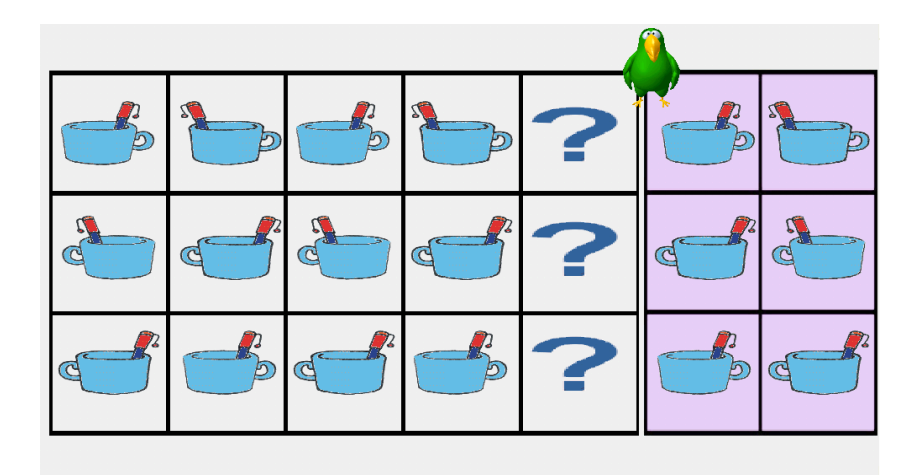

#### **6.1.3 Correspondência Termo a Termo**

As atividades desse nível e seus objetivos consistem em ligar dois conjuntos de objetos com uma relação de igualdade, conforme figura a seguir. Se o aluno ligar

corretamente os pares, o ITS gerará um quadro colorido em torno da resposta e o agente pedagógico emitirá um *feedback* positivo. Caso contrário, o ITS não gerará o quadro e o agente pedagógico emitirá um *feedback,* proporcionando ao aluno outra oportunidade.

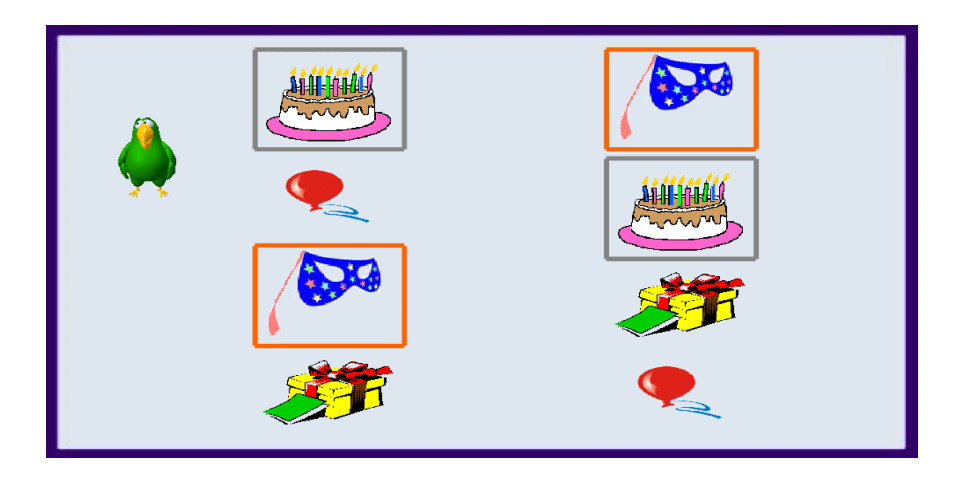

### **6.1.4 Quantificadores**

Tem como objetivo, dado um conjunto de elementos, ver se alguns desses elementos possuem uma determinada característica (não todos). Por exemplo, na atividade da figura a seguir, o agente pedagógico pergunta quantos dos animais que se encontram no campo têm quatro patas. A resposta correta é marcada com um retângulo preto e, depois da felicitação, o agente passa, automaticamente, para a próxima atividade. Caso contrário, o agente proporciona ao aluno uma nova oportunidade.

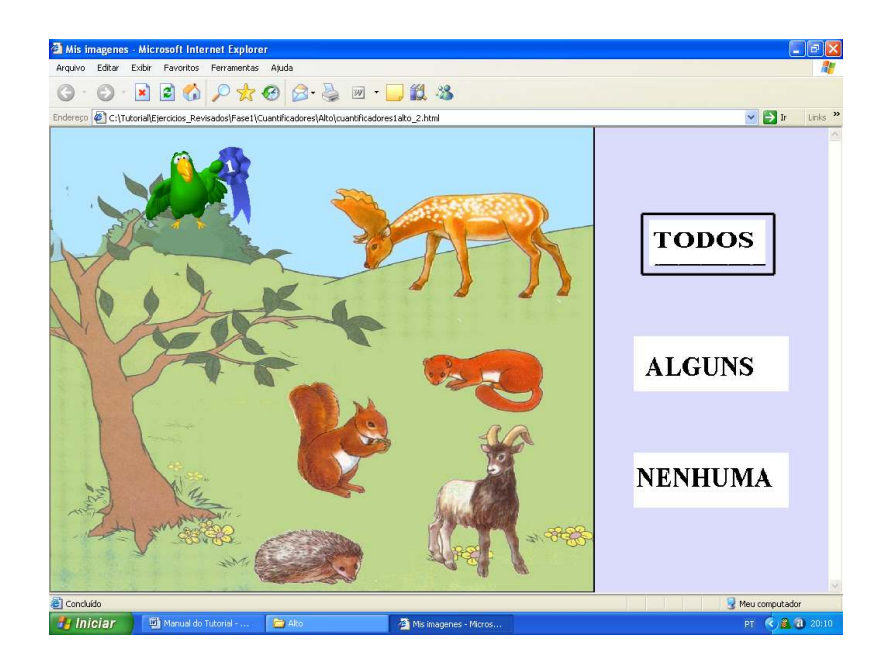

#### **6.1.5 Atividade de Contar**

As atividades de contar têm por objetivo unir pontos de uma série. Nesse exercício, o aluno tem que ir clicando nos números, na ordem correta, até completar o desenho. A resolução correta é clicar, em primeiro lugar, o número 1 (que é o número que indica o começo da parte do desenho que está incompleto), logo em seguida, o número 2, e assim sucessivamente, até o 6, completando o desenho. As linhas irão aparecendo na medida em que o aluno clicar nos números corretos. Quando a série estiver completa, o agente felicitará o aluno e o ITS gerará uma nova atividade.

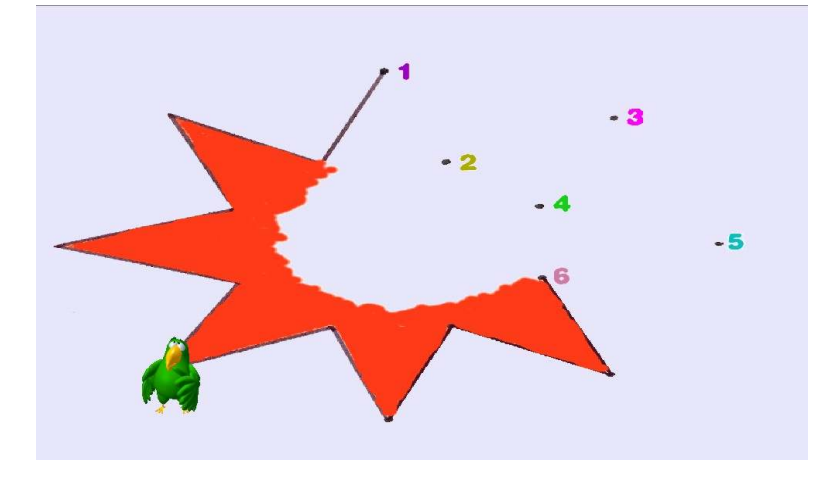

#### **6.1.6 Cardinalidade**

As atividades de cardinalidade têm como objetivo reconhecer o número cardinal de uma determinada coleção de objetos. É necessário relacionar, dentre um conjunto de coleções de diferentes tamanhos, o (s) correspondente (s) com o seu cardinal. No exemplo da figura a seguir, depois da ordem emitida pelo agente, o aluno deverá clicar no(s) desenho(s) que se encontram na parte inferior da tela, que tem tantos objetos quanto o número indicado pelo agente. O agente pedagógico tem diferentes opções. Caso o número 1 for a opção do ITS, o aluno deverá clicar sobre a bermuda; se for 2, nos garfos; se for o 3, nas crianças.

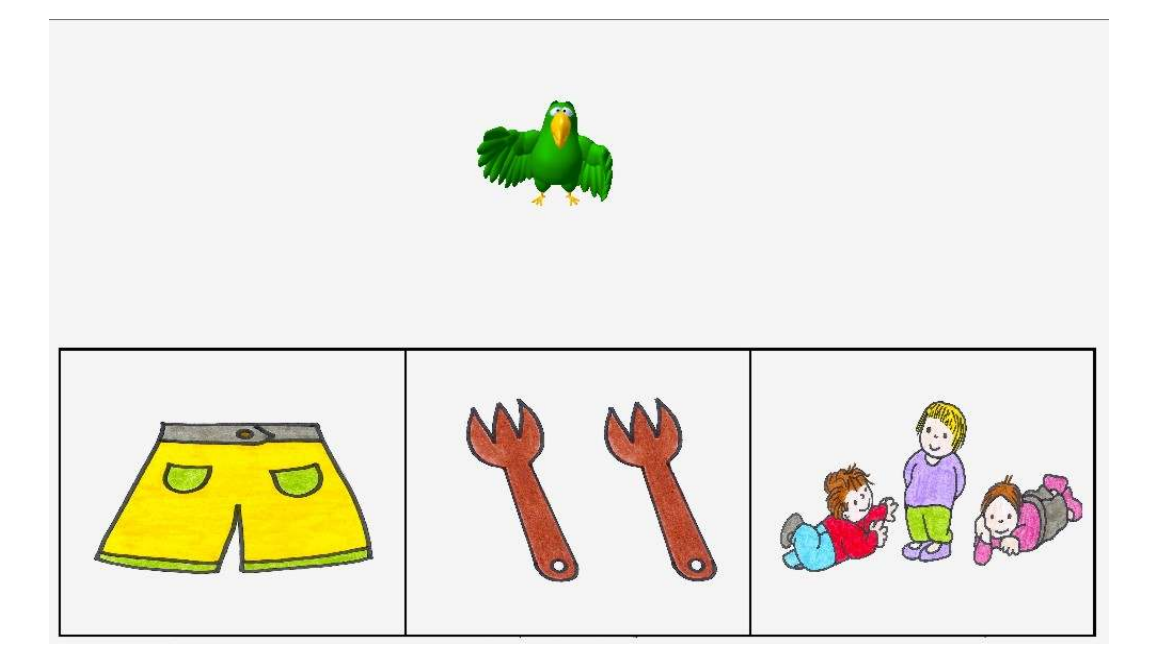

Outro exemplo de atividades relacionadas ao conceito de cardinalidade, são aquelas em que o aluno deve relacionar cada uma das coleções do conjunto, de diferentes tamanhos, com o dígito que indica o cardinal (igual ao número de dígitos da coleção). Nesse tipo de atividade, o aluno deve clicar, primeiro, na figura da esquerda e, logo, no número da direta, que indica quantos elementos há na figura. Observe, na figura a seguir, que, quando a resposta está correta, o próprio programa coloca o número sobre a figura, indicando, dessa forma, que a resposta está correta. Quando se resolve toda a atividade, o programa passa, de forma automática, para a seguinte atividade.

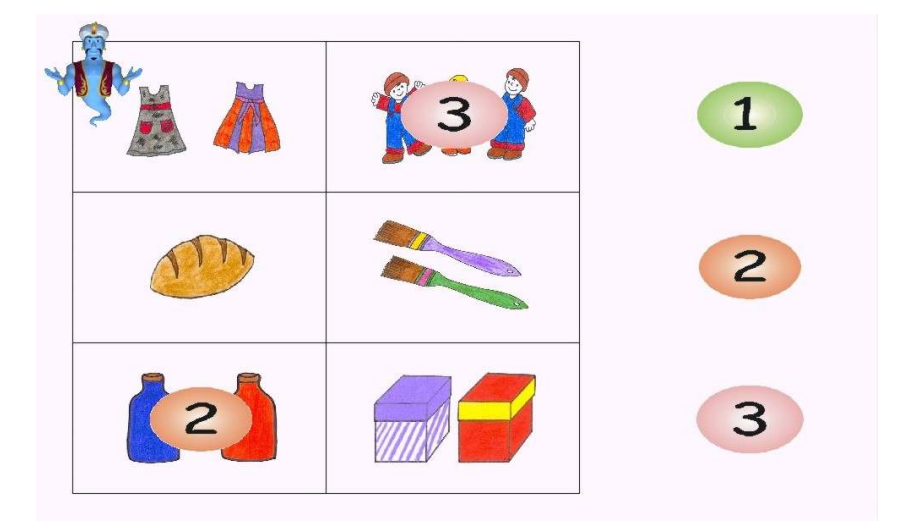

#### **6.1.7 Ordinalidade**

 As atividades ligadas ao conceito de ordinalidade têm como objetivo, dada uma seqüência de objetos, indicar a ordem em que aparecem os elementos. No exemplo da figura a seguir, é necessário unir os camelos da série com a posição que esses ocupam, isto é, ligar o, primeiro camelo da fila com o símbolo de primeiro (1º), o segundo camelo com o símbolo de 2º e assim sucessivamente. Para isso, o aluno deve clicar nos dois elementos que formam o par. Se o aluno realizar corretamente a atividade, os pares são marcados com um quadro de uma mesma cor, e o agente pedagógico emitirá um *feedback* positivo. Ao contrário, se a resposta não estiver correta, o ITS não marcará o quadro, o agente indicará que não está correta a resposta e oportunizará ao aluno uma nova chance.

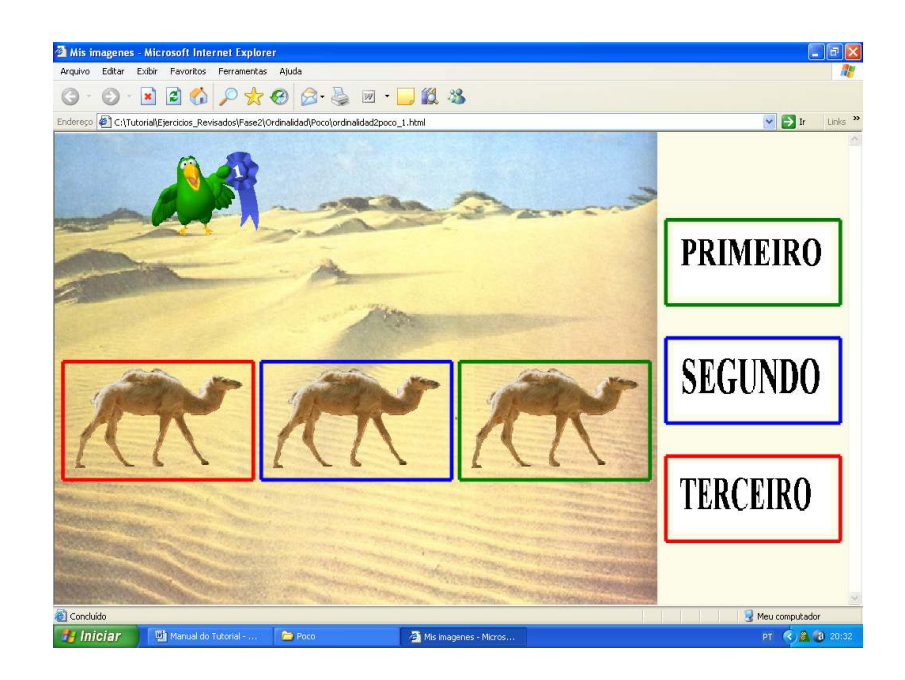

#### **6.2 TIPO DE ATIVIDADE: CLICAR E MOVER**

São atividades que exigem do aluno duas ações: a ação de clicar e a de mover a imagem escolhida.

#### **6.2.1 Classificação**

As atividades de classificação têm como objetivo agrupar objetos idênticos entre si. A atividade que se observa na figura a seguir consiste em agrupar, em cada um dos quadros, na parte inferior da tela, as imagens que são iguais às indicadas. No exemplo, as bananas devem ser colocadas na parte inferior, à esquerda da tela, e os tomates na parte inferior, à direita. Uma vez realizada a atividade, o aluno deve clicar em "clique", para que se realize a avaliação do exercício. Se estiver correto, o ITS passará para a seguinte atividade. Caso contrário, o programa voltará a colocar os objetos na posição inicial e oportunizará, ao aluno uma nova chance.

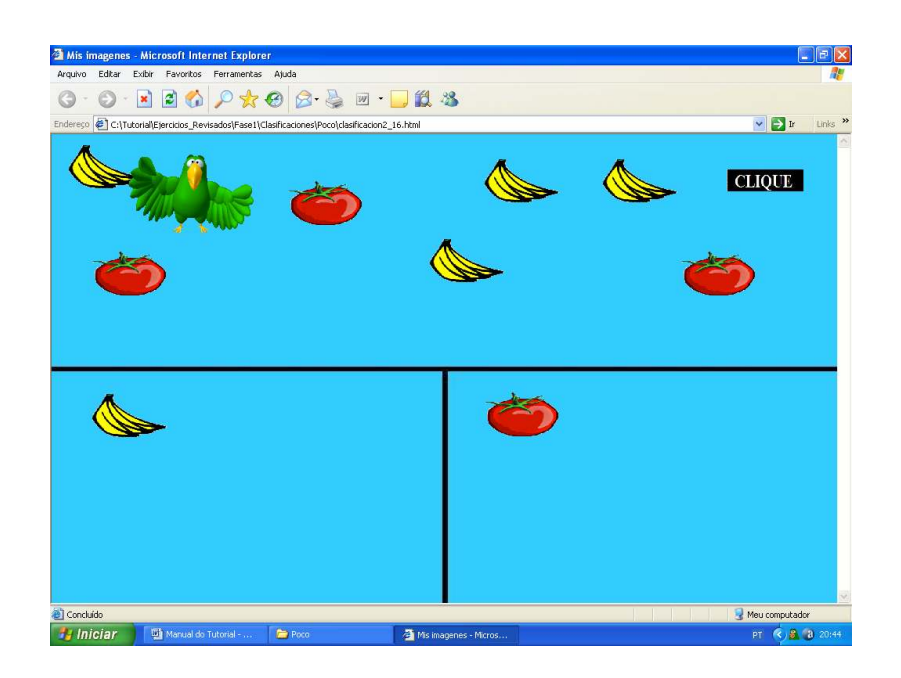

### **6.2.2 Relações de Ordem**

As atividades de relações de ordem têm como objetivo realizar seriações simples, de maior a menor, ou vice versa. A marca azul, que se pode observar na figura a seguir, serve como base de referência, para que os alunos possam medir e comparar as alturas. Neste exemplo, o aluno deve colocar as flores no lugar correspondente, do menor ao maior. Como no exemplo anterior, é necessário clicar no botão "clique" para avaliar a atividade.

Se a resposta estiver correta, as flores permanecerão na tela, na posição que o aluno as colocou. Caso contrário, as que estiverem na posição incorreta, retornarão à posição inicial e o aluno poderá refazer a atividade.

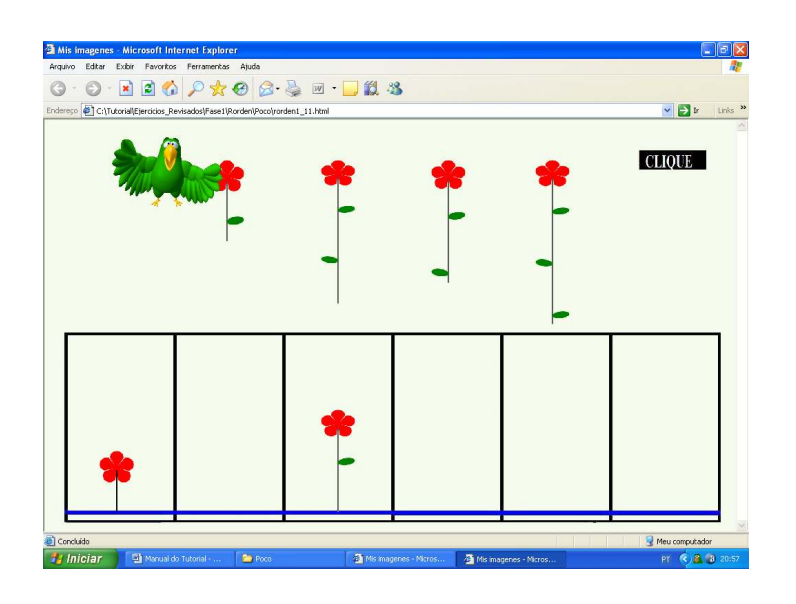

#### **6.2.3 Quantificadores**

As atividades de quantificação têm como objetivo retirar elementos de um conjunto até que não sobrem elementos. Como exemplo, na figura a seguir, o aluno deve tirar todos os sorvetes de cima da mesa, até que não reste nenhum, e logo clicar no botão "clique" para avaliar o exercício. O ITS proporciona ao aluno uma nova oportunidade, caso a atividade não tenha sido realizada corretamente.

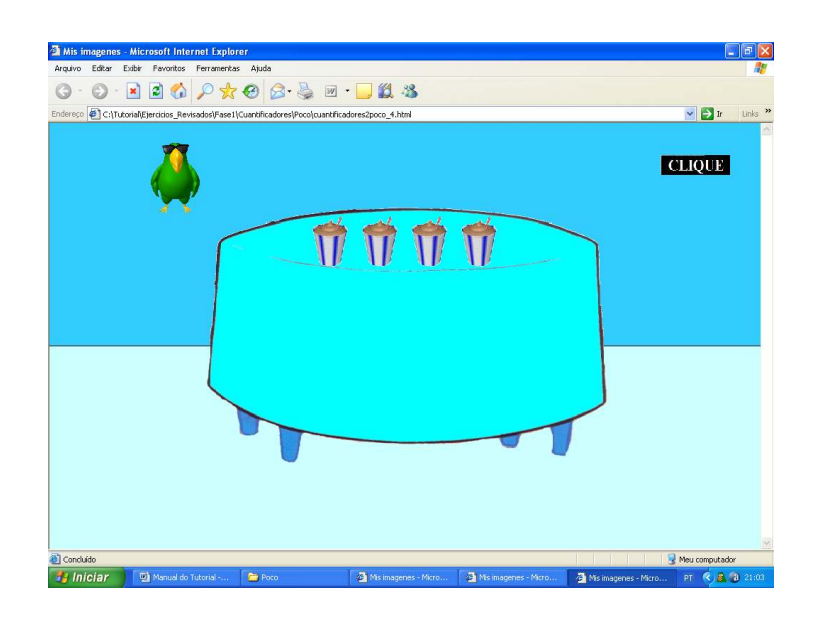

#### **6.2.4 Ordinalidade**

As atividades de ordinalidade têm como objetivo, dada uma coleção de objetos, ordená-los segundo as indicações que aparecem escritas na tela. No exemplo a seguir, é necessário clicar na palmeira e colocá-la onde aparece o símbolo 1º, o bichinho de pelúcia no símbolo de 2º e o balão no 3º. Uma vez que o aluno acredite que estão todos colocados, corretamente, deve clicar no botão "clique", para avaliar a atividade. Como nos casos anteriores, se a resposta estiver correta o agente pedagógico felicita o aluno e passa para seguinte atividade. Se não estiver correto, volta a colocar as figuras em sua posição inicial, proporcionando ao aluno uma nova oportunidade.

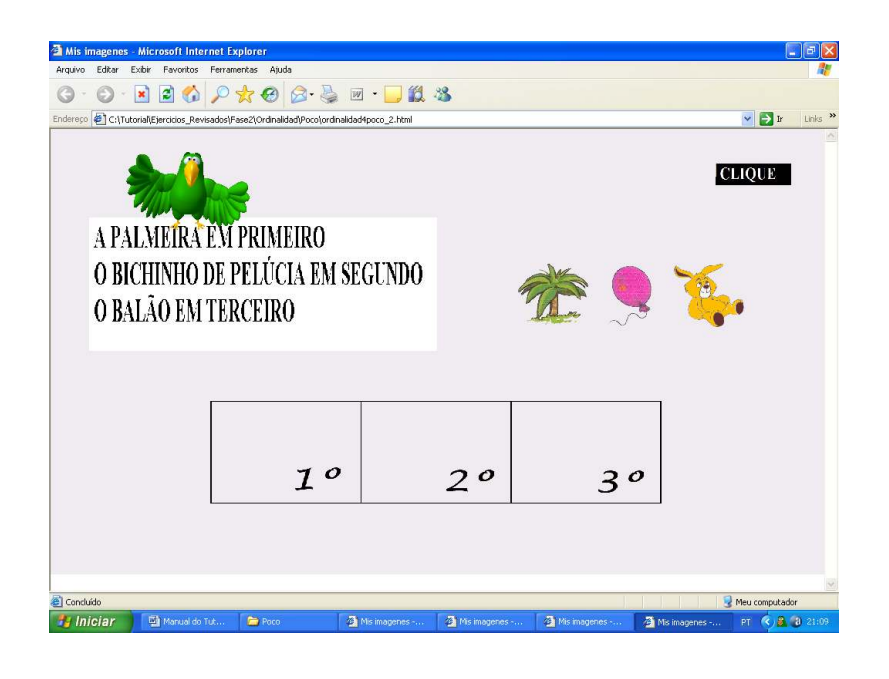

# **DICAS IMPORTANTES PARA O USO DO TUTORIAL INTELIGENTE**

#### **1) Problemas na geração das atividades**

Um dos motivos pode ser com o programa java. Para solucionar o problema, deve-se realizar as seguintes etapas:

- a) entrar em Iniciar;
- b) entrar em programas;
- c) entrar em acessórios;
- d) entrar em símbolo de sistemas ou prompt de comando e digitar (obedecendo a maiúsculas, minúsculas e espaçamentos).

set JAVAPATH=c:\jdk140

## **2) Para auxiliar na instalação do tutorial**

Abrir o CD de instalação do programa.

Devem aparecer 4 arquivos. Deve-se selecionar os quatro e copiá-los para o disco C.

Ir clicando em seguinte ..., até instalá-lo.

Para dar continuidade, deve-se instalar o FIPA-os e aceitar a licença. Para isso, na caixa de diálogo, digitar c:\Turorial\fipaos.

Em seguida, debe-se abrir Addtutorial, clicar em aceitar. Na caixa de diálogo, deve-se digitar apenas c:\. Clicar em Unzip para descompactar.

Em seguida, clicar em aceptar, close, yes.

#### **3) Para inserir um aluno**

wrapper.1 instalar aluno

Colocar o nome.

Release

Wapper1.exe

O aluno realiza as seqüências de 6 atividades. Se desejar realizar outra seqüência clicar em wapper1.exe novamente.

Para visualizar o resultado, clicar em resultados.

### **4) Para salvar atividades realizadas e resultados atingidos pelos alunos**

Quando o aluno terminar de realizar as seqüências de atividades que o programa gera, não é necessário qualquer processo para salvar os resultados, pois o ITS salva automaticamente os resultados obtidos pelo aluno e armazena em um banco de dados.

Se o professor optar por realizar atividades aleatórias, (exercícios-revisados), é necessário que ele salve os resultados em uma pasta no computador, pois o ITS não salva esses resultados.

#### **5) Coleta no banco de dados do programa**

ATENÇÂO: QUALQUER ERRO NESSE PROCESSO AFETA O FUNCIONAMENTO DO PROGRAMA Como entrar: Pasta do Tutorial.

Pasta wrapper.1

Pasta bd1.ndb (abrir esta pasta)

Atenção: ABRIR SOMENTE O ARQUIVO:

historialactividade (clicar nesse botão para abrir).

Quando abrir o arquivo, será disponibilizado o histórico de todos os alunos Para obter os resultados de apenas um aluno:

Clicar no Id do aluno (que significa o seu número de inscrição) e no botão que está na barra de ferramentas, chamado "Tabela de Yoli".

Para voltar aos alunos como um todo: clicar em "filtro".que também pode ser encontrado na barra de ferramentas do programa.

# **6) Sugestão para o professor**

Como o programa só avança para outra atividade em caso de acerto, o professor pode interferir após a terceira tentativa sem sucesso do aluno.

**ANEXOS** 

ANEXO A: Fotos da APAE de Chapecó, Sc.

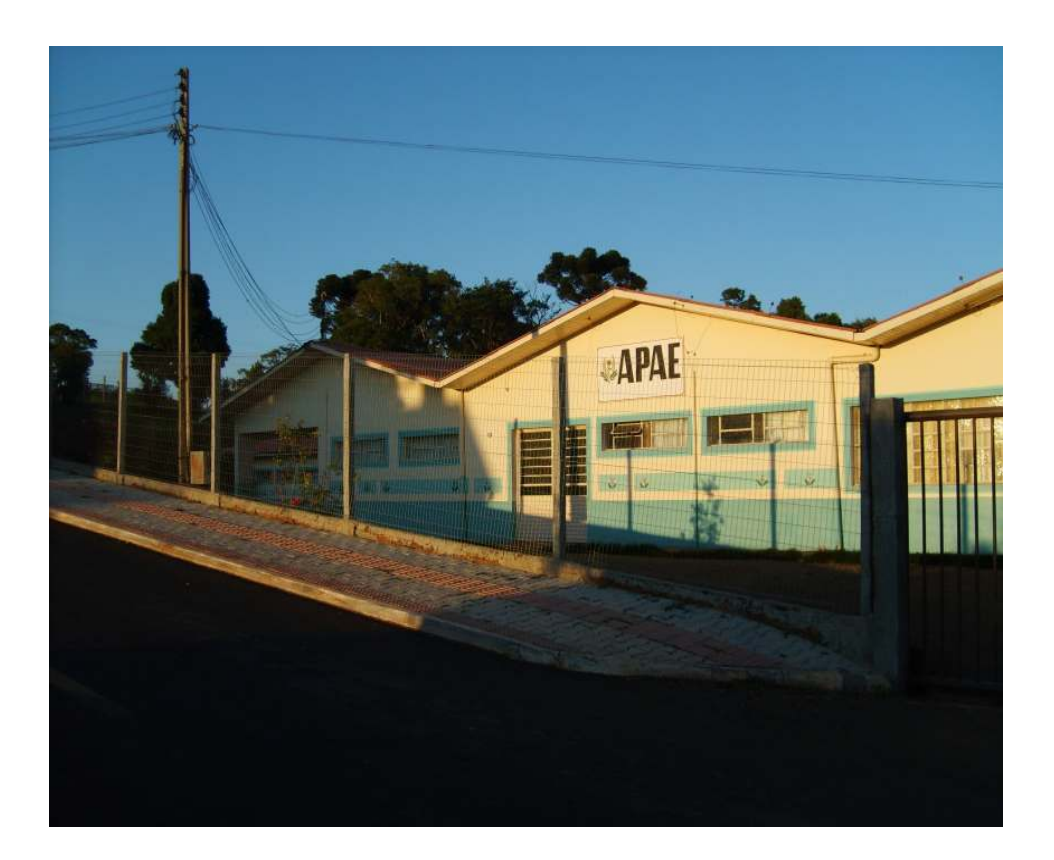

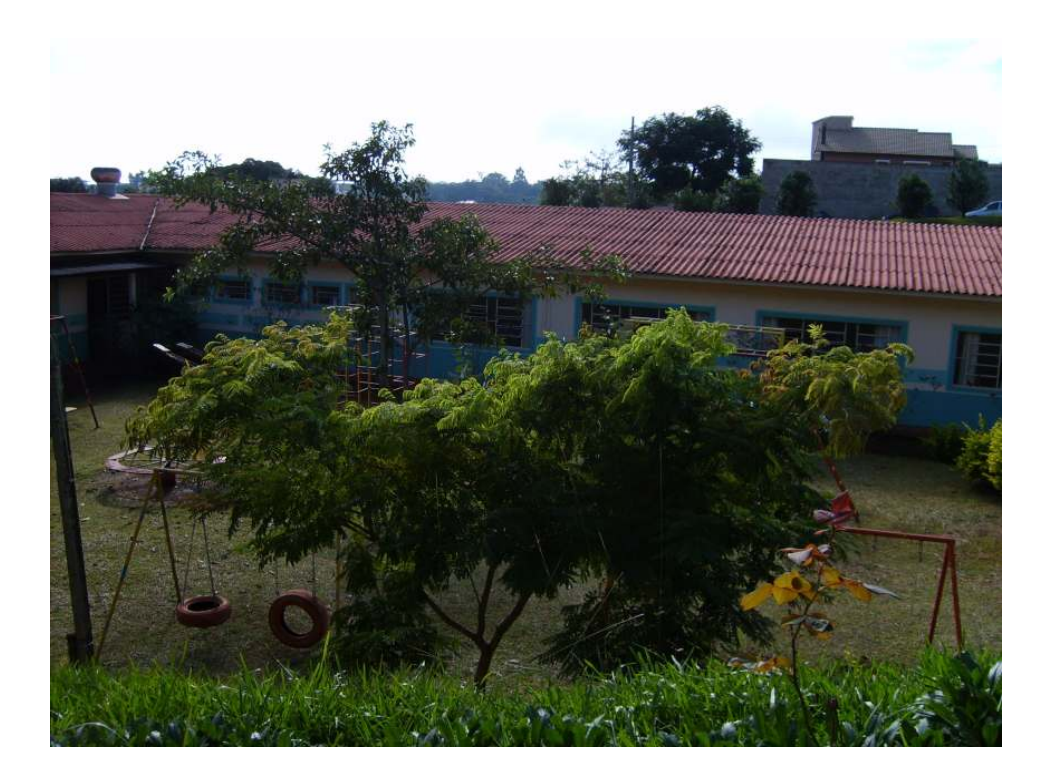

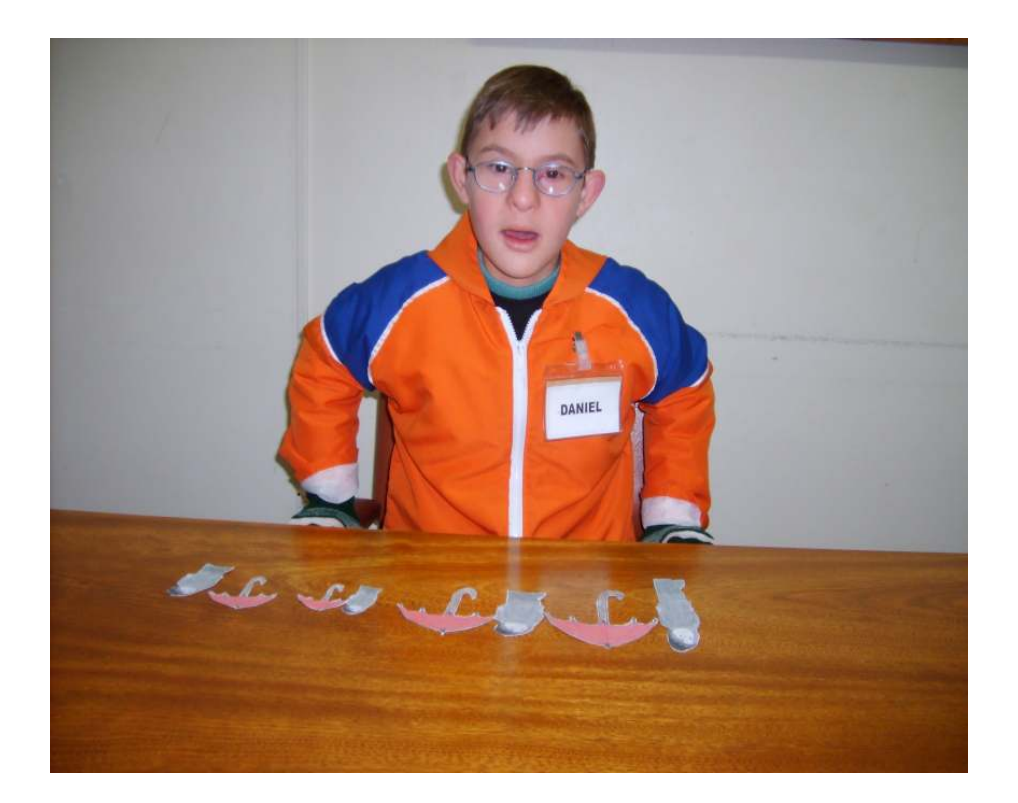

# ANEXO B : Fotos dos alunos na primeira etapa da experiência

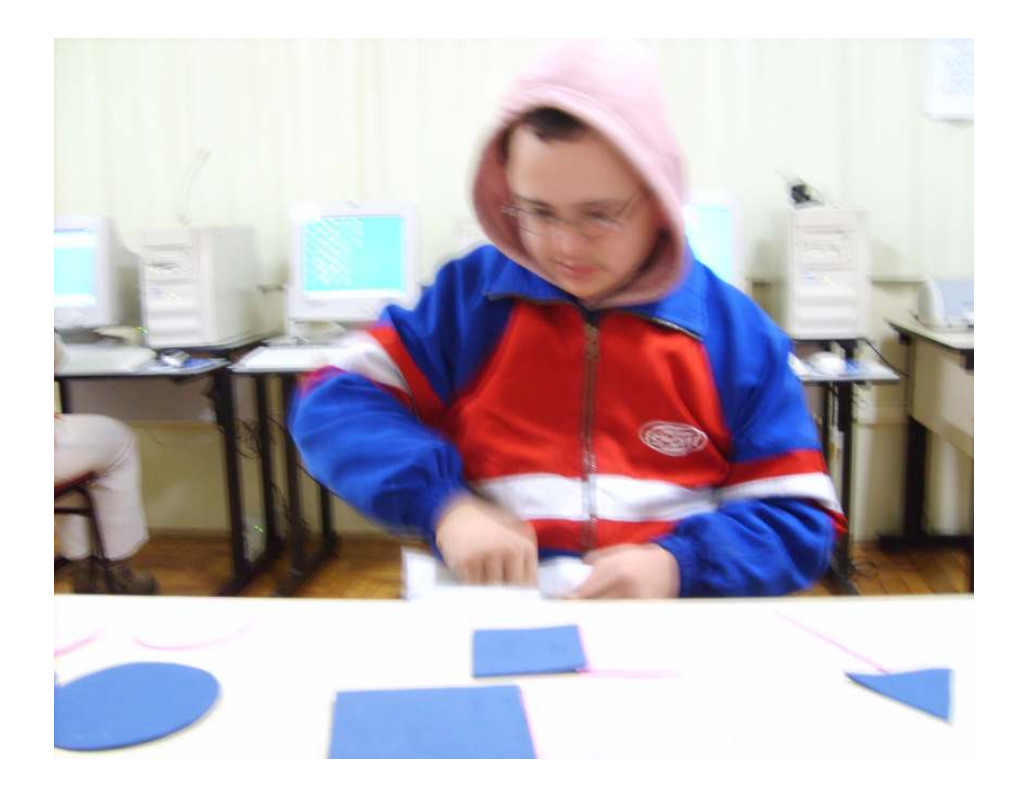

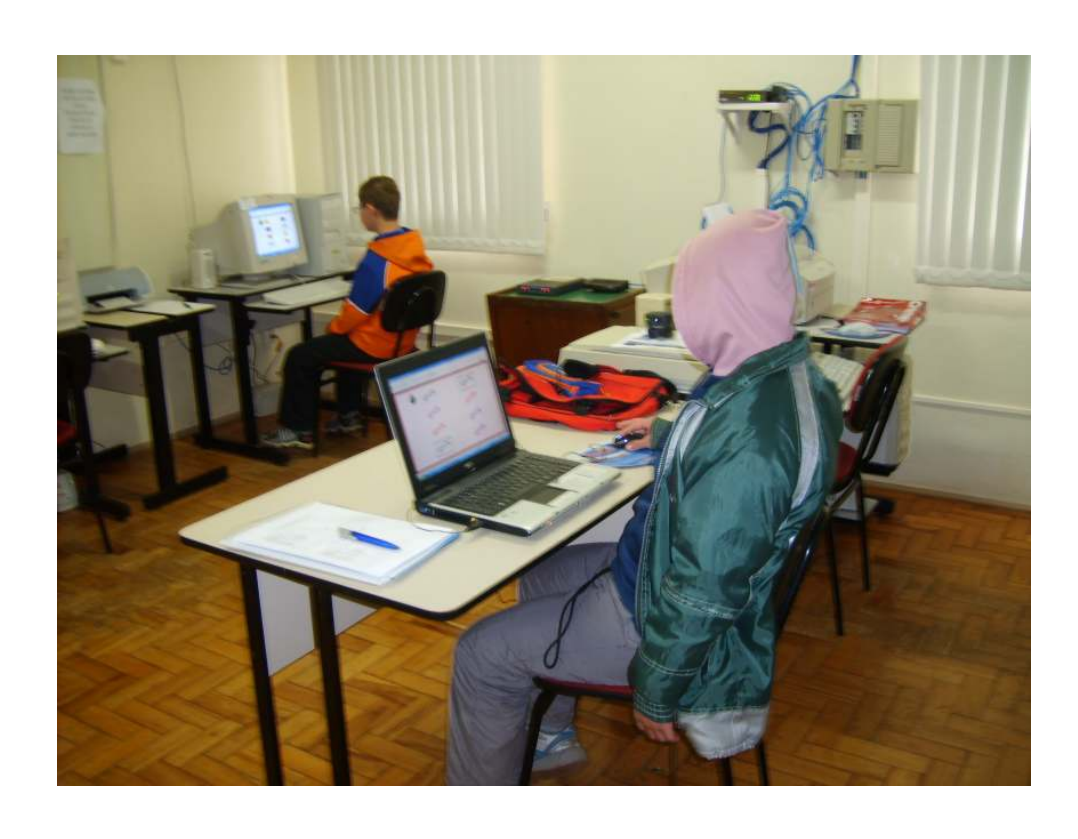

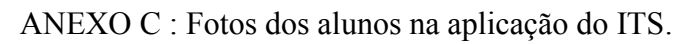

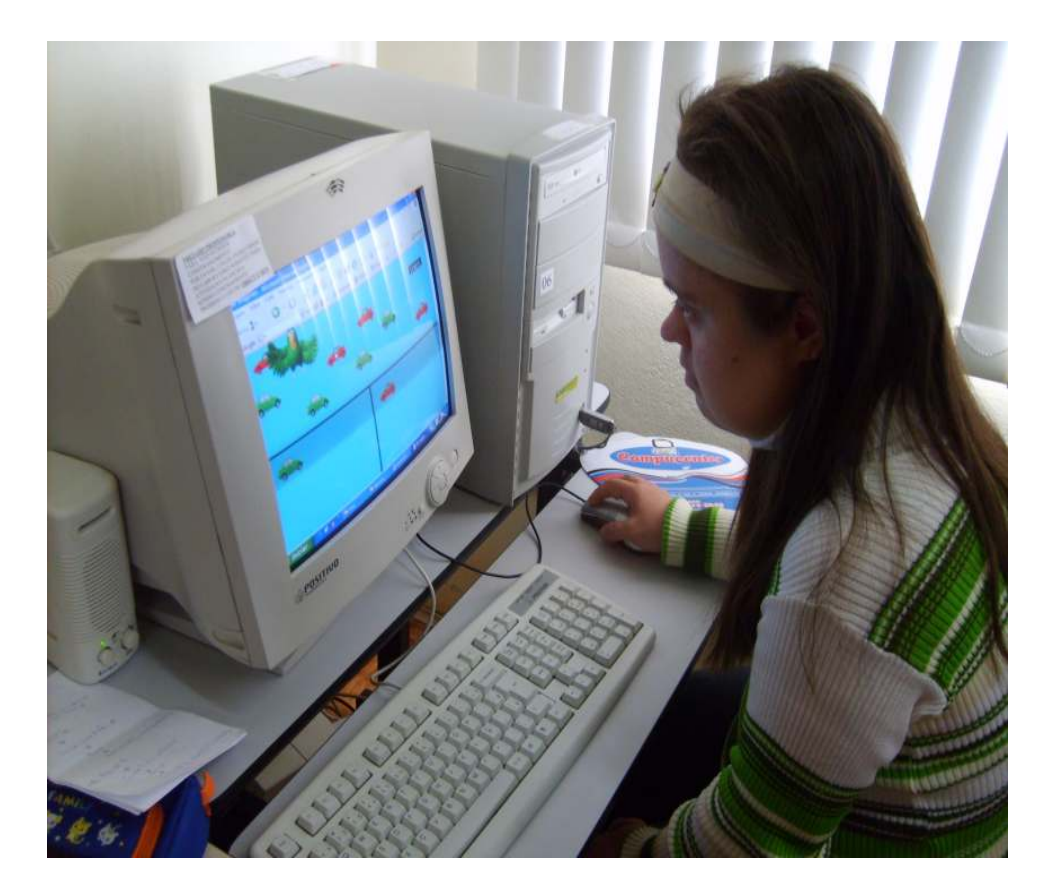

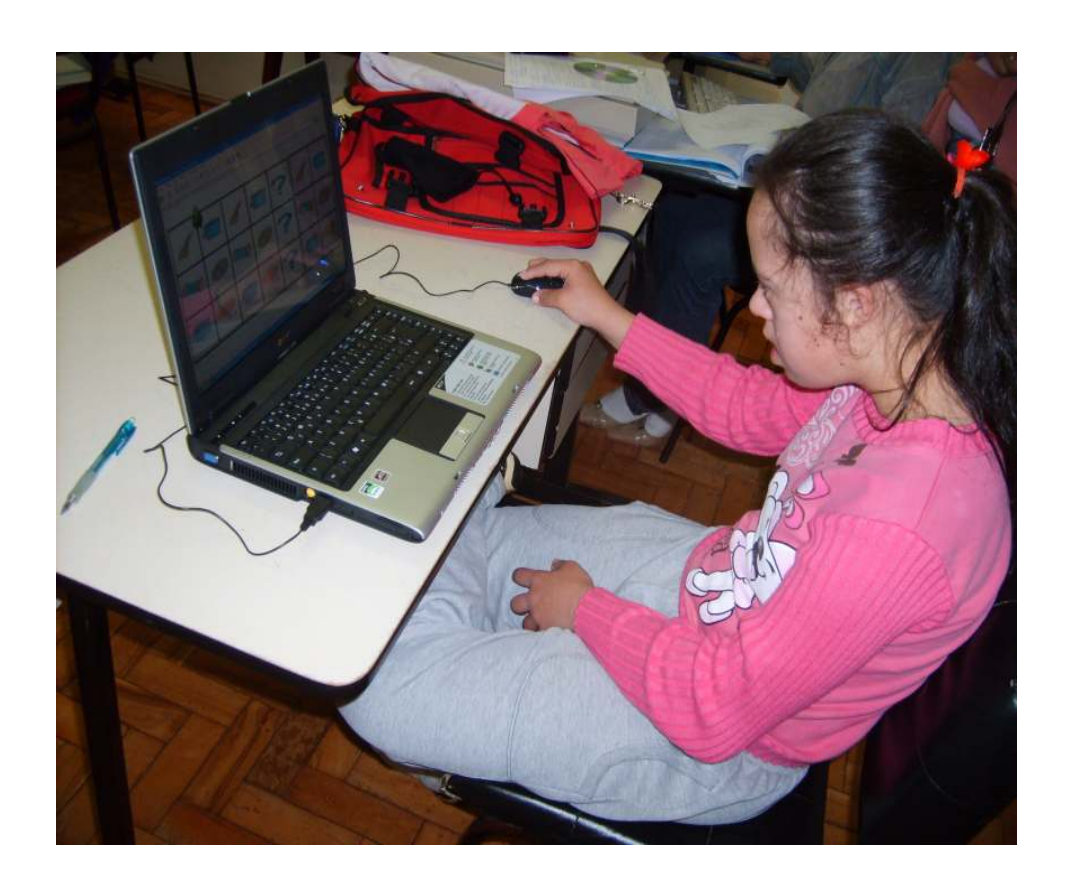

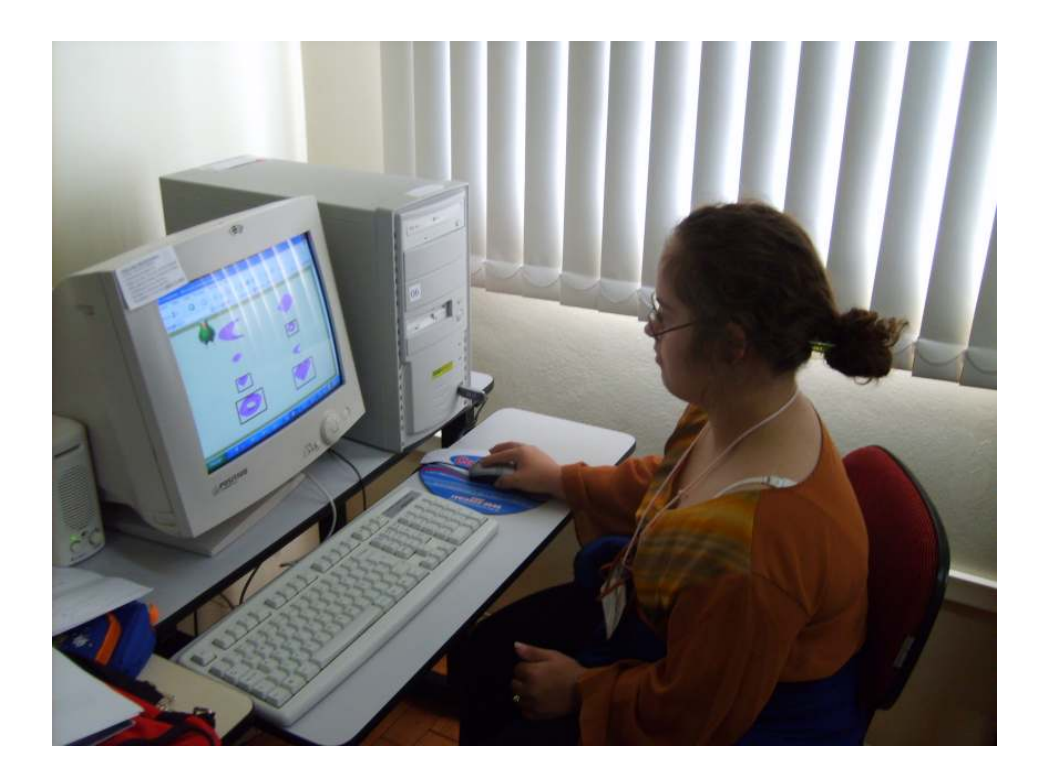

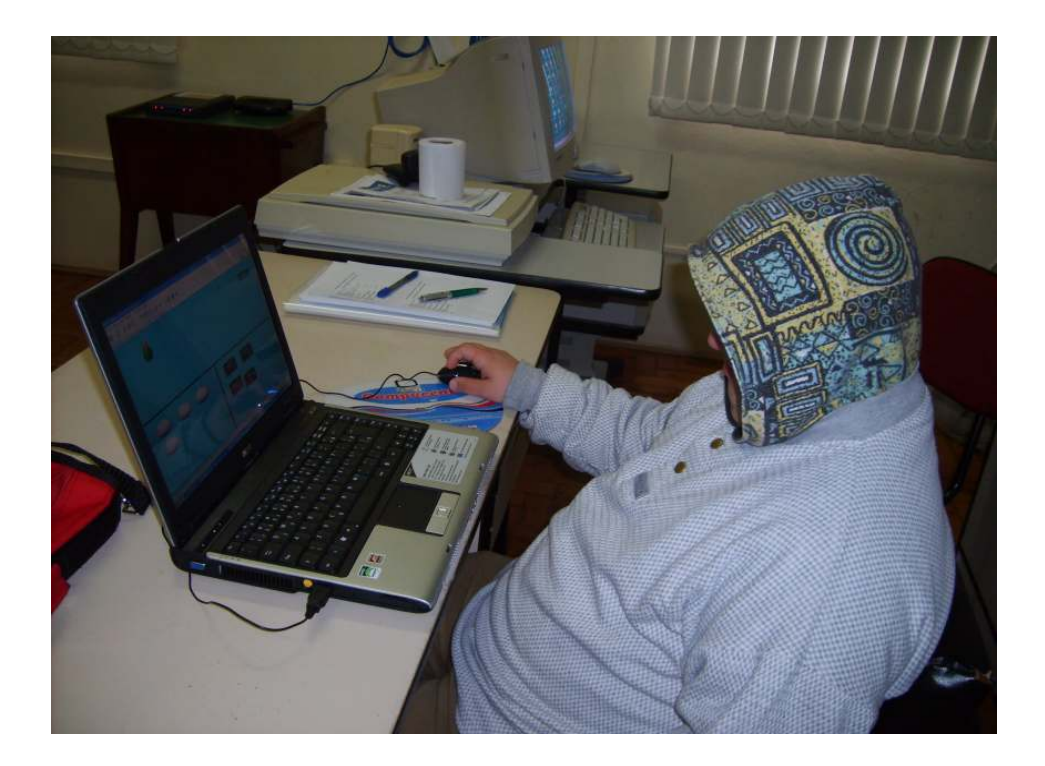

## ANEXO D: Banco de dados da Fase I

#### Maristela Gramoski

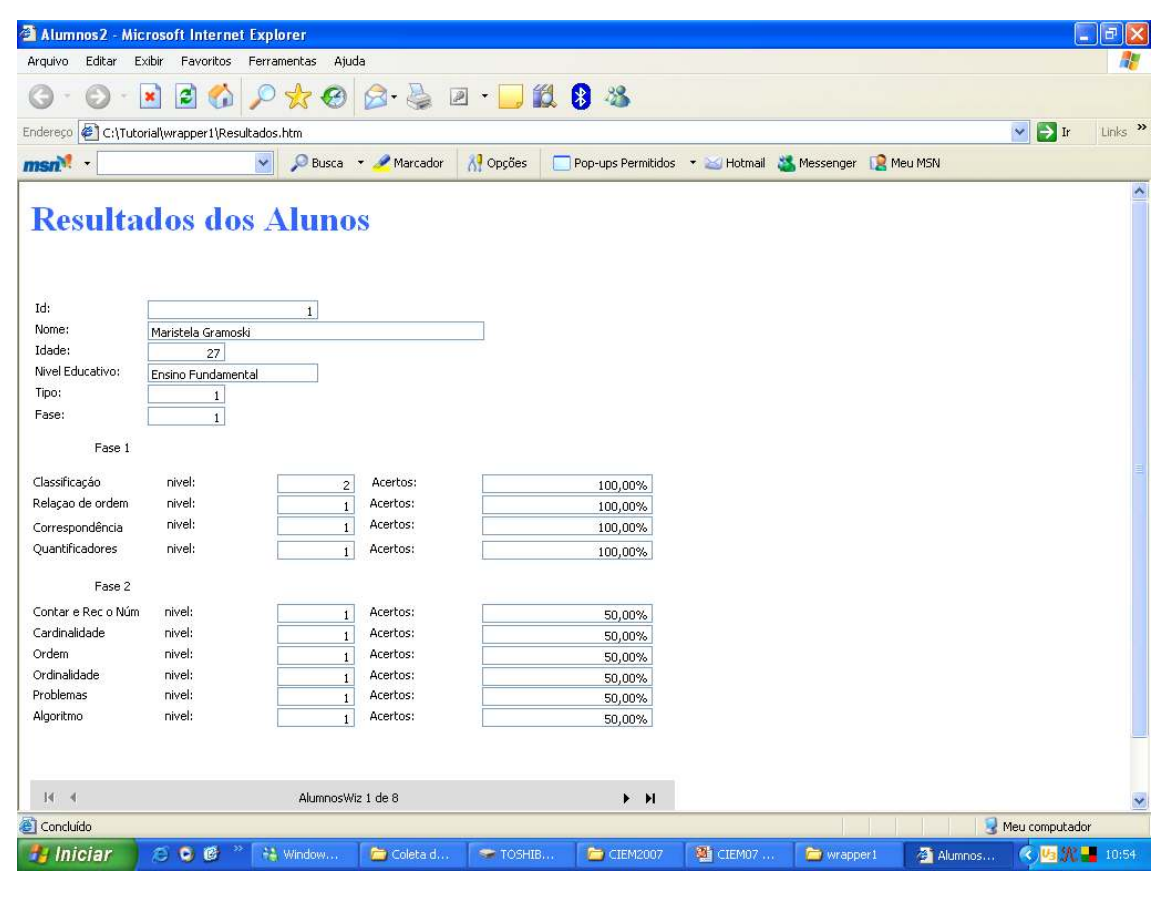

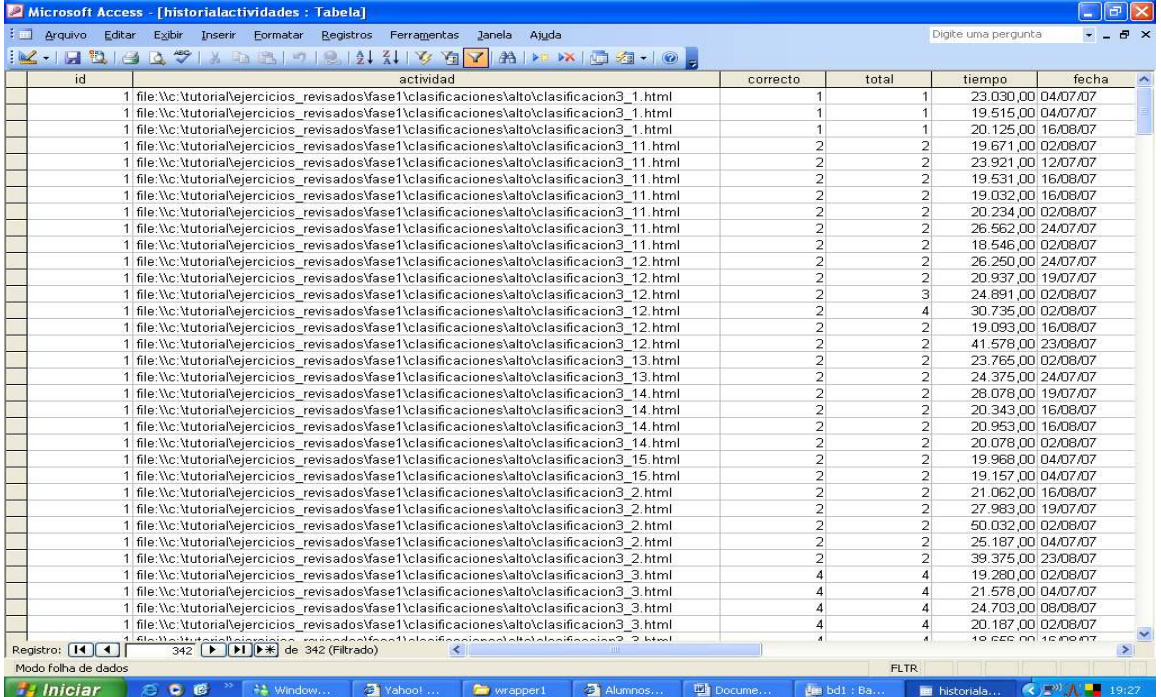

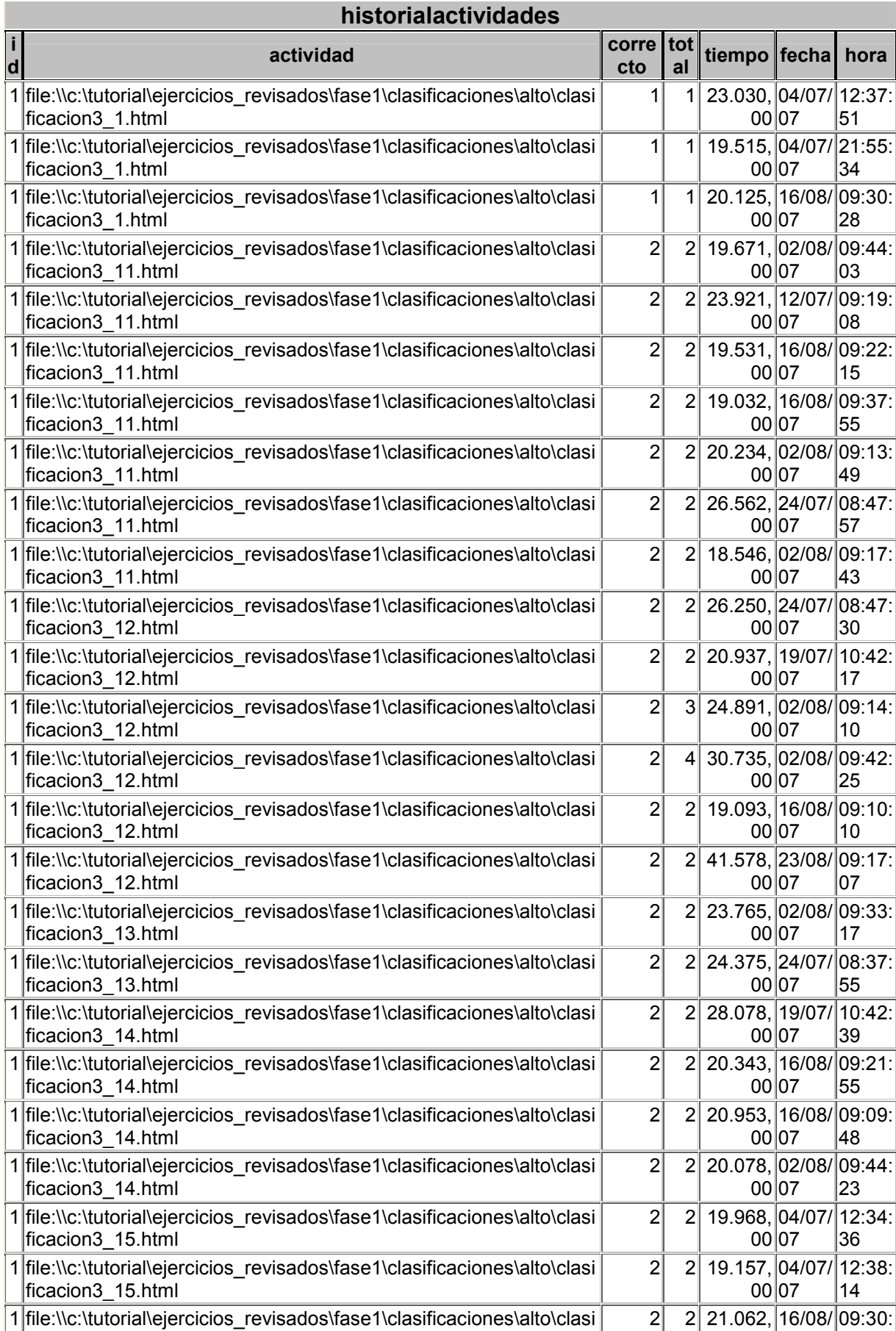

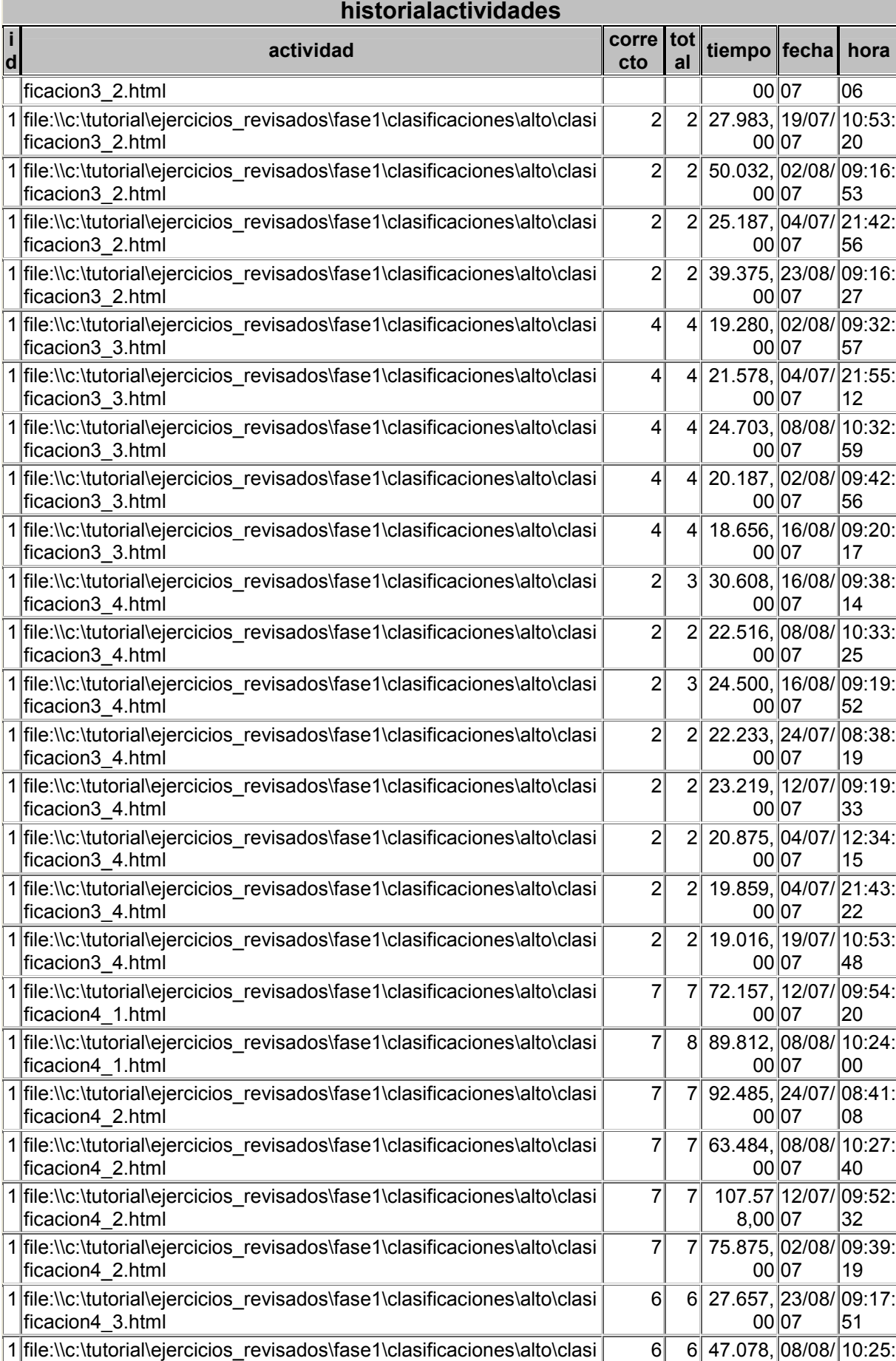

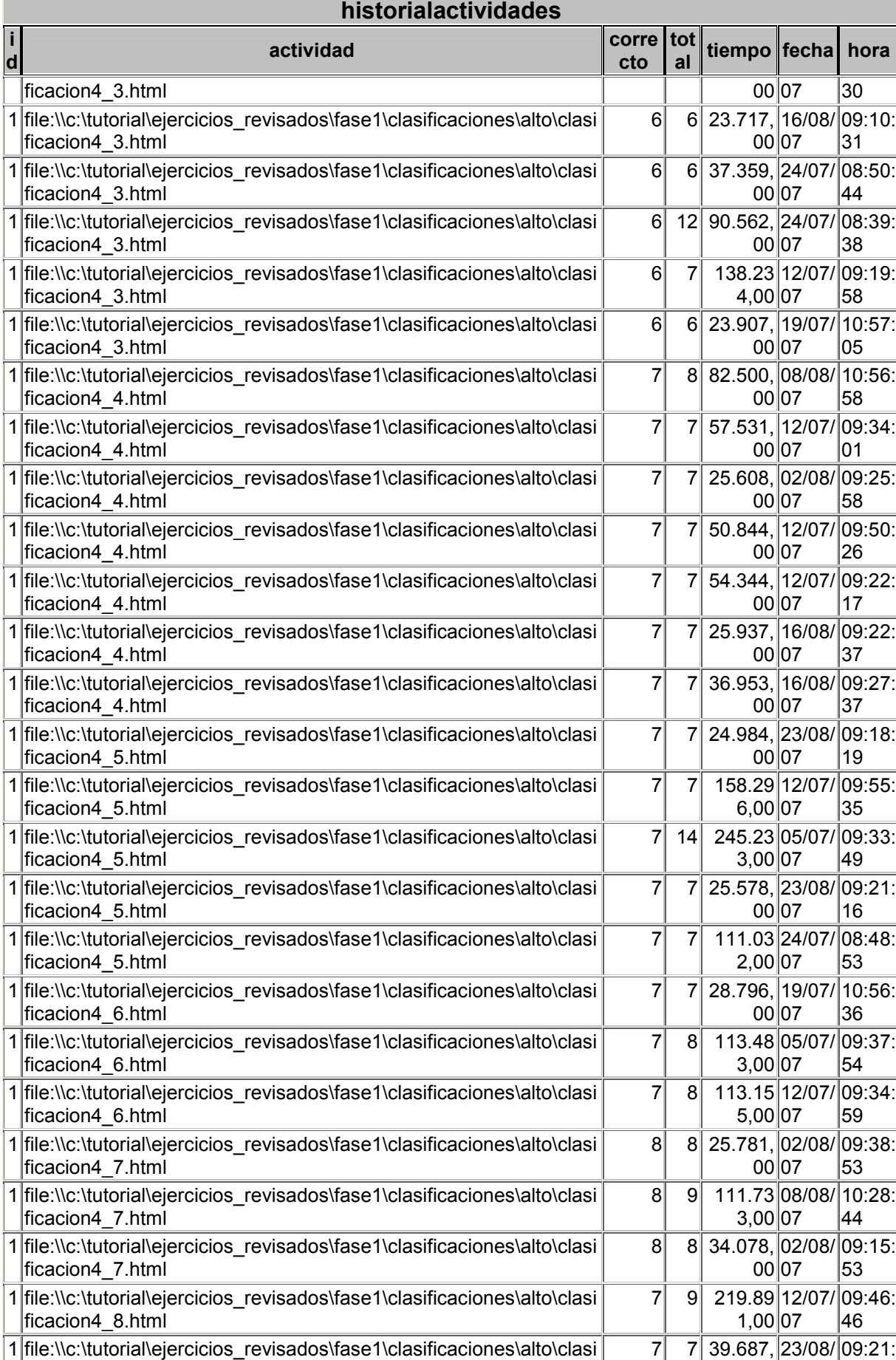

#### **historialactividades i d actividad corre cto** corre **tot al tiempo fecha hora** ficacion4\_8.html 00 07 42 1 file:\\c:\tutorial\ejercicios\_revisados\fase1\clasificaciones\alto\clasi ficacion4\_8.html 7 7 29.266, 16/08/ 09:27: 00 07 08 1 file:\\c:\tutorial\ejercicios\_revisados\fase1\clasificaciones\alto\clasi ficacion4\_8.html 7 7 23.155, 02/08/ 09:16: 00 07 28 1 file:\\c:\tutorial\ejercicios\_revisados\fase1\clasificaciones\alto\clasi ficacion4\_8.html 7 7 57.905, 08/08/ 10:58: 00 07 21 1 file:\\c:\tutorial\ejercicios\_revisados\fase1\clasificaciones\alto\clasi ficacion4\_8.html 7 7 23.797, 02/08/ 09:25: 00 07 ا34 1 file:\\c:\tutorial\ejercicios\_revisados\fase1\clasificaciones\alto\clasi ficacion4\_8.html 7 7 72.391, 12/07/ 09:58: 00 07 14 1 file:\\c:\tutorial\ejercicios\_revisados\fase1\clasificaciones\poco\cla sificacion1\_10.html 1 1 31.187, 12/07/ 09:18: 00 07 34 1 file:\\c:\tutorial\ejercicios\_revisados\fase1\clasificaciones\poco\cla sificacion1\_2.html 1 1 20.343, 04/07/ 12:32: 00 07 14 1 file:\\c:\tutorial\ejercicios\_revisados\fase1\clasificaciones\poco\cla sificacion1\_7.html 1 2 29.641, 12/07/ 09:14: 00 07 36 1 file:\\c:\tutorial\ejercicios\_revisados\fase1\clasificaciones\poco\cla sificacion1\_8.html 1 1 25.609, 04/07/ 12:31: 00 07 48 1 file:\\c:\tutorial\ejercicios\_revisados\fase1\clasificaciones\poco\cla sificacion1\_9.html 1 1 22.125, 12/07/ 09:18: 00 07 12 1 file:\\c:\tutorial\ejercicios\_revisados\fase1\clasificaciones\poco\cla sificacion1\_9.html 1 2 34.407, 12/07/ 09:15: 00 07 06 1 file:\\c:\tutorial\ejercicios\_revisados\fase1\clasificaciones\poco\cla sificacion2\_16.html 7 8 91.764, 12/07/ 09:13: 00 07  $|02\rangle$ 1 file:\\c:\tutorial\ejercicios\_revisados\fase1\clasificaciones\poco\cla sificacion2 17.html 8 8 50.952, 24/07/ 08:46: 00 07 34 1 file:\\c:\tutorial\ejercicios\_revisados\fase1\clasificaciones\poco\cla sificacion2\_19.html 7 8 102.28 12/07/ 09:11: 2,00 07 19 1 file:\\c:\tutorial\ejercicios\_revisados\fase1\clasificaciones\poco\cla sificacion2 20.html 7 7 75.937, 24/07/ 08:45: 00 07 18 1 file:\\c:\tutorial\ejercicios\_revisados\fase1\correspondencia\poco\c orrespondencia1\_1.html 4 4 248.14 19/07/ 10:49: 1,00 07 09 1 file:\\c:\tutorial\ejercicios\_revisados\fase1\correspondencia\poco\c orrespondencia1\_1.html 4 4 38.312, 24/07/ 08:44: 00 07 36 1 file:\\c:\tutorial\ejercicios\_revisados\fase1\correspondencia\poco\c orrespondencia1\_1.html 4 4 21.203, 23/08/ 09:19: 00 07  $100$ 1 file:\\c:\tutorial\ejercicios\_revisados\fase1\correspondencia\poco\c orrespondencia1\_1.html 4 4 25.030, 24/07/ 08:52: 00 07 35 1 file:\\c:\tutorial\ejercicios\_revisados\fase1\correspondencia\poco\c orrespondencia1\_10.html 4 4 25.187, 16/08/ 09:37: 00 07 27 1 file:\\c:\tutorial\ejercicios\_revisados\fase1\correspondencia\poco\c orrespondencia1\_10.html 4 4 21.171, 16/08/ 09:25: 00 07 55 1 file:\\c:\tutorial\ejercicios\_revisados\fase1\correspondencia\poco\c orrespondencia1\_10.html 4 4 45.750, 05/07/ 09:05: 00 07 56 1 file:\\c:\tutorial\ejercicios\_revisados\fase1\correspondencia\poco\c orrespondencia1\_10.html 4 8 75.297, 24/07/ 08:43: 00 07 20 1 file:\\c:\tutorial\ejercicios\_revisados\fase1\correspondencia\poco\c orrespondencia1\_10.html 4 4 34.328, 12/07/ 09:46: 00 07 09 1  $|$ file:\\c:\tutorial\ejercicios revisados\fase1\correspondencia\poco\c  $|$  4 4 20.046, 16/08/ 09:18:

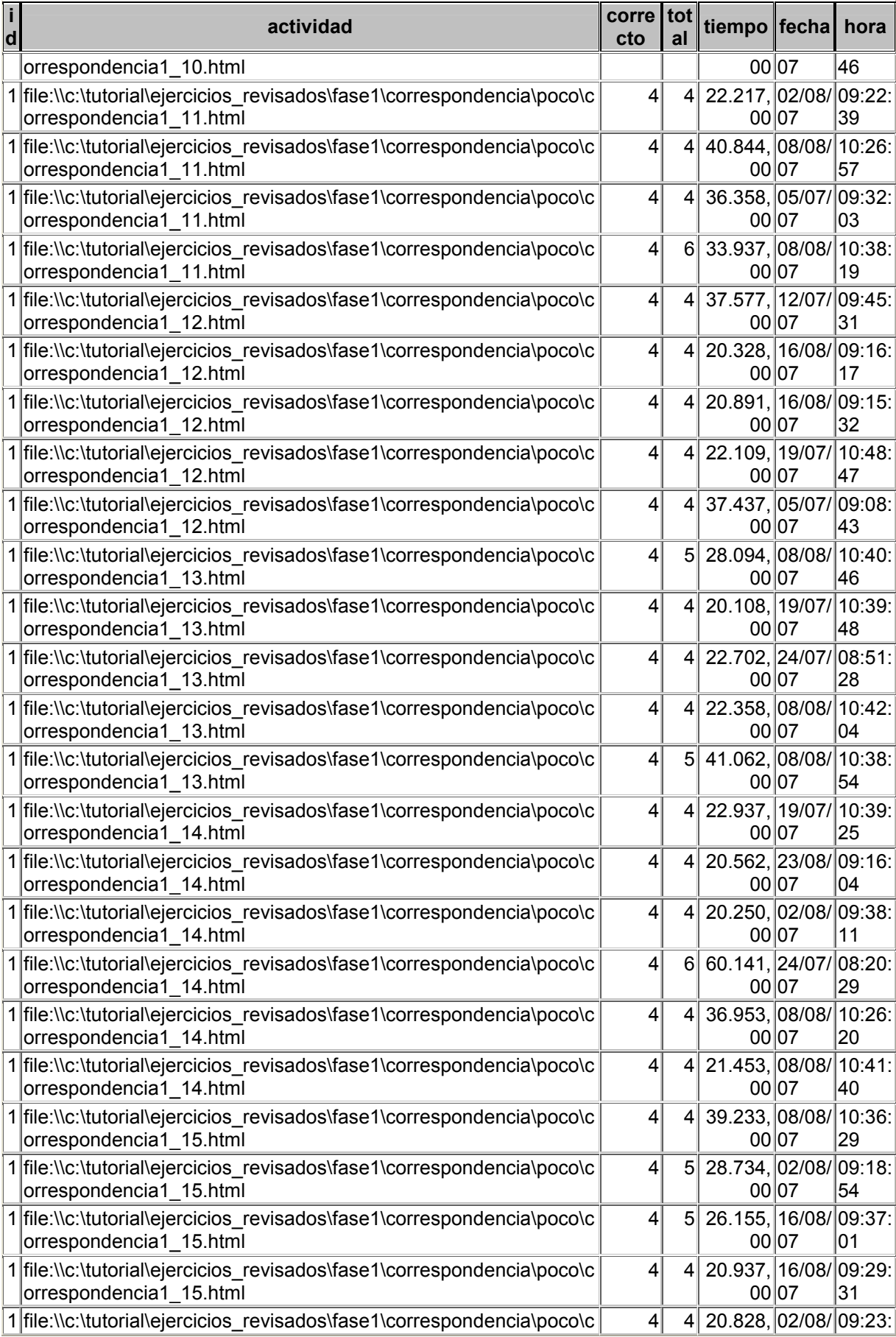

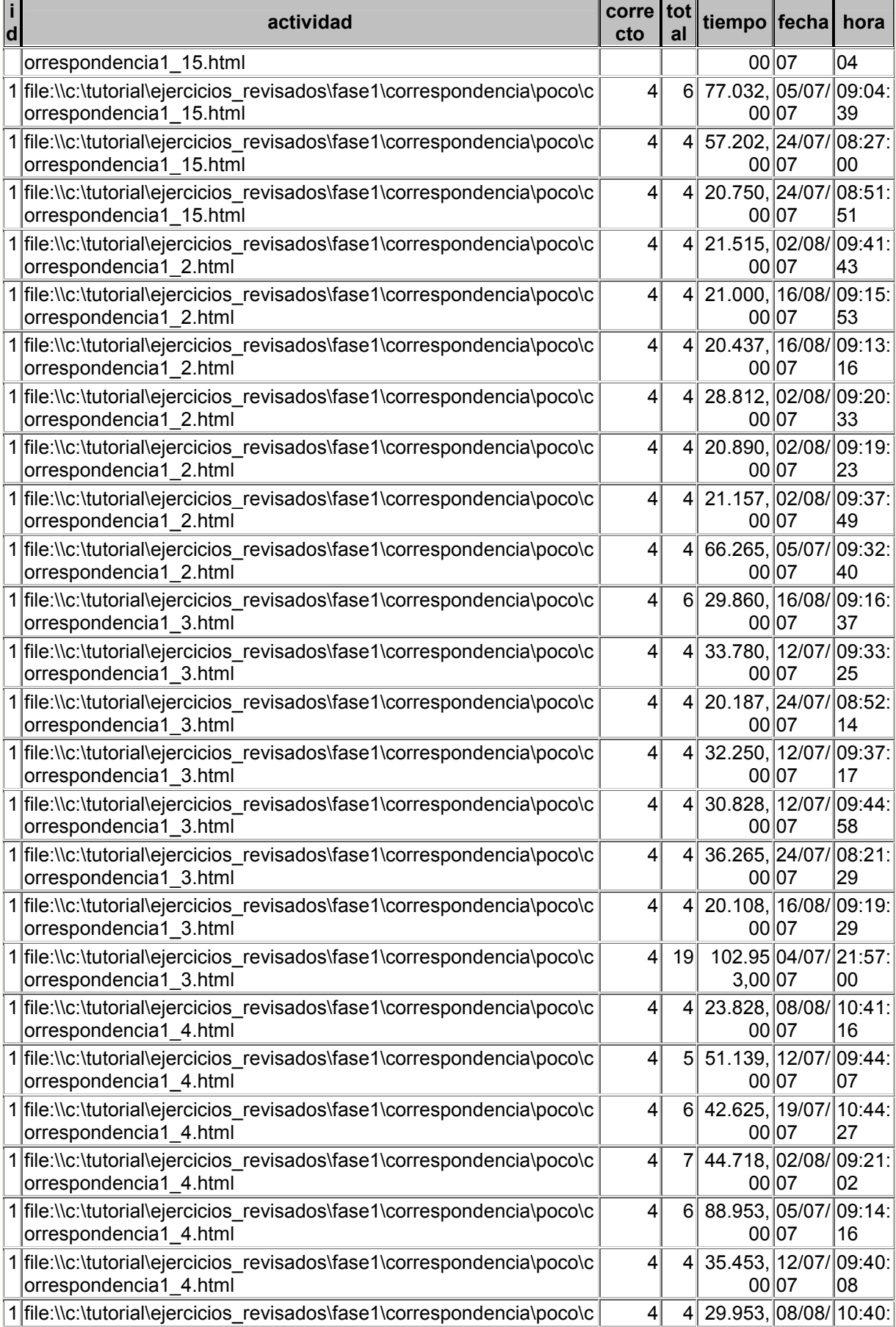

#### **historialactividades i d actividad corre cto** corre **tot al tiempo fecha hora** orrespondencia1\_5.html 00 07 15 file:\\c:\tutorial\ejercicios\_revisados\fase1\correspondencia\poco\c orrespondencia1\_5.html 4 10 99.500, 12/07/ 09:38: 07 file:\\c:\tutorial\ejercicios\_revisados\fase1\correspondencia\poco\c orrespondencia1\_5.html 4 74.296, 24/07/ 08:25: 07 file:\\c:\tutorial\ejercicios\_revisados\fase1\correspondencia\poco\c orrespondencia1\_6.html 5 21.312, 02/08/ 09:41: 07 file:\\c:\tutorial\ejercicios\_revisados\fase1\correspondencia\poco\c orrespondencia1\_6.html 5 11 118.06 05/07/ 09:06: 2,00 07 file:\\c:\tutorial\ejercicios\_revisados\fase1\correspondencia\poco\c orrespondencia1\_6.html 5 21.391, 23/08/ 09:15: 07 file:\\c:\tutorial\ejercicios\_revisados\fase1\correspondencia\poco\c orrespondencia1\_6.html 7 29.844, 16/08/ 09:13: 07 file:\\c:\tutorial\ejercicios\_revisados\fase1\correspondencia\poco\c orrespondencia1\_6.html 5 41.937, 05/07/ 09:15: 07 file:\\c:\tutorial\ejercicios\_revisados\fase1\correspondencia\poco\c orrespondencia1\_6.html 5 21.515, 19/07/ 10:47: 07 file:\\c:\tutorial\ejercicios\_revisados\fase1\correspondencia\poco\c orrespondencia1\_6.html 8 68.812, 08/08/ 10:37: 07  $|08$  file:\\c:\tutorial\ejercicios\_revisados\fase1\correspondencia\poco\c orrespondencia1\_7.html 4 20.500, 08/08/ 10:42: 07 file:\\c:\tutorial\ejercicios\_revisados\fase1\correspondencia\poco\c orrespondencia1\_7.html 4 21.890, 02/08/ 09:22: 07 file:\\c:\tutorial\ejercicios\_revisados\fase1\correspondencia\poco\c orrespondencia1\_7.html 4 34.907, 02/08/ 09:23: 07 file:\\c:\tutorial\ejercicios\_revisados\fase1\correspondencia\poco\c orrespondencia1\_7.html 4 20.953, 16/08/ 09:18: 07 file:\\c:\tutorial\ejercicios\_revisados\fase1\correspondencia\poco\c orrespondencia1\_7.html 4 36.344, 12/07/ 09:37: 07 file:\\c:\tutorial\ejercicios\_revisados\fase1\correspondencia\poco\c orrespondencia1\_7.html 4 21.202, 04/07/ 21:58: 07 file:\\c:\tutorial\ejercicios\_revisados\fase1\correspondencia\poco\c orrespondencia1\_8.html 7 84.141, 12/07/ 09:32: 07 file:\\c:\tutorial\ejercicios\_revisados\fase1\correspondencia\poco\c orrespondencia1\_9.html 4 20.233, 19/07/ 10:46: 07 file:\\c:\tutorial\ejercicios\_revisados\fase1\correspondencia\poco\c orrespondencia1\_9.html 4 31.875, 23/08/ 09:19: 07 file:\\c:\tutorial\ejercicios\_revisados\fase1\correspondencia\poco\c orrespondencia1\_9.html 4 21.140, 19/07/ 10:44: 07 file:\\c:\tutorial\ejercicios\_revisados\fase1\correspondencia\poco\c orrespondencia1\_9.html 4 20.500, 16/08/ 09:29: 07 file:\\c:\tutorial\ejercicios\_revisados\fase1\correspondencia\poco\c orrespondencia1\_9.html 4 20.891, 16/08/ 09:19: 07 file:\\c:\tutorial\ejercicios\_revisados\fase1\correspondencia\poco\c orrespondencia1\_9.html 4 20.000, 16/08/ 09:26: 07 file:\\c:\tutorial\ejercicios\_revisados\fase1\cuantificadores\poco\cu antificadores1poco\_1.html 3 27.077, 12/07/ 09:29: 07 file:\\c:\tutorial\ejercicios\_revisados\fase1\cuantificadores\poco\cu antificadores1poco\_1.html 3 82.734, 19/07/ 10:45: 07  $|file:\C:\tutorial\ee|$  revisados\fase1\cuantificadores\poco\cu  $|$  3 3 24.078, 08/08/ 10:44:

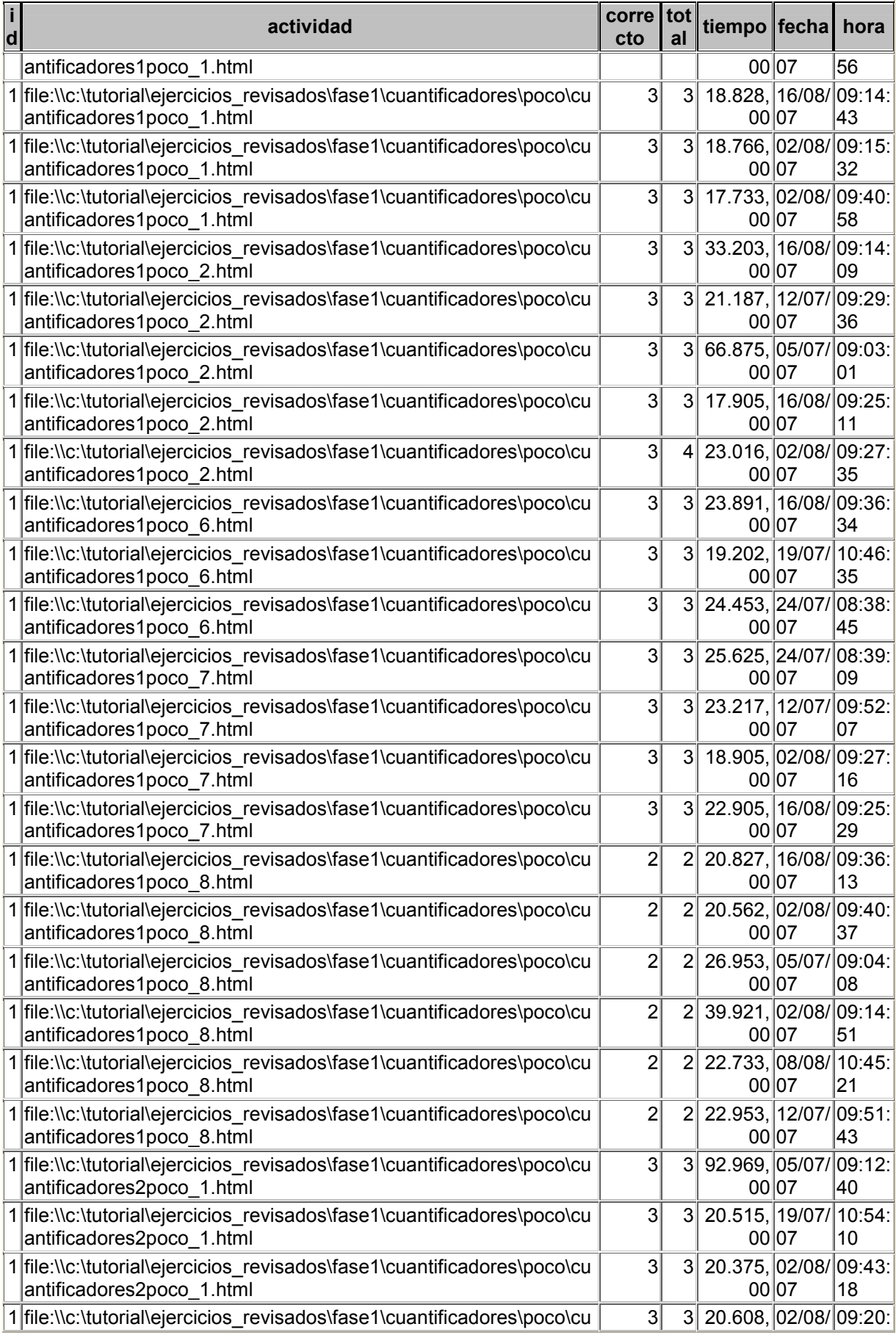

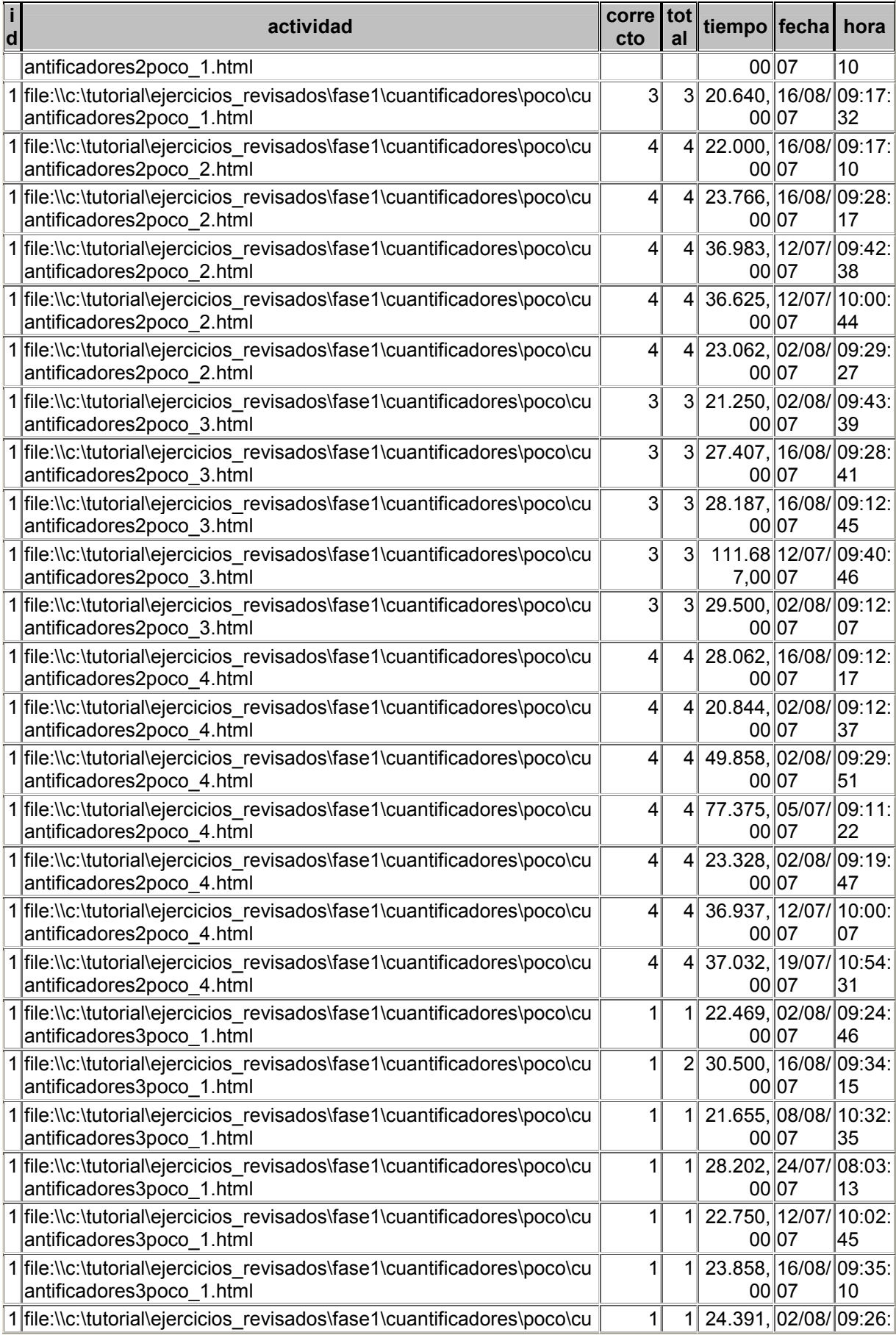

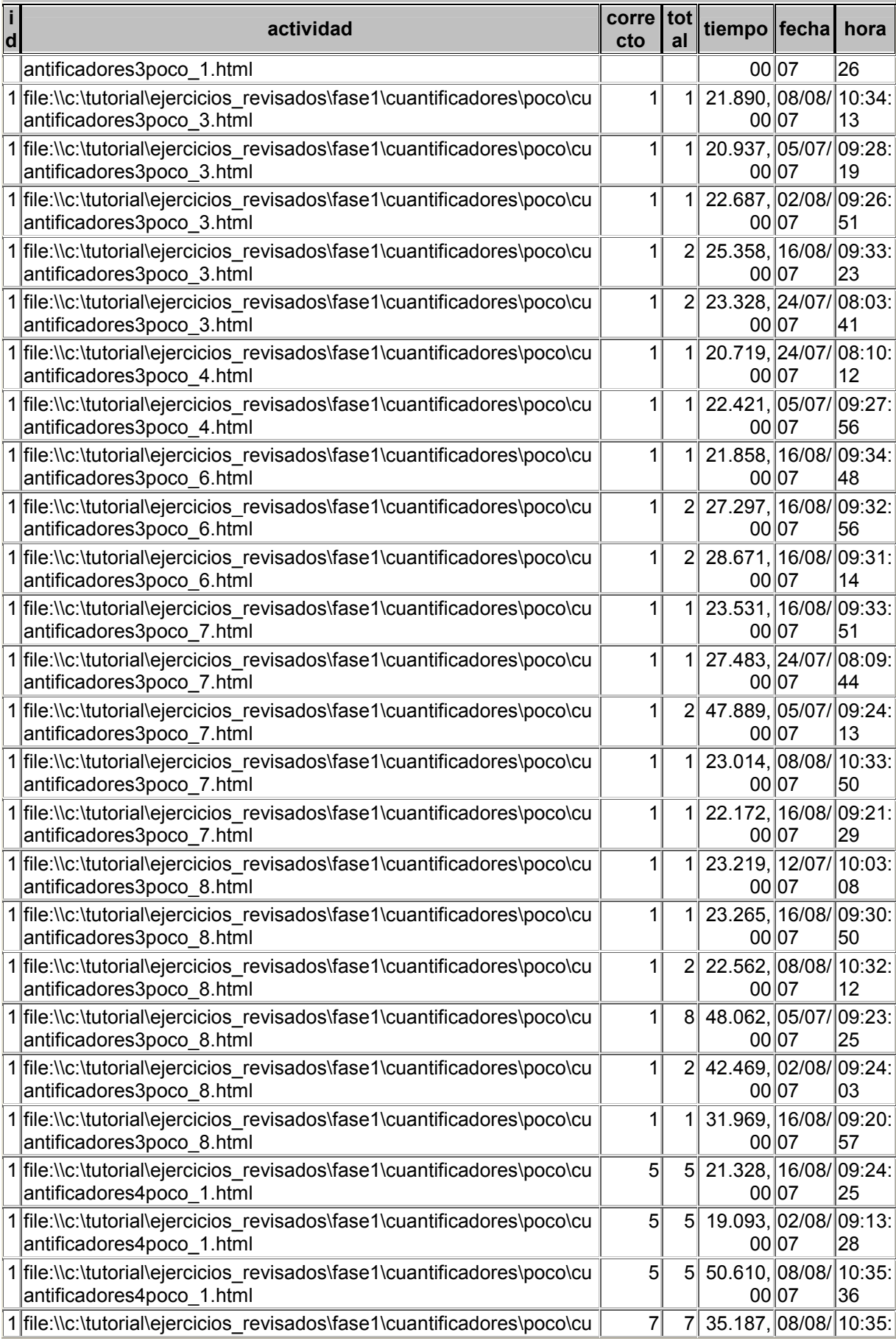

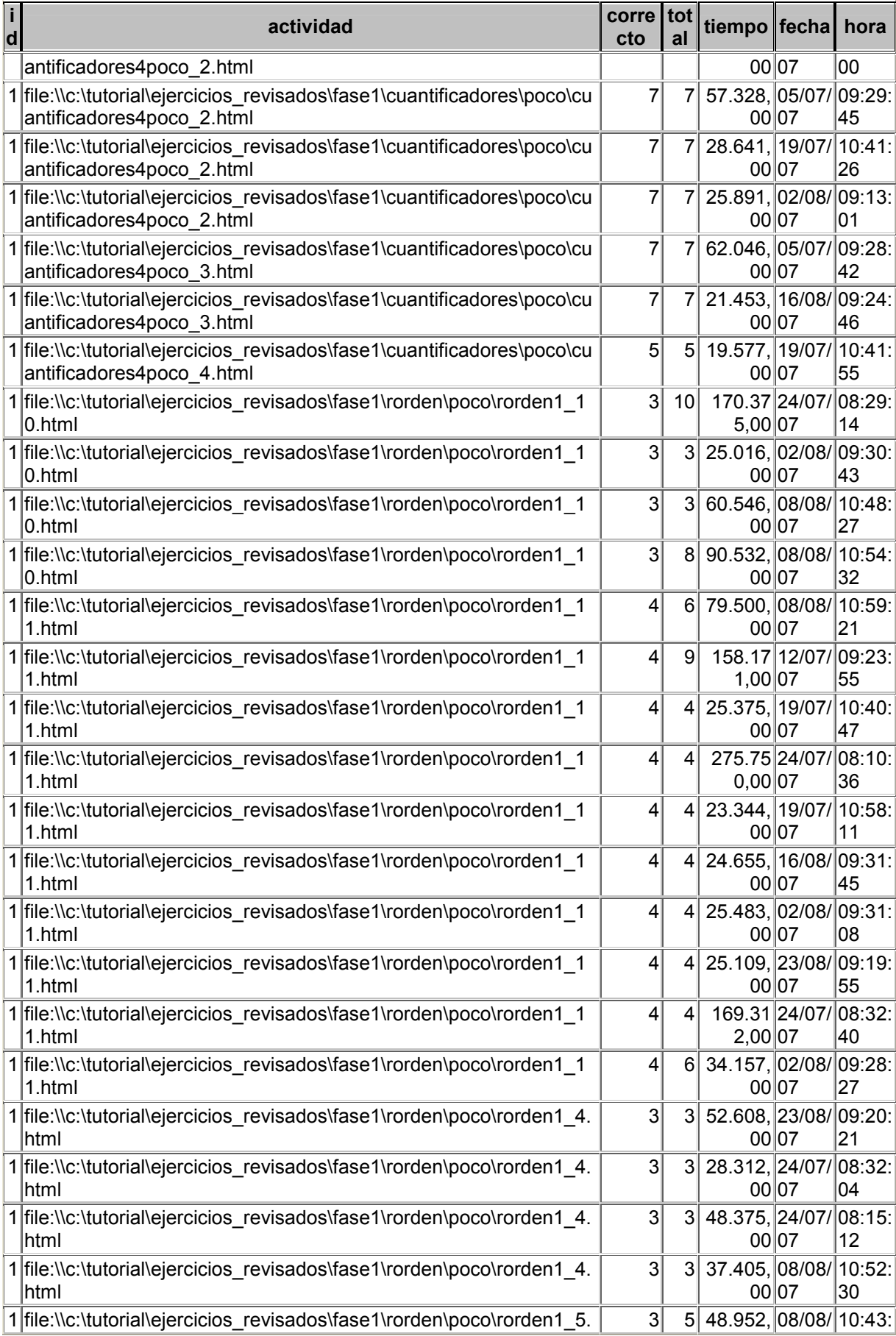

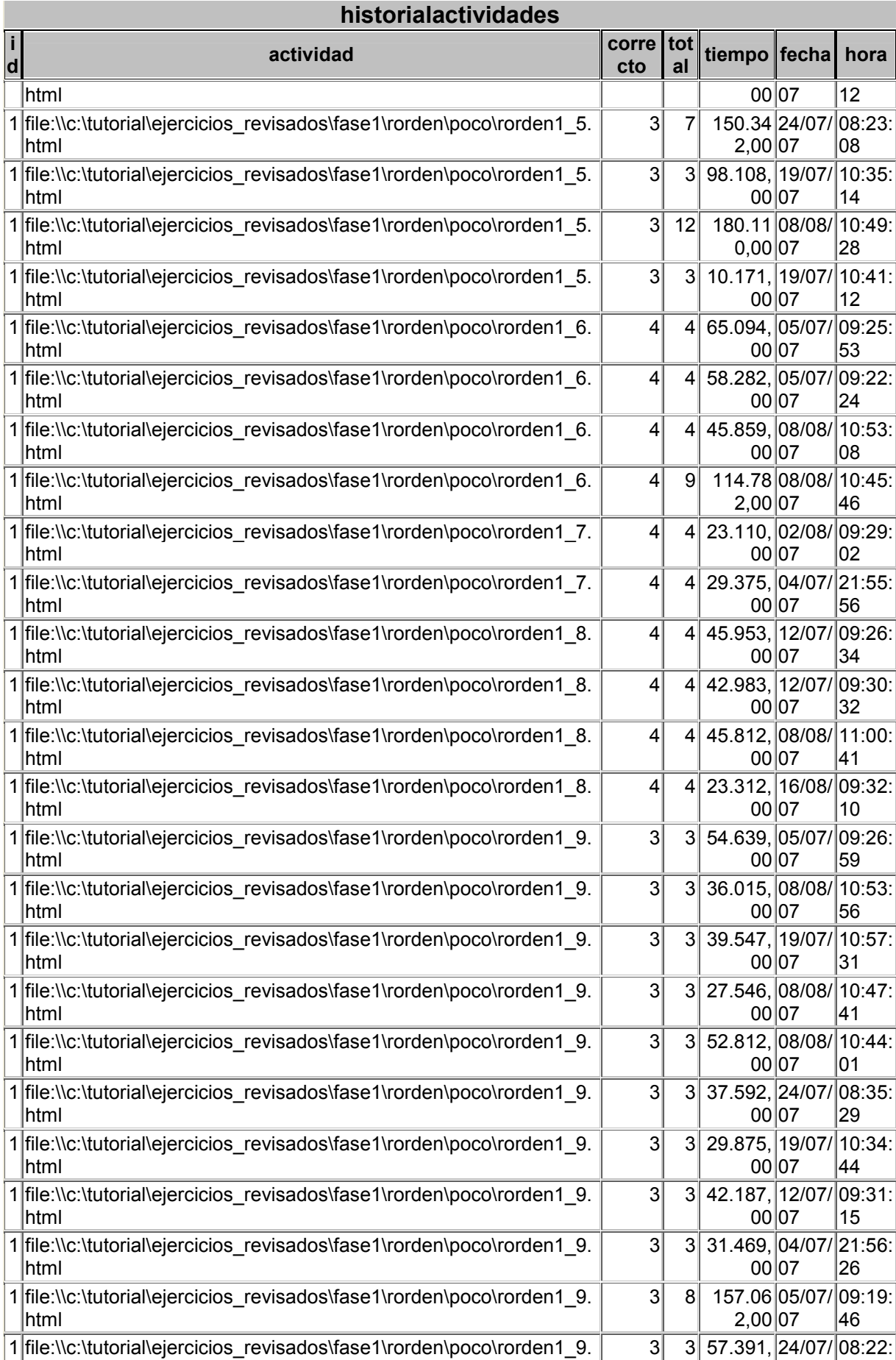

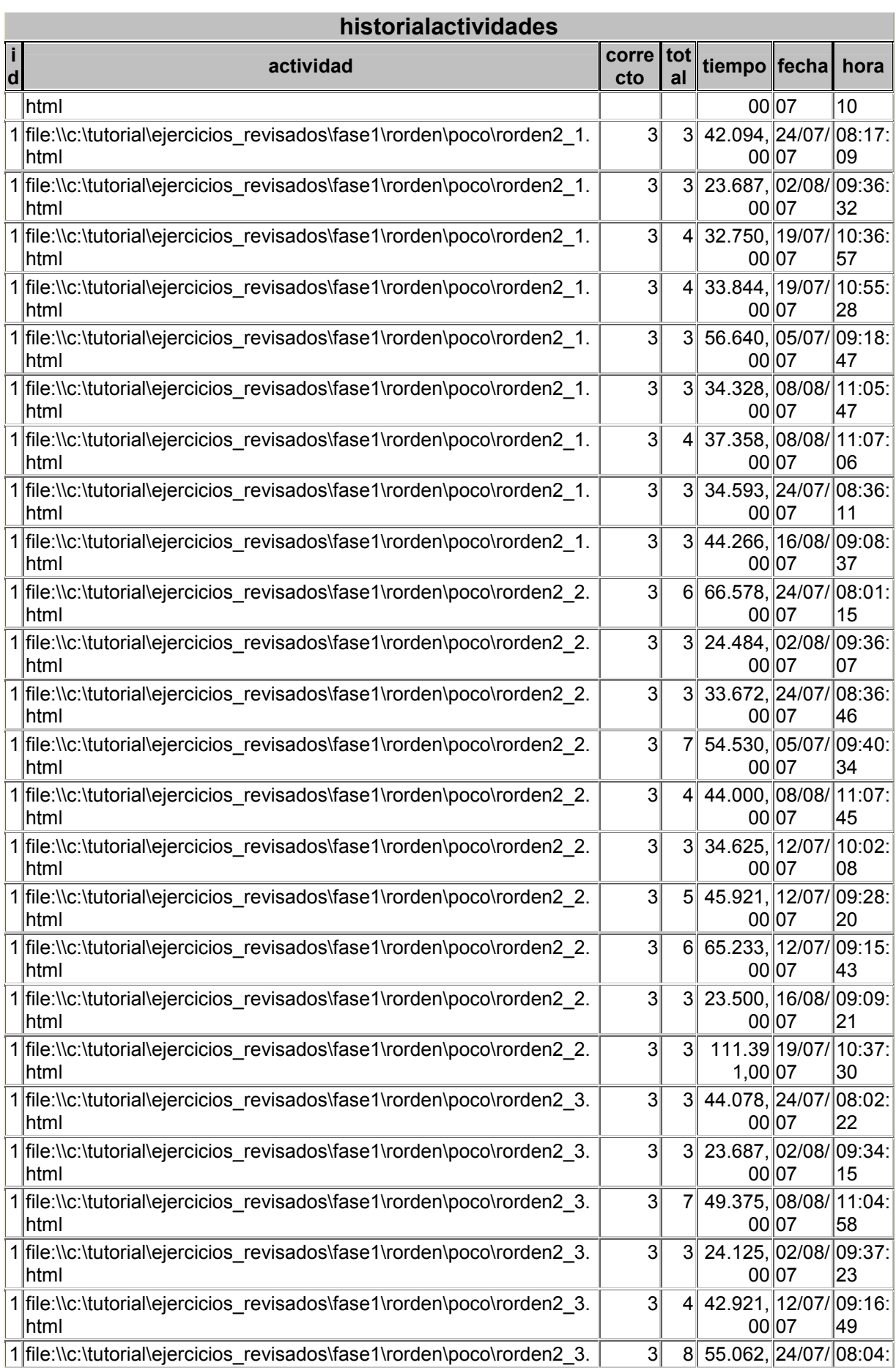

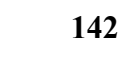

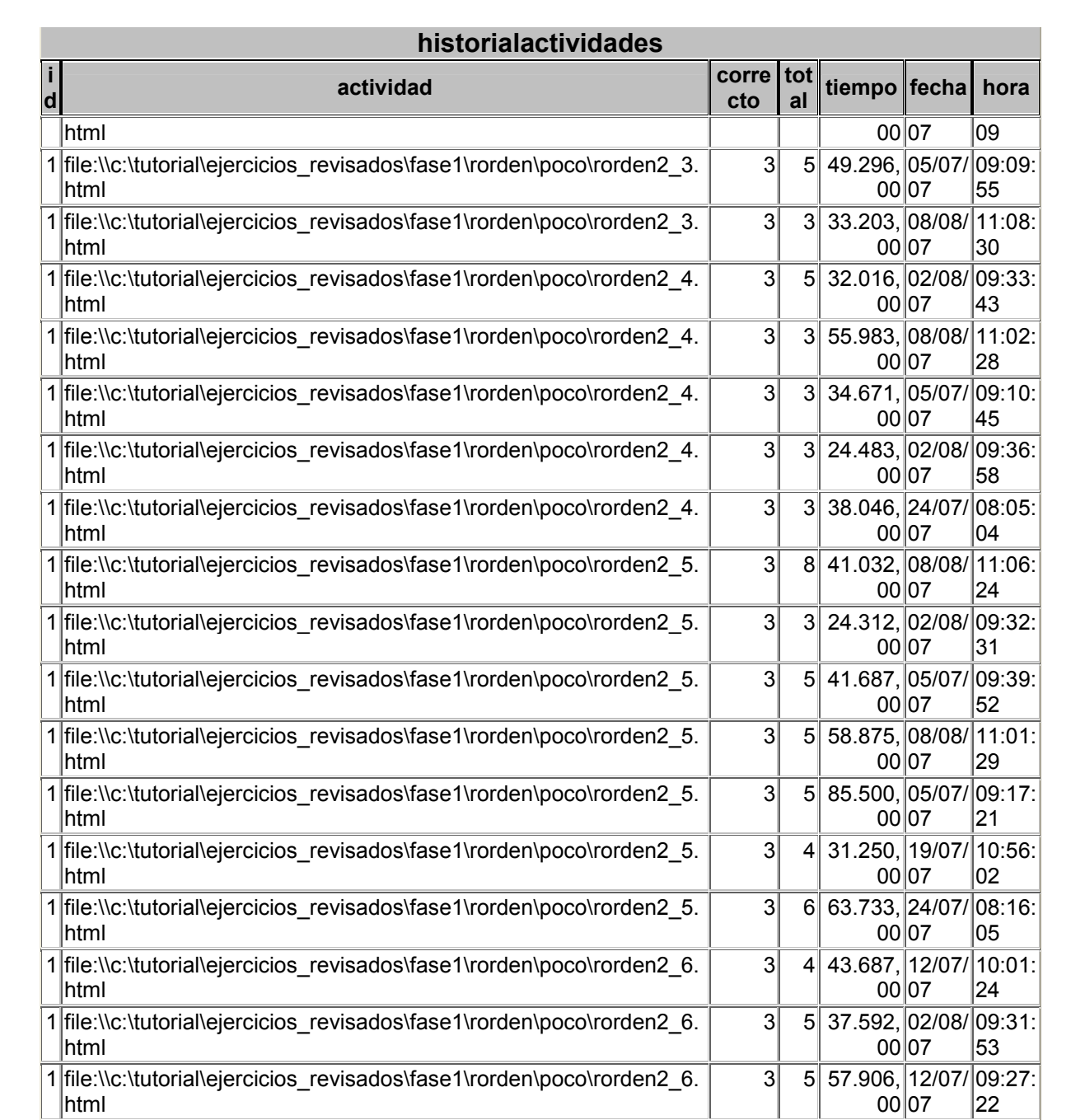

ANEXO E: Banco de dados da Fase II

Daniel Quadri

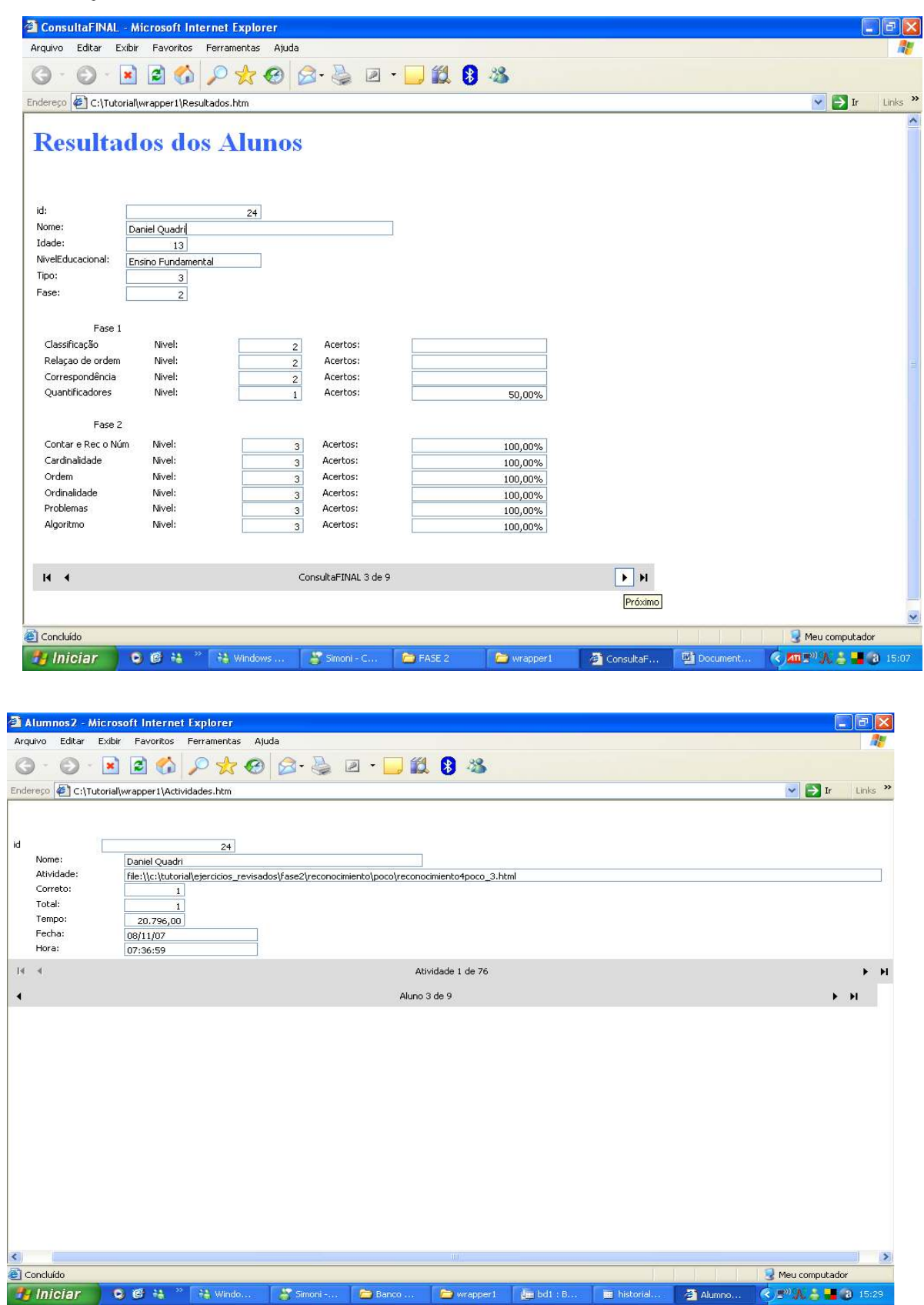

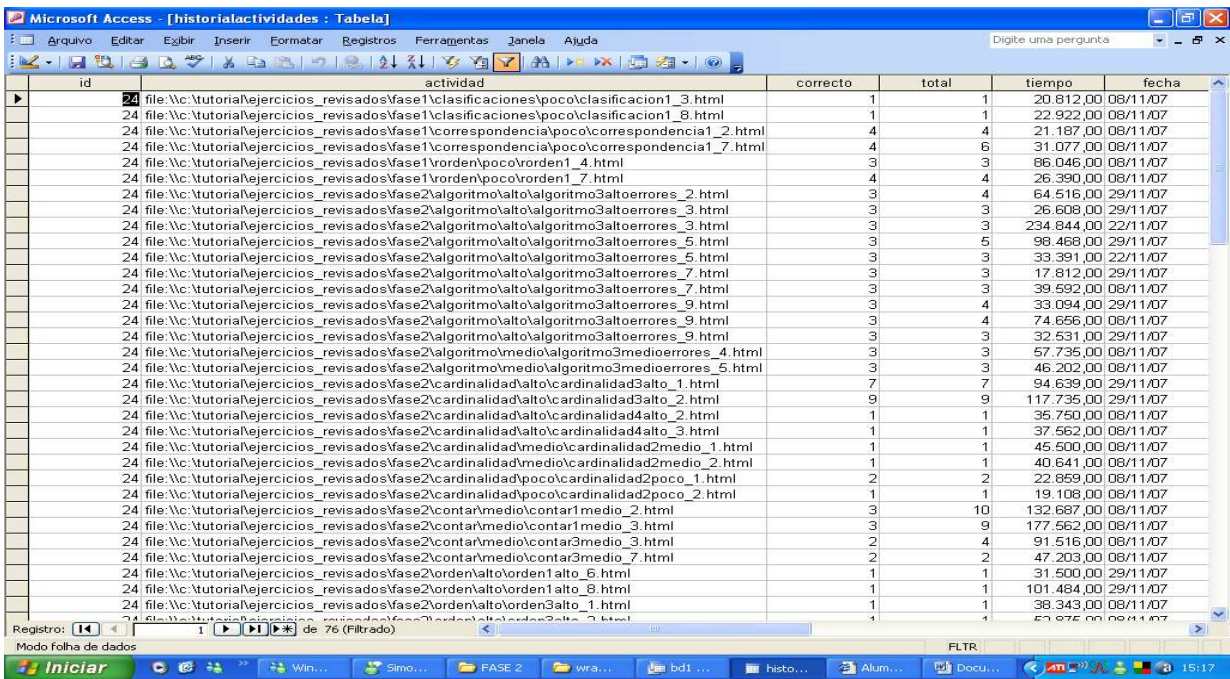

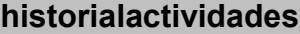

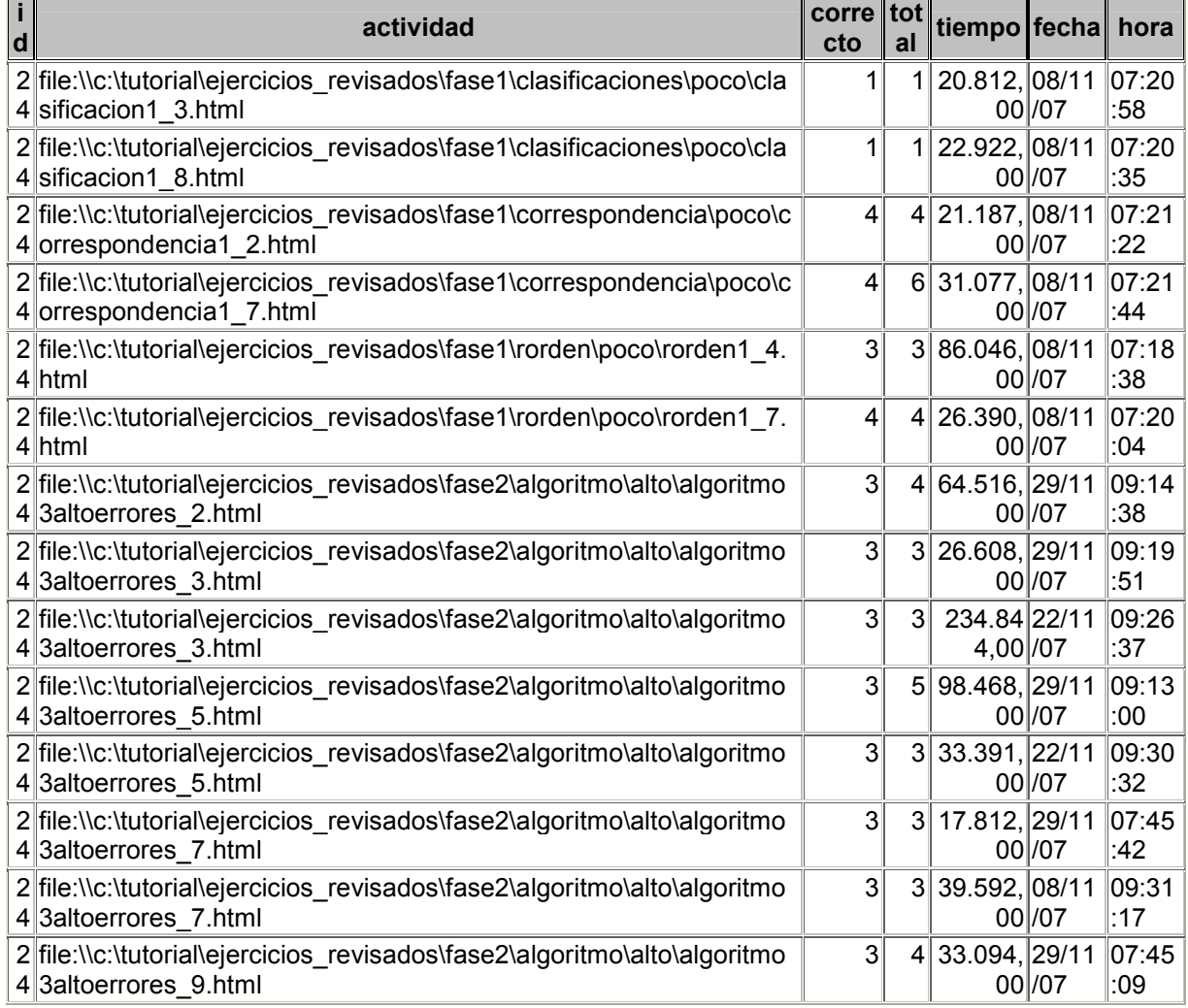
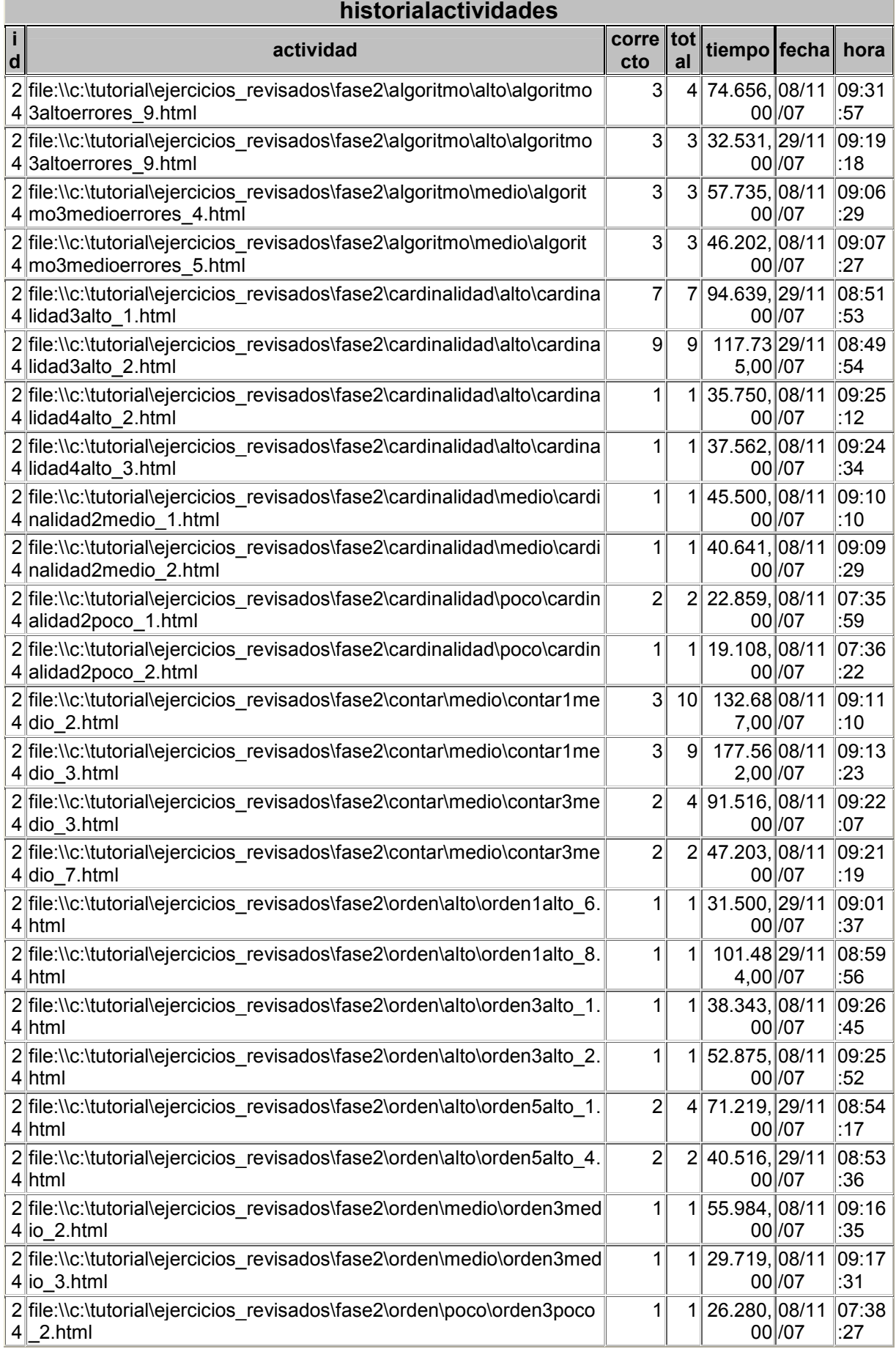

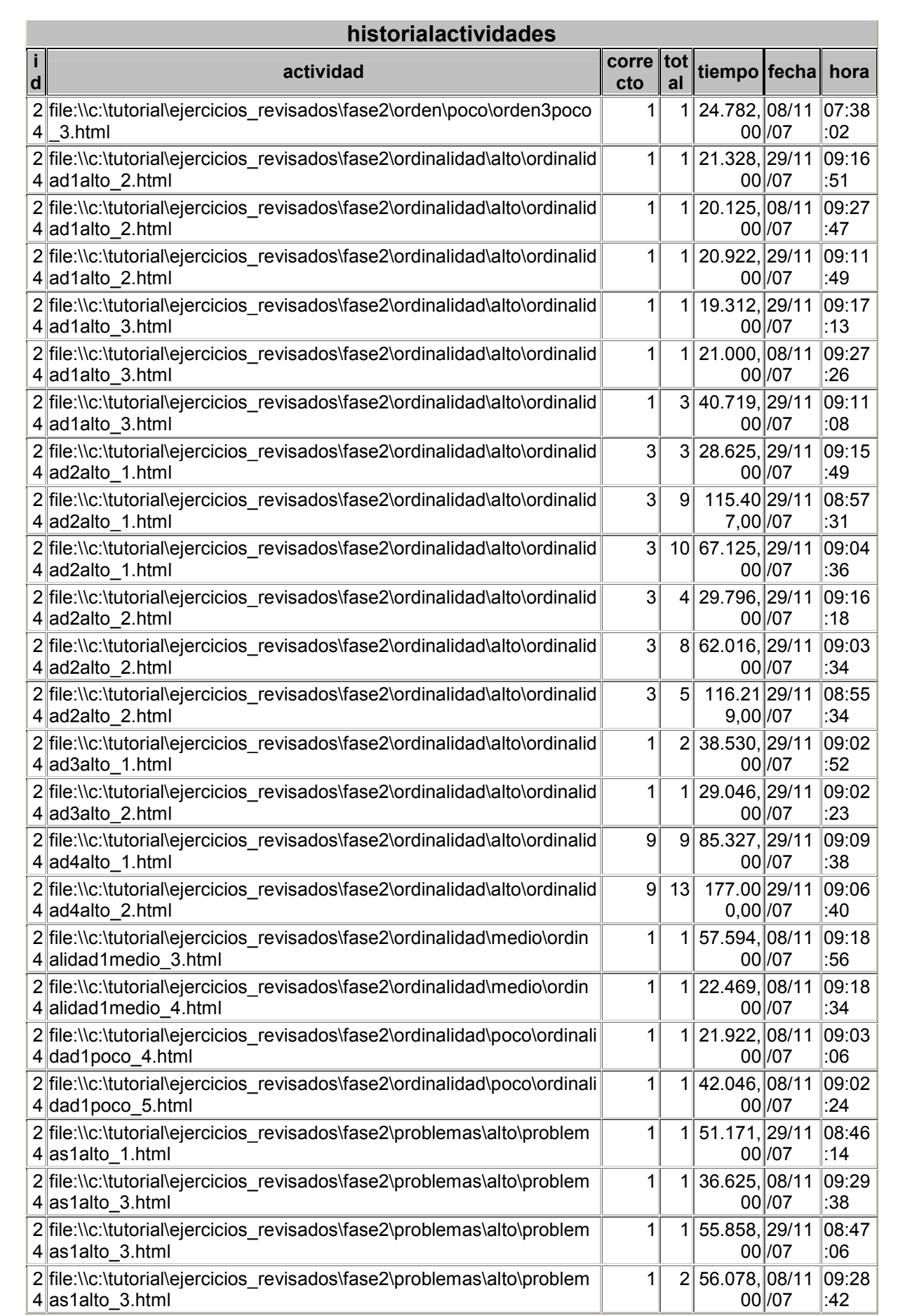

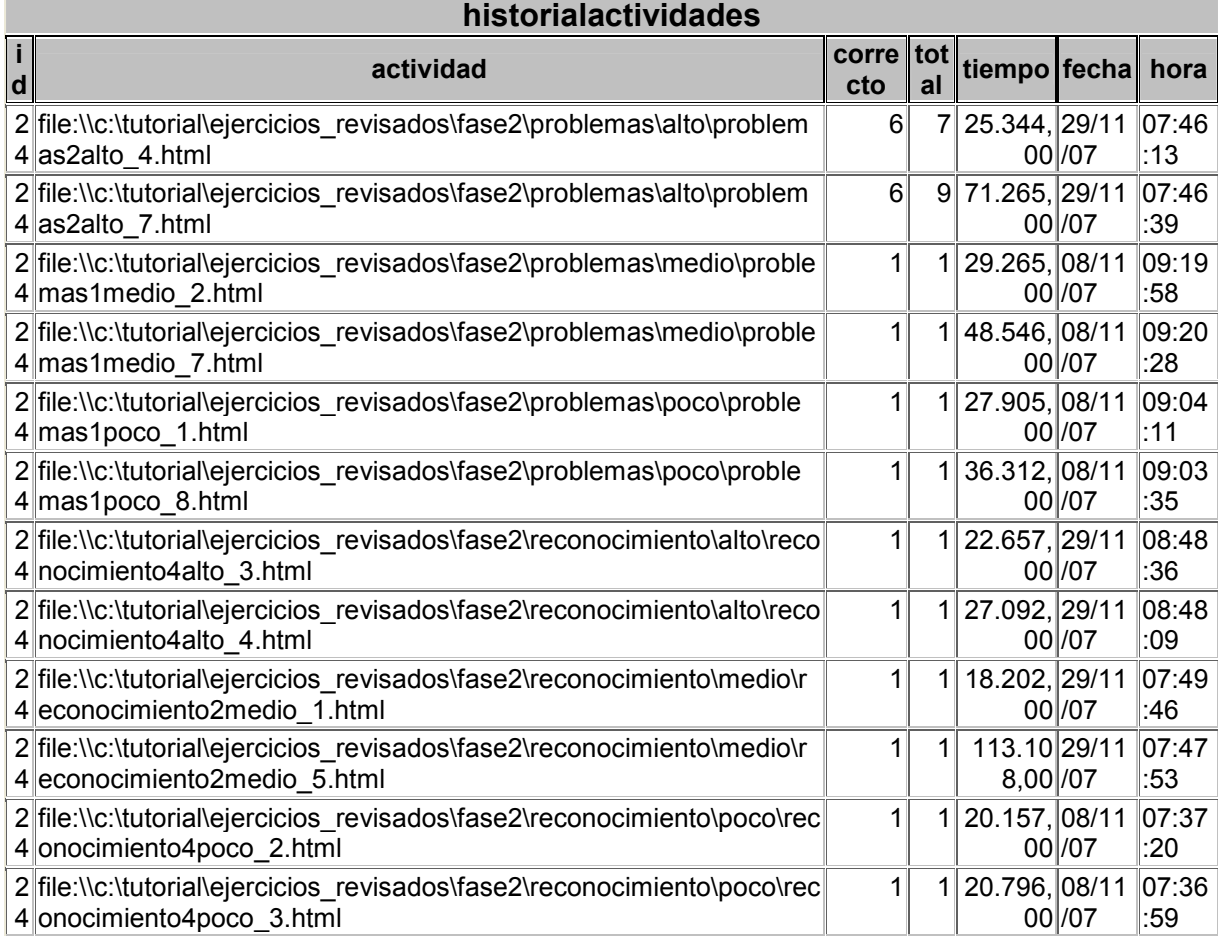

ANEXO F: Autorização dos alunos para participar da experiência

## **AUTORIZAÇÃO PARA PARTICIPAR DO PROJETO**

Eu Responsável pelo educando (a):<br>
Autorizo a participação do meu filho (a) durante o período de 11 de maio a 30 de novembro de 2007 (toda quinta-feira no período matutino), a participar da experiência na APAE: "Um software (envolvendo conceitos básicos da matemática) para criança com Síndrome de Down", que é alvo de estudo de uma dissertação de mestrado na Universidade Luterana do Brasil – ULBRA de Canos - RS.

**\_\_\_\_\_\_\_\_\_\_\_\_\_\_\_\_\_\_\_\_\_\_\_\_\_\_\_\_ \_\_\_\_\_\_\_\_\_\_\_\_\_\_\_\_\_\_\_\_\_\_\_\_\_** 

Por estar ciente do acima exposto, assino a presente autorização.

Assinatura dos pais ou responsáveis Assinatura da pesquisadora

Elisete Adriana José Luiz

Chapecó SC, 11 de Maio de 2007

ANEXO G: Ficha de observação da pesquisadora

## **ESCOLA RECANTO DA ESPERANÇA – APAE / Chapecó - SC**

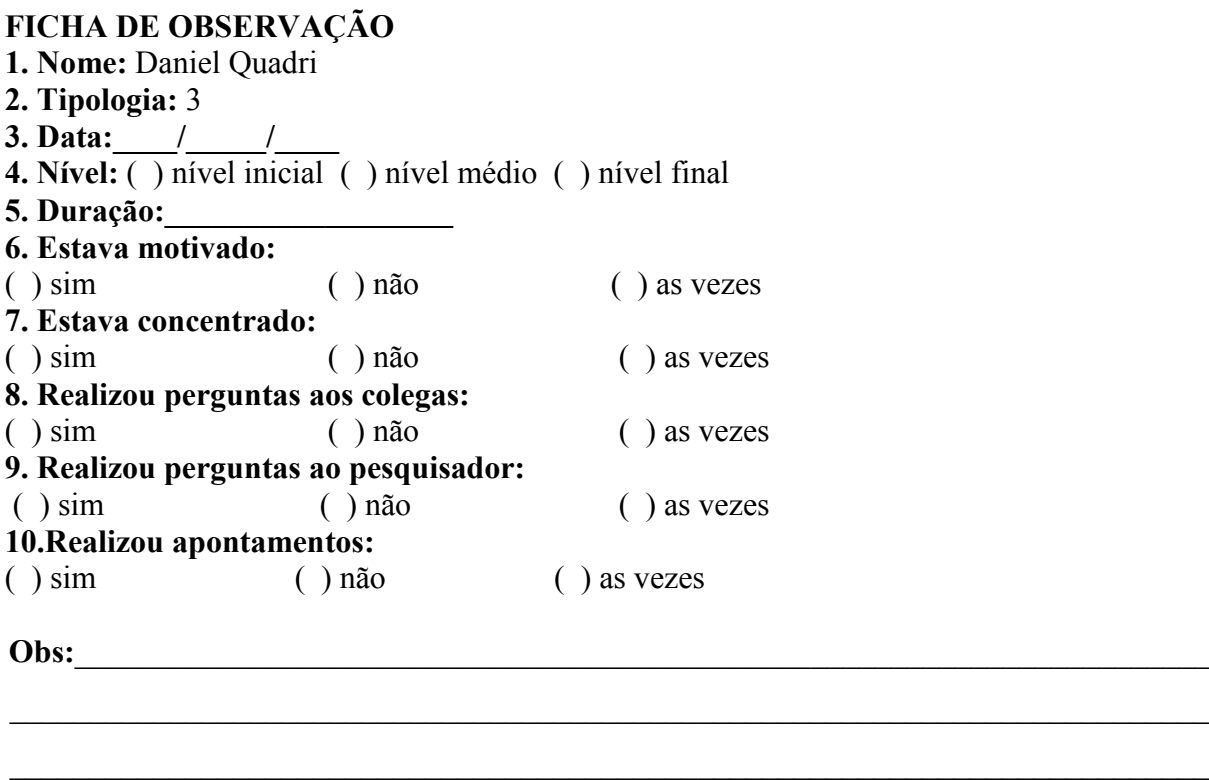

 $\_$  , and the set of the set of the set of the set of the set of the set of the set of the set of the set of the set of the set of the set of the set of the set of the set of the set of the set of the set of the set of th

ANEXO H – Fotos do período de estudo na Universidade de La Laguna (ULL), Tenerife, Espanha

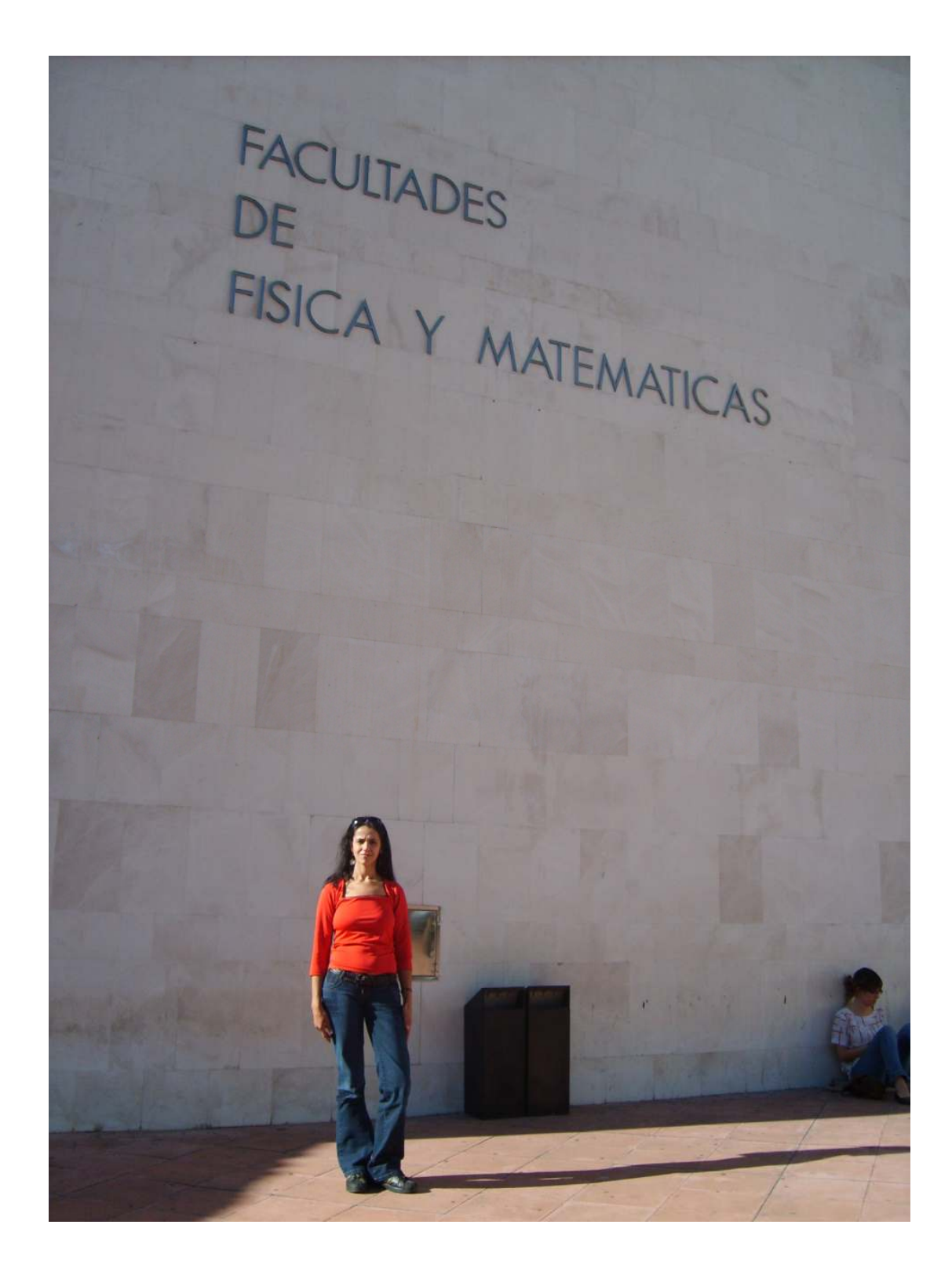

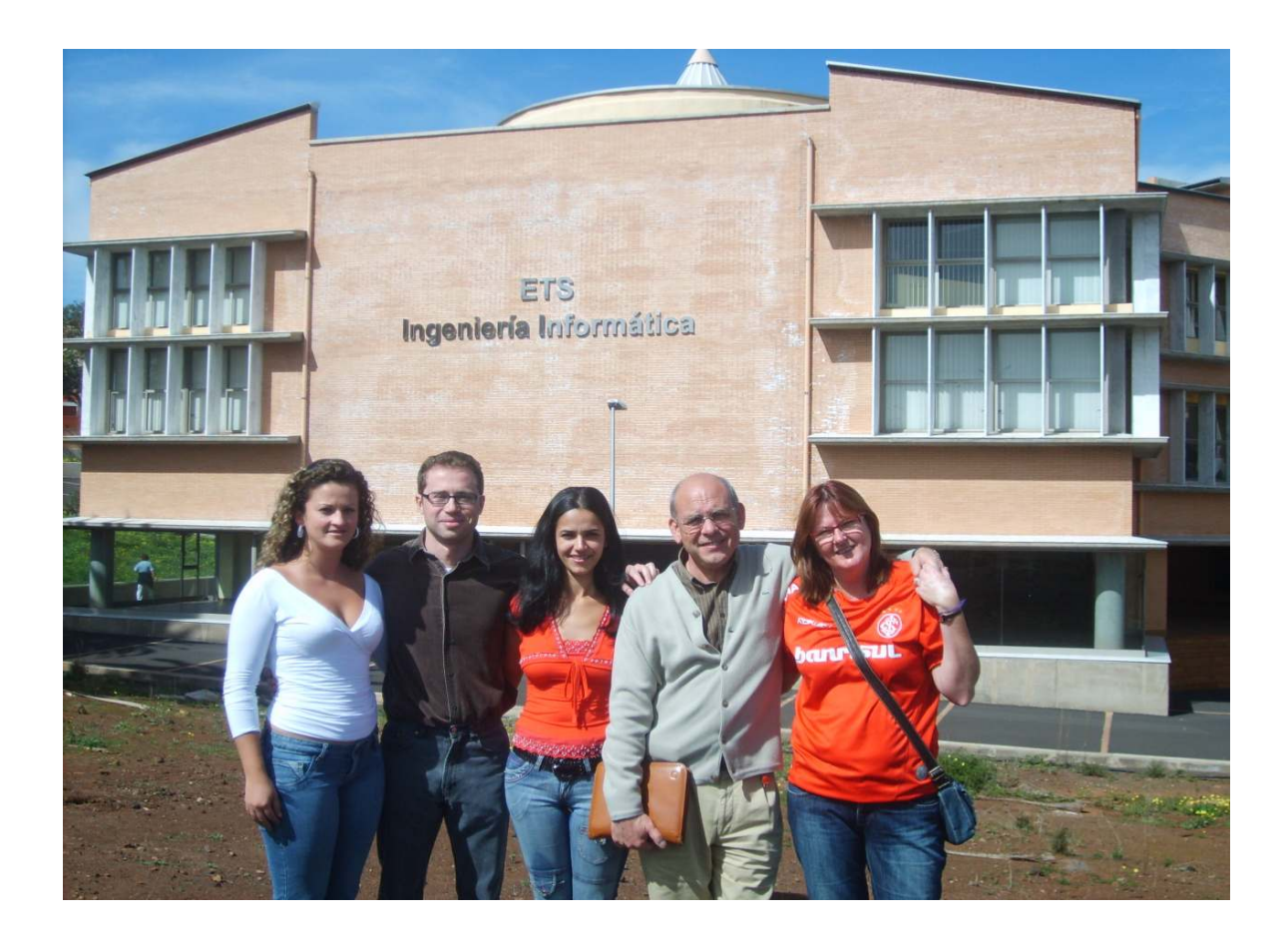

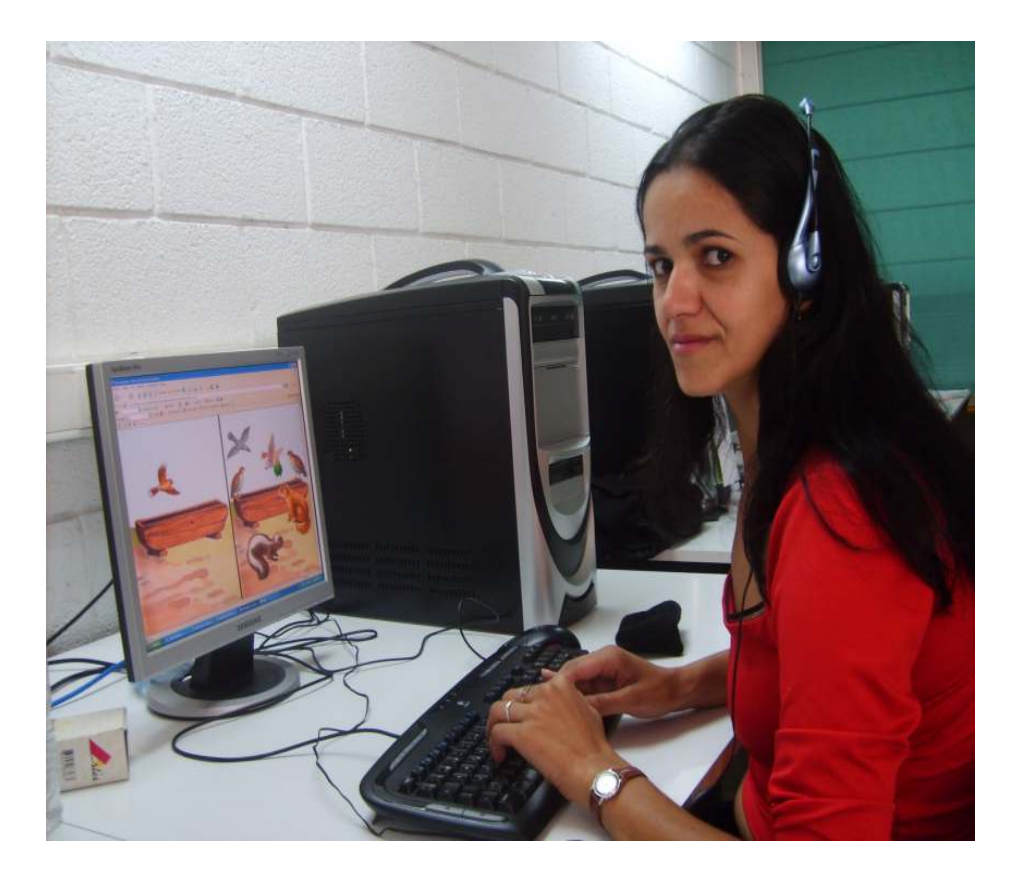

Dados Internacionais de Catalogação na Publicação – CIP

 $\mathbf{r}$ 

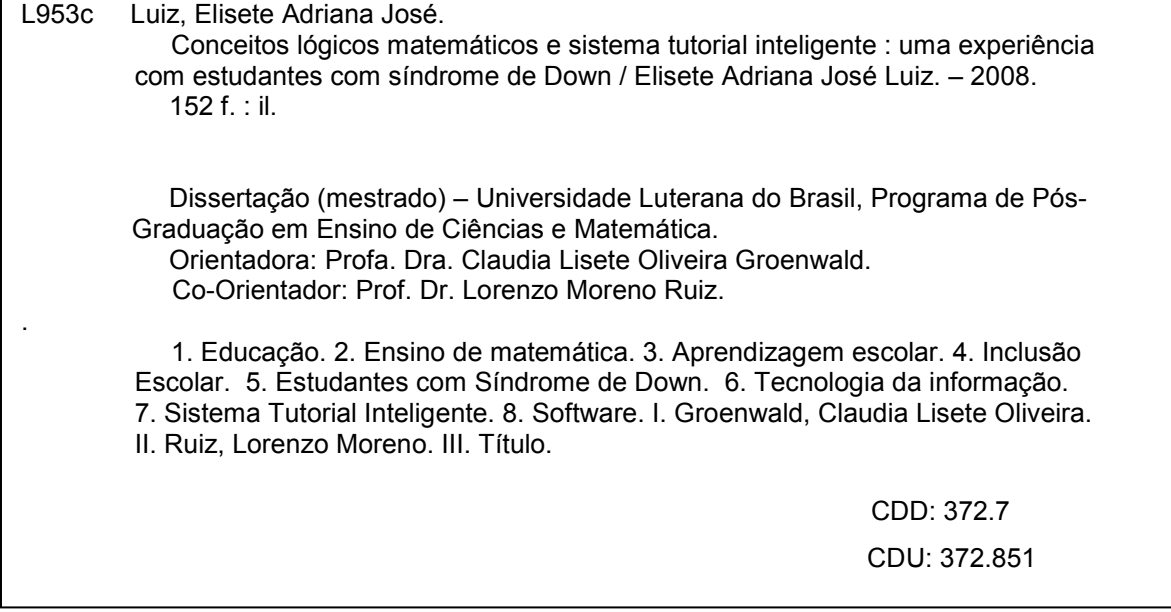